# POLITECNICO DI TORINO

## Scuola di Dottorato

# Dottorato di Ricerca in Ambiente e Territorio XXVIII Ciclo

# TESI DI DOTTORATO

*Rilievi integrati TMM*

# *Progetto, outlier detection e modelli di moto*

Candidato: Relatore:

matricola 200392

Ing. Cinzia Taglioretti Prof. Ambrogio Maria Manzino

 Coordinatore del Dottorato: Prof. Umberto Janin Rivolin

Anno accademico

2015-2016

*"A Francesco,* 

*che ogni giorno mi ricorda che niente è impossibile"* 

*"Una vita senza ricerca non è degna per l'uomo di essere vissuta"* 

*[ Platone]* 

## **INDICE**

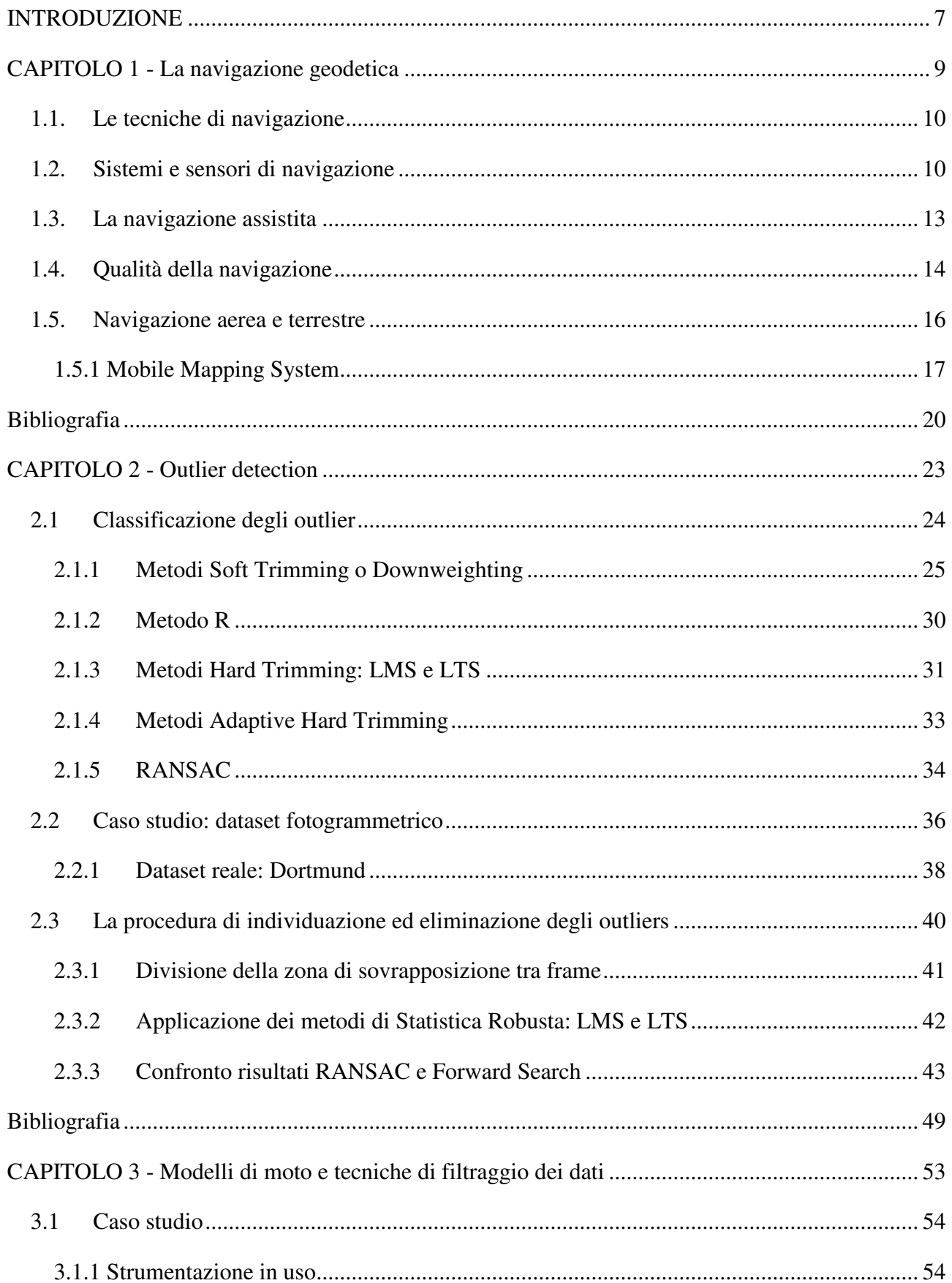

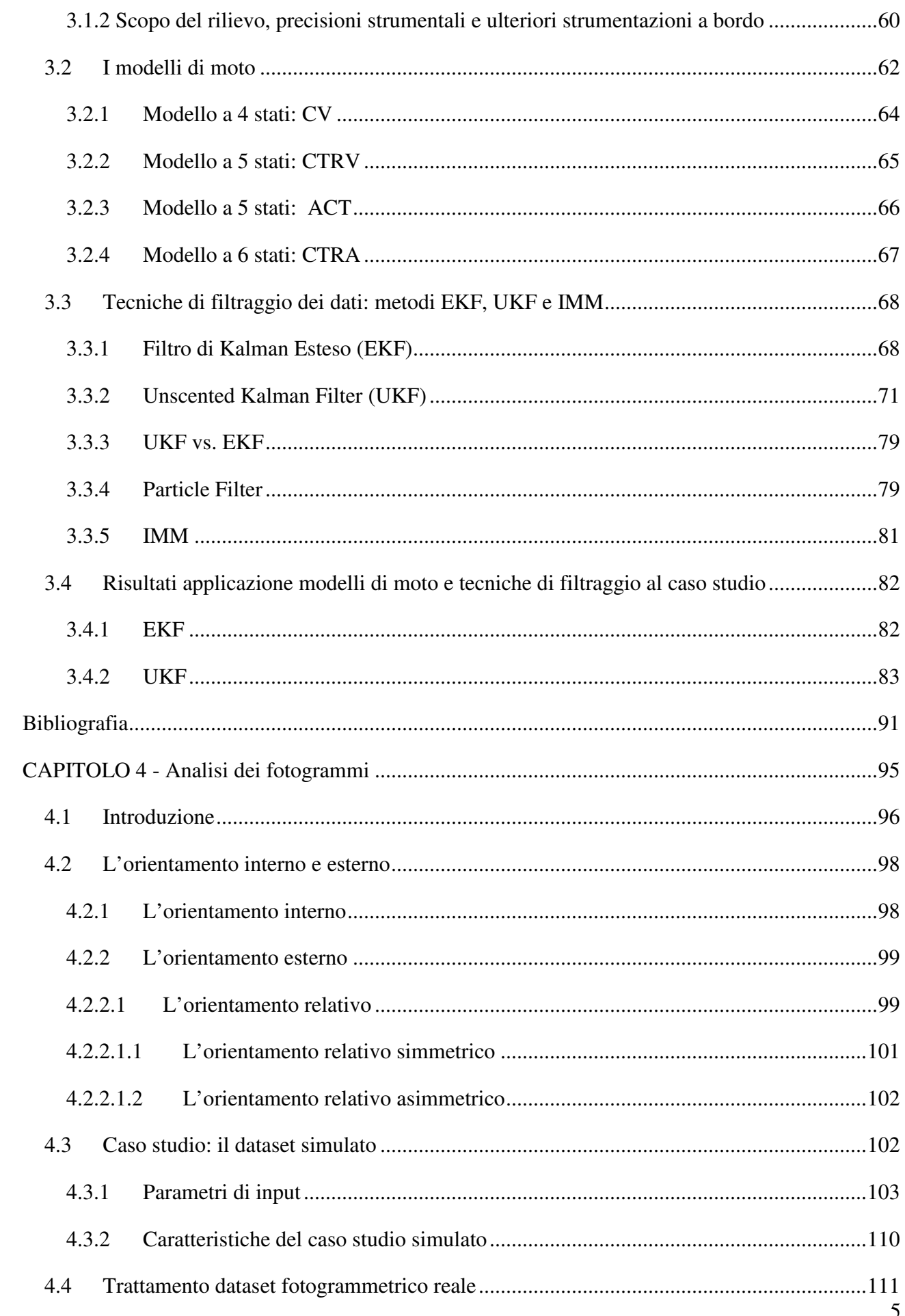

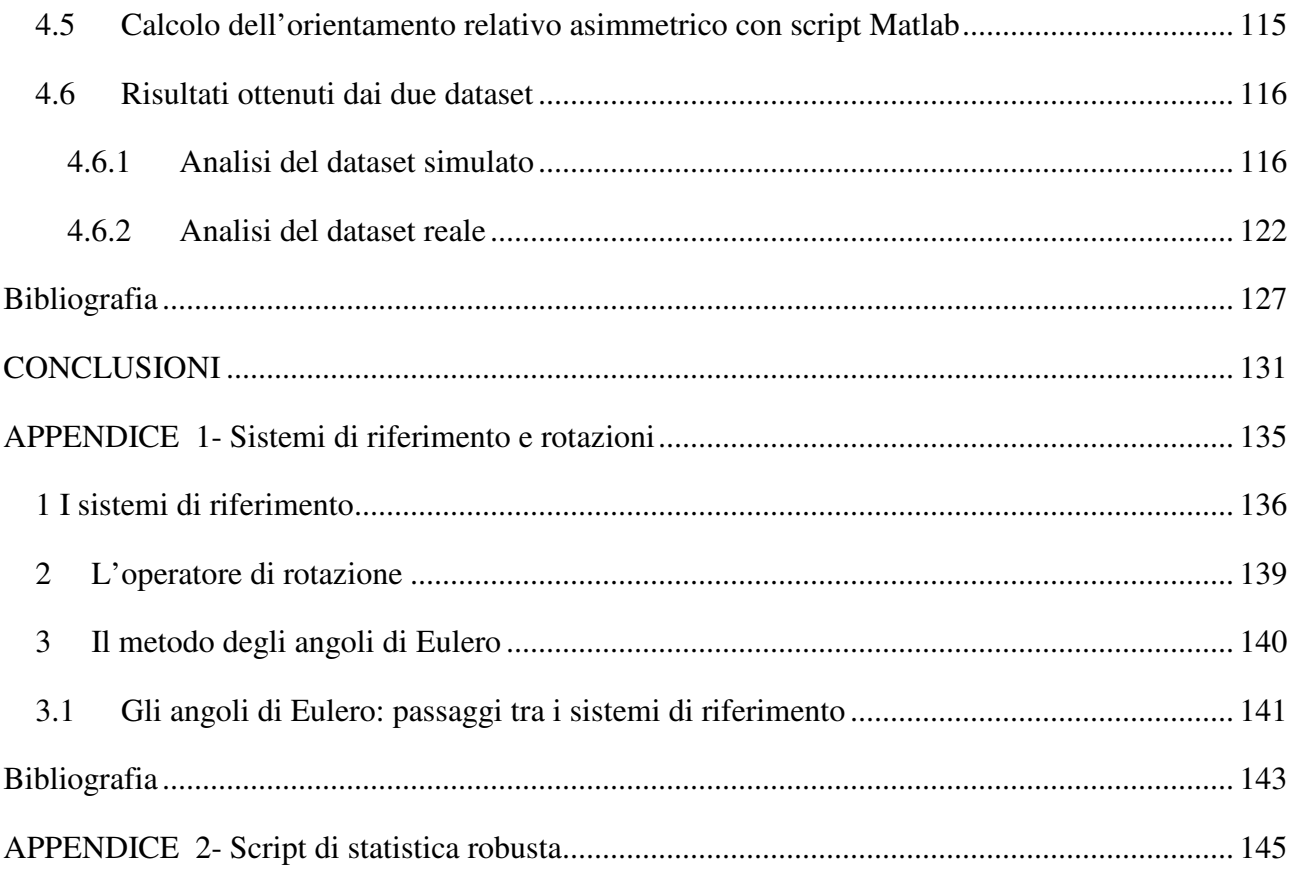

## *INTRODUZIONE*

Negli ultimi anni si è assistito ad un rapido e notevole sviluppo tecnologico dei sistemi di navigazione e posizionamento, dovuto da una parte alla sempre maggiore necessità di sapere con precisione dove ci si trova in un dato momento, dove si sta andando o da un punto di vista lavorativo cosa si sta rilevando, dall'altra dall'interesse della collettività per queste tecnologie applicate al quotidiano. Basti infatti pensare a tutti gli strumenti in commercio che ad esempio oltre a permettere di scattare fotografie o registrare video, sono in grado di fornire un'accessoria informazione di posizione, più o meno precisa.

Alla collettività appare ormai scontato poter conoscere sempre la propria posizione, infatti ormai è noto che la definizione di costellazione GPS (*Global Positioning System*) è: "*una costellazione di satelliti artificiali che permette di conoscere la propria posizione in ogni luogo della Terra e in ogni momento*". È fondamentale però ricordare che come "luogo della Terra" si intende un ambiente aperto, nel quale non siano presenti ostacoli in grado di occludere la ricezione satellitare, come invece spesso accade nei cosiddetti canyon urbani cittadini o semplicemente se ci si trova in ambienti chiusi. Per poter ovviare a questo problema è stato quindi necessario studiare tecniche di integrazione di tecnologie diverse dall'ormai noto GPS, anche se si deve parlare più correttamente di GNSS (*Global Navigation Satellite System*). La necessità di conoscere la propria posizione in ogni momento, in ogni luogo e con la maggior precisione raggiungibile, non poteva quindi non coinvolgere in prima persona il mondo accademico che ha sviluppato e sta tuttora sviluppando metodi e tecniche sempre più raffinati per raggiungere la maggior precisione di posizionamento possibile a partire da dati di strumenti diversi.

Lo strumento maggiormente utilizzato ad integrazione dei dati GNSS è il sensore inerziale (*Inertial Navigation System*) che trova un ampio utilizzo in campo fotogrammetrico ad esempio a supporto di rilievi eseguiti con laser scanner per scopi di fotogrammetria diretta ed anche in rilievi terrestri (noti con il nome di *Terrestrial Mobile Mapping, TMM),* questi ultimi svolti ricorrendo all'uso di veicoli attrezzati da una strumentazione molto varia.

Nel caso della presente Tesi si sono svolti rilievi di TMM in ambienti diversi, attrezzando il veicolo in uso con strumenti di natura prettamente low-costs: una camera fotogrammetrica ed un odometro. Unitamente a questi strumenti sul veicolo è stato installato anche un sensore inerziale in grado di registrare con elevata precisione la traiettoria percorsa, con il solo scopo di utilizzarla come "riferimento".

Obiettivo della Tesi era infatti comprendere quanto la soluzione di posizionamento ottenuta da dati GPS di scarsa qualità e dati ricavati da un odometro, potesse essere migliorata da informazioni fotogrammetriche.

Fondamentale quindi risulta essere da una parte la qualità del dato fotogrammetrico, per cui è stato necessario ricorrere alle tecniche di Statistica Robusta per individuare un'efficace procedura di outliers detection da applicare ai diversi dataset a disposizione; dall'altra lo studio di modelli di moto e tecniche di filtraggio per individuare la miglior metodologia di integrazione dei dati odometrici con i dati GPS.

Con lo scopo di analizzare dataset diversi che permettessero di validare gli algoritmi sviluppati ed i software implementati durante la Tesi, si è deciso di realizzare anche un simulatore di dataset fotogrammetrici, che permettendo di variare le caratteristiche dell'ambiente in cui si svolge il rilievo, consentisse di individuare la strumentazione necessaria all'ottenimento di un dato livello di precisione e di ottenere un'ampia casistica cui applicare le procedure di outliers detection.

## *CAPITOLO 1 - LA NAVIGAZIONE GEODETICA*

Con il termine *navigazione* si intende l'insieme dei metodi e delle tecniche che permettono la determinazione di uno o più stati (posizione, velocità e assetto) di un oggetto in moto in un sistema di riferimento predeterminato. Questi stati consentono la determinazione del tragitto compiuto da un mezzo da un punto ad un altro dello spazio (Groves, 2008).

La determinazione degli stati della navigazione è conosciuta come *scienza della navigazione* o *navigazione geodetica* (Sansò, 2006)*;* mentre con *controllo di un sistema dinamico*, si intendono le operazioni di pianificazione svolte a priori e di mantenimento della rotta tra i punti di interesse (eseguita evitando per quanto possibile gli ostali presenti lungo il percorso).

Questi due concetti si basano sul principio che, a partire da un flusso di misure provenienti da uno o più sensori differenti, sia possibile descrivere la posizione e assetto di un corpo nello spazio attraverso la somma di due o più vettori (El-Sheimy, 1996).

Finalità principale della navigazione geodetica non è tanto il processamento dei dati in tempo reale, quanto la loro post-elaborazione da eseguire "nel modo migliore possibile", ovvero riducendo al minimo gli errori di stima. Per fare ciò è quindi fondamentale conoscere le grandezze osservate da tutti gli strumenti che si hanno a disposizione e comprendere come queste si leghino alle variabili che si vogliono stimare, oltre a dover conoscere gli errori di osservazione e di modello che influiscono sulle misure a disposizione.

Nel seguito verrà fatto un breve excursus utile a comprendere le ragioni per cui l'integrazione di sensori differenti sia la tecnica più efficace per ottenere la miglior stima del posizionamento.

#### **1.1.** *Le tecniche di navigazione*

Le tecniche di navigazione che consentono la stima degli stati della navigazione sono essenzialmente due: *position fixing* e *dead reckoning*.

La prima tecnica si basa sul calcolo della posizione di un punto a partire dalle misure effettuate su punti di coordinate note, in modo indipendente ad ogni epoca di misura. Un esempio di strumento per la navigazione *position fixing* basato sulla misura delle direzioni azimutali è il teodolite; mentre tridimensionalmente si può ricorrere alla trilaterazione, come ad esempio nel caso del posizionamento satellitare.

La seconda tecnica, che letteralmente significa "stima deviata", si basa sul calcolo della posizione di un punto a partire dalla differenza di posizione rispetto ad un punto di coordinate note, oppure può essere effettuata misurando grandezze ad essa riconducibili. Si tratta quindi di un metodo relativo. Appare allora chiaro come sia fondamentale conoscere l'assetto del corpo rispetto ad un sistema di riferimento esterno, poiché velocità e distanza percorsa sono misurate in un sistema di riferimento solidale con il corpo che si muove. In casi planimetrici è sufficiente conoscere l'angolo di imbardata (sbandamento, yaw), mentre in casi tridimensionali sono fondamentali anche gli angoli di rollio (roll) e beccheggio (pitch) del corpo, visibili in Figura 1. Uno dei campi di applicazione di questa tecnica è la navigazione automobilistica.

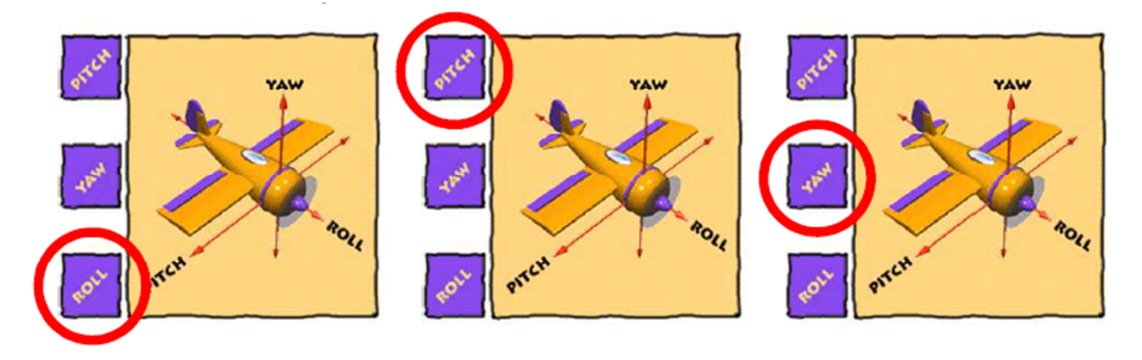

**Figura 1.** *Rollio, beccheggio e sbandamento* 

#### **1.2.** *Sistemi e sensori di navigazione*

Per determinare gli stati della navigazione si utilizzano diversi strumenti di misura:

• *sensori di navigazione* (come ad esempio i ricevitori GNSS), in grado di misurare le grandezze riconducibili ad uno o più stati della navigazione;

- un *sistema di navigazione*, come ad esempio un INS (*Inertial Sensor Unit*), rappresentato da una combinazione di sensori di navigazione in grado di determinare tutti gli stati della navigazione;
- un sensore che fornisce solo un'informazione parziale alla navigazione oppure che fornisce un vincolo su alcuni parametri, come ad esempio l'odometro (si parla di *Navigation Aid*).

Tra i sensori di navigazione, quelli maggiormente utilizzati sono i ricevitori GNSS, che si basano sull'utilizzo di costellazioni di satelliti artificiali terrestri per ricavare la posizione del ricevitore a terra. Viene infatti calcolata la distanza (*range*) che intercorre tra il centro di fase dell'antenna del ricevitore ed un certo numero di satelliti in orbita (sono necessari quattro satelliti). Il principio del posizionamento GNSS si basa sulla misura del "tempo di volo", ovvero l'intervallo di tempo che il segnale impiega a percorre la distanza compresa tra il satellite ed il ricevitore (Hofmann et al., 2008; Cina, 2014). Il range è però affetto da una serie di errori accidentali, sistematici e di osservazione, che minano la qualità del posizionamento: è più corretto quindi parlare di *pseudorange*. Alcuni di questi errori sistematici, denominati bias, sono: l'asincronismo tra l'orologio del satellite e del ricevitore, dovuto al loro diverso livello di precisione; gli errori di rifrazione ionosferica e troposferica; gli errori d'orbita; le interferenze elettromagnetiche; la variazione della posizione del centro di fase dell'antenna e le riflessioni multiple del segnale. Queste ultime riguardano soprattutto i satelliti caratterizzati da un ridotto angolo di elevazione rispetto all'orizzonte, che fa sì che il loro segnale venga disturbato o deviato. È tipica situazione che si verifica nei cosiddetti canyon urbani, dove la presenza di ostacoli di grandi dimensioni come edifici elevati o alberi, fa sì che non possa essere garantita la continuità del segnale GNSS: si parla quindi di cycle slip (Li et al., 2008).

Oltre che in ambito cittadino questo problema si può verificare anche in zone montuose caratterizzate da valli molto strette (Figura 2), dove non è possibile tracciare i quattro satelliti necessari al posizionamento, soprattutto se si utilizza una sola costellazione (ad esempio la GPS).

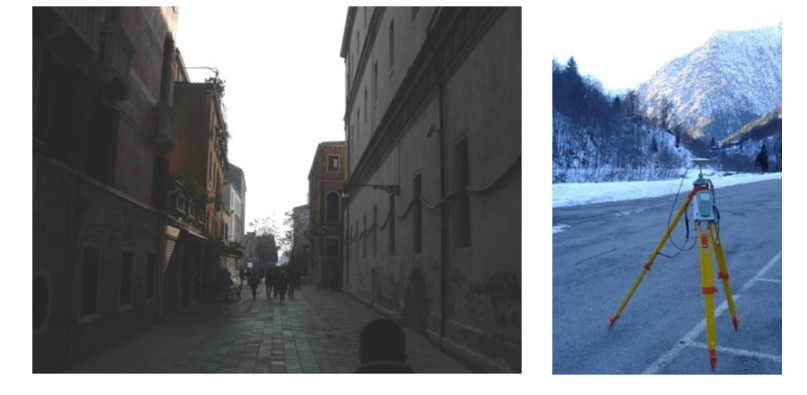

**Figura 2.** *Esempi di canyon urbano e di rilievo in una valle stretta* 

Lo studio di diverse tecniche di posizionamento GNSS (assoluto, relativo e differenziale) e l'uso delle diverse componenti del segnale, fa sì che si possano ottenere diversi livelli di accuratezza che vanno dal metro fino al millimetro (Hofmann et al., 2008; Cina, 2014).

La posizione e la velocità di un mezzo in movimento può venir determinata non solo utilizzando le tecniche di posizionamento GNSS, ma una volta noto il punto di partenza, anche ricorrendo alle tecniche di navigazione dette di *dead reckoning*.

Uno di questi sistemi di navigazione è l'IMU (*Inertial Measurement Unit*), ovvero una piattaforma in grado ospitare una terna mutualmente ortogonale di giroscopi ed un'analoga terna di accelerometri, in modo tale che sia le velocità angolari che le accelerazioni lungo tutte e tre le direzioni del sistema di riferimento tridimensionale possano essere misurate.

L'integrazione nel tempo del valore di accelerazione permette di ricavare la variazione di velocità del mezzo a ogni epoca di misura e mediante doppia integrazione nel tempo, di ricavare anche la variazione di posizione del mezzo rispetto all'epoca precedente. Ma per fare ciò è fondamentale che le accelerazioni siano espresse nello stesso sistema di riferimento delle coordinate utilizzate per descrivere il moto, quindi è necessario conoscere l'assetto del corpo e del sensore ad esso vincolato ad ogni epoca di misura, per proiettare dal sistema di riferimento solidale al corpo le misure degli accelerometri. Per effettuare questa trasformazione è possibile percorre due strade: adottare la configurazione *gimbaled*, secondo la quale la trasformazione viene fatta meccanicamente all'interno del sistema inerziale; oppure la *strapdown*, che è di tipo numerico ed utilizza le velocità angolari agenti sul corpo, ricavate dai giroscopi.

Come i ricevitori GNSS anche gli accelerometri ed i giroscopi facenti parte delle piattaforme IMU sono affetti da errori sistematici ed accidentali che si ripercuotono sulle qualità delle misure.

Gli errori sistematici sono legati ad errori di modello, mentre quelli accidentali non sono prevedibili a priori e dipendono dalla qualità dei sensori in uso e dall'ambiente esterno.

Si consideri un bias non compensato sull'accelerazione: questo provoca un errore proporzionale al tempo nella velocità e proporzionale al quadrato del tempo nella posizione. È quindi chiaro che è in grado di incidere negativamente sulla stima della posizione anche dopo pochi secondi di navigazione. Nel caso dei giroscopi si parla invece di deriva, parametro utilizzato per definire le diverse classi di qualità dei giroscopi: strategic, tactical e navigation grade man mano che la qualità dei giroscopi aumenta.

Analizzando lo spettro di risposta di una piattaforma IMU è possibile scindere l'errore di misura in una componente a breve termine, una a lungo termine ed una parte dovuta al movimento (Figura 3).

La prima componente d'errore può essere in parte ridotta ricorrendo a tecniche di filtraggio (come ad esempio l'analisi Wavelet Multirisoluzione), mentre la componente d'errore a lungo termine viene eliminata solo una parte grazie al processo di calibrazione del sensore: permane quindi una grossa componente di errore detta "run-to-run" (contornata in giallo nella Figura 3), che varia ad ogni accensione dello strumento.

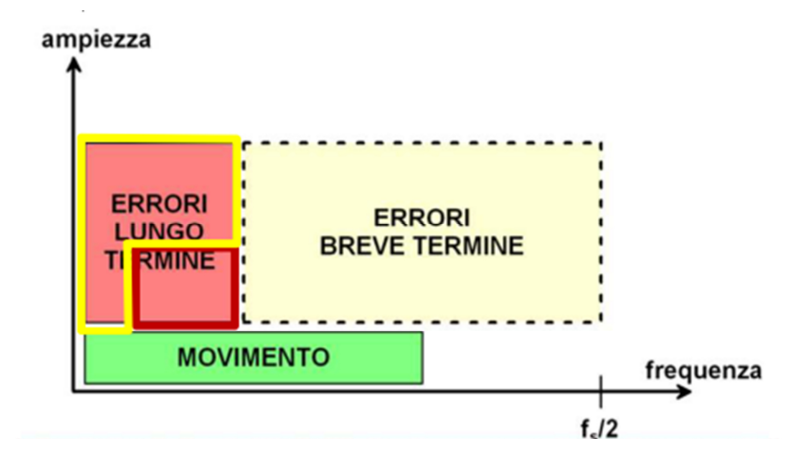

**Figura 3.** *Componenti dello spettro di risposta di un IMU (fonte: De Agostino, 2009 e De Agostino, 2011)* 

Si può concludere che questi errori residui, anche se di piccola entità, comportano errori nella stima della velocità e della posizione sempre maggiori man mano che trascorre il tempo. È questo il motivo per cui i sistemi inerziali accessibili all'utenza civile ad oggi non consentendo di ottenere una soluzione di navigazione accettabile per lunghi periodi di tempo e quindi non possono essere considerati come alternativi alla tecnologia GNSS, ma anzi vanno associati a strumenti di natura diversa in grado di assisterli durante la navigazione: si parla quindi di *navigazione assistita.*

#### **1.3.** *La navigazione assistita*

Come introdotto nel paragrafo precedente, gli errori che affliggono i sensori inerziali attualmente in commercio non permettono il loro utilizzo senza che questi vengano affiancati da altre strumentazioni: GNSS, fotocamere, laser scanner, ecc. Si parla quindi di Navigazione Assistita (*Aided Inertial Navigation*) o Integrata (Cazzaniga, 2007).

Tutti gli strumenti di supporto devo essere del tipo *position fixing*, diversamente le derive dovute agli strumenti degli strumenti di tipo *dead reckoning* non potrebbero venir compensate.

In ambienti aperti la tecnologia di supporto ai sensori inerziali maggiormente utilizzata è il GNSS, soprattutto perché possiede caratteristiche complementari con la tecnologia INS (Tabella 1).

|            | Dati di orientamento accurati          | Alta precisione in lunghe acquisizioni   |             |
|------------|----------------------------------------|------------------------------------------|-------------|
|            | Diminuzione della precisione nel tempo | Precisione indipendente dal tempo        |             |
| <b>INS</b> | Alta frequenza delle misure (>100 Hz)  | Bassa frequenza di acquisizione (< 1 Hz) | <b>GNSS</b> |
|            | Non presenta interruzione del segnale  | Presenza di cycle slip                   |             |
|            | Influenzato dalla gravità              | Non influenzato dalla gravità            |             |

**Tabella 1.** *Confronto caratteristiche INS e GNSS* 

Anche se le frequenze di acquisizione dati delle due strumentazioni è diversa, la stima della posizione GNSS presenta un errore di stima decisamente limitato. Se si utilizza anche la soluzione GNSS, la deriva dell'errore del sistema inerziale è contenuta e nel miglior caso di utilizzo della tecnica del posizionamento differenziale i risultati si avvicinano a quelli ottenibili per applicazioni di alta precisione.

La possibilità di integrare i dati GNSS con quelli dei sensori inerziali ha anche reso più accessibile il mercato di questi ultimi, rendendo possibile l'utilizzo di strumenti di basso costo e di dimensione ridotta, ad esempio utili per applicazioni aeree.

Sul mercato esistono anche altre tecnologie in grado di supportare i sensori inerziali: gli odometri, in grado di misurare la distanza percorsa in rilievo di TMM; i magnetometri, in grado di misurare gli angoli di assetto con riferimento al Nord magnetico o a quello geografico ed i barometri per la misura delle variazioni di altezza.

Questi strumenti non consentono però di raggiungere il livello di accuratezza ottenibile con un posizionamento di tipo GNSS, ma hanno il vantaggi di poter essere utilizzati anche in ambienti chiusi, come l'interno di edifici o in galleria.

#### **1.4.** *Qualità della navigazione*

Per poter parlare di qualità della navigazione è fondamentale introdurre i concetti di *accuratezza e precisione* della soluzione di navigazione.

Se con *accuratezza* si intende il grado di corrispondenza del dato misurato con il dato di riferimento (cioè la differenza tra il valore medio campionario e il valore di riferimento), con *precisione* si intende il grado di dispersione del campione in esame rispetto al valore medio della serie da cui è stato estratto (quindi la sua varianza rispetto alla media campionaria).

Riferendosi all'ambito dei sistemi di navigazione i due termini vengono associati ad un certo livello di confidenza (solitamente si adotta il 95%), relativo alla probabilità di ottenere un valore compreso all'interno di limiti predetti (come mostrato in Figura 4).

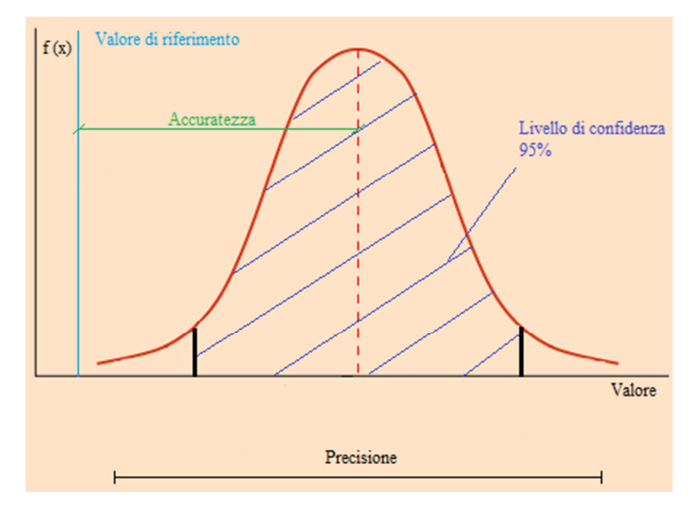

**Figura 4.** *Accuratezza e precisione* 

Esistono quindi diversi parametri che permettono di definire la qualità dei sistemi di navigazione: la *availability*, cioè la percentuale di tempo per cui la soluzione del sistema è disponibile, dipendente dall'ambiente in cui ci si trova; la *continuity*, cioè la continuità della soluzione; la *coverage,* cioè la superficie su cui viene garantita l'accuratezza necessaria alla navigazione; la *dimention¸* cioè la capacità del sistema di fornire una soluzione monodimensionale o bi/tri-dimensionale; l'*integrity*, cioè la capacità del sistema di avvertire l'utente del decadimento della soluzione di navigazione; la *reliability*, cioè l'affidabilità della soluzione, che indica la probabilità di non incorrere in guasti e infine il *fix rate*, ovvero l'intervallo di campionamento, il numero di misure indipendenti per unità di tempo.

(Carter et al., 2014) per applicazioni di navigazione terrestre.

La Tabella 2 mostra un esempio dei livelli di accuratezza stabiliti dal Federal Radionavigation Plan

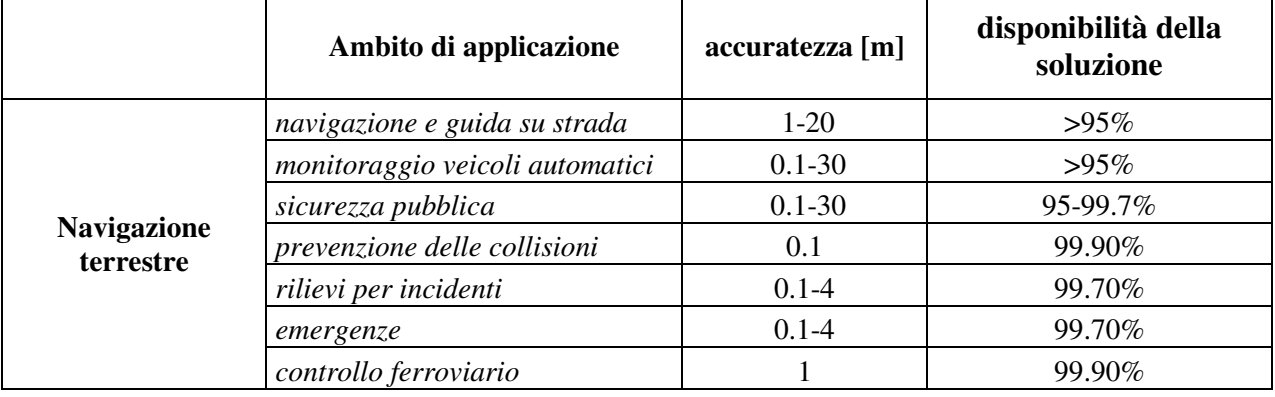

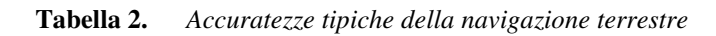

#### **1.5.** *Navigazione aerea e terrestre*

Negli ultimi anni si è assistito ad un rapida e sempre più esponenziale diffusione dei sistemi di navigazione integrata in ambito aereo. I campi di applicazione (Figura 5) oggetto di maggior interesse sono soprattutto quello del controllo in tempo reale di velivoli (privi di pilota a bordo) ed automobili (con pilota a bordo ma in modalità di guida automatica); del monitoraggio di aree di difficile accesso e della sicurezza (Figura 6).

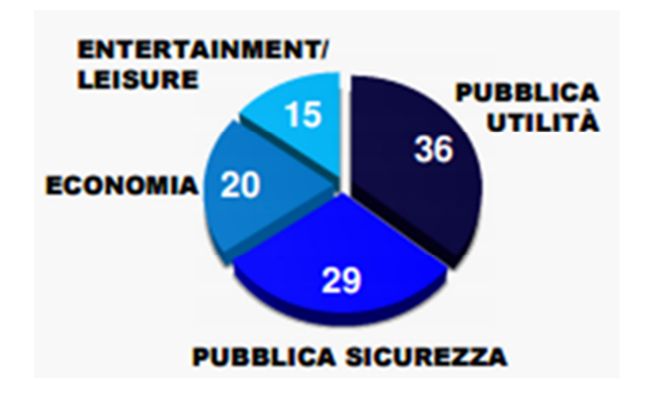

**Figura 5.** *Campi applicazione dell'uso dei droni (fonte: www.enac.gov.it)* 

Basti pensare a tutte le località che hanno subito frane, alluvioni e terremoti che sono state monitorate con l'uso dei droni o UAV (*Unmanned Aerial Vehicle*), proprio per motivi di sicurezza.

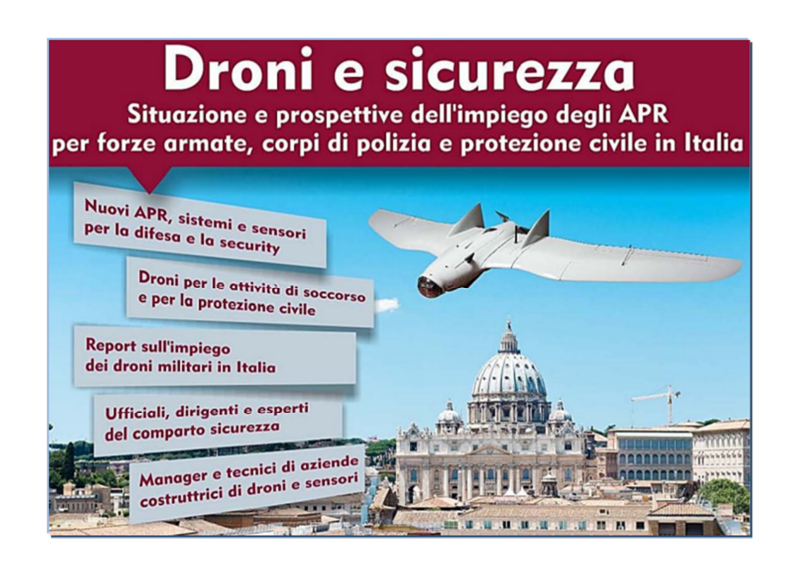

**Figura 6.** *Droni e sicurezza (fonte: www.enac.gov.it)* 

Questi velivoli, generalmente di piccole dimensioni, permetto di caricare a bordo diverse strumentazioni, tra cui anche camere digitali, che consentono l'acquisizione di immagini e video delle zone sorvolate.

Ma sarebbe riduttivo limitare i settori di applicazione della navigazione integrata aerea al solo ambito "sicurezza e gestione delle emergenze", infatti un ampio settore di applicazione è quello della fotogrammetria aerea, che vede anche l'utilizzo di camere fotogrammetriche o LiDAR (laser a scansione), ad esempio per la produzione di cartografia o di DTM (Modelli Digitali del Terreno).

È possibile ottenere i parametri di orientamento esterno dei fotogrammi con un'accuratezza tale da avere un livello di restituzione idoneo per scale cartografiche anche 1:2000, senza che si debbano effettuare complesse procedure di triangolazione (Cazzaniga, 2007).

La navigazione integrata ha ovviamente interessato anche il settore della navigazione terrestre, specialmente soprattutto dopo lo sviluppo delle reti di stazioni permanenti che hanno ulteriormente migliorato la soluzione GNSS.

Generalmente un sistema di navigazione comprende uno o più ricevitori GNSS, un IMU e a volte anche un odometro (DMI, *Distance Measurement Instruments*) e consente la stima degli stati della navigazione in un sistema di riferimento noto ad un'elevata frequenza di campionamento (ad esempio 100 Hz).

Tra le applicazioni della navigazione terrestre si elencano:

- *Mobile Mapping Systems* (MMS): sistemi posti a bordo di veicoli in movimento che consentono di ricavare cartografie numeriche, aggiornare dati catastali e SIT (*Sistemi Informativi Territoriali*);
- *Autonomous Navigation*: veicoli in grado di muoversi autonomamente, sia in ambiente urbano che extra-urbano.

#### *1.5.1 Mobile Mapping System*

Con il termine *Mobile Mapping* si intende la raccolta di dati geospaziali (georiferiti) effettuata utilizzando varie tipologie di sensori collocati a bordo di veicoli in movimento, che siano essi automobili, aerei o navi. Ciò che ci si prefigge è la conoscenza accurata e continua della posizione e dell'assetto di tutti questi sensori (camere fotogrammetriche o termiche, laser scanner, odometro…).

Le applicazioni di questi sistemi di sensori, noti con il nome di *Mobile Mapping Systems* (El-Sheimy, 1996), sono ad esempio l'acquisizione di dati per GIS (*Geospatial Information System*) e per la modellazione 3D di strade e edifici.

Nel settore della navigazione terrestre si è fatto un ampio utilizzo di questi sistemi di sensori, tanto da non parlare solamente di TMM (*Terrestrial Mobile Mapping*), ma da classificare i diversi sistemi di sensori a seconda della loro architettura (El-Sheimy, 2004).

Tra le architetture più famose si ricorda ad esempio quella sviluppata da El-Sheimy (El-Sheimy, 1999) presso l'Università di Calgary (Canada): il VISAT™ (*Video Inertial Satellite,* Figura 7), a quei tempi all'avanguardia poiché dotato sia di un sistema per il posizionamento, che di uno per il rilievo, ovvero dotato di camere fotogrammetriche. Queste camere potevano essere installate secondo configurazioni differenti e garantivano un ricoprimento longitudinale adeguato agli scopi fotogrammetrici. L'integrazione GNSS/INS garantiva inoltre le conoscenza della posizione e dell'assetto del centro di presa di ogni camera.

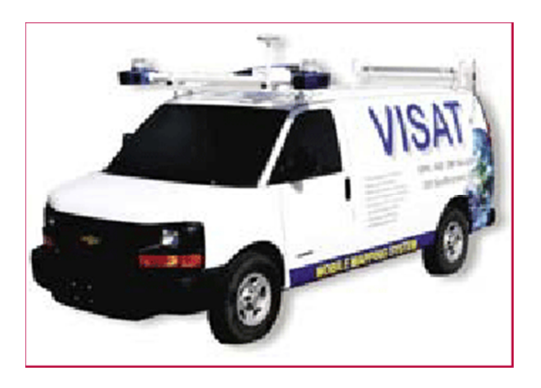

**Figura 7.** *VISAT<sup>TM</sup>* 

Anche in Italia sono stati sviluppati i sistemi di TMM a partire dal 2000, quasi sempre come collaborazione tra Università e industrie (Gandolfi e Forlani, 2004).

Il Politecnico di Torino si è dotato di un proprio mezzo (Figura 8) per lo svolgimento di questi rilievi: si tratta di un veicolo furgonato in grado di ospitare diverse strumenti a bordo e che verrà descritto maggiormente nel dettaglio nel capitolo 3.1.

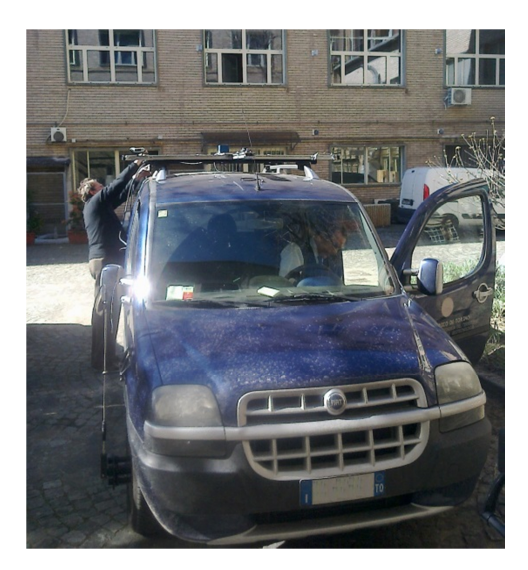

**Figura 8.** *Veicolo per rilievi di TMM del Politecnico di Torino, Dipartimento DIATI*

### *BIBLIOGRAFIA*

Carter A.B., Foxx A.R., Johnson J.C., 2014. 2014 Federal Radionavigation Plan. Department of Defense, Department of Homeland Security, and Department of Transportation.

Cazzaniga N.E. , 2007. Sviluppo e implementazione di algoritmi per la navigazione inerziale assistita. Tesi di Dottorato, Politecnico di Milano, DIIAR - Sezione Rilevamento, Milano.

Cina A. 2014. Dal GPS al GNSS (Global Navigation Satellite System), Per la Geomatica. Celid.

De Agostino M., 2009. Tesi di Dottorato: I sensori inerziali di basso costo per la navigazione geodetica. Politecnico di Torino.

De Agostino M., 2011. I sensori inerziali di basso costo per la navigazione geodetica. In: Ricerche di Geomatica 2010. Benedetto Villa Editor - A.U.T.e C, Palermo, pp. 69-78. ISBN 9788890591709

El-Sheimy N., 1996. The Development of VISAT - A Mobile Survey System for GIS Applications. Tesi di Dottorato, University of Calgary, Department of Geomatics Engineering, Calgary.

El-Sheimy N., 1999. "Trends in Georeferencing of Mobile Mapping Data" in The FIG Working Week, TS7: Trends in Positioning Measurements, pp. A1-A23, Sun City, Sud Africa, Aprile 1999.

El-Sheimy N., Nassar S., Noureldin A., 2004. Wavelet De-Noising for IMU Alignment. IEEE Aerospace & Electronics Systems Magazine, pp. 32-39.

Groves P., 2008. Principles of GNSS, Inertial, and Multisensor Integrated Navigation Systems. Artech House, Boston.

Hofmann-Wellemhof B., Lichtenegger H., Wasle E., 2008. GNSS Global Navigation Satellite System. GPS, GLONASS, Galileo & more. Editore: SpringerWienNewYork. ISBN: 978-3-211- 73012-6

Sansò F., 2006. Navigazione geodetica e rilevamento cinematico. Polipress, Milano.

## *CAPITOLO 2 - OUTLIER DETECTION*

La traduzione del termine inglese "outlier" identifica con chiarezza ciò che in italiano viene definito errore grossolano e cioè "ciò che sta al di fuori". Questa espressione indica un'osservazione che si stacca nettamente dall'insieme delle altre e che di conseguenza induce a pensare che sia stata generata in modo differente (Forlani, 1990).

Nel caso in cui siano invece presenti più punti che si distaccano dall'insieme, diventa più complesso sostenere l'ipotesi che si tratti di un qualche tipo di errore e si deve quindi intraprendere un'indagine più approfondita per capire come tali punti siano stati generati e se effettivamente si tratti o meno di errori, inoltre è necessario capire di che tipo sono e come possano influenzare la distribuzione delle precedenti osservazioni e di conseguenza le misure indirette o i parametri legati a queste.

Le scienze statistiche hanno permesso l'introduzione di criteri di oggettività in sostituzione dei precedentemente adottati criteri di soggettività: la definizione di un'osservazione come outlier veniva infatti fatta in base all'esperienza pregressa. Ma questo carattere di soggettività in parte permane, poiché esso passa dall'individuazione dell'outlier alla scelta del metodo di stima e di reiezione che si deve adottare nello specifico caso di studio se non anche alla scelta dei parametri da inserire in questi metodi. Esistono infatti più metodi per interpretare i dati, come si vedrà nei paragrafi successivi.

Tali metodi, sviluppati a partire dagli anni '60 fino ai giorni nostri (basti infatti pensare al più recente metodo della Forward Search (descritto al paragrafo 2.1.4.1)), si distinguono gli uni dagli altri per il fatto di essere generalmente in grado di individuare una specifica tipologia di outliers (paragrafo 2.3), quindi non sempre rivelano la totalità degli errori presenti all'interno delle misure.

Una delle difficoltà maggiori nell'analisi di dati affetti da errori è quindi proprio quella di scegliere il più efficace metodo di individuazione e reiezione degli outliers che meglio si adatti allo specifico caso studio.

Tra tutti i metodi di individuazione degli outliers quello dei minimi quadrati risulta essere il metodo di più facile implementazione, che però ha il difetto di non introdurre discriminazioni tra i dati (pur inserendo i pesi) e che quindi non risulta essere robusto poiché deviato. La statistica robusta introduce invece stime che magari sono qualitativamente meno efficienti delle precedenti, ma che risultano essere di gran lunga meno deviate nel caso che le ipotesi del modello vengano violate dal campione. La statistica robusta permette infatti di analizzare osservazioni che non seguono necessariamente una distribuzione normale e permette di pesare tali osservazioni in modo differente le une dalle altre: quelle che producono valori elevati di residuo vengono sotto pesate (Draper et Smith, 1998).

#### *2.1Classificazione degli outlier*

Gli outliers possono essere classificati in base a diversi criteri, ma la maggior distinzione che se ne può fare è la seguente: *clear outlier o bundler* (grande errore grossolano) e *doubt outlier* (piccolo errore grossolano). Per l'eliminazione della prima tipologia di errori si può ricorrere all'utilizzo di tecniche statistiche elementari, mentre nel caso della seconda tipologia si deve fare ricorso a trattamenti più sofisticati delle misure, si parla quindi di statistica robusta.

La regressione robusta è un ottimo modo che permette l'individuazione e l'analisi di dati che sono contaminati dalla presenza di outliers (Chen, 2002). Lo scopo ultimo dei metodi di regressione robusta è quello di fornire risultati stabili anche in presenza di outliers, oltre che limitare la loro influenza sui dati in esame.

Tutti questi metodi stabiliscono che un dato è da considerarsi un outlier o un inlier semplicemente confrontando il rapporto tra il valore di residuo e la deviazione standard del punto, con un coefficiente di riferimento scelto opportunamente in base al tipo di metodo adottato.

Una possibile classificazione dei metodi di tipo robusto può essere fatta nel modo seguente (Riani et al., 2014):

 metodi "*soft trimming" (downweighting)*: di questo gruppo fanno parte i metodi M e i suoi derivati. Le osservazioni al centro della distribuzione mantengono il loro valore, ma la funzione *ρ* assicura che le osservazioni remote abbiano un peso decrescente con la distanza dal centro della distribuzione.

- Metodi di tipo "*hard trimming"*: di questo gruppo fanno parte i metodi LMS (*Least Median of Squares*) ed LTS (*Least Trimmed Squares*), descritti al paragrafo 2.1.3, che prevedono l'introduzione di un parametro di taglio che rappresenta il numero di osservazioni che si andranno a considerare nell'analisi preliminare e che quindi prevede l'eliminazione di alcune misure.
- Metodi *"adaptive hard trimming"*: il metodo più noto tra questi è la Forward Search (FS, Atkinson e Riani, 2004), dove le osservazioni sono sempre tagliate in numero, come succede anche per i metodi hard trimmed, ma il valore del parametro di taglio viene scelto in base ai dati a disposizione. Il campione di dati iniziale ha dimensione ridotte e tali osservazioni vengono scelte accuratamente utilizzando o il metodo LMS o il metodo LTS. Procedendo con le analisi si includono via via tutti i dati a disposizione (Atkinson e Riani, 2004; Riani et al.,2014; Atkinson et al., 2010).

#### *2.1.1 Metodi Soft Trimming o Downweighting*

Facenti parte di questa categoria sono i metodi *M*, i suoi derivati ed il metodo *S*.

I metodi di tipo M sono noti con il nome di "stimatori di massima verosimiglianza".

Si supponga che *ρ(u)* sia una funzione definita di *u* e che *σ* sia una stima del valore di scala: nei metodi M ed in tutte le procedure derivanti da questi il valore di *β* dipende dalla stima di *σ 2* .

Se si suppone di conoscere *σ* e di poter calcolare i residui per un campione ridotto di valori estratti da *β*, la regressione di tipo M di *β* è data dal valore che minimizza la funzione obiettivo che segue (Draper e Smith, 1998):

$$
(1) \ \sum_{i=1}^n \rho \cdot (r_i(\beta)/\sigma)
$$

dove:

- *- ρ* è una funzione che riduce l'importanza di tutte quelle osservazioni che sono caratterizzate da grandi valori di residuo;
- *- β* è il campione di dati;
- *- r<sup>i</sup>* è il valore di residuo dell'osservazione i-esima.

Tutti i metodi M o GM descritti nei paragrafi che seguono si basano sul metodo dei minimi quadrati e partono da una preliminare stima del valore di *σ<sup>0</sup>* e da una matrice dei pesi assunta pari all'identità.

Ogni metodo ricorre all'utilizzo del valore di residuo standardizzato *vstn* (equazione (2)), pari al rapporto tra il valore di residuo dell'osservazione *r<sup>i</sup>* e lo scale factor *S* (Draper and Smith, 1998) calcolato come da equazione (3):

(2) 
$$
vstn = \frac{r_i}{s}
$$
  
(3)  $S = \frac{median[r_i - mediana(r)]}{0.6745}$ 

$$
0.6745
$$

#### *2.1.1.1 Metodo di Huber*

Il metodo di Huber (Huber,1972 and Huber,1981) è il più semplice tra i metodi di tipo M, sia dal punto di vista teorico che da quello computazionale. Anche se questo metodo non è di tipo robusto rispetto all'individuazione di un leverage point, cioè di un punto che si discosta molto dai valori predittori (come mostra la Figura 1), trova comunque molte applicazioni nell'analisi dei dati (Chen, 2002). Il metodo si pone come obiettivo la minimizzazione dell'equazione (1).

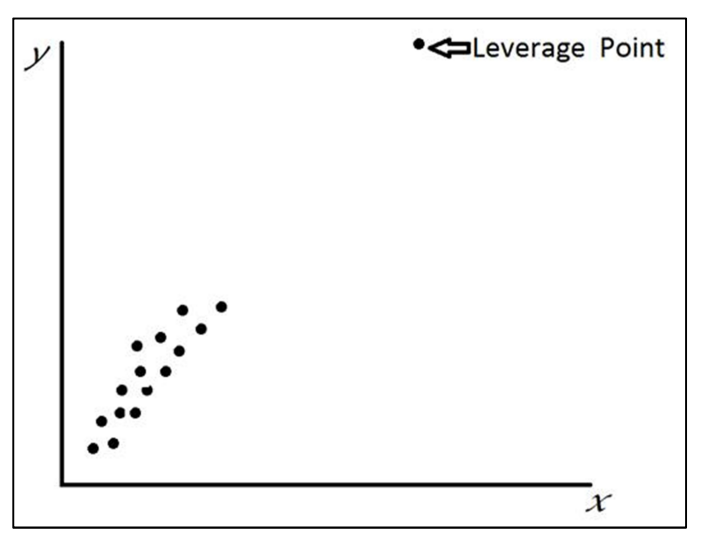

**Figura 9.** *Esempio di leverage point* 

Ad ogni ciclo viene stimata la soluzione e variata la matrice dei pesi in base al verificarsi o meno della condizione:

#### (4) *|vstni| <= coefficiente di Huber*

dove il coefficiente di Huber viene posto pari a 2 come da bibliografia (Draper and Smith, 1998). Se si verifica la condizione sopra riportata (equazione (4)), il peso di quell'osservazione viene posto pari all'unità, si tratta quindi di un inlier, altrimenti viene posto pari a zero poiché si tratta di un outlier.

L'interruzione del ciclo iterativo è data dal verificarsi di una condizione definita a priori e relativa alla differenza tra due successivi valori di scale factor *S* (ad esempio quando si ha una differenza inferiore a 1/100 tra due valori successivi).

#### *2.1.1.2 Metodo di Hampel*

Come nel caso del metodo precedente, anche il metodo di Hampel (Hampel 1974, Hampel et el., 1986) ricalcola ad ogni iterazione la matrice dei pesi in funzione del valore assunto dal rapporto *vstn*  (equazione (2)), come mostra la Tabella 1.

| Condizione                                                                           | Valore nella matrice dei pesi |
|--------------------------------------------------------------------------------------|-------------------------------|
| $-a \leq v \text{stn} \leq a$                                                        |                               |
| $-b \le v$ stn $\le -a \& a \le v$ stn $\le b$                                       | a/ vstn                       |
| $-c \le v \sin \le -b \& b \le v \sin \le -c \mid \{c/ v \sin  -1\} \cdot a/(c - b)$ |                               |
| $vstn \leq -c \& vstn \geq c$                                                        |                               |

**Tabella 1.** *Condizioni metodo Hampel* 

Dove:

*-*  $a = 1.7$ ;  $b = 3.4$  e  $c = 8.5$  (Andrews et al, 1972).

Se il peso dell'osservazione i-esima assume valore pari all'unità si tratta di un inlier, altrimenti di un outlier. L'uscita dal ciclo iterativo è nuovamente subordinata ad una condizione posta a priori e legata al valore di S.

#### *2.1.1.3 Metodo GM: metodo di Mallows*

Il metodo di Mallows (Carosio, 2001) si basa sul metodo di Huber precedentemente descritto, ma riesce a ottenere robustezza anche nei confronti dei leverage points.

Infatti rispetto al metodo di Huber si hanno le seguenti differenze:

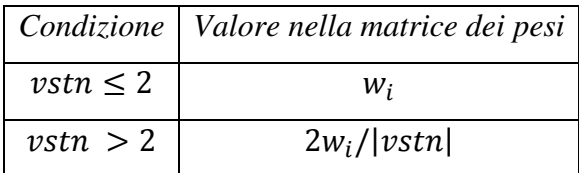

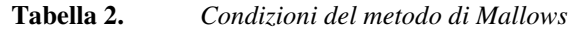

Dove il valore 2 rappresenta il coefficiente di Huber assunto nei calcoli e w<sub>i</sub> è dato da:

(5) 
$$
w_i = \sqrt{diag(R)}
$$
  
(6) 
$$
R = I - P \cdot A \cdot (A^T \cdot P \cdot A)^{-1} \cdot A^T
$$

Con:

 $R$  = matrice di ridondanza;  $P =$  matrice dei pesi; A= matrice disegno;

 $I =$  matrice identità.

Se il peso assume valore pari all'unità si tratta di un inlier, altrimenti di un outlier.

Nuovamente l'uscita dal ciclo iterativo è subordinata ad una data condizione posta a priori e legata al valore di S.

È anche possibile applicare il metodo di Mallows ricorrendo all'utilizzo della distanza robusta di Mahalanobis (calcolata tra l'osservazione i-esima ed il "punto centrale" del campione). Quest'ultimo metodo consente di limitare l'influenza dei punti più lontani dal punto centrale (Carosio, 2001), che rappresenta la debolezza del metodo di Huber.

#### *2.1.1.4 Metodo S*

Il metodo *S* venne proposto da Rousseeuw e Yohai nel 1984 (Rousseeuw and Yohai, 1984) e si differenzia dal metodo M poiché utilizza il valore di deviazione standard dei residui in modo da considerare la distribuzione di tutti i dati a disposizione, non limitandosi quindi all'utilizzo della sola mediana.

Si tratta sempre di un metodo iterativo che vede la stima di un valore di scale factor di prima iterazione pari a:

(7)  $S = \frac{median|r_i - mediana(r)|}{0.6745}$ 

e dei valori da inserire nella matrice dei pesi dati da:

| Condizione          | Valore nella matrice dei pesi                       |            |
|---------------------|-----------------------------------------------------|------------|
| $ vstn  \leq 1.547$ | $w_i = [1 - \left(\frac{vstn_i}{1.547}\right)^2]^2$ | $Iter = 1$ |
| vstn  > 1.547       |                                                     |            |

**Tabella 3.** *Condizioni del metodo S - iterazione = 1* 

Dalla seconda iterazioni in poi, il calcolo dello scale factor e della matrice dei pesi viene effettuato come segue:

(8) 
$$
S = \sqrt{\frac{1}{m \cdot K} \cdot \sum_{i=1}^{n} w_i \cdot r_i^2}
$$

Con:

- *-* K = 0.199 (Susanti et al., 2014);
- *-*  $W_i$  = peso dell'osservazione i-esima;
- *-* m = numero di osservazioni in esame.

| Condizione          |                                                                                                    | Valore nella<br>matrice dei pesi |          |
|---------------------|----------------------------------------------------------------------------------------------------|----------------------------------|----------|
| $ vstn  \leq 1.547$ | $v$ stn <sup>2</sup><br>$v$ stn $^6$<br>$v$ stn <sup>4</sup><br>$\left( \frac{2 \cdot 1.547^2}{2 \cdot 1.547^2} \right)^+$<br>$6 \cdot 1.5474$<br>$\mathcal{D}$ | $w_i = \frac{1}{vstn_i^2}$       | Iter > 1 |
| vstn  > 1.547       | 1.547 <sup>2</sup>                                                                                                    |                                  |          |

**Tabella 4.** *Condizioni del metodo S - iterazione > 1* 

Come nei casi precedenti l'uscita dal ciclo iterativo è subordinata ad una data condizione posta a priori e relativa la differenza tra due successivi valori di scale factor.

L'osservazione i-esima è da considerarsi un outlier se il valore assoluto di residuo standardizzato corrispondente è maggiore di un parametro stabilito in modo arbitrario (ad esempio si può assumere il valore del coefficiente di Huber = 2).

#### *2.1.1.5 Metodo MM*

Il metodo MM unisce i metodi S ed M tra di loro per poter ottenere stime caratterizzate da un alto valore di *breakdown point* (questo valore rappresenta il massimo numero di errori individuabili all'interno di una dato campione da uno stimatore, prima che questo "collassi") e che siano il più efficiente possibile.

I valori della matrice dei pesi sono calcolati come segue:

| Condizione          | Valore nella matrice dei pesi                       |
|---------------------|-----------------------------------------------------|
| $ vstn  \leq 4.685$ | $w_i = [1 - \left(\frac{vstn_i}{4.685}\right)^2]^2$ |
| vstn  > 4.685       |                                                     |

**Tabella 5.** *Condizioni del metodo MM* 

Anche in questo caso si ha un metodo iterativo che vede la stima di un valore di scale factor di prima iterazione pari a:

(9) 
$$
S = \frac{median|r_i - mediana(r)|}{0.6745}
$$

che dalla seconda iterazione in poi viene calcolato come:

(10) 
$$
S = \sqrt{\frac{1}{m \cdot K} \cdot \sum_{i=1}^{n} w_i \cdot r_i^2}
$$

Come nei casi precedenti l'uscita dal ciclo iterativo è subordinata ad una data condizione posta a priori e relativa la differenza tra due successivi valori di scale factor e gli outliers sono individuati come nel metodo S.

#### *2.1.2 Metodo R*

Alla base di questo metodo vi è l'applicazione di diversi ranghi statistici per la stima dello scostamento tra due campioni (Dunchnowshi 2008, Terpstra et al, 2005). Per spiegare questo concetto si può ricorrere ad un esempio geodetico: si immagini di avere due campioni di dati, ad esempio due set di misure geodetiche ottenuti in due momenti diversi. Lo scostamento presente tra i due campioni può essere considerato come un effetto dello spostamento del punto geodetico o di errori di misura di tipo non random. In altre parole, il metodo R può essere utilizzato per stimare le differenze tra i parametri di due diversi modelli funzionali.

Il principale vantaggio del metodo R è dato dalla sua capacità di individuare in modo molto efficace gli outlier, infatti rappresenta una più che valida alternativa ai metodi M, ma questa non è la sua unica caratteristica fondamentale, tale metodo infatti permette di eliminare outliers non casuali da un campione di dati.

Il metodo può utilizzare due diverse modalità di determinazione dei pesi: o il metodo di Jaeckel (Jaeckel, 1972) o il metodo di Wilcoxon (Feltovich, 2003).

Nel primo caso la matrice dei pesi viene calcolata come mostrato in Tabella 6:

| Condizione   | Valore nella matrice dei pesi                                         |
|--------------|-----------------------------------------------------------------------|
| $ v  \geq 0$ | $\left(\frac{range}{m+1}\right) - 0.5$<br>$W_i =$<br>$v - mediana(v)$ |
| v  < 0       |                                                                       |

**Tabella 6.** *Condizioni del metodo R – Jackel* 

Il secondo metodo è quello più utilizzato e vede il calcolo dei pesi effettuato come mostrato nella Tabella 7:

| Condizione          | Valore nella matrice dei pesi                             |
|---------------------|-----------------------------------------------------------|
| $ vstn  \leq 4.685$ | $w_i = \left(\left(\frac{range}{m+1}\right) - 0.5\right)$ |
| vstn  > 4.685       |                                                           |

**Tabella 7.** *Condizioni del metodo R – Wilcoxon* 

#### *2.1.3 Metodi Hard Trimming: LMS e LTS*

Dei metodi di tipo hard trimming fanno parte il metodo LMS (*Least Median of Squares,*  Rousseeuw, 1984) ed il metodo LTS (*Least Trimmed Squares,* Hawkins, 1994).

Entrambi i metodi partono dalla definizione di un certo numero di combinazioni di punti (generalmente assunte pari ad *h*, valore calcolato in funzione del numero di osservazioni e di incognite presenti, come visibile nell'equazione (11)), per ciascuna delle quali vengono calcolati i valori di residuo tramite un processo iterativo ai minimi quadrati.

$$
(11) \ \frac{m}{2} + 1 \leq h \leq \frac{3m + n + 1}{4}
$$

dove:

m = numero di osservazioni a disposizione;

n = numero di incognite del problema.

Anche se il numero di combinazioni risulta essere elevato, si deve tenere presente che non tutte permettono la corretta determinazione della soluzione: esistono infatti alcuni casi che portano all'ottenimento di una matrice normale *N* di tipo singolare. È quindi fondamentale, prima della prosecuzione nei calcoli, l'introduzione di un apposito filtro in grado di escludere tutte quelle situazioni (e quindi le corrispondenti combinazioni) nelle quali si verificano questi problemi.

Fatto ciò è possibile procedere con i successivi passaggi del metodo in uso.

L'ottimale combinazione di osservazioni è determinata in modo diverso in base alla tipologia di metodo considerata: il metodo LMS prevede infatti che si selezioni la combinazione che permette di minimizzare le mediana dei residui, mentre il metodo LTS predilige la combinazione caratterizzata dalla minor somma dei valori di residuo elevati al quadrato.

Una volta individuata la combinazione di riferimento, si possono calcolare i valori di residuo standardizzato come mostrato nell'equazione (13). Questi residui standardizzati sono ottenuti come rapporto tra i valori di residuo di tutte le osservazioni rispetto alla combinazione di riferimento e lo scale factor, che in prima iterazione assume valore pari a  $S_0$  (equazione (12)), mentre nelle iterazioni successive viene calcolato come S (equazione (13)).

(12) 
$$
S_0 = \sqrt{median(v^2) \cdot 1.4826 \cdot \left(1 + \left(\frac{5}{m-n}\right)\right)}
$$

$$
(13) \ \ S = \sqrt{\sum_{i=1}^{m} p_i v_i^2 \over \sum_{i=1}^{m} p_i - n}
$$

(14) 
$$
v_{stn} = \frac{v}{s} = \frac{v}{\sqrt{\frac{\sum_{i=1}^{m} p_i v_i^2}{\sum_{i=1}^{m} p_i - n}}}
$$
  $\leftrightarrow$  *soglia*

Dove:

 $v_{\rm stn}$  = residuo standardizzato;

υ = residui delle osservazioni;

 $S = scale factor (S<sub>0</sub> = scale factor di prima iterazione);$ 

p = pesi assegnati alle osservazioni;

n = numero dei parametri incogniti;

m = numero di osservazioni;

soglia = soglia adottata come da bibliografia (pari a 2.5 (Draper and Smith, 1998)).

In ogni iterazione le osservazioni vengono ripesate in base al valore di residuo standardizzato che assumono:

- se v<sub>stn</sub> < soglia  $\rightarrow$  l'osservazione è considerata un inlier  $\rightarrow$  p = 1;
- se v<sub>stn</sub> ≥ soglia → l'osservazione è considerata un outlier → p =  $10^{-15}$  (= circa zero).

Il processo iterativo prosegue finché non si presentano le condizioni di stop, cioè finché la differenza tra i valori di scale factor di due cicli iterativi successivi non è trascurabile.

#### *2.1.4 Metodi Adaptive Hard Trimming*

Facente parte di questa categoria c'è il metodo della Forward Search, che può essere considerata una sorta di evoluzione del precedente metodo degli anni '90 di Hawkins (Hawkins, 1994), che permette di partire da un campione ristretto di dati "sicuri" (ovvero dati ottenuti ad esempio tramite un'analisi di tipo L1 o tramite i metodi LMS o LTS) e via via aggiungere e quindi testare, i valori che precedentemente individuati come outliers. Questo metodo permette la reintroduzione dei valori considerati in modo erroneo come outliers.

#### *2.1.4.1 Forward Search*

Come già anticipato questo metodo di tipo iterativo consente la reintroduzione delle osservazioni erroneamente considerate outliers in una prima analisi (Atkinson et al., 2010).

Il primo passaggio del metodo infatti consiste nel calcolo del *deletion residual* (equazione (15)), il cui minino, confrontato con un valore di soglia, permette di individuare i potenziali outliers.

$$
(15) \ \ r_{i*}(m) = \frac{y_i - x_i^T \hat{\beta}_*(m)}{\sqrt{s_*^2(m)\{1 + h_{i*}(m)\}}}
$$

Dove:

- m = numero di misure;
- $y_i x_i^T \hat{\beta}_*(m) =$  residui delle misure;
- $s_*^2(m)$  = varianza delle misure;
- $\{1 + h_{i*}(m)\}$  = rappresenta una sorta di "leverage misto" relativo il campione di misura iniziale pulito ed anche la riga della matrice disegno inerente la nuova misura introdotta. Infatti si ha:  $h_{i*}(m) = x_i^T \{X_*(m)^T X_*(m)\}^{-1} x_i$ , che tiene conto sia della matrice disegno degli inliers iniziali e della nuova matrice disegno determinata all'i-esimo ciclo iterativo.

La soglia è calcolata come una *t di Stude*nt (t<sub>m-p-1</sub>): per questo motivo è essenziale conoscere il numero di elementi che si considerano in ogni iterazione, il numero di parametri incogniti (p) e la percentuale di probabilità adottata (ad esempio nel caso della presente Tesi si è adottato 99.9%).

A questo punto è possibile confrontare il valore di soglia calcolato con il valore assoluto di deletion residual minimo e determinare le osservazioni da considerare outliers o inliers. Se il valore di deletion residual minimo è maggiore della soglia, tutte le osservazioni sono outliers e il

procedimento di calcolo si blocca; diversamente gli outliers sono solo quel gruppo di valori caratterizzato da deletion residual maggiore della soglia (come schematizzato in Figura 10).

Il calcolo della soluzione viene quindi effettuato utilizzando tutti gli inliers e un outlier. Il processo iterativo prevede quindi che si stimi nuovamente il valore di deletion residual per i punti, se ne confronti il minimo con la soglia e si determinino outliers e inliers, procedendo in questo modo finché tutti i punti vengono reintrodotti e testati.

Lo schema che segue riassume i passaggi appena descritti.

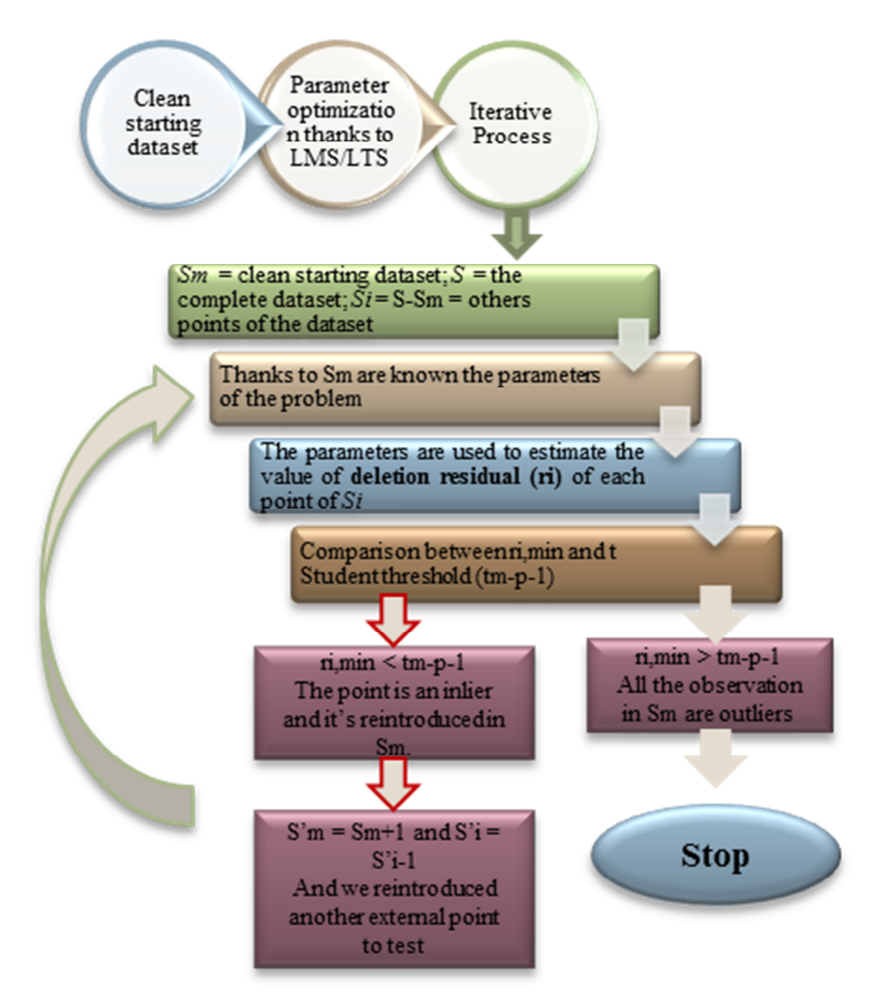

**Figura 10.** *Schema del procedimento di calcolo della Forward Search* 

Questo metodo permette quindi la massimizzazione (per quanto possibile) del numero di punti utilizzabili per successive fasi di calcolo.

#### *2.1.5 RANSAC*

Come nel caso precedente, anche il metodo RANSAC (Fischer e Bolles, 1981) parte dal presupposto che si abbia a disposizione un dataset iniziale di riferimento  $(S_m)$ , ottenuto a partire dal campione globale (*S*) tramite estrazione di alcune osservazioni (Hartley e Zisserman, 2003). Le modalità di scelta di questo dataset di riferimento possono essere differenti:

- modalità random;
- applicazione di metodi di Statistica Robusta, come ad esempio il metodo LMS o LTS, (come è stato fatto per i casi studio analizzati in questa Tesi per ottenere un dataset iniziale di riferimento "pulito").

Le osservazioni del sotto-campione di riferimento  $(S_m)$  vengono utilizzate per calcolare la soluzione del problema che si sta analizzando e quindi determinare i valori di residuo di tutti i punti del dataset globale *S*. Questi residui vengono quindi confrontati con una soglia di riferimento (stabilita arbitrariamente ed opportunamente tarata) in modo da stabilire quali osservazioni debbano essere pesate come outlier (e quindi il loro residuo è maggiore della soglia) e quali come inliers (residuo minore del valore di soglia).

Se il numero degli outliers risulta essere maggiore di un parametro di "minimo" stabilito a priori (T, pari ad esempio al 50% del numero di osservazioni a disposizione), gli outliers si trasformano nel dataset di riferimento  $S_m$  e ricomincia il processo di analisi; nel caso in cui invece il numero di outliers individuato sia minore del parametro di minimo, si ristima il modello utilizzando tutti gli inliers ed il processo iterativo termina (come schematizzato nella Figura 11).

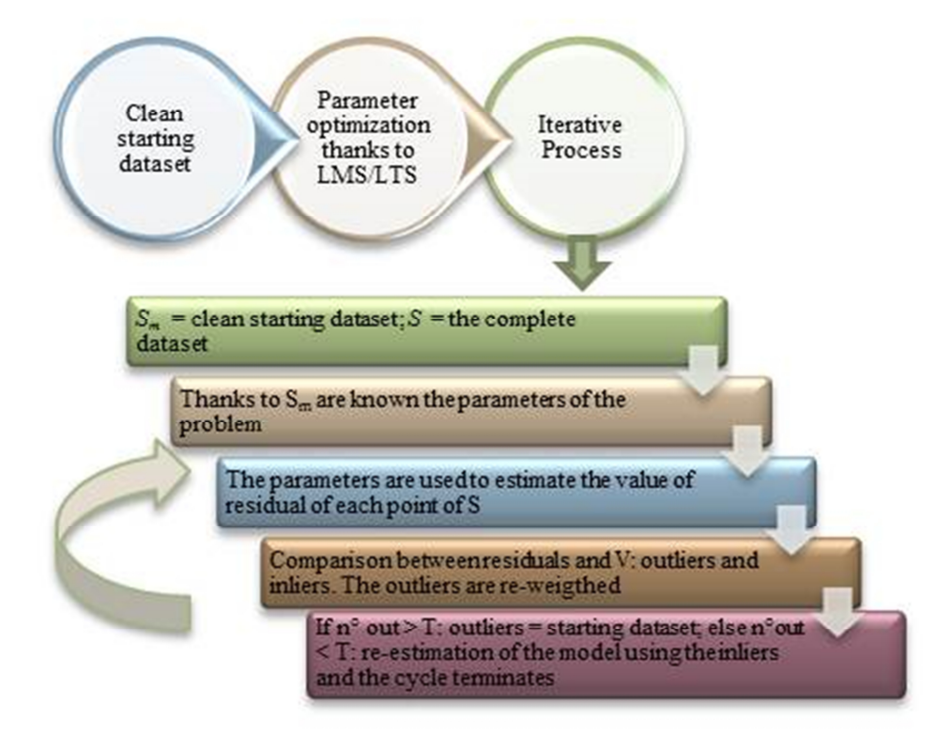

**Figura 11.** *Procedimento di calcolo metodo RANSAC* 

Un'analisi di questo tipo può essere applicata per la determinazione dell'equazione di una retta di regressione, quando si ha a disposizione un certo numero di punti. Il metodo RANSAC consente quindi la determinazione dei parametri della retta e l'individuazione degli eventuali outliers presenti nei dati. Come descritto in precedenza è fondamentale iniziare l'analisi scegliendo il dataset di riferimento a partire dai dati a disposizione, in seguito si può quindi procedere secondo diverse vie:

- 1. confronto dei valori di residuo di ciascun punto con una soglia di riferimento;
- 2. confronto della distanza di Mahalanobis robusta (Riani et al., 2009) (calcolata per ogni punto a disposizione) con la soglia di riferimento;
- 3. confronto della distanza punto-retta di ciascun punto rispetto la soglia di riferimento.

La soglia di riferimento viene scelta in modo arbitrario, ma per una determinazione più "guidata" si può ad esempio adottare un valore coincidente con la t di Student che si avrebbe per il caso studio in esame (stabilito un certo livello di probabilità).

Il metodo RANSAC è stato quindi applicato anche per la determinazione dei parametri di rette di regressione (di cui si riportano diversi esempi nell'Appendice 2), quindi non solo ai dataset fotogrammetrici a disposizione e di cui si mostrano i risultati al paragrafo 2.3.3.

Si è prodotto uno script in linguaggio Matlab che, seguendo la terza via descritta nell'elenco puntato sopra riportato, permette la determinazione degli outliers presenti nei dataset a disposizione. Si è deciso di percorrere questa via poiché ritenuta la più versatile per la descrizione di casi di rette di regressione, anche caratterizzate da forte pendenza. Infatti il calcolo effettuato tiene conto della distanza valutata in direzione perpendicolare tra il punto in esame e la retta di regressione e non della distanza calcolata in una sola direzione, come si avrebbe seguendo il punto 1. Questo tipo di analisi porterebbe infatti all'individuazione di un numero eccessivo di outlier, per nulla corrispondente alla situazione reale.

I successivi passaggi del metodo sono quelli schematizzati nella Figura 11 e già descritti in precedenza.

#### *2.2Caso studio: dataset fotogrammetrico*

Il Terrestrial Mobile Mapping (TMM) fa riferimento all'utilizzo di tecnologie diverse (sensori inerziali, fotocamere, odometri, laser scanner…) che vengono integrate tra loro con lo scopo principe di determinare l'assetto e la posizione del veicolo in uso, soprattutto nel caso di assenza di segnale GNSS, ad esempio quando si è nella condizione di canyon urbano (Figura 12).
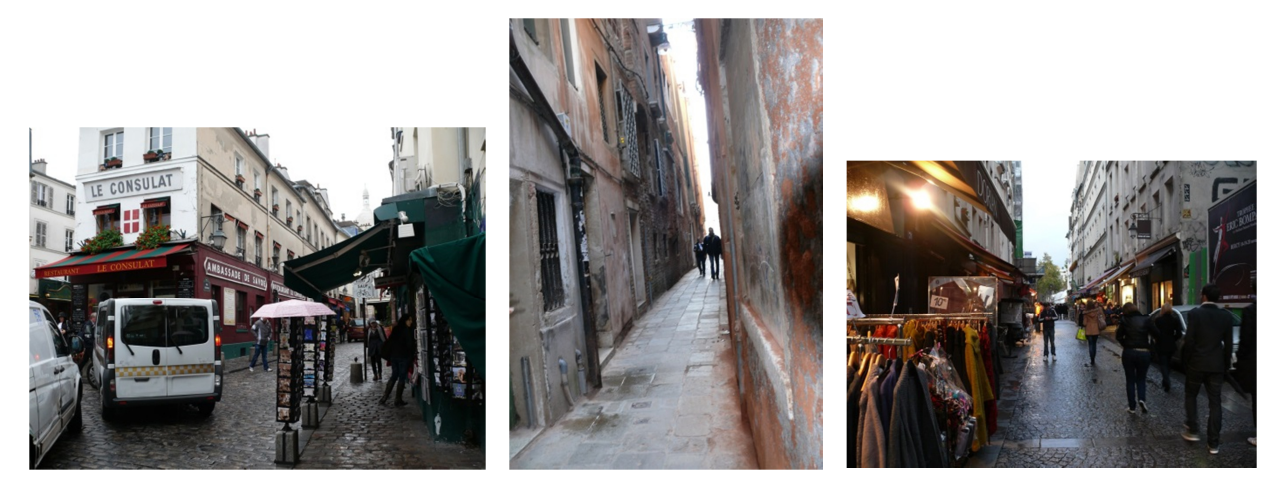

**Figura 12.** *Esempi di canyon urbani* 

Si vogliono quindi usare le informazioni ricavabili da una fotocamera di basso costo montata sul veicolo in uso per il rilievo, per sopperire all'assenza, limitata in termini di tempo, del segnale GNSS. A tale scopo è quindi essenziale avere un buon quantitativo di immagini di buona qualità. Infatti all'interno di una sequenza di immagini è come bene noto, possibile estrarre quasi sempre grandi quantità di punti comuni ai fotogrammi (i cosiddetti tie points), ma ciò non implica che questi punti siano tutti appropriati, cioè frutto di un *matching* corretto. Esistono infatti molte situazioni nelle quali il matching tra i punti di due fotogrammi successivi può risultare molto complesso a causa ad esempio della scarsa visibilità dell'edificio che si sta osservando, per la presenza di ostacoli, come nel caso di alberi o veicoli di grandi dimensioni che possono occludere la vista.

In questo capitolo della Tesi si analizzerà un dataset reale acquisito nella città tedesca di Dortmund (Bundesland, nord Rhine-Westphalia) nell'ambito del progetto europeo FP7 ATENEA dalla divisione di Geomatica (GEON Department) del Centro Tecnologico di Telecomunicazioni di Catalunya (Spagna), in collaborazione con la ditta TopScan<sup>1</sup>.

Ovviamente le stesse procedure di calcolo descritte nel seguito, possono essere applicate anche ad altri dataset, come ad esempio quello realizzato personalmente per la presente Tesi nel centro urbano di Torino (vedere paragrafo 3.1) o a dataset simulati creati grazie ad uno script in linguaggio Matlab appositamente implementato (vedere paragrafo 4.3).

 $\overline{a}$ 

<sup>&</sup>lt;sup>1</sup> Si ringrazia sia la ditta TopScan che il GEON per la gentile concessione del dataset.

# *2.2.1 Dataset reale: Dortmund*

Questo dataset è stato realizzato nel centro urbano della cittadina tedesca, scelta per la grande varietà del suo paesaggio: si tratta infatti del più grande agglomerato urbano della Germania, che però è contemporaneamente una metropoli verde. Questa città è infatti caratterizzata da canyon urbani limitrofi a grandi spazi verdi e per questo motivo è stata ritenuta un caso studio molto interessante soprattutto per le analisi di outliers detection (paragrafo 2.3) mostrate in questo capitolo. Basti pensare infatti a come la presenza di ostacoli di diversa natura possa facilmente determinare un matching errato tra i punti omologhi in un qualsiasi programma di estrazione di tie points. Superfici regolari e ripetitive possono infatti trarre in inganno gli algoritmi di estrazione e far sì che punti diversi vengano erroneamente visti come omologhi.

In questa sede non si vuole analizzare la bontà o meno del software utilizzato (per il dataset di Dortmund il software è stato realizzato dal Dipartimento GEON del CTTC), bensì ci si vuole occupare dei metodi utili all'ottenimento di un dataset "pulito", privo di quegli errori grossolani che potrebbero inficiare la qualità del calcolo dell'orientamento relativo tra coppie di fotogrammi successivi, errori che possono ripercuotersi anche in una successiva eventuale fase di triangolazione a blocchi.

Come è ben noto, è infatti piuttosto semplice che un qualsiasi programma di estrazione automatica di punti omologhi sia in grado di restituire grandissime quantità di punti, senza che questo ne implichi necessariamente una buona qualità, infatti il matching potrebbe non essere corretto a causa della presenza di ostacoli in grado di occludere la vista della fotocamera in uso (Taglioretti et al., 2015).

Esistono infatti molte situazioni che possono inficiare la qualità del matching tra i omologhi dei frame: il livello di luminosità, la dimensione delle strade percorse, il tipo di traiettoria effettuato e la presenza di ostacoli più o meno grandi posti di fronte alla fotocamera (Figura 13).

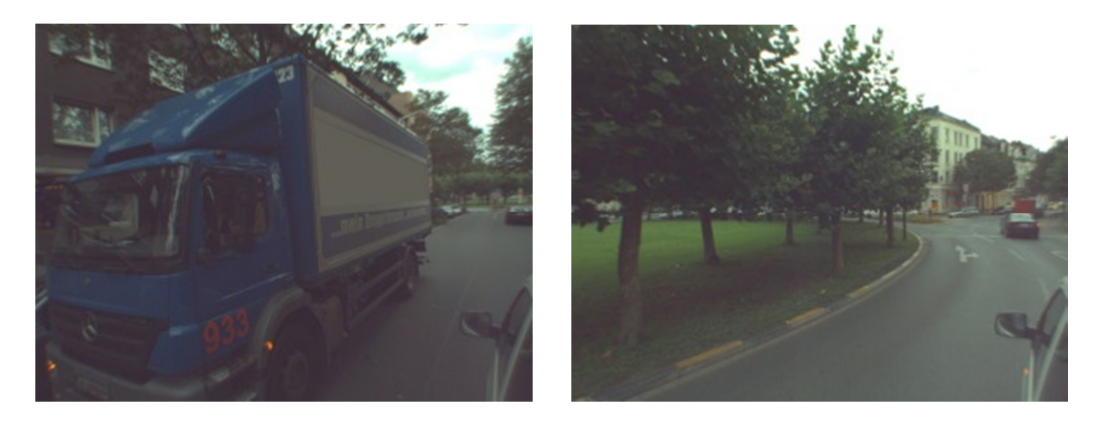

**Figura 13.** *Esempi di ostacoli in grado di occludere la vista della fotocamera* 

La qualità dei fotogrammi dipende necessariamente anche dalla tipologia di camera in uso: in accordo con gli attuali trend di ricerca, il rilievo è stato realizzato montando a bordo strumentazione di tipo low-cost: si è quindi utilizzata la fotocamera Lynx Optech caratterizzata da una ridotta lunghezza focale e frame di piccole dimensioni, e quindi come conseguenza da una bassa risoluzione (Colomina et al, 2008).

È anche chiaro che un buon livello di luminosità permette di estrarre un numero maggiore di punti omologhi di buona qualità rispetto a quanto si potrebbe ottenere da un livello di luminosità ridotto, anche se questo problema può venir facilmente risolto utilizzato software in grado di modificare opportunamente il contenuto radiometrico dei frame prima di effettuare il matching.

Altro aspetto che influisce notevolmente sulla qualità dei tie points estratti è la tipologia di traiettoria che il veicolo percorre: una traiettoria di tipo curvilineo permette di estrarre un numero diverso di tie points di buona qualità rispetto ad una curvilinea (Alsadik et al, 2013).

Problemi meno facilmente risolvibili sono quelli che vengono invece causati dalla presenza di ostacoli posti di fronte alla fotocamera: in un ambiente urbano come quello della città di Dortmund sono infatti presenti molti grandi alberi e lungo il tracciato percorso si sono incontrati diversi ostacoli dati ad esempio dalla presenza di grandi veicoli (Figura 13).

Un'altra tipica situazione che si può presentare in uno scenario urbano è la presenza di elementi ripetitivi (Fan et al, 2011 and Novák et al, 2011) come ad esempio una distribuzione molte regolare delle finestre degli edifici (Figura 14), oppure la stessa tipologia di auto o oggetti disposti in posizione limitrofa (Figura 15). Frame successivi riporteranno quindi questi elementi ripetuti, il che genererà facilmente confusione nel software di matching.

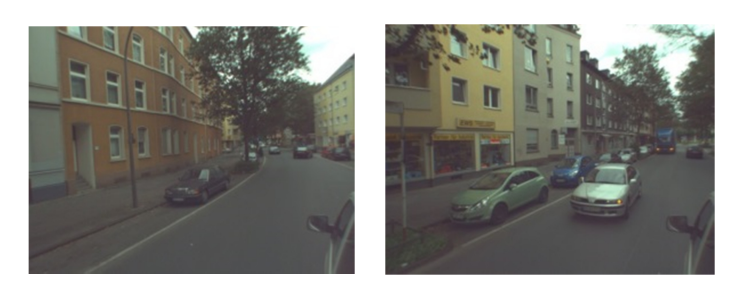

**Figura 14.** *Desing urbano* 

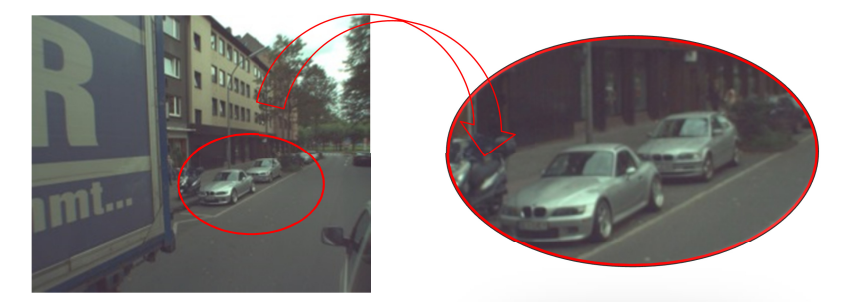

**Figura 15.** *Elementi ripetitivi* 

Le situazioni fin qui descritte sono solo una piccola parte di tutti quei casi potenzialmente in grado di determinare la presenza di outliers nel matching tra i punti di frame successivi.

# *2.3La procedura di individuazione ed eliminazione degli outliers*

Utilizzando i diversi metodi fin qui descritti, si è cercato di definire una procedura operativa in grado di permettere l'individuazione e la successiva eliminazione degli outliers presenti tra i tie points dei dataset fotogrammetrici a disposizione. Questo per potersi dotare di un dataset pulito utilizzabile per la determinazione dell'orientamento relativo tra frame successivi (vedere paragrafo 4.2.2.1).

I passaggi fondamentali della procedura individuata sono mostrati nella Figura 16: innanzitutto si seleziona un ristretto sotto-campione di tie points distribuiti nel modo più omogeneo possibile nella zona di overlap tra i frame successivi (paragrafo 2.3.1). Questo campione viene quindi sottoposto ad una "pre-pulizia" (paragrafo 2.3.2) atta a eliminare gli outliers presenti ricorrendo a due tecniche derivate dalla statistica robusta: il metodo LMS ed il metodo LTS (paragrafo 2.1.3). Infine vengono applicati due diversi metodi di analisi dei dati: il metodo di tipo iterativo probabilistico RANSAC (paragrafo 2.1.5) e la Forward Search (paragrafo 2.1.4.1), metodo di "carattere più generale" usato anche per la clusterizzazione dei dati per ottenere un campione pulito per le successive operazioni di calcolo (paragrafo 2.3.3).

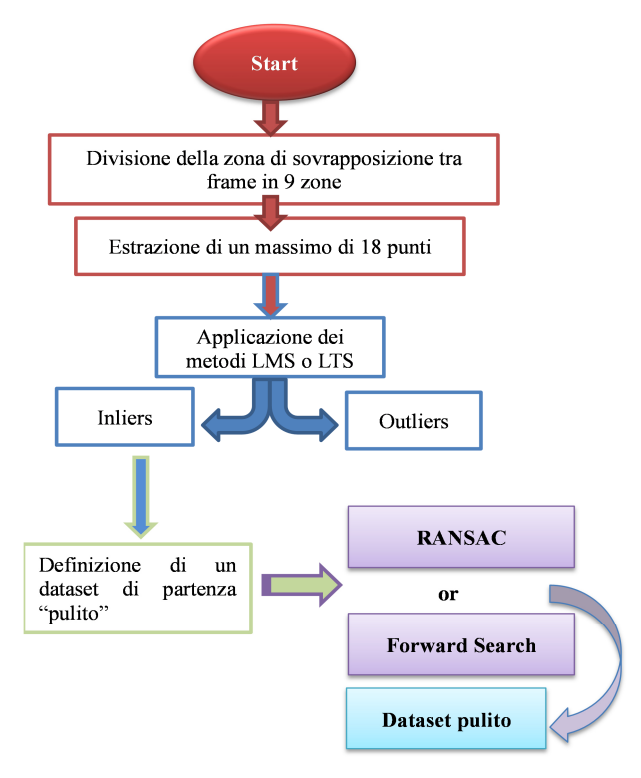

**Figura 16.** *Data processing* 

# *2.3.1 Divisione della zona di sovrapposizione tra frame*

Con lo scopo di equi-ripartire l'affidabilità interna (cioè l'errore grossolano nascosto nelle misure), si è decido di suddividere l'area di overlap tra due fotogrammi successivi in sei zone (valore portato a nove per comodità), per ciascuna delle quali sono stati estratti due tie points ove presenti (Figura 17).

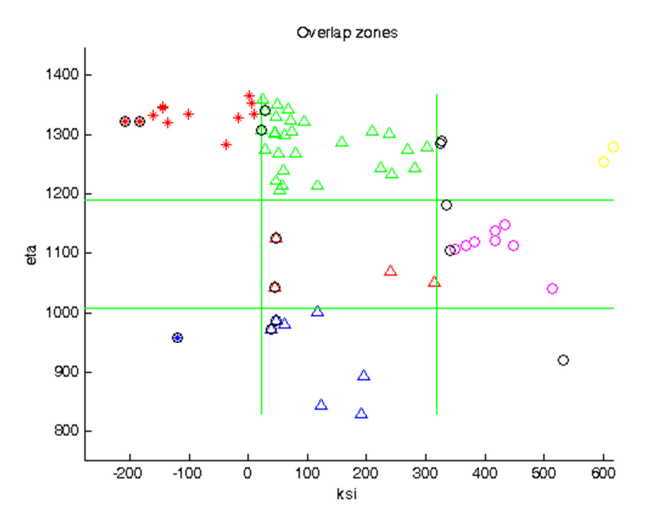

**Figura 17.** *Suddivisione in nove parti della zona di overlap tra due frame successivi ed estrazione di 2 punti (cerchiati in nero) per ciascuna zona individuata* 

I diciotto punti estraibili hanno consentito lo studio di cinque su diciotto combinazioni di punti utilizzabili per il calcolo della soluzione del problema: si tratta infatti di un calcolo di orientamento relativo asimmetrico (paragrafo 4.2.2.1.2), caratterizzato da 5 incognite: 3 di assetto e 2 di posizione.

Per poter ottenere una soluzione appropriata è però fondamentale che questi punti siano per quanto possibile ben distribuiti tra tutte le zone a disposizione: punti localizzati nella zona centrale dell'area di overlap non sono in realtà necessari, in quanto non comporterebbero un miglioramento della distribuzione di ridondanza, ma una distribuzione omogenea nelle altre zone è da preferire. Ovviamente, non trattandosi di un caso studio simulato (Taglioretti e Manzino, 2014) nel quale è possibile stabilire che i tie points siano distribuiti in modo omogeneo in tutta l'area di sovrapposizione, in un qualsiasi caso reale i punti sono generalmente concentrati in una porzione specifica, come visibile nel grafico di destra di Figura 18.

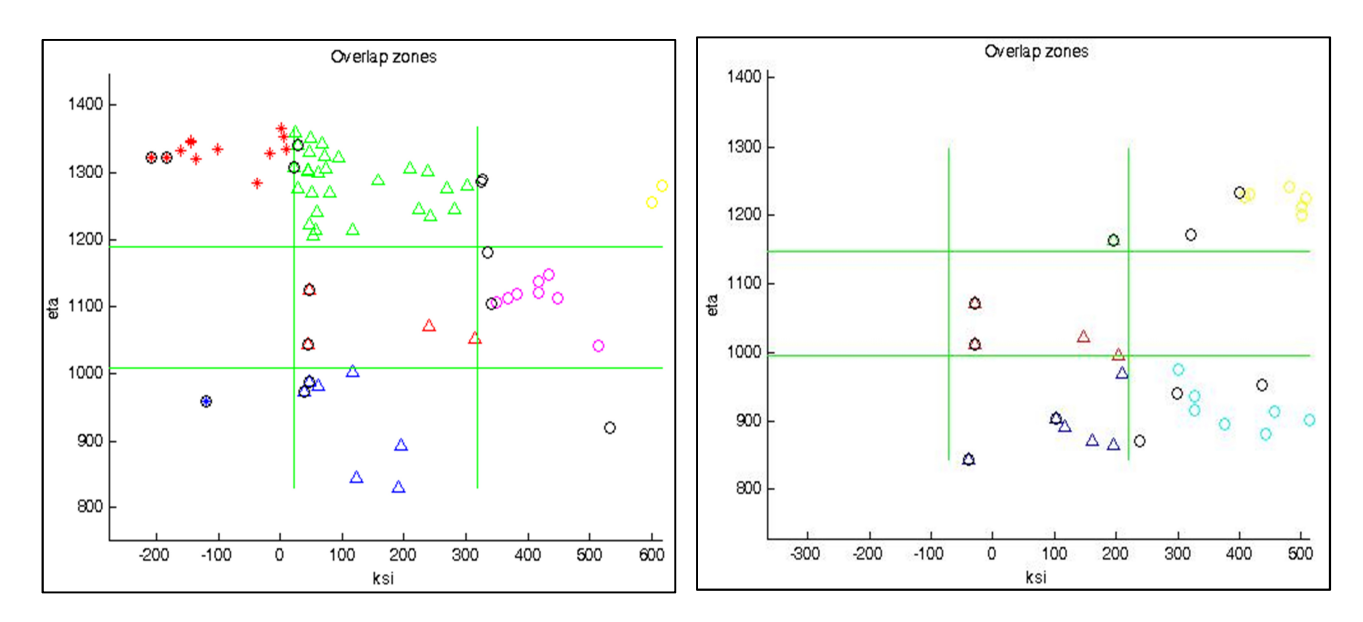

**Figura 18.** *Esempi di suddivisione della zona di overlap e di distribuzione omogenea (a sinistra) e disomogenea (a destra) dei punti* 

Le combinazioni di punti ottenibili sono state quindi "pre-filtrate" prima dell'applicazione dei metodi LMS o LTS, proprio per selezionare quelle in grado di garantire, per quanto possibile, un'adeguata distribuzione su tutta la zona di overlap.

# *2.3.2 Applicazione dei metodi di Statistica Robusta: LMS e LTS*

Al dataset a disposizione si applicano quindi i due metodi della Statistica Robusta (Rousseeuw and Leroy, 1987) descritti al paragrafo 2.1.3: il metodo LMS (Rousseeuw P.J., 1984) ed il metodo LTS (Draper and Smith, 1998), in modo da comprendere se e quale dei due approcci permetta di ottenere risultati migliori. Le analisi condotte hanno portato a prediligere l'uso del primo metodo al secondo, poiché quasi sempre in grado di determinare un sotto-campione di dati di partenza pulito più credibile di quello ricavabile dall'applicazione del LTS (Figura 19 e Figura 20).

Infatti come visibile dai grafici di Figura 20, solo il metodo LMS è stato in grado di individuare l'outlier presente tra i tie points di Figura 19, a differenza del LTS che non lo ha identificato.

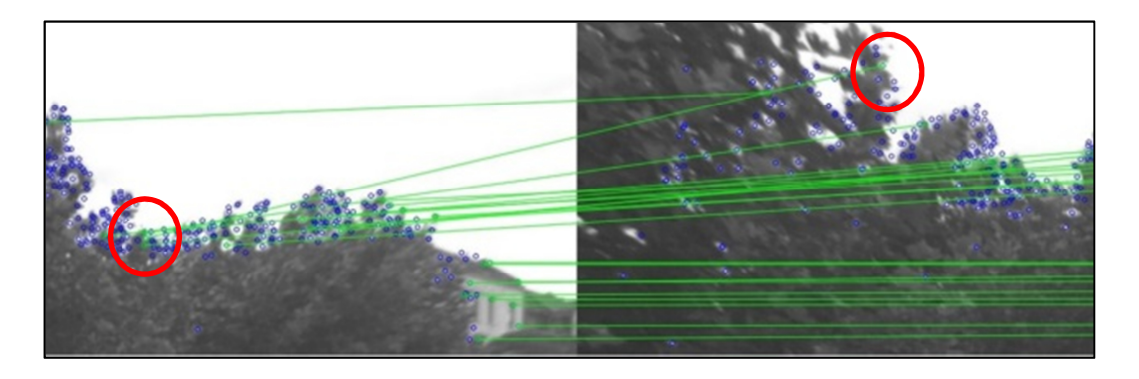

**Figura 19.** *Coppia di frame analizzata con LMS e LTS: individuazione di un outlier* 

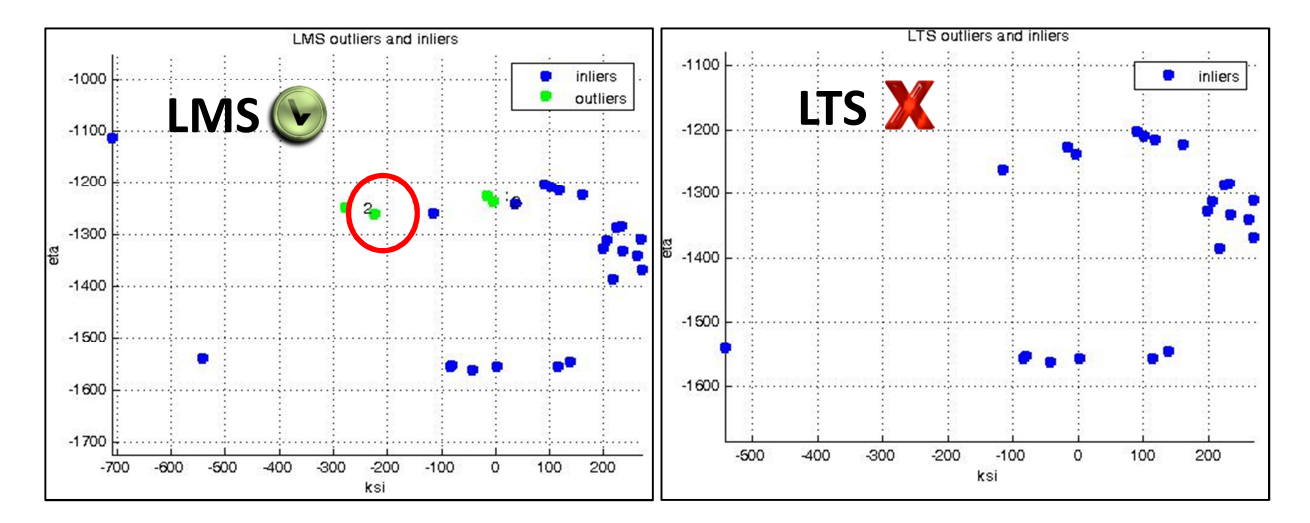

**Figura 20.** *Analisi della coppia di frame di Figura 19 con LMS (grafico a sinistra) e LTS (grafico a destra)* 

Questo è solo uno dei casi che hanno portato alla scelta del metodo LMS come base per la determinazione di un dataset pulito e quindi idoneo alle successive analisi con RANSAC o FS.

# *2.3.3 Confronto risultati RANSAC e Forward Search*

Dopo aver pulito i dati a disposizione eliminando alcuni outlier con il metodo LMS, è possibile applicare o il metodo RANSAC o la Forward Search.

In questa sede si sono volute confrontare l'efficienza e l'efficacia dei due metodi quando utilizzati per l'analisi di un dataset reale, realizzato durante un rilievo di TMM urbano caratterizzato dall'assenza di un segnale GNSS.

Si è quindi realizzato uno script iterativo in linguaggio Matlab per l'implementazione del metodo RANSAC, o del meglio detto "paradigma" RANSAC ed un altro per l'applicazione della FS.

I grafici che si mostrano nel seguito, sono stati ottenuti applicando entrambi i metodi alle medesime coppie di immagini, con l'intento di comprendere quale metodo fosse maggiormente efficace per il caso studio in esame. È importante notare che a seconda del metodo che si utilizza, il numero di inliers ottenuto come output può anche essere diverso e quindi ci si potrebbe trovare nella situazione di dover confrontare sotto-campioni di dimensione molto differenti. In questi casi è stato ritenuto preferibile analizzare la media dei residui dei tie points.

Si è deciso di mostrare i risultati ottenuti con coppie di frame che si differenziano per il diverso livello qualitativo, valutato sia in base all'uniformità nella distribuzione dei tie points nella zona di overlap, che in base all'eventuale presenza di ostacoli. Se i tie points sono distribuiti in tutta la zona di overlap e non vi sono ostacoli si ha una situazione di buona qualità, altrimenti di pessima qualità. Per le analisi si è deciso di adottare un ristretto numero di TP: si tratta infatti di un compromesso tra il numero minimo utile al calcolo della soluzione di orientamento relativo asimmetrico (quindi 5 punti) ed un numero in grado di garantire un adeguato livello di ridondanza (oltre ovviamente alla già citata buona distribuzione dei punti nell'area di overlap).

Le immagini che seguono mostrando quattro coppie di frame di diversa qualità. In verde sono riportati i raggi omologhi che congiungono i TP dei due frame.

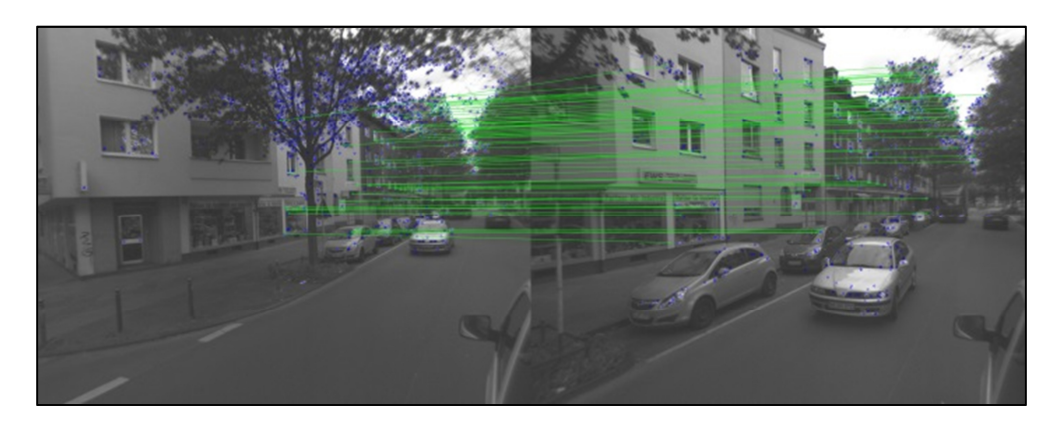

**Figura 21.** *Esempio di coppia di frame di buona qualità* 

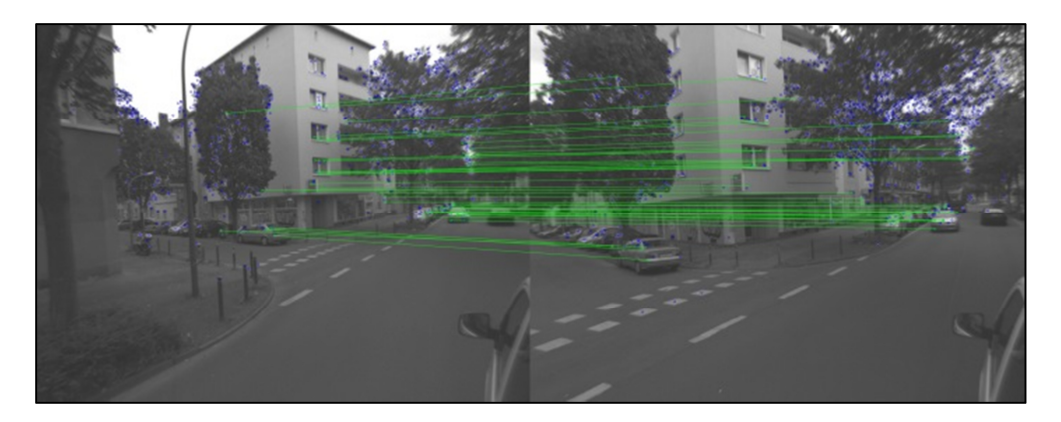

**Figura 22.** *Esempio di coppia di frame di media qualità* 

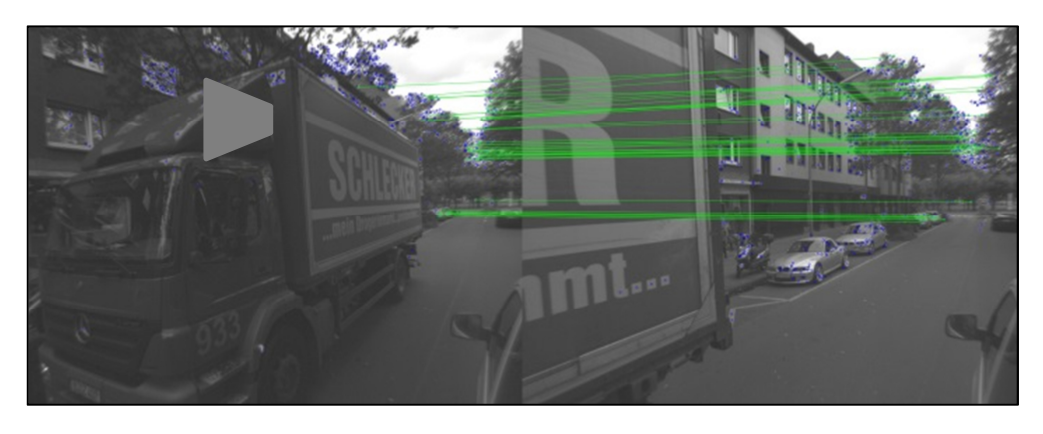

**Figura 23.** *Esempio di coppia di frame di pessima qualità* 

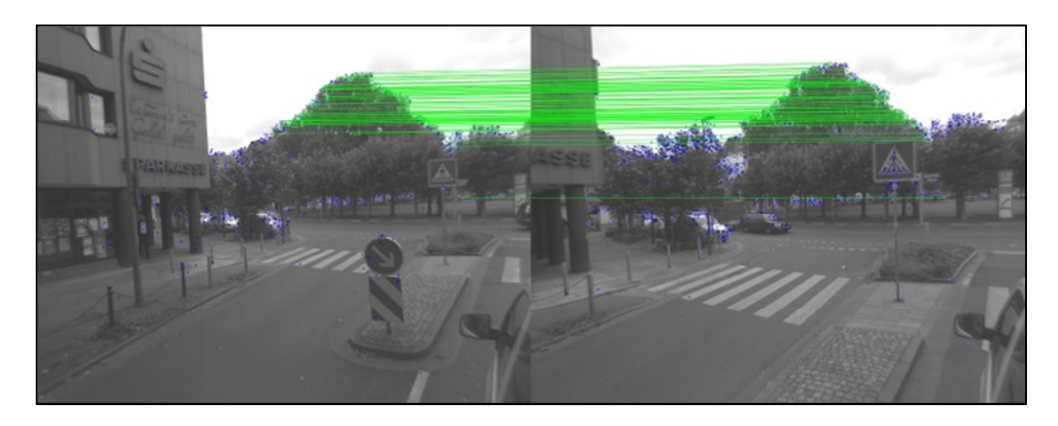

**Figura 24.** *Esempio di coppia di frame di pessima qualità: si ha infatti una distribuzione molto concentrate dei TP ed inoltre questi sono collocati su un albero* 

Nel primo caso si considera una coppia di fotogrammi caratterizzata da una buona distribuzione dei TP (Figura 21), che permette infatti di ottenere buoni risultati (Figura 25 e Tabella 8). La Figura 25 riporta in blu i TP inlier, in verde gli outlier individuati dal precedente metodo LMS ed in rosso gli outliers individuati dal metodo RANSAC (a sinistra) o dalla FS (a destra).

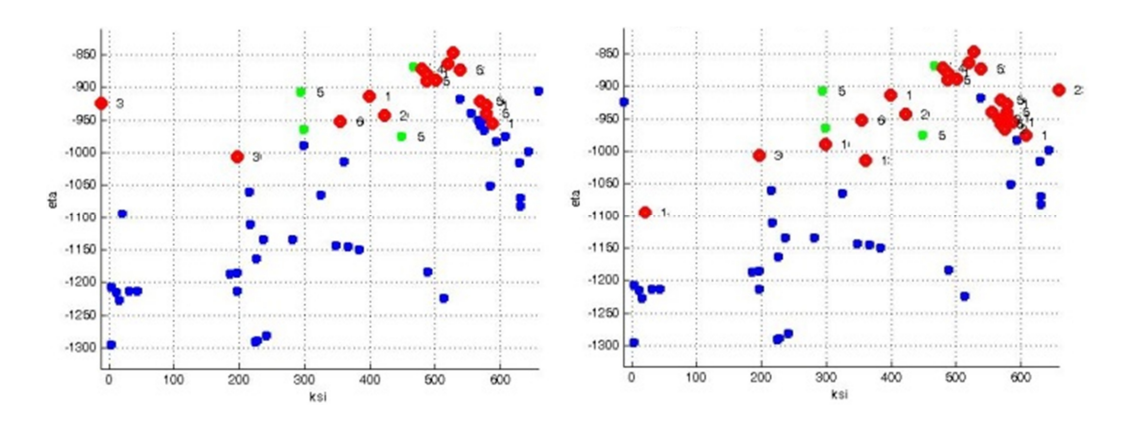

**Figura 25.** *Frame di buona qualità: risultati RANSAC (sinistra) e FS (destra). In blu sono indicati gli inliers, in verde gli outliers del metodo LMS precedentemente applicato e in rosso gli outliers dei metodi RANSAC o FS.* 

La Tabella 8 confronta la media dei valori di RMS dei TP inliers e outliers individuati. Si considera la media di questi valori poiché il numero di punti di ciascun dataset è diverso a causa della precedente applicazione del metodo LMS (si ha che n°TP = n°inliers + n°outliers).

| Qualità della<br>coppia frame | n <sup>o</sup> outliers |    | $n^{\circ}TP$ | RMS_inl<br>[pixel] | <b>RMS</b> outl<br>[pixel] |
|-------------------------------|-------------------------|----|---------------|--------------------|----------------------------|
| Buona                         | RANSAC                  |    | 60            | 0.75               | 2.52                       |
| Figura 21                     | FS                      | 25 |               | 0.4                | 1.08                       |

**Tabella 8.** *Confronto risultati RANSAC e FS* 

La seconda coppia di fotogrammi (Figura 22) è caratterizzata da una qualità di tipo medio, infatti sono visibili diversi alberi ed i TP non sono distribuiti in modo ottimale nell'area di overlap.

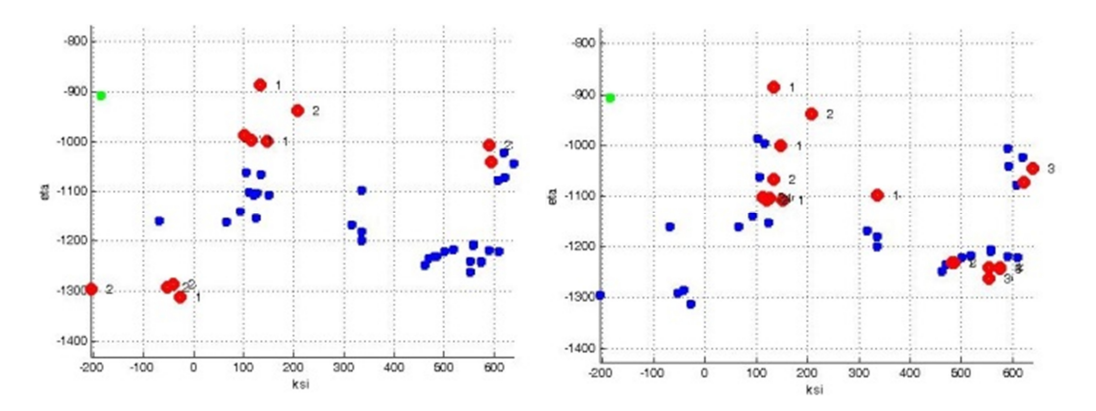

**Figura 26.** *Frame di media qualità: risultati RANSAC (sinistra) e FS (destra). In blu sono indicati gli inliers, in verde gli outliers del metodo LMS precedentemente applicato e in rosso gli outliers dei metodi RANSAC o FS.* 

In questo caso si ottiene lo stesso numero di outliers sia che si applichi RANSAC che FS (Tabella 9).

| Qualità della | $n^{\circ}$ outliers |    | $n^{\circ}TP$ | RMS_inl | RMS_outl |
|---------------|----------------------|----|---------------|---------|----------|
| coppia frame  |                      |    |               | [pixel] | [pixel]  |
| Media         | RANSAC               |    | 44            | 0.75    | 3.00     |
| Figura 22     | FS                   | 14 |               | 0.45    | 1.02     |

**Tabella 9.** *Confronto risultati RANSAC e FS* 

Le ultime coppie di frame sono definite entrambe di pessima qualità poiché nel primo caso si ha un camion che occlude completamente la vista alla fotocamera (Figura 23), mentre nel secondo caso i TP sono tutti concentrati nella zona centrale dell'area di overlap e per giunta disposti su un albero (Figura 24).

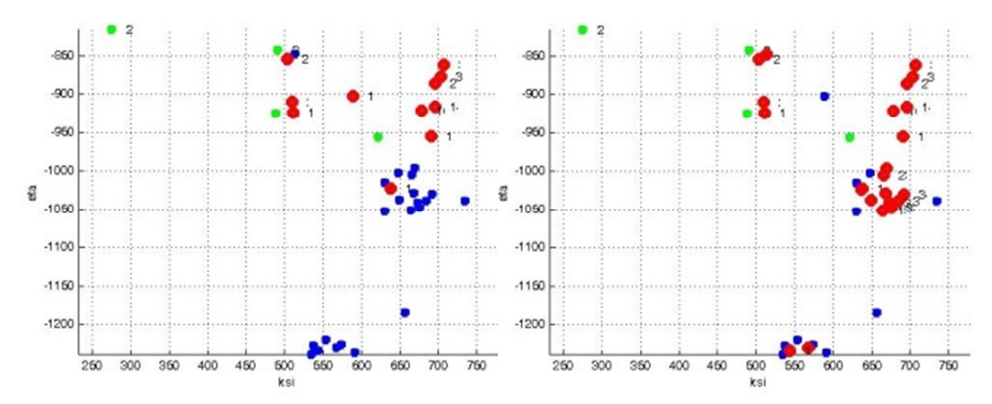

**Figura 27.** *Frame di pessima qualità (presenza del camion): risultati RANSAC (sinistra) e FS (destra). In blu sono indicati gli inliers, in verde gli outliers del metodo LMS precedentemente applicato e in rosso gli outliers dei metodi RANSAC o FS.* 

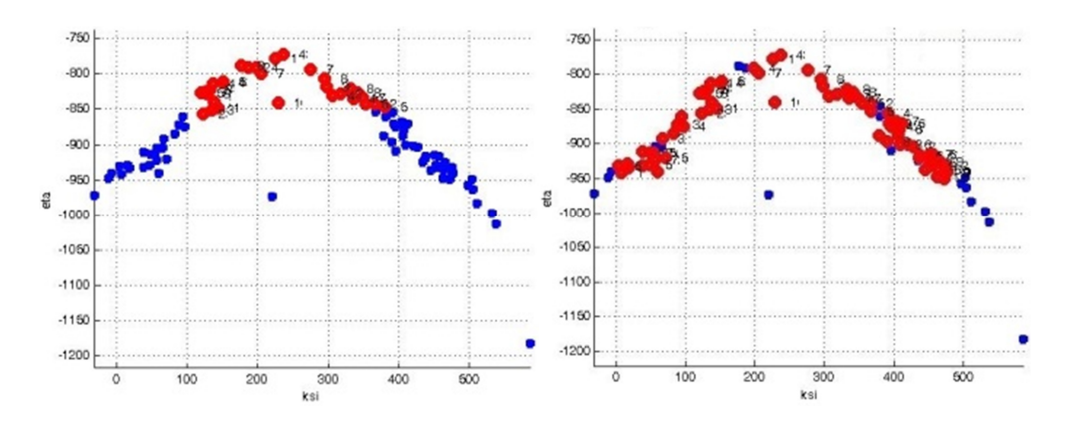

**Figura 28.** *Frame di pessima qualità (TP mal disposti): risultati RANSAC (sinistra) e FS (destra). In blu sono indicati gli inliers, in verde gli outliers del metodo LMS precedentemente applicato e in rosso gli outliers dei metodi RANSAC o FS.* 

In situazioni così complesse è scontato che l'estrattore di TP commetta diversi errori nel matching ed è quindi chiaro che il numero dei TP outliers individuati da ciascun modello sarà decisamente molto elevato (Tabella 10).

| Qualità della | $\mathbf{n}^{\circ}$ outliers |    | $n^{\circ}TP$ | $RMS$ _inl | RMS_outl |
|---------------|-------------------------------|----|---------------|------------|----------|
| coppia frame  |                               |    |               | [pixel]    | [pixel]  |
| Pessima       | RANSAC                        | 11 | 38            | 0.78       | 3.03     |
| Figura 23     | FS                            | 23 |               | 0.45       | 1.05     |
| Pessima       | RANSAC                        | 11 | 96            | 0.97       | 1.41     |
| Figura 24     | FS                            | 76 |               | 0.55       | 1.2      |

**Tabella 10.** *Confronto risultati RANSAC e FS* 

Questa situazione si accentua maggiormente nei casi in cui i TP individuati siano collocati su oggetti "mobili", ovvero su elementi in movimento come ad esempio gli alberi. Per questa ragione il numero di TP outliers tenderà ad aumentare notevolmente, infatti è da aspettarsi che il TP individuato su una foglia nel frame 1 non sia collocato nel medesimo punto nel frame 2 (basta infatti un alito di vento a spostare decisamente di più di pochi pixel il "supporto" del punto).

Visti i risultati ottenuti con entrambi i metodi, si può concludere che la FS permette la definizione di un set di dati "più sicuro" rispetto al metodo RANSAC. Inoltre osservando i grafici sopra riportati, si nota come RANSAC determini generalmente risultati più rumorosi rispetto alla FS. Si può quindi concludere che la FS permette di ricavare un adeguato numero di TP inliers da

utilizzare in analisi successive, infatti partendo da un dataset molto ristretto di punti, aggiunge via via punti idonei al modello.

Un ulteriore vantaggio dato dalla FS è la possibilità di individuare cluster di dati (Figura 29) caratterizzati dallo stesso livello di RMS: questi punti non sono necessariamente outliers, infatti potrebbero essere solo caratterizzati da un diverso livello di RMS rispetto agli punti presenti (ad esempio una parte o la totalità della chioma di un albero).

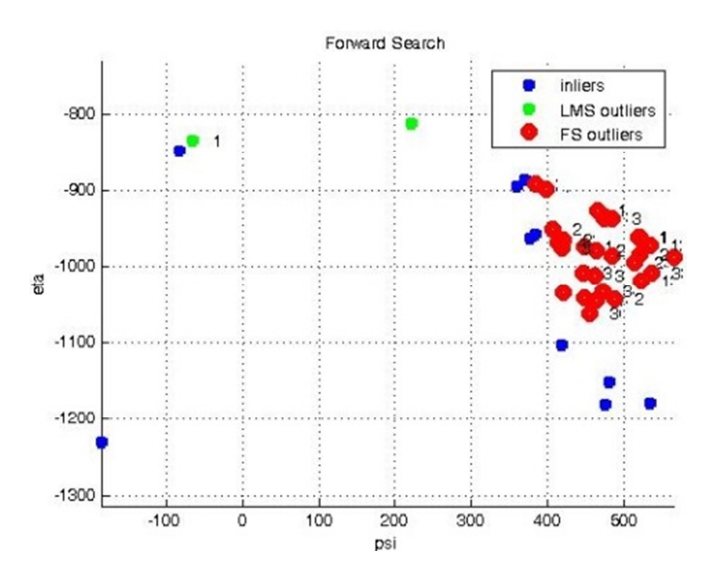

**Figura 29.** *Esempio di cluster di dati. Gli outliers individuati dal metodo FS hanno lo stesso RMS = 1.3° [pixel]* 

Il dataset pulito così ottenuto può quindi essere usato per il calcolo dell'orientamento relativo asimmetrico e per le successive analisi di bontà dei risultati ottenibili con sole informazioni di tipo fotogrammetrico.

# *BIBLIOGRAFIA*

Alsadik B., Remondino F., Menna F., Gerke M., Vosselman G., 2013. Robust extraction of image correspondences exploiting the image scene geometry and approximate camera orientation. ISPRS - International Archives of the Photogrammetry, Remote Sensing and Spatial Information Sciences, Vol. XL-5/W1, pp. 1-7. Doi: 10.5194/isprsarchives-XL-5-W1-1-2013.

Andrews D.F., Bickel P.J., Hampel F.R., Huber P.J., Rogers W.H. and Tuckey J.W., 1972. Robust Estimates of Location. Princeton, NJ: Princeton University Press.

Atkinson A.C. and Riani M., 2004. The Forward Search and Data Visualization. Computational Statistics. Vol 19, pp. 29-54.

Atkinson A., C., Riani M., Cerioli A., 2010. The forward search: Theory and data analysis. In Journal of the Korean Statistical Society. Vol 39, pp. 117-134. ISSN: 1226-3192. DOI: 10.1016/j.jkss.2010.02.2007.

Carosio A., 2001. The methods of the robust statistics for applications in geodesy and GIS. Eidgenössische Technische Hochschule Zürich.

Chen C., 2002. Robust Regression and Outlier Detection with the ROBUSTREG Procedure. Statistic and Data Analysis.

Colomina I., Blázquez M., Molina P., Parés M., Wis M., 2008. Towards a new paradigm for highresolution low-cost photogrammetry and remote sensing. ISPRS - International Archives of the Photogrammetry, Remote Sensing and Spatial Information Sciences, XXXVII-B1 (2008), pp. 1201–1206.

Draper N., Smith H., 1998. Applied Regression Analysis (Wiley Series in Probability and Statistics). Hardcover.

Dunchnowski R., 2008. Geodetic application of R-estimation: levelling network examples. 13th FIG Symposium on Deformation Measurement and Analysis.

Fan B., Wu F., Hu Z., 2011. One the matching of images containing repetitive patterns by pair of interest points. International Conference on Information Science and Technology. 26-28 March 2011, Nanjing, Jiangsu, China

Feltovich N., 2003. Nonparametric Tests of Differences in Medians: Comparison of the Wilcoxon-Mann-Whitney and Robust Rank-Order Tests. Experimental Economics, Vol. 6, pp. 273–297.

Fischer M.A. e Bolles R. C., 1981. Random sample consensus: a paradigm for model fitting with applications to image analysis and automated cartography. Communications of the ACM, Vol. 24 (6), pp. 381-395.

Forlani G., 1990. Tesi di Dottorato: Metodi robusti di stima in geodesia e fotogrammetria. In Ricerche di Geodesia, Topografia e Fotogrammetria, volume 8, pp. 124-311.

Hampel, F. R., 1974. The influence curve and its role in robust estimation. J. Am. Statist. Assoc. 69, pp. 383–393.

Hampel, F. R., Ronchetti, E. M., Rousseeuw, P. J., Stahel, W. A., 1986. Robust Statistics. The Approach Based on Influence Functions. John Wiley & Sons, New York.

Hartley R. and Zisserman A., 2003. Multiple View Geometry in Computer Vision. Cambridge University Press. Pp.116-120.

Hawkins D. M., 1994. The feasible solution algorithm for least trimmed squares regression. Computational Statistics & Data Analysis. Volume 17, Issue 2, pp. 185–196

Huber P. J., 1972. Robust statistics: A review. Ann. Math. Stat. 43, pp. 1041–1067.

Huber P. J., 1981. Robust Statistics. Wiley, New York.

Jaeckel L.A., 1972. Estimating Regression Coefficients by Minimizing the Dispersion of the Residuals. The Annals of Mathematical Statistics. Vol. 43, n°5, pp. 1449-1458.

Novák D., Baltsavias E., Schindler K., 2011. Reliable image matching with recursive tiling. PIA11 - Photogrammetric Image Analysis, 5-7 October 2011, Munich. Vol 38 (3/W22), pp.49-60. Doi: 10.1007/978-3-642-24393-6\_5

Riani M., Atkinson A.C. e Cerioli A. 2009. Finding an unknown number of multivariate outliers. Journal of the Royal Statistical Society, Series B Statistical Methodology. Vol. 71, pp. 447–466.

Riani M., Cerioli A., Atkinson A.C., Perrotta D., 2014. Monitoring robust regression. In Electronic journal of Statistics, Vol.8, pp. 646-677. ISSN: 1935-7524. DOI: 10.1214/14-EJS897.

Rousseeuw P.J. e Yohai V., 1984. Robust Regression by Means of S estimators. In Robust and Nonlinear Time Series Analysis, edito da J. Franke, W. Härdle e R.D. Martin. Lecture Notes in Statistics 26, Springer Verlag, New York, pp. 256-274.

Rousseeuw P.J., 1984. Least Median of Squares Regression. Journal of the American Statistical Association 79, pp. 871-880.

Rousseeuw P., Leroy A.M., 1987. Robust regression and outliers detection. Wiley series in probability and mathematical statistics. John Wiley & Sons, Inc. New York, USA.

Susanti Y., Pratiwi H., S. H. Sulistijowati, T. Liana, 2014. M estimation, S estimation and MM estimation in robust regression, Accademic Publications, Ltd.

Taglioretti C., Manzino, A. M., 2014. Terrestrial Mobile Mapping: photogrammetric simulator. ISPRS - International Archives of the Photogrammetry, Remote Sensing and Spatial Information Sciences, XL-3, 333-339, DOI: 10.5194/isprsarchives-XL-3-333-2014.

Taglioretti C., Manzino A.M., Bellone T., Colomina I., 2015. On outlier detection in a photogrammetric mobile mapping dataset. The International Archives of the Photogrammetry, Remote Sensing and Spatial Information Sciences, Volume XL-3/W2. ISSN: 1682-1750, DOI: 10.5194/isprsarchives-XL-3-W2-227-2015.

Terpstra J. e McKean J. W., 2005. "Rank-Based Analyses of Linear Models Using R". Journal of Statistical Software.

# *CAPITOLO 3 - MODELLI DI MOTO E TECNICHE DI FILTRAGGIO DEI DATI*

Come ben noto ai giorni d'oggi tutti i veicoli sono dotati di strumentazione GPS e mappe digitali montate a bordo, quindi il poter combinare le informazioni ricavabili da strumentazione di questo tipo con le informazioni ottenibili da un modello dinamico (si intendono informazioni di velocità, accelerazione ecc.), permetterebbe di definire in modo accurato la posizione futura del veicolo (Lytrivis et al., 2010). Le applicazioni di questo lavoro possono essere molteplici, basti pensare ai sistemi di guida assistita, ai sistemi stop-and-go, agli adaptive cruise control (Schubert et al., 2008).

L'approccio maggiormente utilizzato per combinare tra loro informazioni di posizione e relative al modello di moto è il filtro di Kalman. Ma l'individuazione del modello di moto più adatto al caso studio è piuttosto complessa, infatti in letteratura è possibile trovare molte proposte relative a modelli di moto atti a descrivere il comportamento del veicolo su strada, che si differenziano dal prendere in esame o meno diverse grandezze cinematiche (come ad esempio la velocità tangenziale o le sue componenti lungo la direzione del moto; l'accelerazione; l'angolo di rotazione). Anche per quanto riguarda il metodo di filtraggio (ovvero il filtro di Kalman), è possibile adottare tecniche differenti: si può ricorrere al ben noto filtro di Kalman *Esteso* (EKF), oppure al filtro di Kalman *Unscented* (UKF) o al *Interacting Multiple Model* filter (IMM).

In genere è necessario utilizzare un modello che inserisca nei parametri di stato e nelle osservazioni anche la tipologia delle misure effettivamente eseguite. Se ad esempio si sono misurate le posizioni GNSS e si hanno anche misure odometriche è necessario utilizzare un modello che tenga conto di posizioni e velocità tangenziale.

# *3.1Caso studio*

# *3.1.1 Strumentazione in uso*

Il rilievo di cui si andranno a trattare i dati nei paragrafi seguenti è stato svolto nei dintorni del Politecnico di Torino, sede Corso Duca degli Abruzzi (Torino): si tratta di un classico percorso urbano caratterizzato dalla presenza di tratti rettilinei, curve, edifici di elevate dimensioni ed alberi che possono occludere la visibilità satellitare, oltre che da cambi di velocità, data la presenza di diversi semafori e strisce pedonali lungo il tracciato (Figura 30).

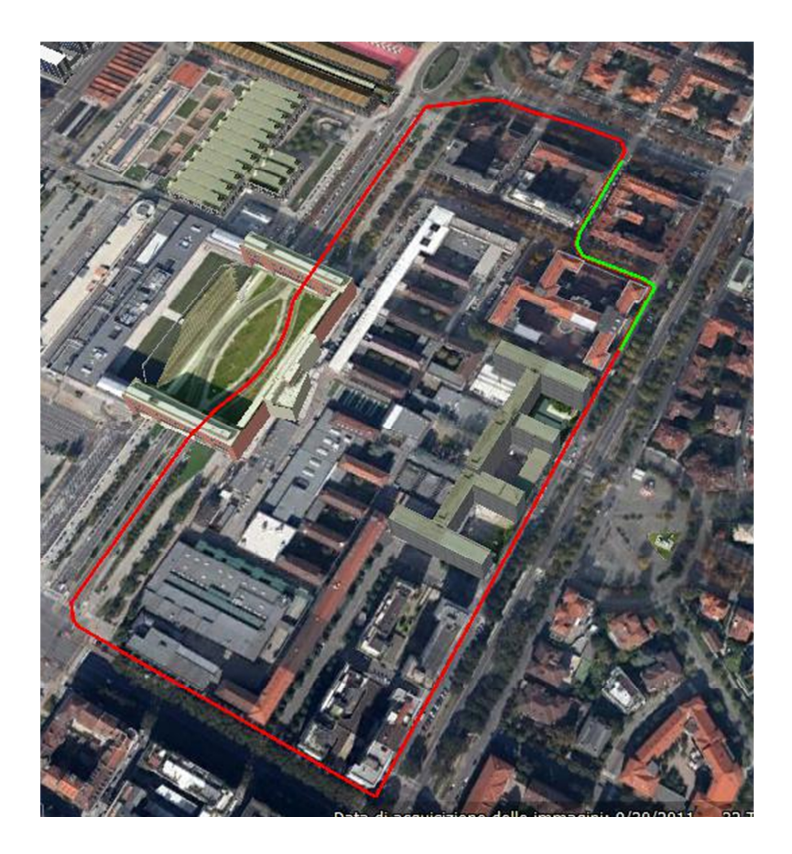

**Figura 30.** *In rosso: traiettoria eseguita; in verde: porzione di traiettoria analizzata* 

Trattandosi di un classico rilievo di tipo TMM, si è attrezzata un'automobile di un supporto a forma di croce (nome che è stato dato al supporto stesso e con cui questo verrà indicato nel seguito), realizzato ad hoc dal tecnico del Laboratorio di Topografia del Politecnico di Torino, Ing. Iosif Bendea Horea. Tale croce è stabilmente collocabile sul portapacchi di un'automobile del Dipartimento DIATI del Politecnico ed è in grado di accogliere in posizioni fisse e note tutta la strumentazione necessaria al rilievo (descritta nella Tabella 11). Per poter conoscere con precisione millimetrica la posizione di tutti gli strumenti in uso (posizione indicata nella Figura 31 con le lettere), rispetto ad un punto origine (punto B, indicato con il triangolo rosso della Figura 31), si è eseguita una livellazione di precisione sulla croce e si sono compensati i dati misurati con il software commerciale Starnet, ottenendo i risultati mostrati nella Tabella 12.

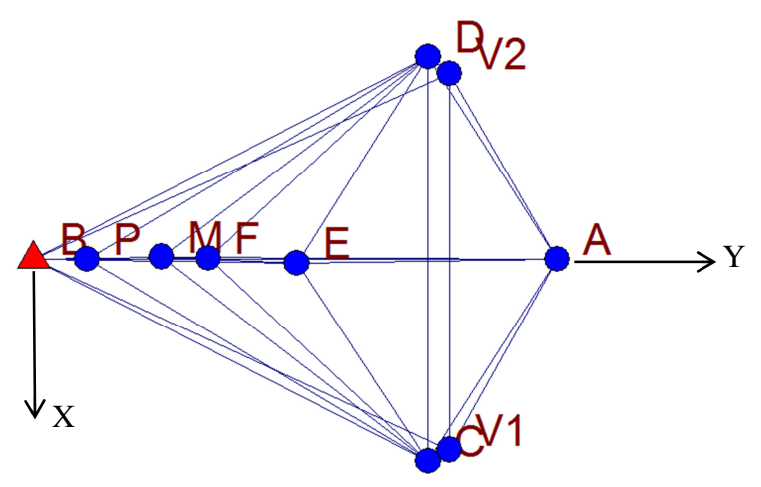

**Figura 31.** *Posizionamento della strumentazione sulla croce* 

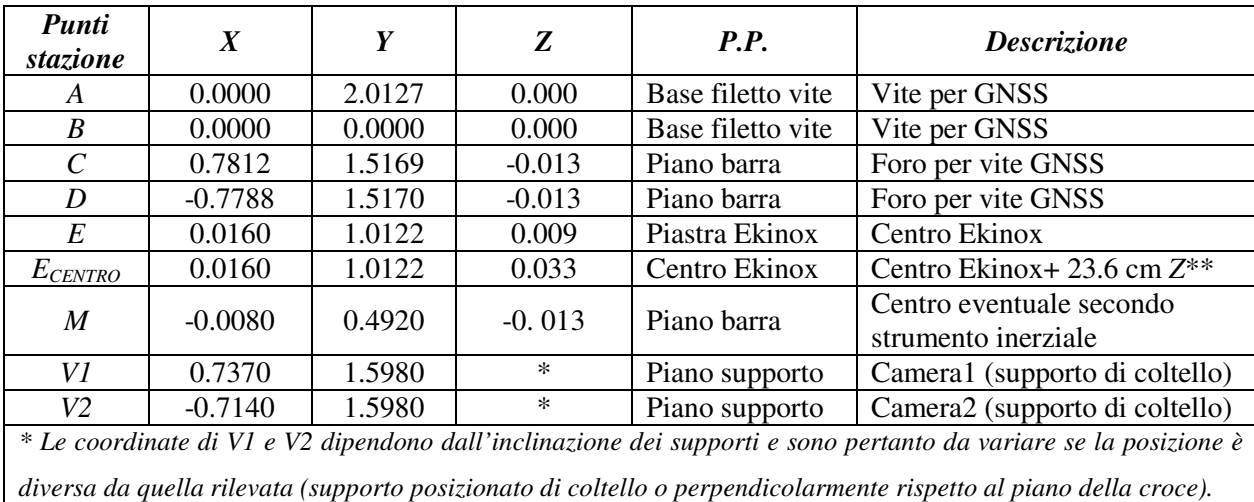

*\*\* Le misure sono state eseguite con nastro metallico per la compensazione planimetrica. Le altezze sono state misurate con il calibro. Come da manuale l'altezza Ekinox è riportata al centro strumentale.* 

| Punti stazione        | Posizioni |         | Deviazioni<br>standard |          |
|-----------------------|-----------|---------|------------------------|----------|
|                       | E[m]      | $N$ [m] | E[m]                   | $N$ [m]  |
| A                     | 0.0000    | 2.0127  | 0.000000               | 0.000614 |
| B                     | 0.0000    | 0.0000  | 0.000000               | 0.000000 |
| $\mathcal{C}_{0}^{0}$ | 0.7812    | 1.5169  | 0.000798               | 0.000803 |
| D                     | $-0.7788$ | 1.5170  | 0.000782               | 0.000823 |
| E                     | 0.0160    | 1.0122  | 0.001216               | 0.000631 |
| M                     | $-0.0080$ | 0.4920  | 0.001657               | 0.000599 |
| V1                    | 0.7370    | 1.5980  | 0.000819               | 0.000847 |
| V <sub>2</sub>        | $-0.7140$ | 1.5980  | 0.000810               | 0.000873 |

**Tabella 11.** *Posizioni della strumentazione sulla croce* 

**Tabella 12.** *Risultati compensazione croce* 

La collocazione della strumentazione utilizzata per i rilievi è mostrato dalla Figura 32.

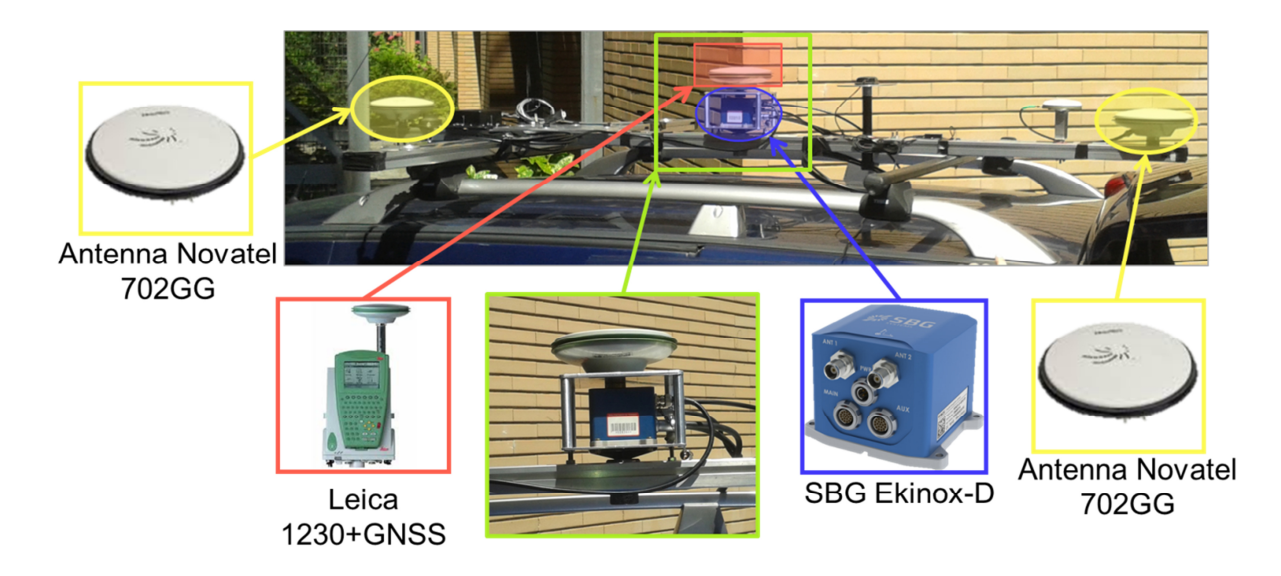

**Figura 32.** *Posizionamento della strumentazione per i rilievi* 

# *1.2.1.1 La camera fotogrammetrica*

Nell'immagine precedente non è visibile però la camera fotogrammetrica utilizzata: si tratta della camera Garmin Virb Elite (https://buy.garmin.com/it-IT/IT/outdoor/action-camera/virbelite/prod119594.html**)** mostrata nella Figura 33 e nella Figura 34.

Si tratta di un'Action Cam 1080p HD che permette di acquisire video HD e frame ad elevata velocità, oltre che di fornire la posizione GPS delle riprese, mantenendo nel contempo un costo contenuto: si tratta infatti di uno strumento di tipo low-cost. Sia i frame, i video e le posizioni GPS registrate, vengono salvati in una memoria interna, quindi la camera non necessita di alcun collegamento ad un computer, mantenendosi del tutto autonoma durante il rilievo. Pur trattandosi di un prodotto di tipo low-costs, è caratterizzato dalla presenza di un GPS interno ad alta sensibilità, ovvero da un ricevitore GPS in grado di estrarre e calcolare una posizione anche da un segnale molto debole e disturbato. Con questo tipo di sensibilità la posizione può essere calcolata in molte situazioni differenti ed è quindi uno strumento molto utile per migliorare i punti deboli dei ricevitori GPS (già descritti al paragrafo 1.3).

Come è possibile osservare sempre dalla Figura 33, la camera è anche dotata di appositi supporti che ne hanno permesso la collocazione ed il fissaggio sulla croce (Figura 34).

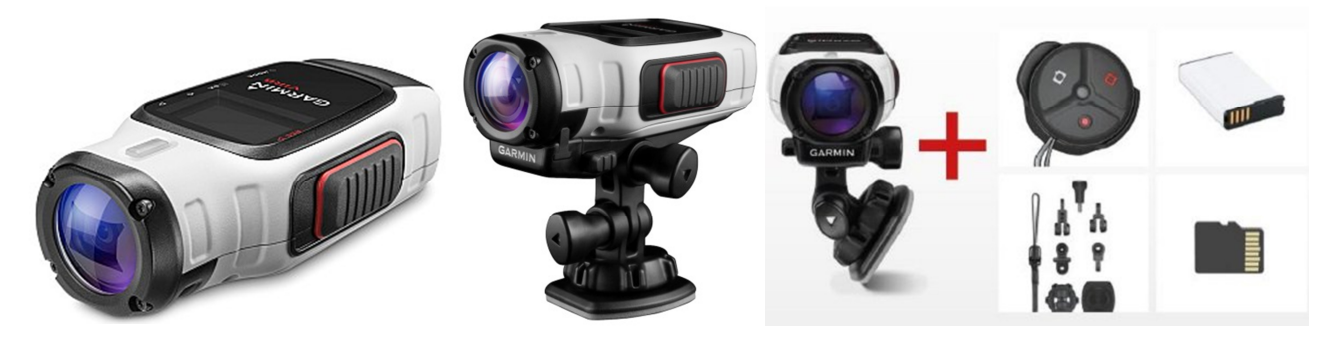

**Figura 33.** *Camera Garmin Virb Elite* 

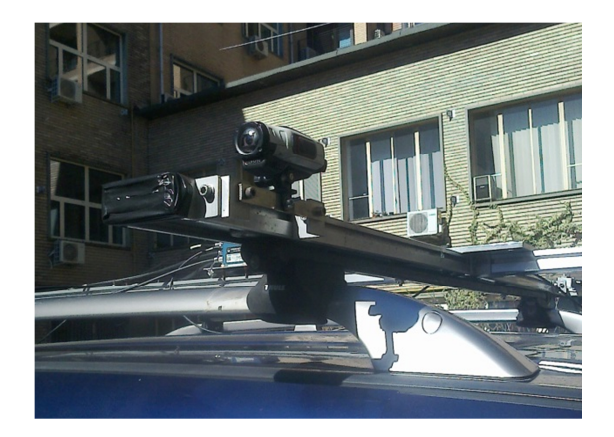

**Figura 34.** *Camera Garmin Virb Elite posizionata sulla croce* 

La calibrazione della camera (Angelats e Colomina, 2014) Garmin è stata effettuata ricorrendo all'utilizzo del tool di Matlab *camera Calibrator* (Heikkilä e Silvén, 1997; Zhang, 1999). Questo tool ha permesso la determinazione dei parametri interni della camera e delle distorsioni delle lenti, quindi le focali, il punto principale e le distorsioni radiali e tangenziali, utilizzati per controdeformare le immagini della stessa camera (vedere paragrafo 4.4).

# *1.2.1.2 L'odometro*

Oltre alla strumentazione sopra elencata si è anche fatto uso di un altro strumento: un odometro. Questo strumento si rivela particolarmente utile nel caso ci si trovi in una situazione di "fermo", quindi ad esempio in corrispondenza dei semafori presenti lungo il tracciato, dove i sensori inerziali derivano ed i ricevitori GPS possono non avere visuale sufficientemente aperta per tracciare i quattro satelliti necessari al posizionamento.

Lo strumento della Pegasem (http://www.pegasem.com/) non si presenta come i più tradizionali odometri a ruota che vengono collocati in posizione posteriore e centrale rispetto al veicolo (Figura 35), ma viene posizionato direttamente su una ruota dell'automobile grazie ad un sistema di fissaggio a bulloni e magneti (Figura 35), che ne permettono una rapida installazione e rimozione.

Lo strumento viene poi connesso via cavo ad un'unità posizionata internamente all'automobile che ne consente la comunicazione con lo strumento inerziale Ekinox, interfaccia dell'odometro (Figura 35).

Per la conduzione del rilievo lo strumento è stato collocato sulla ruota destra posteriore dell'automobile in modo da ridurre al minimo gli eventuali movimenti indesiderati e per permettergli di assecondare il più possibile l'andamento del veicolo (Figura 35 al centro).

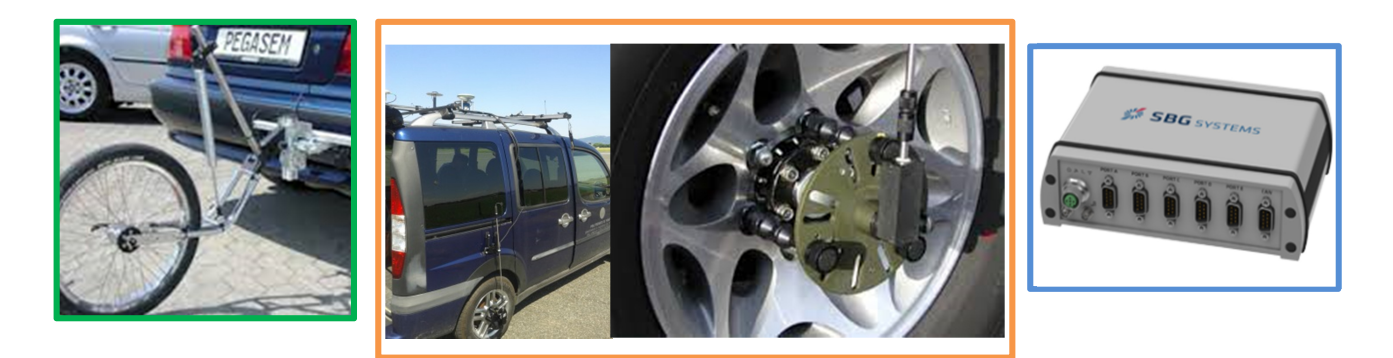

**Figura 35.** *In verde esempio di odometro tradizionale; in arancione l'odometro utilizzato per il rilievo ed in blu l'interfaccia di collegamento con lo strumento inerziale Ekinox* 

L'interfaccia dell'odometro richiede però alcuni input da impostare: il level arm tra l'odometro e lo strumento inerziale ed un valore di scala per i dati dell'odometro stesso, chiamato *odometer gain* ed espresso in pulse/m.

Il level arm è stato facilmente misurato una volta collocato lo strumento sulla ruota posteriore del veicolo. Si sono quindi ottenuti i valori riportati nella Tabella 13: i segni sono ovviamente dovuti alla convenzione dell'interfaccia dello strumento. L'origine degli assi corrisponde al centro dell'Ekinox.

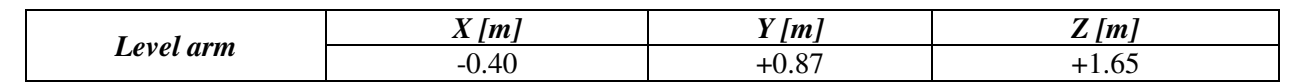

**Tabella 13.** *Level arm odometro-Ekinox* 

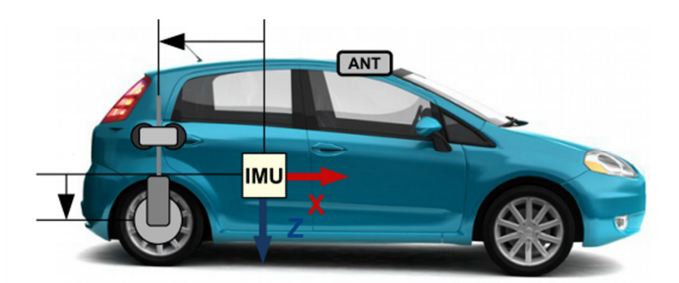

**Tabella 14.** *Level arm odometro-Ekinox* 

Per poter determinare il valore di scala è stato necessario calibrare l'odometro: si sono utilizzati un tornio, un contagiri, un cronometro (visibili in Figura 36); ovviamente la misura del raggio della ruota del veicolo in uso (Figura 37 a destra) e l'odometro stesso (Figura 37 a sinistra).

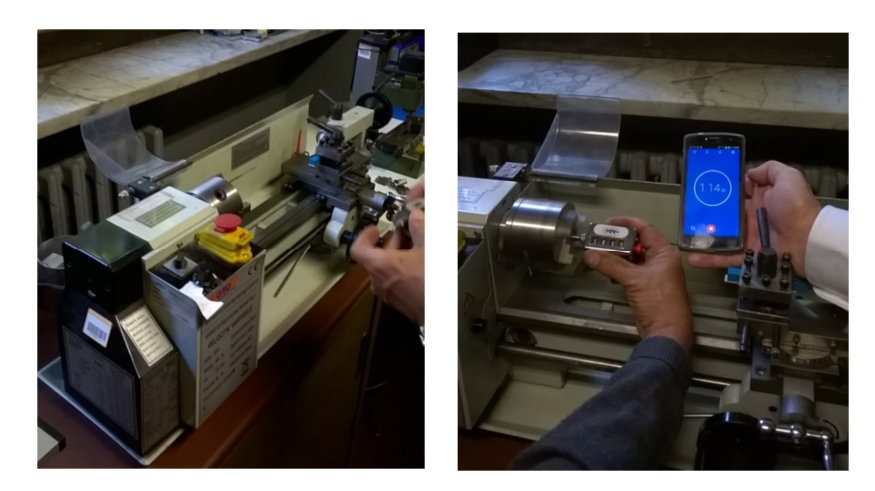

**Figura 36.** *A sinistra: tornio del Laboratorio di Topografia del Politecnico di Torino; a destra: contagiri e cronometro* 

Il tornio, insieme al contagiri ed al cronometro sono stati utilizzati per stimare la corrispondenza tra il valore medio di velocità registrato dall'odometro quando l'odometer gain viene impostato pari a 1 pulse/m ed il numero di giri al secondo effettivamente effettuato dal tornio.

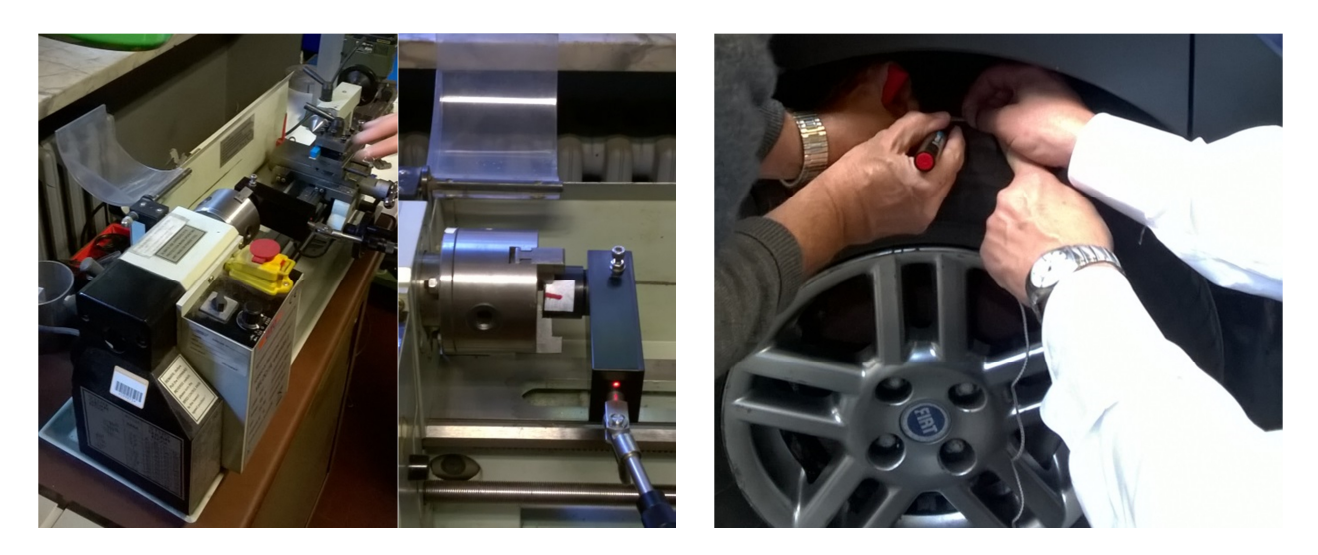

**Figura 37.** *A sinistra: collocazione dell'odometro sul tornio; a destra: misurazione della circonferenza della ruota del veicolo.* 

Si sono considerate diverse sessioni di misura rispettivamente corrispondenti a circa 3, 5 e 7 giri al secondo del tornio e per ognuna si è calcolato il valore medio di velocità registrato dall'odometro. Tale valore è stato quindi diviso per il numero di giri al secondo svolto del tornio nello specifico caso in esame. Si è poi mediato il risultato delle diverse sessioni di misura (Tabella 15) in modo da ricavare un dato il più possibile attendibile per il successivo calcolo della scala dell'odometro.

| $n^{\circ}$ sessione<br>misura | t misura<br>[minuti] | $n^{\circ}$ giri<br>(contagi<br>ri) | Giri/<br>secondo | $VMED$<br>odometro<br>[m/s] | $v_{\text{MED}}$ /(giri/sec) |
|--------------------------------|----------------------|-------------------------------------|------------------|-----------------------------|------------------------------|
|                                |                      | 364                                 | 3.03             | 780                         | 257.43                       |
| 2                              |                      | 407                                 | 3.39             | 872                         | 257.23                       |
|                                |                      | 629                                 | 5.24             | 1343                        | 256.30                       |
|                                |                      | 802                                 | 6.68             | 1713                        | 256.44                       |
|                                |                      |                                     |                  |                             | 256.85                       |

**Tabella 15.** *Valori prove di calibrazione odometro* 

Il valore della scala da applicare all'odometro è quindi dato dal rapporto tra il valore medio sopra calcolato e la circonferenza della ruota del veicolo utilizzato per il rilievo (equazione (16)):

$$
(16) \quad \text{Scala} = \frac{256.85}{1.89} = 135.90
$$

Noti tutti i parametri necessari al settaggio dello strumento, è stato possibile svolgere la sessione di misura di cui si riportano i risultati nei paragrafi che seguono.

I dati dell'odometro della sessione di misura in esame sono caratterizzati da un campionamento diverso rispetto a quello che caratterizza i dati di posizione della camera: si è reso quindi necessario effettuare un ricampionamento dei dati odometrici per renderli compatibili con quelli della camera. Per effettuare il ricampionamento si è ricorsi all'uso di un'interpolazione di tipo *spline*, più fine di una lineare. Si ritiene che tale tipo di interpolazione sia adeguata al caso studio e non comporti alterazioni erronee dei dati, poiché confrontando i dati campionati in modo lineare con quelli campionati in modo cubico, si sono ottenute al più differenze di 8 cm/s, valore perfettamente compatibile con la precisione dei dati GPS forniti dalla camera Garmin.

# *3.1.2 Scopo del rilievo, precisioni strumentali e ulteriori strumentazioni a bordo*

L'uso di diverse tipologie di strumentazioni, come quelle descritte nel paragrafo precedente, ha lo scopo di migliorare la soluzione di posizionamento soprattutto nel caso di assenza di segnale GPS e quindi durante la tipica situazione che si verifica percorrendo un canyon urbano.

Si vuole infatti essere sempre in grado di definire la traiettoria del veicolo sopperendo all'assenza di informazioni da parte di uno strumento, con le informazioni fornite da uno strumento diverso.

Inoltre l'uso di una strumentazione non sempre di costo elevato e quindi caratterizzata da un livello di precisione che può essere definito "discreto" (basti pensare alla qualità del posizionamento GPS ricavabile in tempo reale dalla camera Garmin), consente di comprendere in modo migliore quale possa essere l'effettivo beneficio ottenibile nella definizione della traiettoria del veicolo a partire da uno scenario "povero".

Nell'immagine che segue viene mostrata la traiettoria GPS ottenuta dalla camera Garmin (si tratta di dati GPS di tipo grezzo). Tale traiettoria è relativa alla porzione di percorso indicata in Figura 30 con il colore verde.

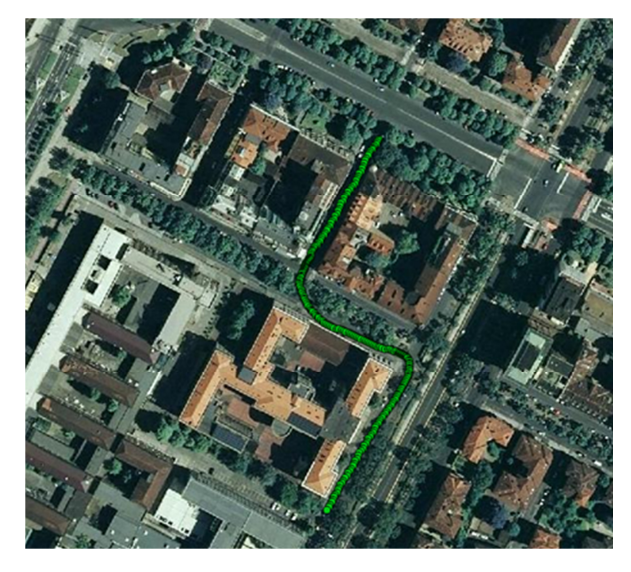

**Figura 38.** *Traiettoria grezza GPS – camera Garmin* 

Nella figura che segue (Figura 39) viene mostrata una sessione di misura dell'odometro. Il valore di *odometer gain* introdotto è quello che deriva dalla calibrazione descritta nel paragrafo precedente e, come visibile dalla figura, ha permesso di ottenere velocità corrispondenti al reale andamento del veicolo che procedeva a circa 30 km/h fino al punto di arresto (Figura 39)).

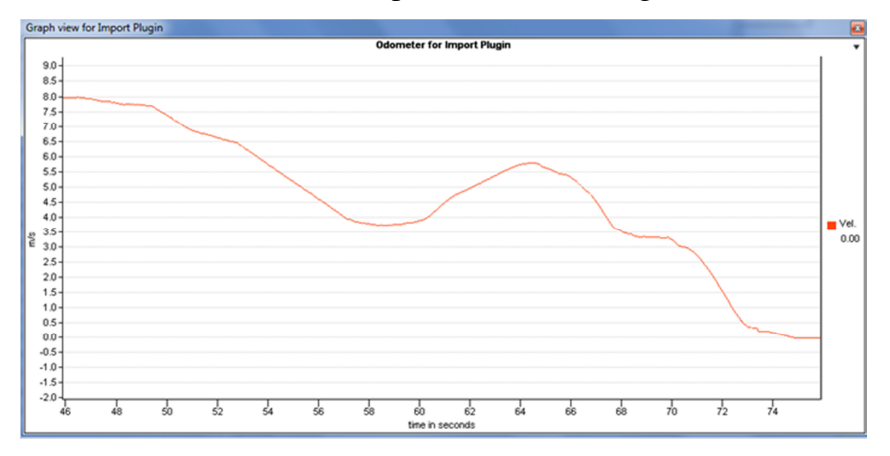

**Figura 39.** *Porzione di sessione di misura di dati odometrici (valori in metri al secondo)* 

A differenza degli strumenti descritti fino a questo momento, il sensore inerziale in uso non è uno strumento di basso costo, infatti le sue caratteristiche tecniche ne permettono la classificazione tra i sensori inerziali di tipo *Navigation Grade* (Tabella 1).

| <b>SENSORS PERFORMANCE</b>             |                       |                       |                      |  |  |
|----------------------------------------|-----------------------|-----------------------|----------------------|--|--|
|                                        | <b>Accelerometers</b> | <b>Gyroscopes</b>     | <b>Magnetometers</b> |  |  |
| <b>Measurement range</b>               | 5 <sub>g</sub>        | 400°/s                | 6 Gauss              |  |  |
| <b>Non-linearity (% of Full Scale)</b> | 0.05                  | 0.05                  | 0.1                  |  |  |
| <b>Bias in-run instability</b>         | $20 \mu g$            | $<$ 3 $\degree$ /hour | ٠                    |  |  |
| Gain (ppm)                             | 300                   | 300                   | 1,000                |  |  |
| <b>In Band Noise (RMS)</b>             | $200 \mu g$           | $0.3^{\circ}/s$       | 50 µGauss            |  |  |
| <b>Bandwidth (3 dB)</b>                | 100 Hz                | 100 Hz                | <b>50 Hz</b>         |  |  |
| <b>Resolution threshold</b>            | $250 \mu g$           | $0.03$ $\degree$ /s   | 120 µGauss           |  |  |
| <b>Sampling rate</b>                   | 5 k Hz                | 1 k Hz                | 1kHz                 |  |  |
| <b>Alignment error</b>                 | $0.03^\circ$          | $0.03^{\circ}$        | $0.03^{\circ}$       |  |  |

**Tabella 16.** *Caratteristiche tecniche strumento SBG Ekinox-D* 

L'utilizzo di questo strumento non vuole smentire quanto affermato fino a questo momento, ovvero che si intende analizzare uno scenario sfavorevole in modo da comprendere quanto l'uso di diverse strumentazioni possa davvero migliorare la soluzione di posizionamento, bensì si è reso necessario collocare tale strumento sul veicolo poiché costituisce il solo modo per interfacciarsi con l'odometro. Quindi i dati del sensore inerziale montato a bordo del veicolo verranno utilizzati solo come riferimento, come "verità". In ugual modo si tratteranno i dati del ricevitore geodetico Leica 1230.

Come verrà mostrato nei capitoli che seguono, la fusione sinergica di tutte le misure (GNSS, odometro, fotogrammetria e sensore inerziale) è stata effettuata ricorrendo all'uso del filtro di Kalman (Kalman, 1960; Manzino, 2003) nelle sue svariate attualizzazioni (PF, UPF, IMM ecc.), con lo scopo di migliore la precisione della traiettoria percorsa. Verranno quindi illustrati sia i diversi modelli di moto utilizzati nel caso studio, che i metodi di filtraggio adottati.

# *3.2 I modelli di moto*

Come anticipato nell'introduzione, in letteratura è possibile trovare molti modelli di moto (Li e Jilkov, 2003) atti a descrivere il comportamento del veicolo in esame.

Va premesso però che praticamente ogni modello effettua ipotesi ed assunzioni semplificative, trascurando volutamente od inconsciamente alcuni errori. Tali effetti non modellati e ritenuti casuali andranno a costituire la parte stocastica (quindi la *Qεε*) dei moderni filtri che si tratteranno nei paragrafi seguenti (KF, UKF, IMM…). Si deve quindi ricordare che un modello semplice, "grezzo", pur funzionando apparentemente bene, può sopperire solo in parte alle semplificazioni introdotte sugli errori di moto.

La distinzione tra i diversi modelli di moto può quindi essere fatta in base al loro grado di complessità: si può definire una sorta di scala di complessità (Figura 40) dove al più basso livello sono presenti i modelli di moto lineari, i quali assumono la velocità del veicolo costante (modello CV, *Constant Velocity*), oppure accelerazione del veicolo costante (modello CA, *Constant Acceleration*) (Schubert et al.,2008). Ovviamente il loro grande vantaggio è dato dalla linearità dell'equazione di transizione degli stati (equazione (18)), ma questi modelli assumono che il moto sia perfettamente "dritto" e quindi non prendono in considerazione la possibilità che possano esserci curve (cambi nella direzione del moto).

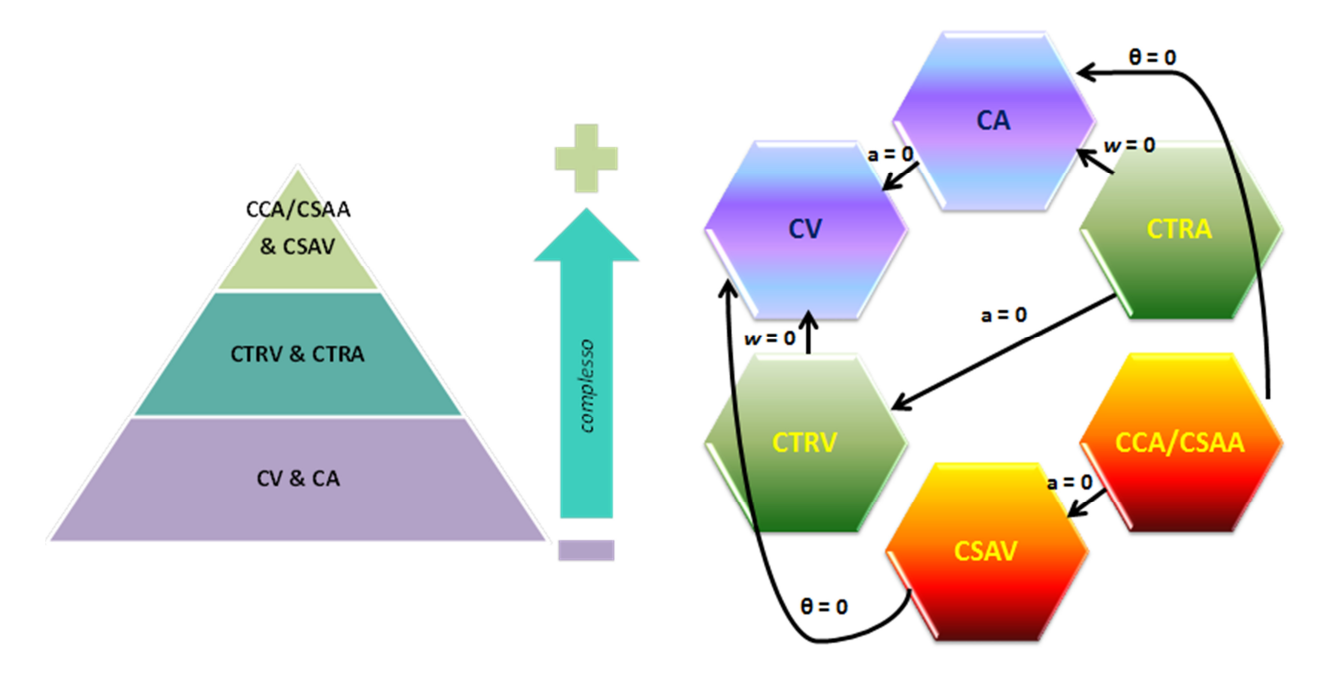

**Figura 40.** *A sinistra: scala di complessità dei modelli; a destra: modelli lineari e curvilinei* 

Al secondo gradino della scala di complessità dei modelli di moto si trovano quei modelli che considerano anche la presenza della rotazione lungo l'asse z del veicolo.

Questi modelli possono essere ulteriormente suddivisi in base alle variabili che impongono come parametri incogniti o come costanti: il più semplice è noto con il nome di *Constant Turn Rate and Velocity Model* (CTRV), particolarmente adatto alla descrizione delle traiettorie di velivoli ed il *Constant Turn Rate and Acceleration* (CTRA).

Gli ultimi due modelli appena descritti partono dall'ipotesi che non ci sia relazione tra la velocità *v* lungo la traiettoria e la velocità di rotazione *ω.* Per poter risolvere questo problema si potrebbero considerare l'angolo di direzione θ come costante e derivare l'angolo di rotazione da *v* e θ. A questo punto si otterrebbero i modelli di moto noti con il nome di *Constant Curvature and Acceleration model* (CCA) e *Constant Steering Angle and Velocity* (CSAV) che però non sono stati trattati nella

presente Tesi. Si è infatti scelto di adottare come modello "più completo" per la descrizione del caso studio il CTRA, poiché da un punto di vista geometrico è il più adatto a descrivere la reale situazione di un generico autoveicolo (Schubert et al., 2008). I modelli di moto curvilinei (Figura 40) infatti, considerano il veicolo come percorrente una traiettoria di solo tipo curvilineo, mentre il modello CTRA considera anche la presenza di variazioni tra tratti lineari e curvilinei, quindi considera il fatto che il veicolo possa percorrere anche le clotoidi. Il caso studio in esame riguarda infatti, come già premesso, un veicolo che percorre una tipica traiettoria urbana, effettuata nel centro di Torino: si ha quindi la presenza di tracciati rettilinei intervallati da curve anche di 90°.

L'introduzione dei dati dell'odometro (o di velocità misurate con misure Doppler GNSS) consentirà di sopperire ad una mancanza comune a tutti i modelli fin qui descritti: il fatto cioè che non sia mai considerata l'eventuale presenza di una o più fermate lungo il percorso (come anticipato nel paragrafo 3.1 lungo il tracciato sono presenti però semafori e strisce pedonali, quindi possibili punti di stop). L'odometro permetterà quindi di "adattare" questi modelli realizzati per un andamento continuo del veicolo anche ai casi di andamento "discontinuo" del veicolo stesso.

I modelli di moto utilizzati nel presente elaborato sono descritti nel dettaglio nei paragrafi che seguono e le grandezze che vi entrano in gioco sono schematizzate dalla Figura 41.

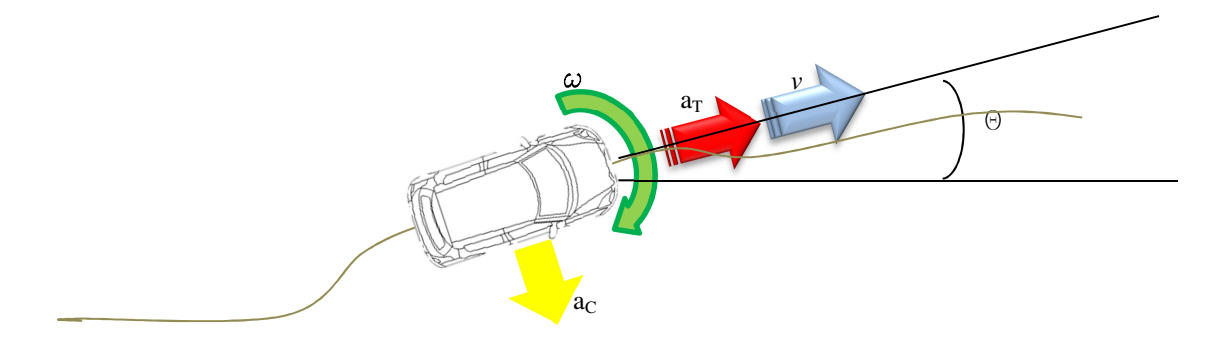

**Figura 41.** *Grandezze in gioco nei diversi modelli di moto* 

#### *3.2.1 Modello a 4 stati: CV*

Si tratta di un modello di moto a quattro stati che considera le posizioni planimetriche del veicolo e le velocità in quelle direzioni.

$$
(17) \ \vec{x}(t) = (x, v_x, y, v_y)
$$

Dove:

- x, y = posizione del veicolo;
- $v_x$ ,  $v_y$  = velocità in direzione x e y.

Questo modello è di tipo lineare e l'equazione di transizione degli stati può essere scritta come mostrato nell'equazione che segue65:

(18) 
$$
\vec{x}(t+T) = \begin{pmatrix} x(t) + T \cdot v_x \\ v_x \\ y(t) + T \cdot v_y \\ v_y \end{pmatrix}
$$

dove:

- T = delta tempo tra due epoche successive;
- $x(t)$ ,  $y(t) =$  posizioni all'epoca *t* ;
- $\vec{x}(t + T)$  = stato i-esimo all'epoca  $(t + T)$ .

# *3.2.2 Modello a 5 stati: CTRV*

Questo modello di moto considera cinque stati: oltre alle posizioni ed alla velocità entrano in gioco anche l'angolo di direzione θ e l'angolo di rotazione *w*.

$$
(19) \ \vec{x}(t) = (x, y, \theta, v, \omega)
$$

dove:

- x, y = posizione del veicolo;
- $-\theta$  = angolo di direzione del veicolo;
- v = velocità tangenziale del veicolo;
- $\omega$  = angolo di rotazione del veicolo.

In questo caso la funzione di transizione degli stati può essere scritta come:

(20) 
$$
\vec{x}(t+T) = \begin{pmatrix} \frac{v}{\omega} \cdot \sin(\omega \cdot T + \theta) - \frac{v}{\omega} \cdot \sin(\theta) + x(t) \\ -\frac{v}{\omega} \cdot \cos(\omega \cdot T + \theta) + \frac{v}{\omega} \cdot \cos(\theta) + y(t) \\ v \\ \omega \cdot T + \theta \\ \omega \end{pmatrix}
$$

dove:

- v = velocità tangenziale del veicolo;
- *w* = velocità angolare del veicolo;
- T = delta tempo tra due epoche successive.

Sia la velocità tangenziale del veicolo che l'angolo di rotazione si mantengono costanti, infatti si ha:

(21)  $v(t+T) = v(t) e \omega(t+T) = \omega(t)$ .

L'immagine che segue (Figura 42) mostra la correttezza delle equazioni riportate nella formula (20): sia ∆y che ∆x sono ricavabili per proporzione tra i due triangoli rettangoli colorati rispettivamente in blu e verde.

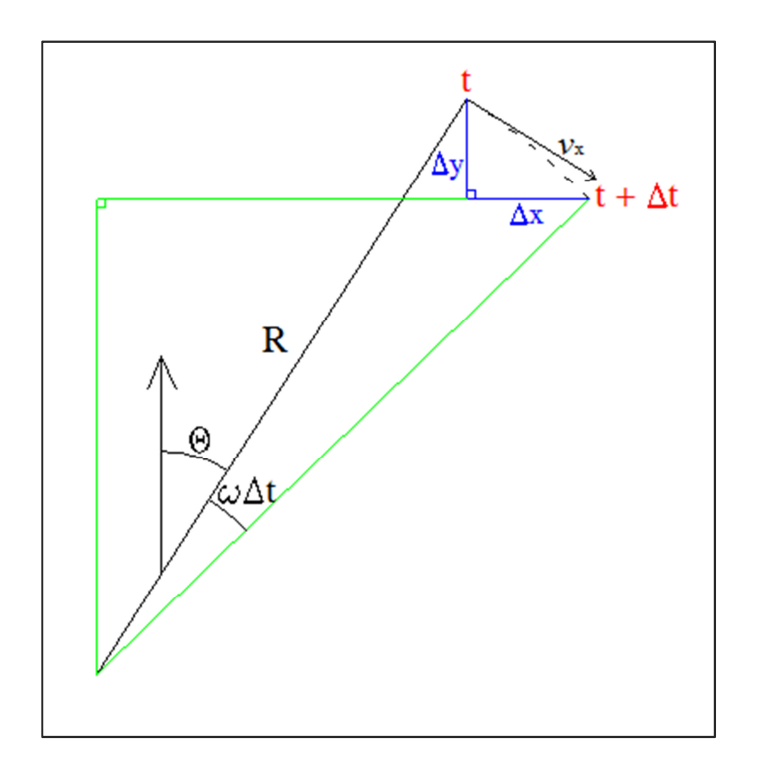

**Figura 42.** *Schematizzazione delle grandezze in gioco nel modello di moto* 

#### *3.2.3 Modello a 5 stati: ACT*

Anche in questo modello di moto si considerano cinque stati, ma a differenza del precedente non entra in gioco l'angolo di direzione θ, bensì le posizioni, le componenti di velocità tangenziale scomposte nelle due direzioni del moto e l'angolo di rotazione ω.

Questo modello prende il nome di ACT (*ACT - Coordinated Turn Model with Cartesian Velocity*, (Bar-Shalom et al., 2001; Hartikainen et al, 2011; Yuan et al, 2014)).

$$
(22) \ \vec{x}(t) = (x, y, v_x, v_y, \omega)
$$

dove:

- $-x, y = positive$  del veicolo;
- $v_x$ ,  $v_y$  = velocità tangenziale scomposta in direzione x e y;
- $\omega$  = angolo di rotazione del veicolo.

(23) 
$$
\vec{x}(t+T) = \begin{pmatrix} x(t) + \frac{\sin(\omega T)}{\omega} \dot{x}(t) + \frac{\cos(\omega T) - T}{\omega} \dot{y}(t) \\ y(t) + \frac{1 - \cos(\omega T)}{\omega} \dot{x}(t) + \frac{\sin(\omega T)}{\omega} \dot{y}(t) \\ \cos(\omega T) \dot{x}(t) - \sin(\omega T) \dot{y}(t) \\ \sin(\omega T) \dot{x}(t) + \cos(\omega T) \dot{y}(t) \\ w + v \end{pmatrix}
$$

# *3.2.4 Modello a 6 stati: CTRA*

Questo modello (Altendorfer, 2009) ha come base il modello CTRV, ma introduce anche l'accelerazione del veicolo.

$$
(24) \ \vec{x}(t) = (x, y, \theta, v, a, \omega)
$$

In questo caso la funzione di transizione degli stati può essere scritta come nell'equazione (23) che segue (Tsogas et al, 2005; Lategahn et al, 2012):

$$
(25) \quad \vec{x}(t+T) =
$$
\n
$$
(x(t) + \frac{1}{\omega^2} [(v(t)\omega + a\omega T) \cdot \sin(\omega T + \theta(t)) + ...
$$
\n
$$
+ a \cos(\omega T + \theta(t)) - v(t)\omega \sin(\theta(t)) - a \cos(\theta(t))]
$$
\n
$$
y(t) + \frac{1}{\omega^2} [(-v(t)\omega - a\omega T) \cdot \cos(\omega T + \theta(t)) + ...
$$
\n
$$
... + a \sin(\omega T + \theta(t)) + v(t)\omega \cos(\theta(t)) - a \sin(\theta(t))]
$$
\n
$$
\omega \cdot T + \theta
$$
\n
$$
+ a \cdot T
$$
\n0\n0\n0

Dove compare inoltre:

- a = accelerazione del veicolo  $\rightarrow$  si mantiene costante, infatti  $a(t + T) = a(t)$ . Anche l'angolo di rotazione si mantiene costante  $\omega(t + T) = \omega(t)$ .

## *3.3Tecniche di filtraggio dei dati: metodi EKF, UKF e IMM*

La breve premessa del paragrafo precedente permette di comprendere come sia stato necessario identificare lo stimatore ottimale per il filtraggio dei dati di posizione. Questo stimatore è stato individuato in genere nel filtro di Kalman (Kalman, 1960) e nelle sue più recenti varianti (Einicke, 2012). Tale strumento è in grado di stimare gli stati di un sistema dinamico perturbato da rumore, basandosi su tutte le misure (o osservazioni) a disposizione.

Condizioni alla base sia del filtro di Kalman che del Filtro di Kalman Esteso (EKF), è che il modello stocastico sia di tipo gaussiano e che tra due epoche successive le equazioni di stato possano essere considerate linearizzabili trascurando effetti del secondo ordine. Non sempre però si possono verificare tutte queste condizioni, ad esempio perché non tutti i modelli precedentemente descritti sono caratterizzati dalla presenza di equazioni di stato lineari. In questi casi risulta opportuno ricorrere a stimatori in grado di agevolare l'onere computazionale, ovvero che permettano di evitare la scrittura della matrice di transizione F, consentendo di passare subito al calcolo delle equazioni di stato. In questi casi si usa il filtro di Kalman Unscented (paragrafo 3.3.2) e/o il metodo IMM (paragrafo 3.3.5).

# *3.3.1 Filtro di Kalman Esteso (EKF)*

Le ipotesi del filtro di Kalman (indicato nel seguito come KF per brevità) sono le seguenti:

- $\checkmark$  il sistema evolve nel tempo in modo lineare;
- $\checkmark$  le equazioni di misura sono lineari;
- $\checkmark$  sia le equazioni di stato che le equazioni di misura sono incorrelate e distribuite normalmente.

In molte situazioni è possibile linearizzare le equazioni di misura e, se sono sufficientemente precise, considerarle distribuite normalmente senza cadere in errore ottenendo tuttavia risultati divergenti, imprecisi o poco ragionevoli. Meno frequentemente invece le equazioni di stato sono lineari ed anzi in genere sono equazioni differenziali.

Se tuttavia gli intervalli di tempo tra le misure sono considerabili "piccoli" (il termine è chiaramente generico, infatti una specificazione dettagliata richiederebbe molto spazio) è spesso possibile scrivere equazioni di stato non lineari e, in secondo luogo, linearizzare tali equazioni per mezzo di una matrice delle derivate parziali (nota come *F*, equazione (26)). I parametri di stato approssimati da cui si parte, essendo le equazioni non lineari - in genere posizioni, velocità, accelerazioni, velocità angolari ecc.- sono i parametri ricavati dalle equazioni di moto e di misura dell'epoca precedente.

In questo caso non parliamo più di filtro di Kalman *KF*, ma di Filtro di Kalman Esteso (*EKF*) e la vera differenza consiste nel fatto che ciò che si calcola sono le variazioni, gli aggiornamenti dei parametri di stato e non i parametri di stato stessi.

Dopo la linearizzazione delle equazioni di stato la struttura del filtro EKF segue le classiche regole del filtro di Kalman (KF).

Il KF è un filtro di tipo ricorsivo che si articola in due parti: il filtraggio (*filtering*) ed il lisciamento (*smoothing*). A sua volta l'operazione di filtraggio si divide in due parti: l'aggiornamento delle equazioni di stato nel tempo (si parla infatti di stima predittiva o "*predizione*") e l'aggiornamento delle misure nel tempo (si parla quindi di "*correzione*"). All'epoca successiva nell'EKF la stima appena filtrata viene aggiornata, diventando a sua volta una stima di partenza utilizzata per predire l'istante successivo.

Oltre alla soluzione del problema (rappresentata dall'equazione (27)), viene aggiornata anche la matrice di varianza (equazione (28)). Questo aggiornamento è del tutto indipendentemente dalle misure e dalla stima dello stato, quindi è possibile il pre**-**calcolo della matrice stessa. Quest'ultima consente di valutare la qualità della stima ed è anche indispensabile per poterla ottenere.

Le equazioni che entrano in gioco nel filtro di Kalman (EKF, Gobbo et al, 2001) sono le seguenti:

#### Filtraggio:

 $\checkmark$  matrice disegno *A* e matrice di transizione *F*:

(26) 
$$
A_k = \left[\frac{\partial g(x_k)}{\partial x_k}\right]_{x = \hat{x}_{k|k-1}} \qquad F_k = \left[\frac{\partial f(x_k)}{\partial x_k}\right]_{x = \hat{x}}
$$

#### Predizione:

 $\checkmark$  predizione della soluzione del problema  $\hat{x}_{k|k-1}$  e matrice di varianza  $Q_{k|k-1}$ :

(27) 
$$
\hat{x}_{k|k-1} = F \hat{x}_{k-1|k-1}
$$

(28)  $Q_{k|k-1} = FQ_{k-1|k-1} \cdot F^{T} + Q_{\varepsilon_{\varepsilon}}$ 

#### Correzione (aggiornamento):

matrice guadagno o di Kalman *K:* 

(29) 
$$
K = Q_{k|k-1} \cdot A^T \cdot [A \cdot Q_{k|k-1} \cdot A^T + Q_{bb}]^{-1}
$$

dove:

- $-Q_{k-1|k-1}$  = matrice di varianza covarianza di tutti i parametri all'epoca k-1;
- $-Q_{\epsilon\epsilon}$  = matrice di varianza covarianza degli stati;
- $-Q_{bb}$  = matrice di varianza covarianza delle misure.

 $\checkmark$  soluzione del problema aggiornata  $\hat{x}_{k|k}$ :

(30) 
$$
\hat{x}_{k|k} = \hat{x}_{k|k-1} + K \cdot (b_k - A \cdot \hat{x}_{k|k-1})
$$

dove:

- $b_k$  = misure/osservazioni, affette da errore di misura.
- $\checkmark$  matrice dei cofattori, che esprime la precisione delle stime della correzione, chiamata anche matrice di informazione:

(31) 
$$
Q_{k|k} = (I - K_k \cdot A) \cdot Q_{k|k-1}
$$

# Lisciamento (smoothing):

Nel filtraggio dei dati ad ogni epoca i parametri incogniti sono stati determinati facendo uso di tutte le informazioni, a partire dalla prima epoca sino all'epoca in esame. Ne consegue che, ad esempio, nella seconda epoca, non si può ancora tener presente l'apporto delle misure della terza e così via. Solo l'ultima epoca tiene conto delle misure di tutte le epoche. Per fare in modo che tutte le epoche tengano conto di tutte le misure eseguite, al termine di queste inizia la procedura di lisciamento che consiste in una tecnica a "ritroso" per la quale, partendo dall'ultima epoca, si riale via via alle epoche precedenti fino ad arrivare alla prima in questo modo:

 $\checkmark$  Si costruisce ad ogni epoca una matrice B<sub>k</sub>:

$$
(32) \ \ B_k = Q_{k|k} \cdot F_k^T \cdot Q_{k+1|k}^{-1}
$$

 $\checkmark$  Si calcolano i parametri lisciati:

(33)  $\hat{x}_{k|N} = \hat{x}_{k|k} + B_k \cdot (\hat{x}_{k+1|N} - \hat{x}_{k+1|k})$ 

dove:

- $\hat{x}_{k+1|k}$  = deriva dal precedente filtraggio;
- $\hat{x}_{k+1|N}$  deriva dal precedente passaggio de lisciamento

 $\checkmark$  Si calcola infine la matrice di informazione lisciata:

$$
(34) \ \ Q_{k|N} = Q_{k|k} + B_k \cdot (Q_{k+1|N} - Q_{k+1|k}) \cdot B_k^{\ T}
$$

dove:

- $Q_{k+1|k}$  = deriva dal precedente filtraggio;
- $Q_{k+1|N}$  = deriva dal precedente passaggio de lisciamento.

## *3.3.2 Unscented Kalman Filter (UKF)*

Il principale limite del KF e dell'EKF è la necessaria linearizzazione di equazioni non lineari, nonché l'ipotesi di normalità delle misure. Grazie all'utilizzo dell'Unscented Kalman Filter (UKF, traducibile alla lettera come "filtro di Kalman inodore") è possibile rimuovere la prima ipotesi e mantenere la seconda, seppur con conseguenze negative meno importanti (Tsogas et al, 2005).

Il filtraggio dei dati relativi a sistemi dinamici di tipo non lineare è stato negli ultimi anni un'area di ricerca molto attrattiva, tanto che sono stati sviluppati molteplici approcci per poter risolvere il problema. L'Unscented Kalman Filter si basa sulla trasformazione di tipo *Unscented*, ovvero un meccanismo per la propagazione della media e della covarianza attraverso l'uso di trasformazioni non lineari (Van e Wan, 2001, Van e Wan, 2004 e Xiong et al, 2006).

Il vettore di stato non è più unico, è invece costituito da un ristretto numero di vettori di stato (punti in uno spazio 2L+1 dimensionale, dove L è la dimensione della matrice di var-covarianza degli stati) accuratamente scelti che prendono il nome di *sigma points* (Van, 2004), che in tal modo approssimano sia la media 2L+1 dimensionale, che la matrice di var-covarianza a posteriori della variabile, ancora di tipo Gaussiano, con accuratezza cioè del secondo ordine (media e varianza).

Il miglioramento rispetto al metodo EKF è palese se si considera che l'EKF è in grado di raggiungere solamente il primo ordine di accuratezza (si conosce solo il valor medio e la matrice di varianza covarianza è ricavata solo per legge lineare di propagazione del solo valor medio), inoltre nell'UKF non è necessario costruire la matrice Jacobiana, cioè la matrice F visibile nell'equazione (26) e quindi si ha anche un onere computazionale ridotto (Gustafsson, 2012).

Le applicazioni per questo metodo sono molteplici: dalla fusione dei dati in uscita di sensori di diversa natura, alla determinazione della posizione fino al training di reti neurali (Haykin, 2001).

La bibliografia suggerisce quindi che questo metodo sia in grado di ottenere risultati migliori rispetto al tradizionale EKF (Lytrivis et al, 2010), come si mostrerà nel paragrafo 3.4 .

#### *3.3.2.1 Dettagli del metodo UKF*

Innanzitutto vengono determinati i 2L+1 sigma points, scelti in base alla radice quadrata della matrice di varianza covarianza degli stati stabilita a priori.

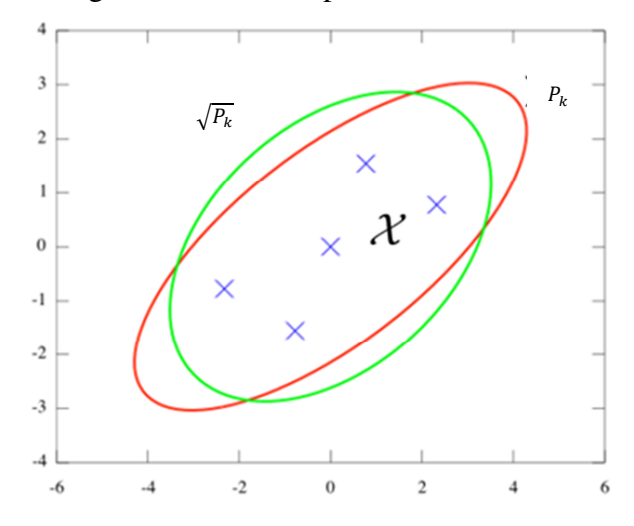

**Figura 43.** *Esempio di sigma points (Stachniss C., 2012).* 

Il primo sigma point scelto è la media (primo termine nell'equazione (35)), mentre i restanti sono dati dal valor medio appena definito a cui si somma o si sottrae proprio la radice quadrata della matrice di varianza covarianza stabilita a priori (secondo e terzo termine nell'equazione (35)) moltiplicata per opportuni fattori di scala η.

La Figura 44 mostra le grandezze sopra descritte in tre casi diversi: a sinistra si ha l'esempio di media e propagazione della covarianza applicando il metodo Montecarlo, al centro si ha una linearizzazione del primo ordine, ovvero l'applicazione del metodo EKF ed a destra l'UKF. Come già anticipato, quest'ultimo metodo permette di ottenere approssimazioni accurate fino al terzo ordine (sviluppo in serie di Taylor) se gli input sono di tipo gaussiano, diversamente si raggiungono accuratezze del secondo ordine, mentre con l'EKF solo del primo.
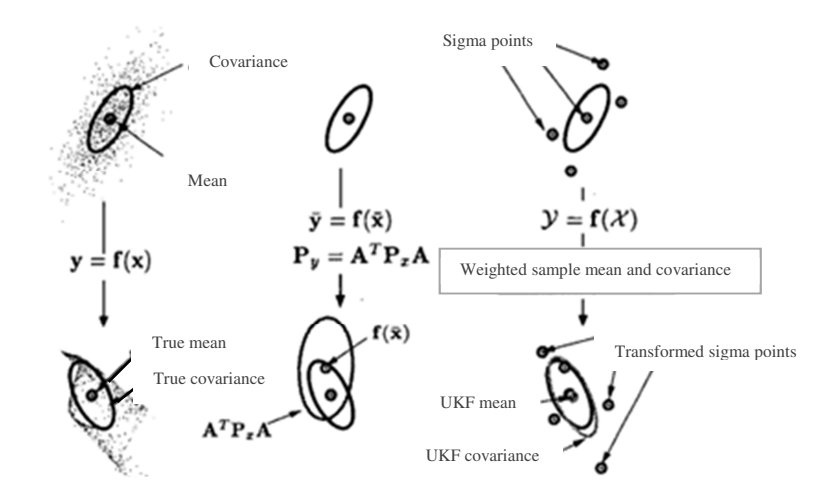

**Figura 44.** *Esempio dei valori di media e della propagazione della covarianza: a sinistra si ha un esempio di media e propagazione della covarianza secondo il metodo Montecarlo, al centro la linearizzazione del primo ordine (EKF) e a destra l'approccio UKF. (fonte: Van e Wan, 2004)* 

Calcolo dei sigma points:

(35) 
$$
\chi_{k-1} = \begin{bmatrix} \hat{x}_{k-1} & \hat{x}_{k-1} + \eta \cdot \sqrt{P_{k-1}} & \hat{x}_{k-1} - \eta \cdot \sqrt{P_{k-1}} \end{bmatrix}
$$

dove:

- $\eta = \sqrt{L + \lambda}$  = parametro di scala;
- $P_{k-1}$  = matrice di varianza covarianza degli stati.

Questi punti vengono quindi propagati attraverso la funzione non lineare, senza approssimazioni, e vengono opportunamente pesati ricorrendo all'utilizzo dei vettori *Wm ,Wc* e *W<sup>i</sup>* definiti come nelle equazioni (36) e (37) (Särkkä S, 2010; Terejanu G., 2011).

# $\checkmark$  Peso dei sigma point:

Il significato dei sigma point è relativamente semplice. Se partiamo da una distribuzione di probabilità gaussiana a L dimensioni, possiamo approssimare la distribuzione con un ellisse o un iper ellissoide L dimensionale che si potrebbe, scelta una certa probabilità, stabilire contenuto a ±1σ nei 2L+1 punti che distano in valore assoluto  $η \cdot \sqrt{P_{k-1}}$  dal valor medio, con  $η$  e  $\sqrt{P}$  che rappresentano rispettivamente un opportuno fattore di scala e la forma radicale della matrice di varianza covarianza delle misure o degli stati.

Questi punti vengono propagati con una funzione non lineare, perciò anche assumendo normale la distribuzione di partenza, la distribuzione dei sigma point non sarà più gaussiana. Avrà infatti un suo valor medio e una sua densità di probabilità non gaussiana. Questa seconda distribuzione non

normale si approssima tuttavia a una distribuzione gaussiana, con un altro valor medio e una varianza che coincide con il reale valor medio e la reale varianza dei dati.

Ogni sigma point propagato avrà un opportuno peso affinché, dalla distribuzione casuale dovuta alla funzione non lineare, si ritorni alle caratteristiche statistiche dei primi tre ordini della distribuzione gaussiana. Per ottenere ciò occorre calcolare questi pesi, un opportuno fattore di scala, un parametro che tenga conto del tipo di distribuzione ipotizzata, in quanto, in teoria, è possibile ipotizzare anche distribuzioni non normali.

(36) 
$$
W_0^m = \frac{\lambda}{(L+\lambda)}
$$
  $W_0^c = \frac{\lambda}{(L+\lambda)} + (1 - \alpha^2 + \beta)$   $W_i^m = W_i^c = \frac{1}{2 \cdot (L+\lambda)}$   
(37)  $\lambda = L \cdot (\alpha^2 - 1)$ 

dove:

- $10^{-3} \le \alpha \le 1$  = rappresenta la diffusione dei sigma point (Turner e Rasmussen, 2010). Questo coefficiente è tanto maggiore quanto minore è il numero degli stati (L) che si stanno considerando.
- *β* = tiene conto del fatto che si conosca a priori la distribuzione dei punti (nel caso di distribuzione di tipo Gaussiano è ottimale porre questo valore pari a 2).
- $i = 1, 2, \ldots, 2L.$

I parametri sopra riportati ed in particolare α, sono caratterizzati da un intervallo di variabilità piuttosto esteso e proprio tale possibilità di variazione può anche avere ripercussioni negative sul metodo stesso, al punto di condurlo alla crisi.

Tale comportamento è stato riscontrato in diversi casi analizzati nella presente Tesi, in particolare quando si è assunto, come generalmente riportato dalla bibliografia (Tsogas et al., 2005) valori di α nell'intorno del suo limite inferiore: tale assunzione, quando associata ad un ridotto numero di stati, ha condotto alla mancata definizione della matrice di varianza covarianza degli stati come positiva e quindi all'impossibilità di calcolo della radice quadrata di detta matrice, cui viene applicata il processo noto con il nome di *fattorizzazione di Cholesky* (Rutten, 2013) e di conseguenza all'impossibilità di procedere nei calcoli. Il metodo UKF, per vettori del tipo *x ~ N(m,P)*, può infatti prevedere la scelta dei sigma point proprio pari alle colonne della forma radicale della matrice di varianza covarianza ottenuta con Cholesky  $\sqrt{P} = G \rightarrow P = GG^T$ , dove G e  $\sqrt{P}$  hanno gli stessi autovalori e autovettori.

In questo caso i sigma points non giacciono sugli assi principali dell'ellissoide d'errore, ma al fine del calcolo dei momenti statici ciò non ha influenza in quanto è sufficiente calcolare correttamente i pesi da assegnare a questi punti.

In modo alternativo, anche se meno stabile, i valori dei sigma point assunti pari alle radici degli autovalori della matrice di var-covarianza giacciono sui semiassi principali dell'ellissoide d'errore e sono ricavati insieme alla matrice  $\sqrt{P}$  dalla scomposizione in valori singolari di *P*:

$$
(38) \ \ P = V\Lambda P^T
$$

con Λ matrice diagonale degli autovettori e V matrice degli autovalori.

I valori di peso introdotti dalle equazioni precedenti, non servono a calcolare i sigma points stessi, bensì a definire un valore pesato del loro valore predetto e per i successivi calcoli della matrice predetta di varianza covarianza, del valor medio della stima delle misure, della covarianza tra misure e parametri predetti ed infine della matrice guadagno di Kalman (Van der Merwe e Wan, 2001; Xiong et al, 2006).

Nel filtro di Kalman Unscented gli integrali dalla forma  $\int h(x) K(x) dx$  (dove K(x) rappresentano una funzione nota di tipo non negativo e sono approssimati utilizzando la quadratura di Gauss (Zoeter et al., 2004). Basandosi su  $K(x)$  vengono scelti *L* punti  $X_i, \ldots, X_n$  ed i corrispondenti pesi  $W_i, ..., W$  sono scelti in modo tale che  $\int h(x) K(x) dx \approx \sum_{i=1}^n h(\chi) W_i$  sia verificato se h(χ) è un polinomio di grado massimo pari a 2L-1.

Ad esempio, si ipotizzi che le misure siano distribuite sull'asse dei reali (che cioè si sia nel caso monodimensionale) e che la funzione densità di probabilità delle misure sia la distribuzione normale. Quel che si fa numericamente è cercare opportuni pesi *W* e valutare la funzione in opportuni punti χ<sup>i</sup> , funzione di η in modo tale che numericamente siano esattamente verificate le condizioni riportate dalle equazioni che seguono:

(39) 
$$
\mu = \int_{-\infty}^{+\infty} x f(x) dx = \sum_{i=1}^{3} W_i \cdot \chi_i
$$
 media

(40) 
$$
\sigma^2 = \int_{-\infty}^{+\infty} (x - \mu)^2 f(x) dx = \sum_{i=1}^3 (x_i - \mu_i)^2 W_i
$$
 varianza:

I pesi W si scelgono in modo che numericamente siano soddisfatte le due condizioni sopra mostrate (correttezza sino al secondo ordine), sia che si allontanino o si avvicinino i punti xi.

Nell'esempio f(x) è la funzione normale di Gauss e le sommatorie si estendono sino a 3 perché in questo esempio esplicativo siamo ad una dimensione.

A questo punto si procede con l'aggiornamento temporale, ovvero con l'applicazione dei pesi sopra definiti ai sigma point e con la stima della propagazione del moto (equazione (41) e (42)).

La stessa cosa verrà svolta anche per le misure, come visibile dalle equazioni (43) e (44).

Aggiornamento temporale (*sigma point (2L+1):* 

(41) 
$$
\hat{x}_{\bar{k}} = \sum_{i=0}^{2L} W_i^m \cdot \chi_{i,k|k-1}
$$

(42) 
$$
P_{\bar{k}} = \sum_{i=0}^{2L} W_i^c \cdot \left[ \chi_{i,k|k-1} - \hat{x}_{\bar{k}} \right] \cdot \left[ \chi_{i,k|k-1} - \hat{x}_{\bar{k}} \right]^T
$$

Nel caso in cui si consideri una trasformazione del tipo  $y = g(x)$ , le equazioni sopra definite diventano rispettivamente:

(43) 
$$
\mu_y = \sum_{i=0}^{2L} W_i^m \cdot g(X_{i,k|k-1})
$$
  
(44)  $\Sigma_y = \sum_{i=0}^{2L} W_i^c \cdot (g(X_{i,k|k-1}) - \mu_y) (g(X_{i,k|k-1}) - \mu_y)^T = P$ 

La distribuzione congiunta di *x* e *y* =  $g(x)+q$  (con  $q \sim N(0,Q_{bb})$ )è data da:

(45) 
$$
E\left[\binom{x}{g(x)+q} | q\right] \approx \sum_{i} W_i^m \binom{X_{i,k|k-1}}{g(X_{i,k|k-1})} = \binom{m}{\mu_y}
$$

(46) 
$$
Cov \left[ \binom{x}{g(x)+q} |q \right] \approx
$$
  

$$
\sum_{i} W_{i}^{c} \left[ \binom{(X_{i,k|k-1}-m)(X_{i,k|k-1}-m)}{(g(X_{i,k|k-1})-\mu_{y})(X_{i,k|k-1}-m)}^{T} \binom{(X_{i,k|k-1}-m)(g(X_{i,k|k-1})-\mu_{y})^{T}}{(g(X_{i,k|k-1})-\mu_{y})(g(X_{i,k|k-1i})-\mu_{y})^{T}} \right]
$$

La cui trasformazione di tipo Unscented, avendo *x ~N(m,P)* e *q ~ (0,Q)* è quindi data da:

$$
(47) \quad \binom{x}{y} \sim N \left( \binom{m}{\mu_U}, \binom{P}{C_U^T} \quad \begin{array}{c} C_U \\ S_U \end{array} \right)
$$

Dove l'ipotesi di base è l'assunzione che la distribuzione sia di tipo normale.

Nell'equazione (47) sono presenti diverse sotto-matrici, formate a partire dalla matrice dei sigma points (equazione (35)) e dalla propagazione di tali sigma points attraverso la funzione g(\*)  $(Y_{i,k|k-1} = g(\chi_i) \text{ con } i = 1, ... 2n + 1)$ :

(48) 
$$
\mu_U = \sum_i W_i^{(m)} \cdot Y_{i,k|k-1}
$$

# $\checkmark$  Aggiornamento delle misure:

(49) 
$$
S_U = \sum_{0}^{2L} W_i^{(c)} \cdot (Y_{i,k|k-1} - \mu_U) (Y_{i,k|k-1} - \mu_U)^T + Q_{bb}
$$
  
(50)  $C_U = \sum_{0}^{2L} W_i^{(c)} \cdot (X_{i,k|k-1} - m) (Y_{i,k|k-1} - \mu_U)^T$ 

Assumendo che la distribuzione di filtraggio sia di tipo gaussiano:

$$
(51) p(x_{k-1}|y_{1:k-1}) \approx N(x_{k-1}|m_{k-1}, P_{k-1})
$$

la distribuzione congiunta di  $x_{k-1}$  e  $x_{k-1} = f(x_{k-1}) + q_{k-1}$  può essere approssimata con la trasformazione di tipo Unscented come gaussiana:

$$
(52) \ p(x_{k-1}|y_{1:k-1}) \approx N\left(\binom{x_{k-1}}{x} \mid \binom{m_1'}{m_2'} , \binom{P_{11}'}{(P_{12}')^T} \quad \frac{P_{12}'}{P_{22}'}\right)
$$

Si generano quindi i sigma points  $\chi_i$  di  $x_{k-1}$   $\sim$  N(m<sub>k-1</sub>, P<sub>k-1</sub>) e se ne calcola la trasformata come  $\hat{\chi}_i = f(\chi_i)$ . I valori attesi possono quindi essere scritti come:

 $(53)$   $m'_1 = m_{k-1}$ 

$$
(54) \ \ m'_2 = \sum_i W_{i-1}^{(m)} \cdot \widehat{X}_i
$$

La covarianza a blocchi viene espressa come segue:

$$
(55) \ \ P_1' = P_{k-1}
$$

$$
(56) \ \ P'_{12} = \sum_{i} W_{i-1}^{(c)} \cdot (X_i - m_{k-1}) (\widehat{X}_i - m_2')^T
$$

$$
(57) \ \ P'_{22} = \sum_{i} W_{i-1}^{(c)} \cdot (X_i - m_2') (\widehat{X}_i - m_2')^T + Q_{k-1}
$$

La media predetta e la covarianza di  $x_k$  sono poi m'<sub>2</sub> e P'<sub>2</sub> e così si ottiene:

(58)  $m_{\bar{k}} = \sum_i W_{i-1}^{(m)} \cdot X_i$ (59)  $P_{\bar{k}} = \sum_{i} W_{i-1}^{(c)} \cdot (\hat{X}_i - m_{\bar{k}}) (\hat{X}_i - m_{\bar{k}})^T + Q_{k-1}$ 

Per la distribuzione di  $x_k$  e  $y_k = h(x_k) + r_k$  si ottiene in ugual modo:

(60) 
$$
p(x_k, y_k, |y_{1:k-1}) \approx N\left(\binom{x_k}{y_k} | \binom{m_1''}{m_2''}, \binom{P_{11}''}{(P_{12}'')^T} \binom{P_{12}''}{P_{22}''}\right)
$$

Se  $\chi_{\bar{l}}$  sono i sigma points di  $x_k \sim N(m_{\bar{k}}, P_{\bar{k}})$  e  $Y_i = f(X_{\bar{l}})$ , si ha:

$$
(61) \ \ m_1''=m_{\bar{k}}
$$

(62) 
$$
m_2'' = \sum_i W_{i-1}^{(m)} \cdot Y_i
$$

$$
(63) \ \ P_{11}^{\prime\prime} = P_{\bar{k}}
$$

(64) 
$$
P''_{12} = \sum_{i} W_{i-1}^{(c)} \cdot (X_{\bar{i}} - m_{\bar{k}}) (\hat{Y}_{i} - m_{2}^{\prime\prime})^{T}
$$

(65)  $P''_{22} = \sum_i W_{i-1}^{(c)} \cdot (\widehat{Y}_i - m_2'') (\widehat{Y}_i - m_2'')^T + R_k$ 

Ricordando che se si ha:

$$
(66)\ \binom{x}{y} \sim N\left(\binom{a}{b},\binom{A}{(C)^T} \ \frac{C}{B}\right)
$$

poi:

(67)  $x|y \sim N(a + CB^{-1}(y - b), A - CB^{-1}C^{T})$ 

Così si ottiene la media (soluzione del problema) e la covarianza condizionata:

(68) 
$$
m_k = m_{\bar{k}} + P_{12}''(P_{22}'')^{-1}(y_k - m_{22}'') = m_{\bar{k}} + K(y_k - m_{22}'')
$$

(69) 
$$
P_k = P_{\bar{k}} - P_{12}^{\prime\prime} (P_{22}^{\prime\prime})^{-1} (P_{12}^{\prime\prime})^T
$$

Con  $K = P_{12}'' (P_{22}'')^{-1}$  = matrice guadagno di Kalman.

# Lisciamento:

Per le formule, si rimanda al metodo EKF (paragrafo 3.3.1).

## *3.3.2.2 UKF Aumentato*

Fino a questo momento le equazioni di misura e di stato sono state considerate lineari rispetto al rumore, ma questo in genere non è vero. Si deve quindi considerare un vettore di stato differente rispetto a quello definito in precedenza, utilizzando quello che è noto come "UKF Aumentato" (Rui e Chen, 2001).

Il numero di stati che si considerano in più rispetto a quelli del tradizionale UKF non viene determinato in modo casuale, trova infatti giustificazione nella volontà di introdurre nell'analisi il rumore che affligge gli stessi stati (Guzzi R., 2012).

Il vettore degli stati aumentato può essere quindi scritto come:

$$
(1) \quad x_t^a = [x_t^T, m_t^T, n_t^T]^T
$$

L'attuale dimensione degli stati è quindi pari a:

$$
(70) N_a = N_x + N_m + N_n
$$

Dove:

- $m_t e n_t = \text{rumore};$
- $N_m e N_n$  = sono le dimensioni del rumore m<sub>t</sub> e n<sub>t</sub>.
- $Q e R$  = matrici di var-covarianza del rumore m<sub>t</sub> e n<sub>t</sub>.

Le equazioni rappresentative della fase di inizializzazione del processo di calcolo sono mostrate nel seguito:

(71) 
$$
x_o^a = [x_o^T, 0, 0]^T
$$
  
\n(72)  $P_0^a = \begin{bmatrix} P_0 & 0 & 0 \\ 0 & Q & 0 \\ 0 & 0 & R \end{bmatrix}$ 

In questo caso la media e la covarianza vanno entrambe stimate come aumentate, mentre i passaggi che seguono sono gli stessi descritti per il metodo UKF.

Il vantaggio del metodo è dato, come accennato all'inizio di questo paragrafo, dalla possibilità di poter considerare l'influenza del rumore di misura nei calcoli; mentre lo svantaggio risiede nel maggior onere computazionale rispetto al metodo UKF classico e nel fatto che, come già accennato anche per l'UKF, per problemi numerici, sia più facile incorrere nella determinazione di una matrice dei pesi definita come non positiva e quindi nell'impossibilità di applicazione della fattorizzazione di Cholesky, con conseguente crash della procedura di calcolo.

Nel seguito verranno mostrati i risultati ottenuti da entrambe le procedure di calcolo: UKF augmented e non augmented.

# *3.3.3 UKF vs. EKF*

I vantaggi ottenibili dall'uso dell'UKF possono essere così riassunti:

- $\checkmark$  Per modelli di tipo lineari si ottengono risultati simili a quelli ottenibili con l'EKF;
- $\checkmark$  Per modelli non lineari l'UKF permette di ottenere approssimazioni migliori;
- $\checkmark$  L'UKF non necessita il calcolo della matrice di transizione;
- $\checkmark$  Stessa complessità del metodo EKF.

Gli svantaggi del metodo sono invece i seguenti:

- $\checkmark$  È leggermente più lento del metodo EKF;
- $\checkmark$  Sono richieste distribuzioni di tipo gaussiano delle misure.

## *3.3.4 Particle Filter*

Le tecniche non parametriche sono generalmente basate su simulazioni Monte-Carlo (Rui e Chen, 2001). Queste tecniche ricorrono all'utilizzo di campioni random, noti come *particelle*, da cui deriva il nome del metodo stesso. Quando tali particelle sono adeguatamente posizionate, pesate e propagate, le stime a posteriori possono essere definite in modo sequenziale nel tempo.

I metodi di filtraggio particellare nascono negli anni Cinquanta e sono stati poi abbandonati fino agli anni Novanta quando ritornano in auge grazie allo sviluppo delle tecniche informatiche.

Molti di questi metodi ricorrono all'utilizzo della funzione di transizione per la definizione delle particelle: dato che tale funzione non considera l'osservazione più recente, le particelle così definite possono essere caratterizzate da un livello di probabilità molto basso, ottenendo come risultato che il loro contributo nella stima a posteriori diventa trascurabile. Questa tipologia di filtri è nota con il nome di *filtri particellari convenzionali.* 

Nel seguito si riportano in modo molto schematico i passaggi che caratterizzano i metodi particellari (non si scende nel dettaglio del metodo poiché non è stato utilizzato per le analisi dei dati della presente Tesi):

- si considera un campione di N particelle  $x_t^{(1)}$  con i = 1,2... N della distribuzione nota  $q(x_t)$ *x0:t-1, y1:t )*;
- si calcolano i pesi delle particelle;
- si effettua la normalizzazione di detti pesi.
- Si calcola la vera dimensione delle particelle *S* e si verifica se  $S < S_T$ , con  $S_T$  che rappresenta il valore di soglia relativo alla dimensione delle particelle (ad esempio pari a N/2). Questo passaggio viene utilizzato per stabilire se sia necessario o meno effettuare il ricampionamento.
- Infine si calcolano la media e la covarianza condizionale.

I filtri particellari sono stati e vengono molto utilizzati nell'ambito della computer vision, dove è stato ripreso il lavoro pioneristico noto con il nome di *CONDENSATION (Conditional Density Propagation)* (Isard e Blake, 1996), introducendo molteplici miglioramenti legati soprattutto all'ambito del tracciamento visuale. Grazie agli studi effettuati in questo ambito, negli ultimi anni è stato sviluppato un filtro Unscented di tipo particellare (Merwe et al., 2000), noto con il nome di UPF, che significa *Unscented Particle Filter*. Questo metodo è un ibrido parametrico/non parametrico nato sia dal metodo UKF che dal Particle Filter. La parte del metodo UPF che deriva dal Particle Filter fornisce l'inquadramento probabilistico per la gestione dei sistemi gaussiani di tipo non lineare, mentre la parte del metodo UPF che deriva dall'UKF genera le migliori distribuzioni considerando anche le osservazioni più recenti. Il metodo UKF può infatti considerare facilmente l'osservazione più recente nella stima degli stati, ma assume che la distribuzione di detti stati sia di tipo gaussiana; diversamente i filtri particellari permetto di modellare distribuzioni di vario tipo, ma non sono in grado di considerare agevolmente una nuova osservazione nella distribuzione, che viene semplicemente ignorata (infatti in base alla definizione di *filtraggio*, gli stati correnti non dipendono da osservazioni future).

Come per i filtri particellari, anche per l'UPF si riportano in modo schematico i passaggi fondamentali, senza scendere nel dettaglio del metodo di calcolo:

- le particelle  $x_t^{(i)}$  con i = 1,2...N, vengono aggiornate ricorrendo al metodo UKF ottenendo  $\bar{x}_t^{(l)}$  e la matrice di varianza covarianza degli stati aggiornata.
- Si considerano particelle campione estratte dalla distribuzione in uso  $q(x_t^{(l)} | x_{0:t-1}^{(l)}, y_{1:t})$ ;
- Si calcolano i pesi delle particelle;
- Si normalizzano detti pesi.

Tutti gli altri passaggi sono i medesimi dei filtri particellari di tipo tradizionale.

# *3.3.5 IMM*

Come già anticipato nell'introduzione, è ragionevole pensare che lungo una traiettoria possa esserci alternanza di tratti rettilinei e curvilinei, quindi cambi di direzione, velocità ed accelerazione. Questo implica che l'utilizzo di un modello di moto multiplo possa essere la soluzione migliore per avere una stima ottimale della traiettoria che si percorre (Hartikainen et al, 2011).

Il metodo noto con il nome di filtro IMM (*Interacting Multiple Model Filter)*, è computazionalmente efficiente e nella maggior parte dei casi è in grado di restituire una stima ottimale della soluzione. Questo metodo di filtraggio consta essenzialmente di tre parti: un mix iniziale (interazione), il vero e proprio filtraggio ed infine la combinazione. Si ipotizza che il modello scelto sia quello corretto ad ogni passaggio ed in ciascun passaggio si ottengono le condizioni iniziali di un modello di filtraggio dato dal mix degli stati stimati ottenuti al passaggio precedente. In seguito si applica il filtro di Kalman e poi si calcola una combinazione pesata degli stati stimati aggiornati. I pesi da applicare sono scelti in base alle probabilità assunte nel modello in uso. Questo metodo utilizza un gruppo di filtri di Kalman ognuno realizzato con l'intento di modellare movimenti diversi e si basa sul criterio della minimizzazione dell'errore quadratico medio.

Il vantaggio di questo metodo è dato dal fatto che permette di ottenere ottimi risultati, soprattutto dopo la fase di lisciamento.

## *3.4Risultati applicazione modelli di moto e tecniche di filtraggio al caso studio*

Nei paragrafi che seguono vengono mostrati i risultati ottenuti dall'applicazione dei diversi modelli e metodi di filtraggio fin qui descritti (Manzino e Taglioretti, 2016) al caso studio: il dataset realizzato nel centro urbano di Torino e descritto al paragrafo 3.1.

## *3.4.1 EKF*

Relativamente al metodo EKF si sono effettuate le seguenti analisi: filtraggio (Figura 45) e "filtraggio+lisciamento" (Figura 46) dei dati a disposizione.

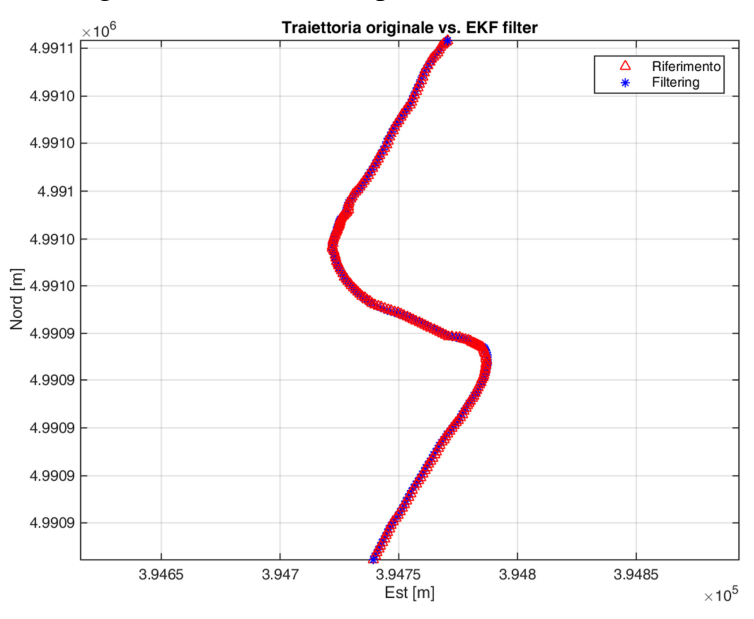

**Figura 45.** *Confronto traiettoria ottenuta dal filtraggio dei dati con la traiettoria di riferimento - EKF* 

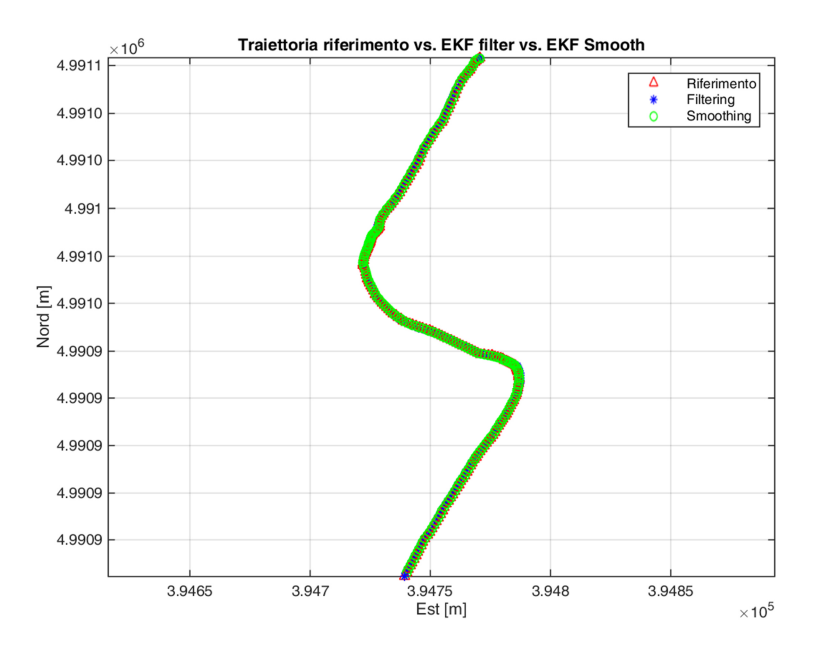

**Figura 46.** *Confronto traiettorie ottenute dal filtraggio e lisciamento dei dati, con la traiettoria di riferimento - EKF* 

# *3.4.2 UKF*

# *3.4.2.1 Modello a 4 stati- UKF*

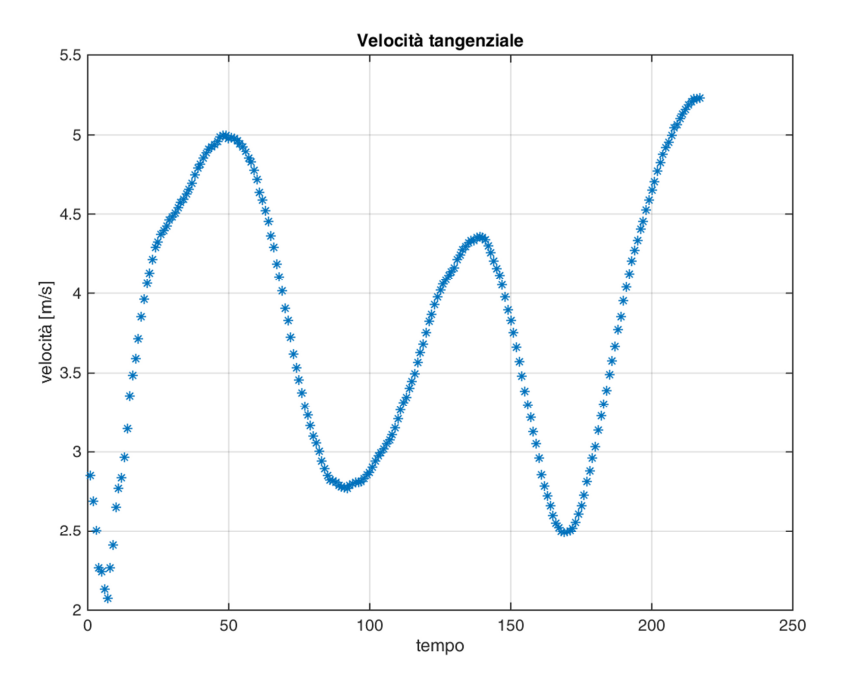

**Figura 47.** *Velocità tangenziale – modello a 4 stati* 

Nella Figura 48 il colore rosso indica la traiettoria della camera Garmin, il blu quella del filtraggio dei dati ed il verde quella del lisciamento. Il colore nero invece mostra la traiettoria dell'INS. L'immagine di sinistra si riferisce al caso augmented, quella di destra al not augumented.

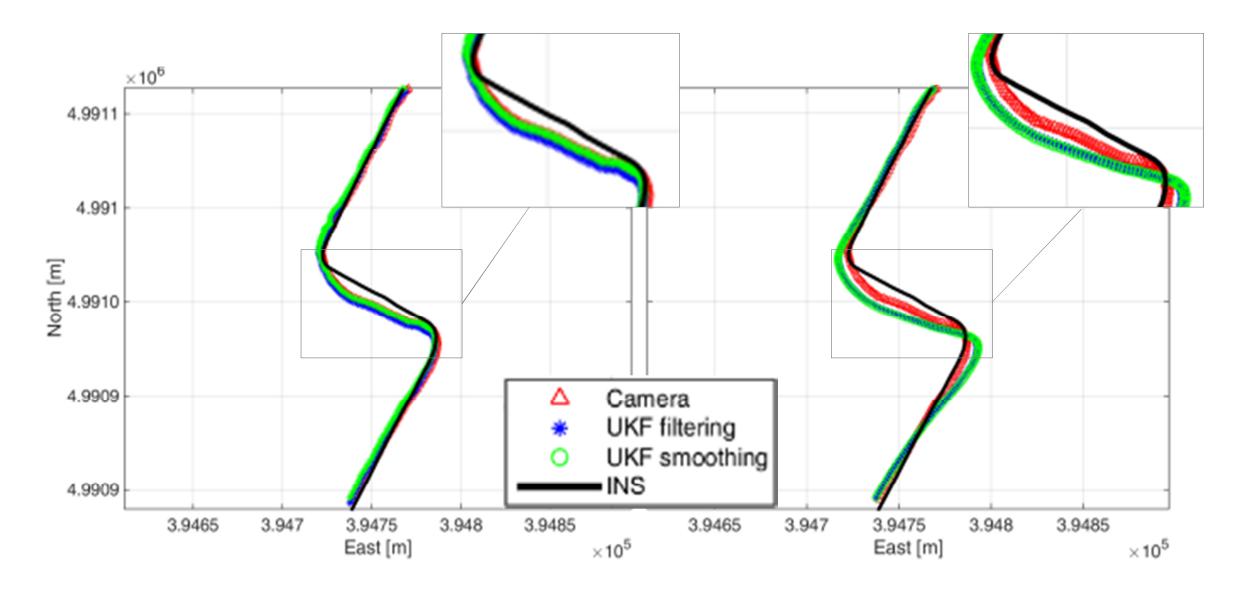

**Figura 48.** *Confronto traiettorie ottenute dal filtraggio e lisciamento dei dati, con la traiettoria di riferimento modello a 4 stati. A sinistra caso augmented;a destra not augmented.* 

La Tabella 17 riporta i risultati di media e scarto quadratico medio (SQM) ottenuti comparando le posizioni 2D del riferimento, ovvero dell'inerziale (in nero), con le traiettorie planimetriche ottenute dai due metodi dopo il lisciamento dei dati GPS della camera e dell'odometro.

Naturalmente per effettuare il confronto dei dati si è applicato il corretto level-arm tra GPS+DMI e riferimento (INS).

| $N^{\circ}$ stati | <b>UKF Augmented</b>  |                      | UKF                   |                      |
|-------------------|-----------------------|----------------------|-----------------------|----------------------|
|                   |                       |                      | not-augmented         |                      |
|                   | $\triangle 2D_{MEAN}$ | $\triangle 2D_{SOM}$ | $\triangle 2D_{MEAN}$ | $\triangle 2D_{SOM}$ |
| 4                 | INS-caso              | $INS - caso$         | $INS - caso$          | $INS - caso$         |
|                   | [m]                   | [m]                  | [m]                   | [m]                  |
|                   | 4.47                  | 1.80                 | 7.99                  | 4.16                 |

**Tabella 17.** *Confronto risultati metodo Augmented e Not-Augmented - 4 stati* 

È possibile osservare dalla Figura 48 che pur trattandosi di un modello semplice a soli quattro stati, il lisciamento dei dati sia nel caso augmented che nel not augmented permette di ottenere una traiettoria piuttosto ben definita, caratterizzata da curve "fluide", prive dei "gradini", dei movimenti innaturali che il veicolo non ha sicuramente effettuato e che invece sono visibili specialmente in corrispondenza delle curve (Figura 49).

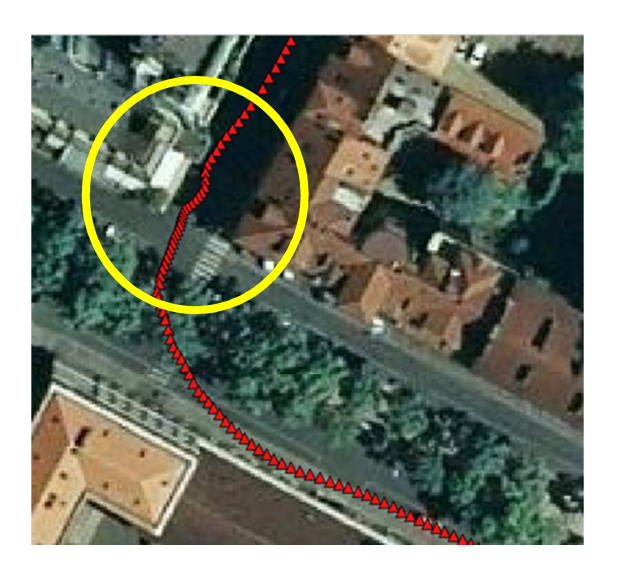

**Figura 49.** *Zoom dati GPS camera Garmin, prima curva del tracciato* 

Permangono però alcuni problemi nella definizione del percorso lisciato nel caso not-augmented, ad esempio il fatto che non sia collocato in esatta corrispondenza della strada, bensì sovrasti alcuni

edifici (percorso verde in Figura 50). Questo è imputabile alla semplicità del modello in uso, si rende quindi necessario introdurre un modello più complesso che consideri un maggior numero di stati.

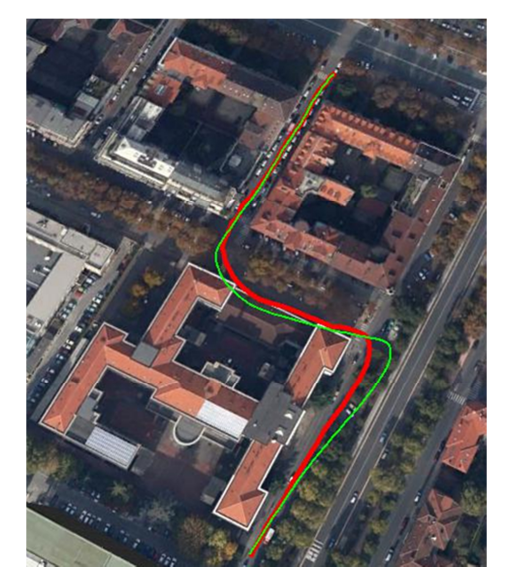

**Figura 50.** *Traiettoria not augmented mostrata in QGIS* 

# *3.4.2.2 Modello a 5 stati - UKF*

Nell'immagine che segue si è effettuato i confronto tra il risultato di velocità tangenziale ottenuto dal filtraggio e dal lisciamento dei dati con il riferimento dato dall'odometro (triangoli rossi).

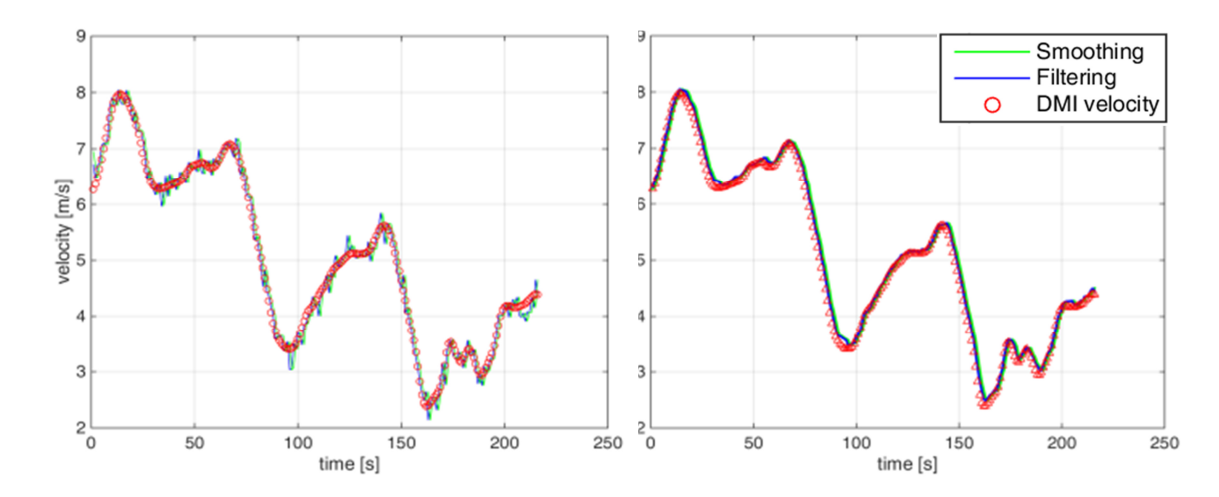

**Figura 51.** *Confronto velocità tangenziali ottenute dal filtraggio e lisciamento dei dati, con la velocità di riferimento dell'odometro – modello a 5 stati. A sinistra: caso augmented; a destra not-augmented* 

Come nel caso di modello a quattro stati, si riporta il grafico di confronto tra la traiettoria filtrata, lisciata e di riferimento (Figura 52) ed anche la loro rappresentazione in QGIS (Figura 53), dove si è

inserito come sfondo l'ortofoto di regione Piemonte, che ne consente una visualizzazione più realistica.

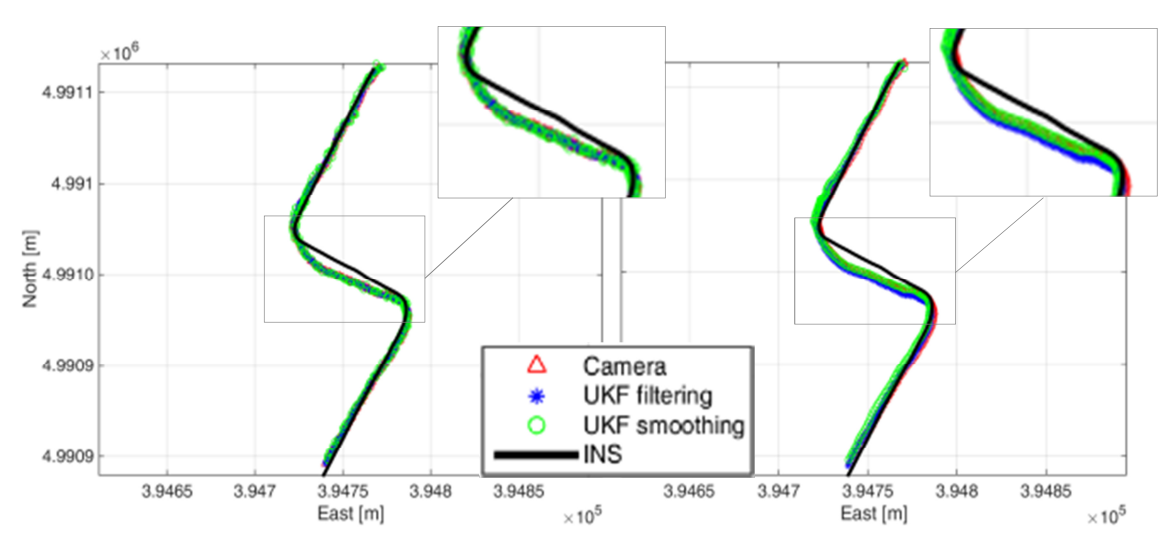

**Figura 52.** *Confronto traiettorie ottenute dal filtraggio e lisciamento dei dati, con la traiettoria di riferimento modello a 5 stati. A sinistra caso augmented;a destra not augmented.* 

Come nel caso a quattro stati, si riportano in Tabella 18 i valori di media e SQM dei delta planimetrici ottenuti a partire dai dati del riferimento rispetto alla traiettoria lisciata.

| $N^{\circ}$ stati | <b>UKF Augmented</b>  |                      | UKF                   |                      |
|-------------------|-----------------------|----------------------|-----------------------|----------------------|
|                   |                       |                      | not-augmented         |                      |
|                   | $\triangle 2D_{MEAN}$ | $\triangle 2D_{SOM}$ | $\triangle 2D_{MEAN}$ | $\triangle 2D_{SOM}$ |
| 5                 | <b>INS-caso</b>       | $INS - caso$         | $INS - caso$          | $INS - caso$         |
|                   | [m]                   | [m]                  | [m]                   | [m]                  |
|                   | 4.56                  | 2.16                 | 5.29                  | 1.63                 |

**Tabella 18.** *Confronto risultati metodo Augmented e Not-Augmented - 5 stati* 

In questo caso la nuova traiettoria lisciata è definita in modo migliore rispetto a quanto ottenibile con il modello a quattro stati, ma pur essendo migliorato il comportamento nei tratti rettilinei (non si hanno più "invasioni" all'interno degli edifici), permane il problema della presenza dei bruschi cambi di direzione e dei gradini nelle curve.

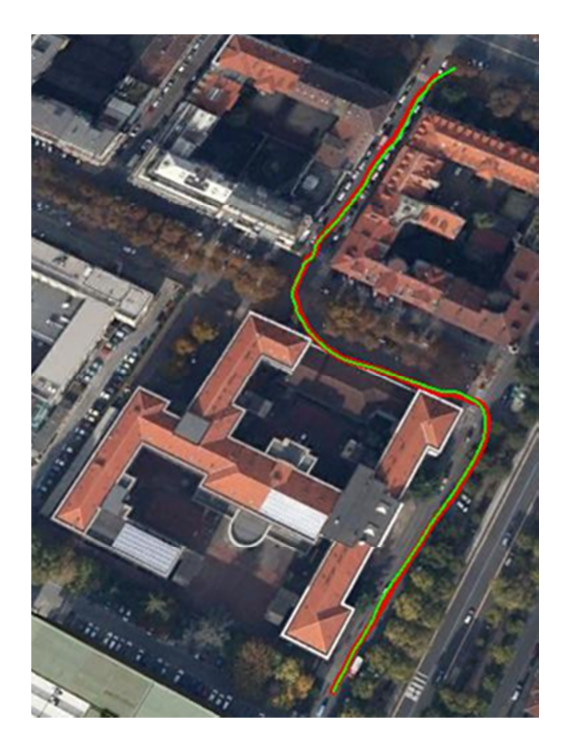

**Figura 53.** *Confronto traiettorie ottenute dal filtraggio e lisciamento dei dati, con la traiettoria di riferimento modello a 5 stati* 

Si deve quindi cercare un modello più completo che permetta di ovviare a entrambe le problematiche riscontrate: per questo motivo si è optato per il modello a sei stati, che tiene conto anche della componente di accelerazione, rispecchiando maggiormente le situazione reale.

## *3.4.2.3 Modello a 6 stati - UKF*

Nel seguito si mostrano i risultati relativi al metodo UKF augmented e il not augmented.

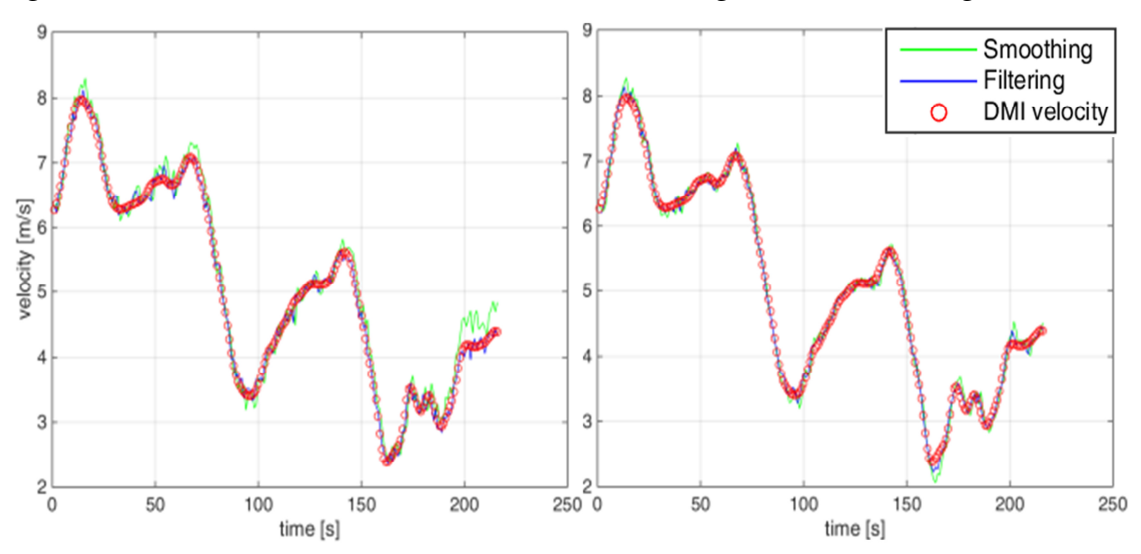

**Figura 54.** *Confronto velocità tangenziali ottenute dal filtraggio e lisciamento dei dati, con la velocità di riferimento dell'odometro – modello a 6 stati. A sinistra: caso augmented; a destra not-augmented* 

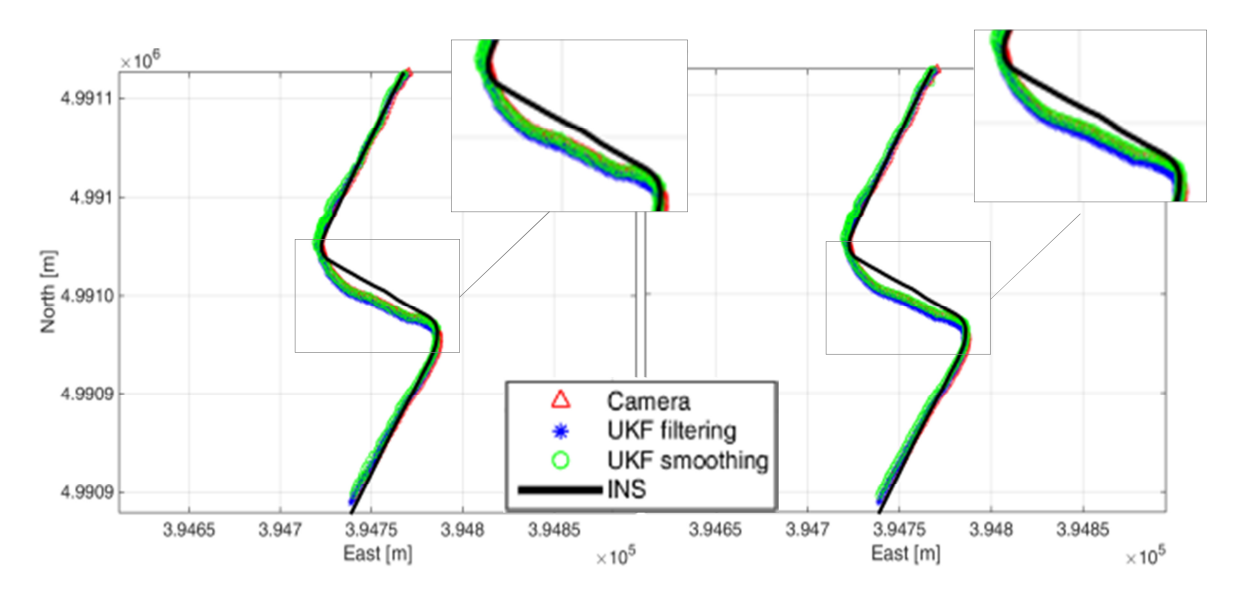

**Figura 55.** *Confronto traiettorie ottenute dal filtraggio e lisciamento dei dati, con la traiettoria di riferimento modello a 6 stati. A sinistra caso augmented;a destra not augmented.* 

La Figura 54 e la Figura 55 mostrano che i dati di tipo augmented sono leggermente più rumorosi dei not augmented.

La Tabella 19 riporta invece i dati di media e SQM planimetrici calcolati tra il riferimento e il caso studio.

| $N^{\circ}$ stati | <b>UKF Augmented</b>  |                      | UKF                   |                      |
|-------------------|-----------------------|----------------------|-----------------------|----------------------|
|                   |                       |                      | not-augmented         |                      |
|                   | $\triangle 2D_{MEAN}$ | $\triangle 2D_{SQM}$ | $\triangle 2D_{MEAN}$ | $\triangle 2D_{SQM}$ |
| 6                 | <b>INS-caso</b>       | <b>INS-caso</b>      | <b>INS-caso</b>       | $INS\text{-}caso$    |
|                   | [m]                   | [m]                  | [m]                   | [m]                  |
|                   | 4.06                  | 1.44                 | 4.74                  | 1.73                 |

**Tabella 19.** *Confronto risultati metodo Augmented e Not-Augmented - 6 stati* 

Con lo scopo di mostrare uno scenario più chiaro e sottolineare che un numero maggiore di stati è in grado di garantire migliori risultati nella definizione della traiettoria percorsa, si riporta una rappresentazione delle traiettorie UKF not augmented a quattro, cinque e sei stati in QGIS (Figura 56).

Si è deciso di mostrare i risultati del caso not augmented perché le differenze tra le traiettorie lisciate sono più significative e quindi più chiare rispetto a quelle ottenute con l'UKF augmented.

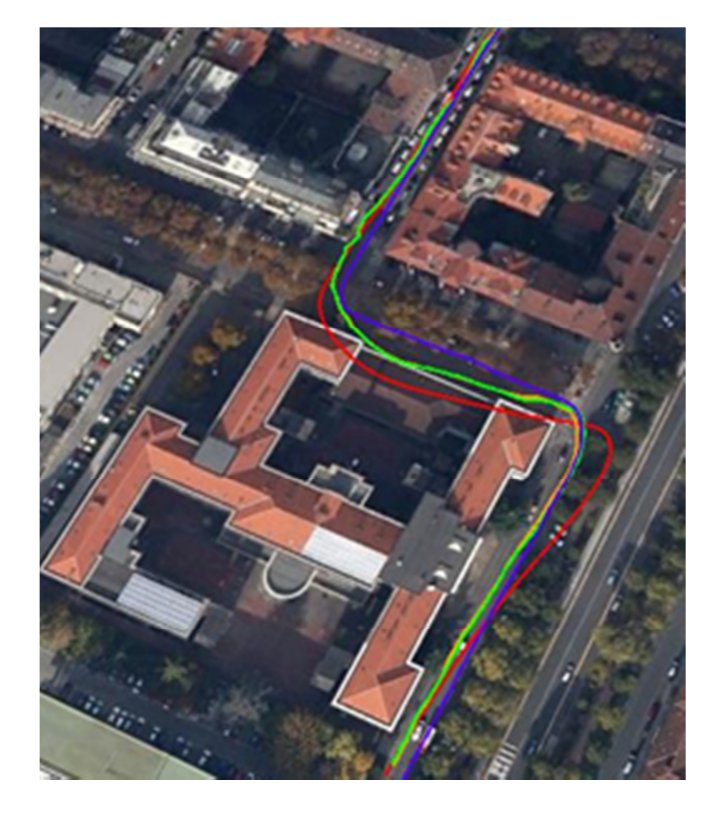

**Figura 56.** *Confronto traiettorie ottenute dal filtraggio e lisciamento dei dati, con la traiettoria di riferimento (blu). In rosso 4 stati; in arancione 5 stati e in verde 6 stati* 

La Figura 56 mostra come l'utilizzo di un minor numero di stati determini traiettorie peggiori.

Infatti la traiettoria relativa ai quattro stati (in rosso) è sinuosa (grazie al lisciamento), ma non è sempre collocata correttamente sulla strada: specialmente dopo le curve attraversa alberi o edifici. Un miglioramento del risultato si ottiene introducendo uno stato: la traiettoria in arancione corrisponde al caso a cinque stati ed è leggermente più realistica rispetto alla precedente, specialmente nelle curve. Infine l'ultima analisi effettuata con il modello di moto basato sull'utilizzo di sei stati permette di ottenere i migliori risultati: anche se la traiettoria finale sembra molto simile a quella del caso a cinque stati, un'analisi anche solo visiva della Figura 57 rivela che intorno alle curve quest'ultima (in verde) si colloca in modo più corretto nella strada.

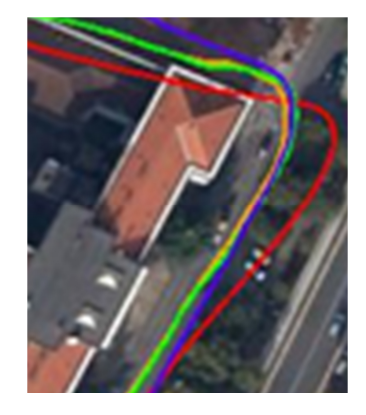

**Figura 57.** *Zoom confronto traiettorie: in blu INS, rosso 4 stati; arancione 5 stati; verde 6 stati* 

#### *3.4.2.4 Conclusioni*

I risultati mostrati nelle tabelle precedenti mostrano come i metodi UKF e specialmente il notaugmented, associati ad un ridotto numero di stati, non sono in grado di considerare tutte le grandezze fisiche in gioco nello specifico caso studio, determinando risultati "sporcati" nei valori di delta medio planimetrico. Al contrario se il numero di stati considerati è maggiore è possibile osservare un miglioramento (ovvero una riduzione) dello stesso valore di delta medio planimetrico. Allo stesso tempo i valori dello scarto quadratico medio planimetrico tra il riferimento e il caso studio, restano piuttosto invariati all'aumentare del numero degli stati. L'unico miglioramento sostanziale si registra nel passaggio dai quattro ai cinque stati per il caso UKF not-augmented.

Osservando con maggior attenzione i risultati ottenuti dal caso a cinque stati (Tabella 18), è possibile notare che il metodo aumentato determina risultati più rumorosi del non aumentato, infatti il valore di SQM del primo è di 50 cm maggiore rispetto al secondo. Va però considerato anche il valore di media, che per il metodo aumentato è pari a 4.56 m rispetto ai 5.29 m del non aumentato: si registra quindi un peggioramento di 70 cm del non aumentato rispetto all'aumentato.

È quindi possibile concludere che se si considera un numero ridotto di stati, le grandezze che di conseguenza non entrano in gioco nell'analisi, influenzano negativamente i risultati e specialmente il valore di media; al contrario, se il numero di stati aumenta, è possibile osservare un generale miglioramento (ovvero riduzione) del valore di delta medio planimetrico.

Si può quindi concludere che il metodo UKF aumentato permette di ottenere risultati migliori del non aumentato.

Come naturale prosecuzione dell'integrazione GPS+DMI fin qui mostrata, si effettuerà anche un'ulteriore integrazione di dati: GPS+informazioni fotogrammetriche (Cazzaniga et al., 2007; De Agostino et al., 2011), che verrà mostrata nel capitolo 4.

# *BIBLIOGRAFIA*

Altendorfer R., 2009. Observable dynamics and coordinate systems for automotive target tracking. Proceedings of the IEEE Intelligent Vehicles Symposium 2009, Xi'an, 3-5 June 2009, pp. 741-746. DOI: 10.1109/IVS.2009.5164369. ISSN :1931-0587.

Angelats E., Colomina I., 2014. One step mobile mapping laser and camera data orientation and calibration. ISPRS - International Archives of the Photogrammetry, Remote Sensing and Spatial Information Sciences, Vol. XL-3/W1.

Bar-Shalom Y., Rong Li X., Kirubarajan T., 2001. Estimation with Applications to Tracking and Navigation: Theory Algorithms and Software. John Wiley & Sons, Inc.

Cazzaniga N. E., Forlani G., Roncella R., 2007. Improving the reliability of a GPS/INS navigation solution for MM vehicles by photogrammetry, Proceedings of the 5th International Symposium on Mobile Mapping Technology, Padua.

De Agostino M., Lingua A., Marenchino D., Nex F., Piras M., 2011. GIMPHI: a new integration approach for early impact assessment. Applied Geomatics, Vol. 3(4), pp. 241-249.

Einicke G. A., 2012. Smoothing, Filtering and Prediction - Estimating The Past, Present and Future. InTech, DOI: 10.5772/2706. ISBN: 978-953-307-752-9. Pages 286.

Gobbo D., Napolitano M., Famouri P., Innocenti M., 2001. Experimental application of extended Kalman filter for sensor validation. IEEE Transaction on Control System Technology, 9(2), pp. 376*-*380.

Gustafsson F., Hendeby G., 2012. Some relations between extended and unscented Kalman filters. IEEE Transactions on Signal Processing, (60), 2, pp. 545-555.

Hartikainen J., Solin A., Särkkä S., 2011. Optimal Filtering with Kalman Filters and Smoothers - a Manual for the Matlab toolbox EKF/UKF Version 1.3. Aalto University.

Haykin S., 2001. Kalman filtering and Neural Networks. John Wiley & Sons, Inc. ISBNs: 0-471- 36998-5 (Hardback); 0-471-22154-6 (Electronic), 304 pages.

Heikkilä J. and Silven O., 1997. A Four-step Camera Calibration Procedure with Implicit Image Correction. Proceedings of the 1997 Conference on Computer Vision and Pattern Recognition (CVPR '97), pp. 1106-1113, June 17-19 1997. ISBN:0-8186-7822-4.

Kalman R. E., 1960. A new approach to linear filtering and prediction problems. Transactions of the ASME, Journal of Basic Engineering, vol. 82, pp. 35–45.

Lategahn H., Geiger A., Kitt B., Stiller C., 2012. Motion-without-structure: real time multipose optimization for accurate visual odometry. IEEE Intelligent Vehicles Symposium (IV).

Li Rong X. e Jilkov P. V., 2003. Survey of maneuvering Target Traking. Part I: Dynamic Models. IEEE Transactions of aerospace and electronic systems, vol.39 n°4.

Lytrivis P.,Tsogas M., Thomaidis G., Karaseintanidis G. e Amditis A., 2010. IEEE Intelligent Vehicles Symposium University of California, San Diego, CA, USA, 21-24 giugno 2010.

Manzino A.M., Taglioretti C., 2016. Odometry and low-cost sensor fusion in a TMM dataset. ISPRS - International Archives of the Photogrammetry, Remote Sensing and Spatial Information Sciences, XL-2/W4, pp. 27-34. Doi: 10.5194/isprsarchives-XL-3/W4-27-2016.

Merwe R., Doucet A., Freitas N. e Wan E., 2000. The unscented particle filter. Technical report CUED/F-INFENG/TR 380, Cambridge University Engineering Department.

Rutten M. G., 2013. Square-Root Unscented Filtering and Smoothing. IEEE Eighth International Conference on Intelligent Sensors, Sensor Networks and Information Processing, Melbourne, VIC, 2-5 April 2013, pp. 294-299. Doi: 10.1109/ISSNIP.2013.6529805. ISBN: 978-1-4673-5499-8.

Särkkä Simo, 2010. Lecture 5: Unscented Kalman filter and General Gaussian Filtering. Department of Biomedical Engineering and Computational Science Aalto University.

Schubert R., Richter E., Wanielik G., (2008). Proceedings of the 11th International Conference on Information Fusion , pp. 730-735.

Stachniss Cyrill, 2012. Unscented Kalman Filter – Robot Mapping – AiS: Automotive Intelligent Systems. Uni Freiburg.

Terejanu G.A., 2011. Unscented Kalman Filter Tutorial. Department of Computer Science and Engineering, University at Buffalo, NY 14260.

Tsogas M., Polychronopoulos A., Amditis A., 2005. An advanced cooperative path prediction algorithm for safety applications in vehicul networks. IEEE transactions on intelligent transportation systems, vol.12 n°3.

Turner R. e Rasmussen C.E., 2010. Model based learning of sigma points in unscented kalman filtering. Machine Learning for Signal Processing (MLSP), 2010 IEEE International Workshop on Machine Learing on Signal Processing, Finlandia.

Van der Merwe R., Wan E. A., 2001. The square-root Unscented Kalman Filter for state and parameter-estimation. Proceeding of the IEEE International conference on Acoustics, Speech, and Signal Processing, Salt Lake City, UT, 07 May 2001-11 May 2001, Volume:6, pp. 3461 – 3464. DOI:10.1109/ICASSP.2001.940586. ISSN : 1520-6149.

Van der Merwe R., Wan E., 2004. Sigma-Point Kalman Filters for Probabilistic Inference in Dynamic State-Space Models. A dissertation submitted to the faculty of the OGI School of Science & Engineering at Oregon Health & Science University in partial fulfillment of the requirements for the degree Doctor of Philosophy in Electrical and Computer Engineering.

Wan E.A., Van der Merwe R., 2000. The unscented Kalman filter for nonlinear estimation. Adaptive Systems for Signal Processing, Communications, and Control Symposium 2000, Lake Louise, Alta, 01-04 October 2000, pp.153-158, DOI: 10.1109/ASSPCC.2000.882463, ISBN: 0- 7803-5800-7.

Xiong K., Zhang H.Y., Chan C. W., 2006. Performance evaluation of UKF-based nonlinear filtering. Automatica Elsevier 42(2), 261-270.

Yuan X., Lian F. e Han C., 2014. Models and algorithms for traking target with coordinate turn motion. Mathematical problems in Engineering, Hindawi Publishing Corporation. Volume 2014, Article ID 649276, 10 pages.

Zhang Z., 1999. Flexible Camera Calibration By Viewing a Plane From Unknown Orientations. International Conference on Computer Vision (ICCV'99), Corfu, Greece, September 1999, pp. 666-673.

Zoeter O., Ypma A. and Heskes T., 2004. Improved Unscented Kalman Smoothing for stock volatility estimation. 4th IEEE Signal Processing Society Workshop on Machine Learning for Signal Processing. DOI: 10.1109/MLSP.2004.1422968

# *CAPITOLO 4 - ANALISI DEI FOTOGRAMMI*

Il presente capitolo si propone in primis di esporre la teoria alla base degli algoritmi derivanti dalla fotogrammetria ed implementati in linguaggio Matlab per la Tesi ed in seguito di mostrare i risultati ottenuti dalle analisi delle diverse tipologie di dataset fotogrammetrici a disposizione.

Nell'ambito della Tesi si è infatti realizzato in linguaggio Matlab un simulatore di dataset fotogrammetrici che permette di verificare fino a che punto le sole informazioni fotogrammetriche sono in grado di ovviare all'assenza di segnale GNSS (come accade nei canyon urbani), in termini di propagazione dell'errore delle componenti di assetto e posizione lungo la traiettoria percorsa.

Infine si mostrerà il confronto tra i risultati ottenuti dall'applicazione dei modelli di moto e delle tecniche di filtraggio UKF ai dati *GPS+odometro* ricavati dal rilievo di TMM di Torino, con i risultati ottenuti con un software commerciale ampiamente utilizzato in ambito fotogrammetrico, per mostrare il miglioramento che le informazioni fotogrammetriche sono potenzialmente in grado di apportare alla soluzione di posizionamento.

# *4.1 Introduzione*

Alla voce "*Fotogrammetria"* si trova*: "tecnica che consente di determinare metricamente posizione e forma di oggetti a partire da due o più prese fotografiche distinte".* 

Questa tecnica utilizza i fotogrammi, rilievi angolarmente metrici di oggetti, per ricostruirne la forma e la posizione nello spazio.

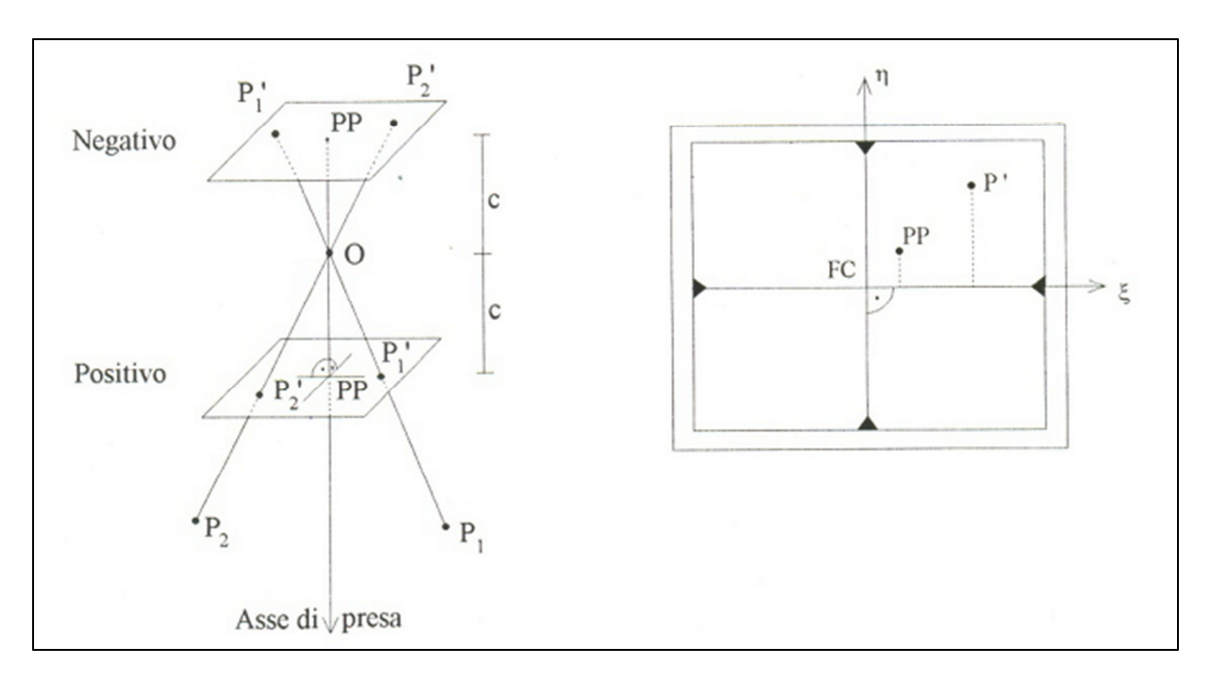

**Figura 58.** *Schema del fotogramma* 

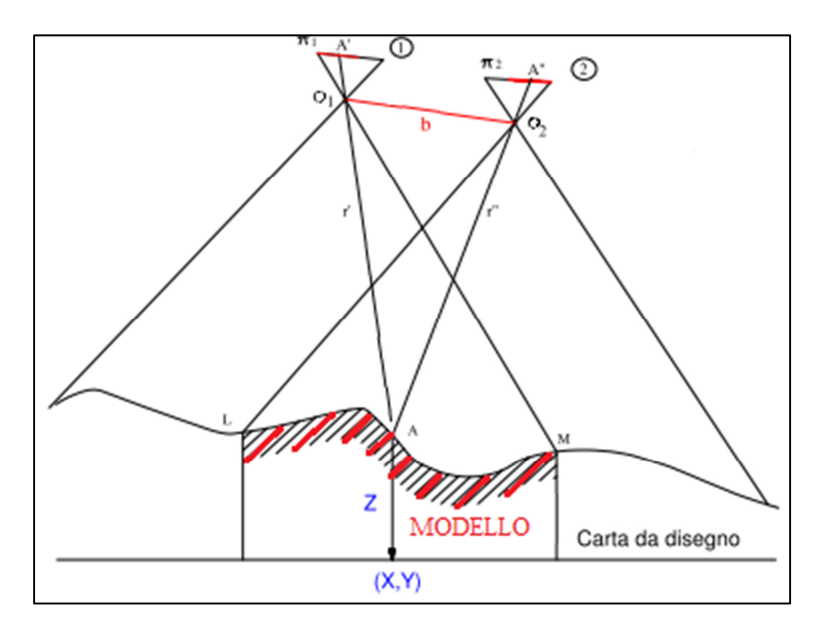

**Figura 59.** *Schematizzazione delle grandezze che entrano in gioco* 

È quindi possibile dare le seguenti definizioni delle grandezze visibili in Figura 58 e Figura 59:

- *O =* centro di proiezione o punto di presa;
- *PP* = punto principale di coordinate ( $\xi_0$ ,  $\eta_0$ );
- $\bullet$  *c* = distanza principale o costante della camera;
- *FC* = centro fiduciale (intersezione tra le rette che congiungono marche fiduciali opposte);
- *raggi omologhi (r)* : rette che congiungono il punti immagine al rispettivo punto oggetto;
- *modello*: luogo dei punti di intersezione dei raggi omologhi (in rosso in Figura 59);
- *b =* base di presa (distanza tra punti di presa di due fotogrammi).

Le relazioni che intercorrono tra i punti immagine (P' e P'' di Figura 58 e A' e A'' di Figura 59) di coordinate (ξ, η) e le XYZ del corrispondente punto oggetto sono definite dalle equazioni di collinearità:

(73) 
$$
\xi = \xi_0 - c \cdot \frac{r_{11}(X-X_0) + r_{21}(Y-Y_0) + r_{31}(Z-Z_0)}{r_{13}(X-X_0) + r_{23}(Y-Y_0) + r_{33}(Z-Z_0)}
$$

(74) 
$$
\eta = \eta_0 - c \cdot \frac{r_{12}(X-X_0) + r_{22}(Y-Y_0) + r_{32}(Z-Z_0)}{r_{13}(X-X_0) + r_{23}(Y-Y_0) + r_{33}(Z-Z_0)}
$$

dove:

- $r_{ik}$  = elementi della matrice di rotazione spaziale R (vedere Appendice 1), che indica in questo caso l'assetto spaziale del fotogramma nel sistema di coordinate oggetto.
- $X_0, Y_0, Z_0$  = coordinate oggetto del punto di presa.

Le equazioni di collinearità inverse sono invece date da:

(75) 
$$
X = X_0 + (Z - Z_0) \cdot \frac{r_{11}(\xi - \xi_0) + r_{12}(\eta - \eta_0) - r_{13}c}{r_{31}(\xi - \xi_0) + r_{32}(\eta - \eta_0) - r_{33}c}
$$

(76) 
$$
Y = Y_0 + (Z - Z_0) \cdot \frac{r_{21}(\xi - \xi_0) + r_{22}(\eta - \eta_0) - r_{23}c}{r_{31}(\xi - \xi_0) + r_{32}(\eta - \eta_0) - r_{33}c}
$$

Le equazioni (73) e (74) mostrano come ad ogni punto oggetto corrisponda un solo punto immagine; mentre le equazioni inverse (equazioni (75) e (76)), a causa della presenza delle Z al secondo membro, mostrano che per ogni punto immagine esistono infiniti punti oggetto a meno che non si fissi o sia nota la distanza (Z-Z0).

È quindi evidente che è necessario avere a disposizione almeno due fotogrammi per poter ricostruire la geometria spaziale dell'oggetto.

#### *4.2L'orientamento interno e esterno*

Le operazioni di orientamento fotogrammetrico sono una delle tre fasi fondamentali del processo fotogrammetrico, che consiste appunto in *presa, orientamento e restituzione*.

Una volta terminata la fase di *presa*, schematizzata come la proiezione centrale dell'oggetto, che consiste nell'acquisire tutti i fotogrammi necessari al rilievo per poter ottenere il prodotto finale (ad esempio una carta) tramite la procedura di restituzione, è necessario collocare nello spazio il fotogramma acquisito esattamente nella stessa posizione che assumeva all'atto della presa: fase conosciuta con il nome di *orientamento*.

Si parla di orientamento *interno* e *esterno*, quest'ultimo a sua volta può essere suddiviso in due fasi: l'orientamento *relativo* e l'orientamento *assoluto*.

# *4.2.1 L'orientamento interno*

La geometria della presa è quella della proiezione centrale, pertanto eseguire l'orientamento interno significa conoscere e determinare i parametri che idealizzano e ricostruiscono la metrica della proiezione centrale sulla diapositiva. In seguito la diapositiva in senso lato sarà chiamata anche immagine digitale.

Questi parametri sono le coordinate del punto nodale esterno in un sistema di assi interni alla camera ( $\xi_0$ ,  $\eta_0$ , coordinate del punto principale e "c" che rappresenta la distanza principale).

In realtà però il modello teorico non è rappresentativo del caso reale poiché le lenti presentano un determinato spessore ed esistono aberrazioni e distorsioni causate da errori meccanici (Kraus, 1998).

Alle camere metriche o semi-metriche vengono quindi associati i certificati di calibrazione, che consentono di conoscere le quattro curve di distorsione; la posizione del punto principale di autocollimazione e del punto di miglior simmetria della distorsione; la distanza principale e le coordinate dei repers (ovvero le marche fiduciali). Per le camere digitali la procedura di calibrazione non prevede l'uso del banco ottico e dell'autocollimatore, ma si esegue con una stima a posteriori delle distorsioni mediante l'inserimento di uno o più modelli fisico matematici di distorsione all'interno delle equazioni di collinearità. Tali parametri si determinano "a fuoco fisso e a diaframma fisso" della camera digitale e per mezzo della misura di numerosi punti di coordinate note sull'oggetto.

#### *4.2.2 L'orientamento esterno*

I parametri di orientamento esterno sono sei: le coordinate oggetto del punto di presa  $(X_0, Y_0, Z_0)$  e i tre angoli di rotazione del fotogramma (ω, φ, k). Questi parametri definiscono la posizione e l'assetto della camera nel sistema di coordinate oggetto.

Nelle equazioni di collinearità (equazioni da (73) a (76)) compaiono quindi 12 parametri di orientamento esterno: sei per ciascun fotogramma. Si possono ricavare queste incognite per mezzo della misura di almeno tre punti tridimensionali in ciascun fotogramma, tuttavia, come già accennato precedentemente, la procedura può essere spezzata in due parti pur necessitando di punti di coordinate note sull'oggetto.

È possibile infatti risolvere queste equazioni isolando dapprima cinque incognite o una loro combinazione che non sia dipendente dalle coordinate terreno (o oggetto). Ciò si esegue fissando arbitrariamente un datum. In seguito, in questo arbitrario sistema di riferimento, nel quale tuttavia si è ricostruito tridimensionalmente un "modello" dell'oggetto, è sufficiente eseguire una rototraslazione con variazione di scala nello spazio, grazie alla misura di alcuni punti noti nel sistema terreno e misurabili nel "sistema modello". Basterebbero allo scopo due punti planimetrici e tre altimetrici distinti.

Si può quindi dire che il problema dell'orientamento esterno può essere diviso in due parti:

- *orientamento relativo*: si fissa arbitrariamente il datum e si calcolano 5 parametri;
- *orientamento assoluto*: si calcolano gli altri 7 parametri che dipendono esclusivamente dalle coordinate terreno.

## *4.2.2.1 L'orientamento relativo*

Dopo aver fissato un datum a piacere (3 rotazioni, 3 traslazioni e 1 scala), è possibile risolvere l'orientamento esterno nelle cinque incognite, senza ricorrere all'utilizzo di punti a terra. Le restanti sette incognite verranno successivamente risolte con le coordinate dei punti di appoggio: in questo caso si parla di *orientamento assoluto.*

Il sistema di riferimento fissato è dato da (x,y,z), mentre l'esterno è (X,Y,Z). Tra i due sistemi sussiste l'equazione (77):

$$
(77)\ \binom{X}{Y} = mR\binom{x}{Z} + \binom{X_0}{Z_0}
$$

Dove:

- X,Y,Z = coordinate nel sistema di riferimento esterno
- m = fattore di scala
- $-R =$  matrice di rotazione
- x,y,z = coordinate nel sistema di riferimento "modello" fissato
- $X_0, Y_0, Z_0$  = traslazioni

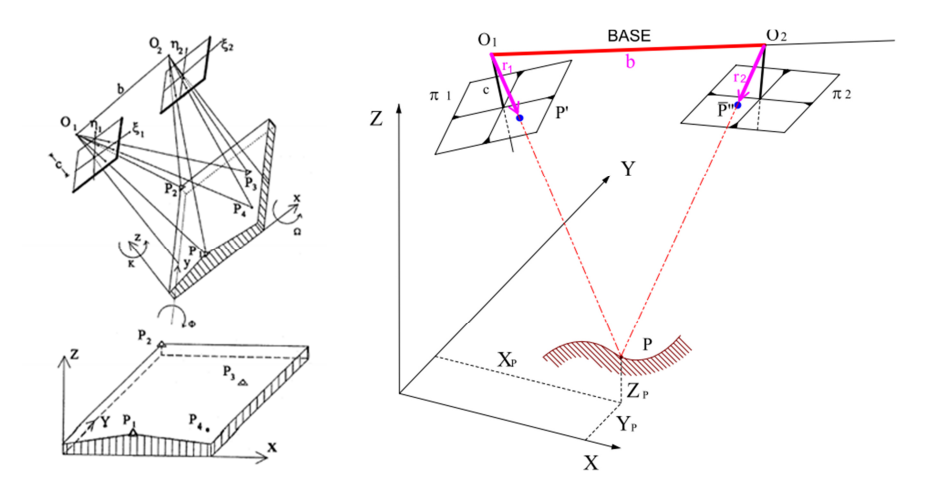

**Figura 60.** *Schematizzazione dell'orientamento relativo* 

Il modello è completamente formato se e solo se si intersecano almeno cinque raggi omologhi di punti ben distinti, la cui condizione di intersezione è data dall'equazione (79):

(78) 
$$
\begin{vmatrix} b_x & b_y & b_z \ r_{1x} & r_{1y} & r_{1z} \ r_{2x} & r_{2y} & r_{2z} \ \end{vmatrix} = 0
$$

Ovvero  $r_1 \cap r_2$  e (b,  $r_1, r_2$ ) sono complanari:

(79) 
$$
r_1 \cdot r_2 \wedge b = b \cdot r_1 \wedge r_2 = 0
$$

Indicando con  $R_1$  la matrice di rotazione della prima camera e  $R_2$  la matrice di rotazione della seconda camera, è possibile scrivere:

$$
(80)\ \begin{pmatrix}r_{1x}\\r_{1y}\\r_{1z}\end{pmatrix} = R_1 \begin{pmatrix} \xi_1\\ \eta_1\\ -c \end{pmatrix} e \begin{pmatrix} r_{2x}\\r_{2y}\\ r_{2z} \end{pmatrix} = R_1 \begin{pmatrix} \xi_2\\ \eta_2\\ -c \end{pmatrix}
$$

Che permette di arrivare a:

(81) 
$$
(\xi_1 \quad \eta_1 \quad -c)R_1^T \begin{bmatrix} 0 & b_z & -b_y \ -b_z & 0 & b_x \ b_y & -b_x & 0 \end{bmatrix} R_2 \begin{pmatrix} \xi_2 \ \eta_2 \ -c \end{pmatrix} = r_1^T \cdot b \cdot r_2 = 0
$$

100

Formula che si può semplificare ad esempio creando un sistema di riferimento di comodo, che si è chiamato sistema modello.

Sono classicamente due le diverse tipologie di orientamento relativo dovute al modo in cui si fissa arbitrariamente il sistema di riferimento: l'orientamento relativo simmetrico e asimmetrico. In questi sistemi possono essere effettuate linearizzazioni e semplificazioni.

# *4.2.2.1.1 L'orientamento relativo simmetrico*

Dopo aver fissato l'origine degli assi e la scala del modello, permangono ancora otto incognite. È quindi possibile fissarne ancora tre, per un totale di sette.

Nell'orientamento relativo simmetrico le camere sono entrambe ruotate rispetto al sistema x,y,z.

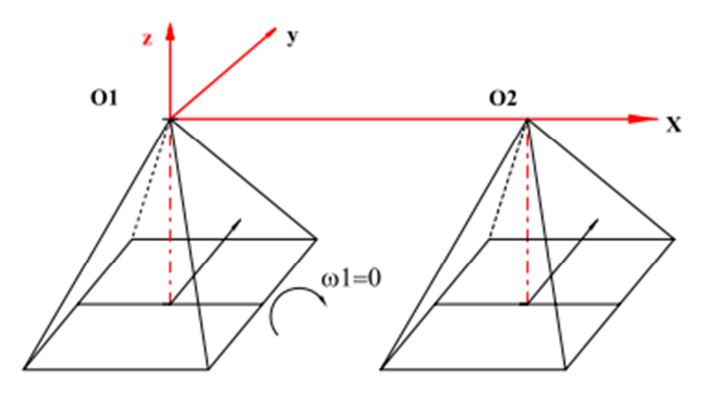

**Figura 61.** *Schematizzazione dell'orientamento relativo simmetrico* 

Il datum viene fissato ponendo  $O_1 = (0,0,0)$  e  $O_2 = (b_x,0,0)$  con  $b_x$  stabilita a priori. Quindi si pongono pari a zero:  $\omega_1$  b<sub>y</sub> b<sub>z</sub>.

Le incognite restanti sono:  $φ_1 k_1 ω_2 φ_2 k_2$ .

## *4.2.2.1.2 L'orientamento relativo asimmetrico*

Nell'orientamento relativo asimmetrico il datum si fissa ponendo  $O_1 = (0,0,0)$  e  $\varphi_1 = \varphi_1 = k_1 = 0$ .

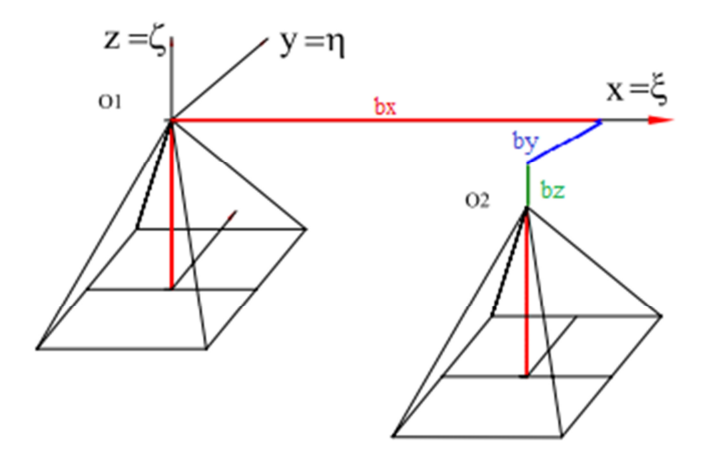

**Figura 62.** *Schematizzazione dell'orientamento relativo asimmetrico* 

Le incognite restanti sono:  $b_y b_z \omega_2 \varphi_2 k_2$ .

Questa è la tipologia di orientamento relativo che si è deciso di adottare nei calcoli che seguono e che verrà applicata sia al dataset fotogrammetrico simulato descritto nel paragrafo che segue, sia a quello reale.

## *4.3Caso studio: il dataset simulato*

Il motivo principale che ha portato alla realizzazione di uno script in linguaggio Matlab per la generazione di dataset fotogrammetrici di tipo simulato, è stato il desiderio di poter investigare quale fosse la massima precisione ottenibile dall'uso della sola fotogrammetria nell'ambito di un rilievo di TMM (De Agostino, 2009), soprattutto a supporto di quelle situazioni nelle quali le informazioni di posizionamento generate da altre tecnologie (ad esempio GNSS o da sensori inerziali) non fossero a disposizione.

Generalmente però non si ha a disposizione un dataset sufficientemente vario da poter investigare l'intero spettro di casi studio tipici dei rilievi di TMM (El-Sheimy, 1996). Ed è impensabile, sia da un punto di vista economico che da un punto di vista "temporale" (Hassan et al, 2007), che si possano acquisire personalmente in campo molteplici dataset differenti.

Con lo scopo di risolvere questo problema e potersi dotare di una grande varietà di dataset fotogrammetrici, differenti a seconda delle specifiche esigenze che si possono avere, riducendo

contemporaneamente gli oneri economici e "temporali", si è realizzato uno script in linguaggio Matlab in grado di produrre questi diversi dataset (Taglioretti et al., 2014).

Da un punto di vista fotogrammetrico la totalità dei rilievi di TMM varia in base a diversi parametri che costituiscono l'input del simulatore (una schematizzazione dei dati di input viene mostrata nella Figura 63). Questi parametri sono: la fotocamera che si utilizza per il rilievo, il tipo di frame prodotto, la traiettoria seguita dal veicolo e la distribuzione dei punti oggetto sugli elementi che si stanno osservando.

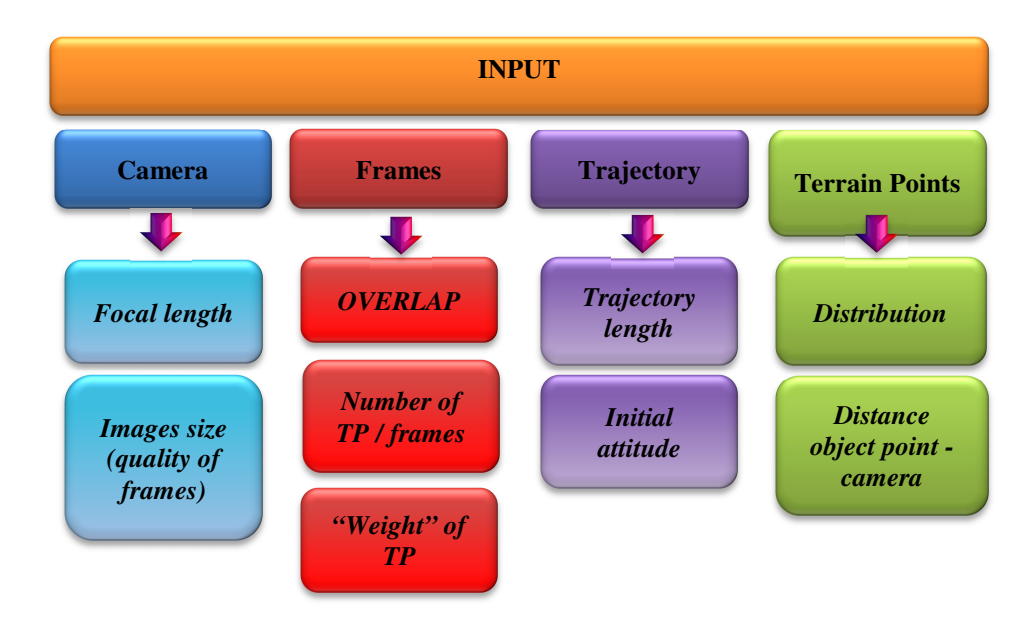

**Figura 63.** *Parametri di input del simulatore* 

Risulta quindi fondamentale la perfetta comprensione delle caratteristiche dei parametri di input, per poterli inserire correttamente nel simulatore e produrre la tipologia di dataset desiderata.

# *4.3.1 Parametri di input*

La tipologia di fotocamera che si intende utilizzare è un parametro che influenza la qualità dei frame di output. Si può ricorrere all'utilizzo di una camera molto costosa oppure, in accordo con gli attuali trend di ricerca, ad una camera di tipo low-costs (caratterizzata da una ridotta lunghezza focale). Il dataset che si andrà a descrivere ed esaminare nei paragrafi che seguono è stato simulato utilizzando una camera di tipo low-costs, la medesima utilizzata per l'acquisizione della immagini nella città di Dortmund (paragrafo 2.2.1). Si sono quindi inseriti come input del simulatore i parametri di calibrazione della camera e le caratteristiche dei frame (lunghezza focale, risoluzione dei frame prodotti e campo inquadrato dalla camera).

Altro parametro di input che riveste grande importanza è la sovrapposizione tra due frame successivi. L'overlap può infatti variare dal 60% fino ad un massimo del 90% tra due frame successivi ed è essenziale per determinarne l'orientamento relativo, influenzando notevolmente la qualità del risultato.

Un altro parametro di input degno di particolare attenzione è il numero di TP (*Tie Point*, cioè di punti di legame omologhi) che devono avere in comune due frame successivi, poiché se da una parte questo valore deve garantire un adeguato livello di ridondanza, dall'altra deve riprodurre una situazione reale, nella quale non sempre si ha un gran numero di TP ben distribuiti. Per questo motivo è essenziale riuscire a definire "il numero migliore" di TP da utilizzare. A differenza di quanto si potrebbe pensare, infatti, un suo valore elevato non genera necessariamente ottimi risultati, dato che si potrebbe avere di conseguenza un maggior numero di outliers. È quindi essenziale decidere se è preferibile avere molti TP e quindi la certezza di avere outliers, oppure "accontentarsi" di un numero minore di TP e probabilmente ottenere un numero minore di "matching" errati (cioè misure errate nelle equazioni di orientamento relativo). Questa decisione è inoltre influenzata dalla necessità di garantire un numero minimo di TP utile alla risoluzione del problema di orientamento relativo e avere contemporaneamente un adeguato livello di ridondanza.

Si tratta quindi di un argomento molto delicato perché il numero minimo scelto dipende anche dalla tipologia di trattamento che si intende adottare nei confronti degli outliers individuati (Rousseeuw, 1987). Esistono infatti due principali scuole di pensiero per trattare le misure con possibili outliers: la prima opta per "ri-pesare" gli outliers, la seconda per la loro eliminazione e per il conseguente ricalcolo dei parametri incogniti del problema utilizzando un numero minore di TP.

In ultimo, ma non per questo di minor importanza, è il valore di incertezza iniziale associato ai TP e introdotto come input del simulatore. Nel caso in esame si è adottato uno scarto quadratico medio di 0.15 pixel.

Relativamente alla tipologia di traiettoria che si intende percorrere, il simulatore permette di impostare le seguenti caratteristiche: direzione, lunghezza, distanza tra la camera e i punti osservati e di conseguenza l'overlap tra frames successivi e l'assetto della camera.

In questo modo il programma consente lo studio degli errori di propagazione che le diverse tipologie di traiettoria possono avere sulla qualità dei risultati: percorrendo una traiettoria di tipo curvilineo è infatti possibile ricavare errori di propagazione anche molto differenti rispetto ad una traiettoria rettilinea caratterizzata dal medesimo overlap tra i frames e numero di TP. È infatti chiaro come il matching tra punti di frame appartenenti ad un traiettoria curvilinea possa essere più difficoltoso di quello che si avrebbe se la traiettoria fosse rettilinea. Questo ad esempio a causa di problemi di overlap tra linee di vista orizzontali o a causa della presenza di occlusioni, problema che si verifica meno frequentemente nel caso di traiettoria rettilinea dove la vista è generalmente migliore.

Si possono stabilire pertanto la lunghezza e il tipo di traiettoria, che può essere rettilineo o curvilineo, perfettamente piano o caratterizzato da un pendio. Si è infatti cercato di riprodurre il più fedelmente possibile uno scenario reale.

Infine, è possibile collocare la telecamera sul veicolo simulato nella posizione desiderata, stabilire il suo assetto lungo tutta la traiettoria e impostare la distanza che intercorre tra i centri di proiezione dei fotogrammi ed il piano dei punti oggetto (distanza H nella Figura 64).

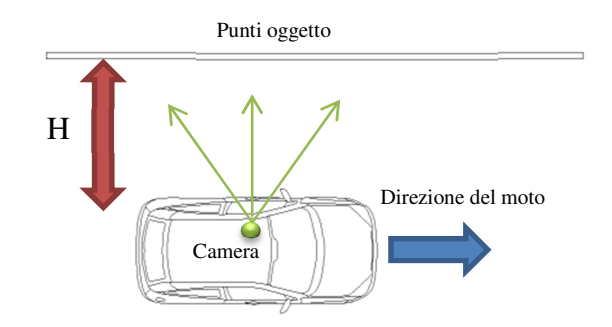

**Figura 64.** *Schema della simulazione (H = distanza punti oggetto-camera)* 

Con lo scopo di descrivere un classico canyon urbano si è simulata la presenza di edifici di circa 10 metri altezza collocati ad una distanza di 3-5 metri dalla fotocamera (questa dimensione è la normale larghezza di una strada a due corsie dotata di marciapiedi).

Per simulare la presenza di finestre, davanzali, porte e balconi comunemente presenti in qualsiasi edificio, si è deciso di collocarne i punti oggetto non su un piano perfettamente parallelo alla direzione del moto, ma spostati l'uno rispetto all'altro di circa 20 cm (valore che rappresenta un altro parametro di input). Questo piano è collocato a distanza H (Figura 64) dalla fotocamera.

Inoltre non si considera una traiettoria perfettamente parallela al piano medio contenente i punti oggetto, ma questa viene simulata come leggermente divergente dal piano medio, mediante l'introduzione di un valore angolare di input, in modo da poter garantire una maggiore attinenza alla realtà.

La disposizione dei punti oggetto riveste una grandissima importanza, poiché da questa dipende la distribuzione dei TP che si avrà nella zona di overlap tra i frame.

Questa distribuzione di punti oggetto viene realizzata direttamente sull'oggetto, quindi nel sistema di riferimento terreno e successivamente questi punti sono proiettati nel sistema di riferimento dei fotogrammi tramite le equazioni di collinearità (vedere equazioni da (73) a (76)).

Il software permette di simulare in diversi modi la distribuzione dei punti oggetto sugli edifici: questi possono infatti essere distribuiti su una griglia regolare nelle tre direzioni (Figura 65), possono essere disposti in modo "quasi-random" nella zona di overlap (Figura 68) oppure distribuiti su "bande" (Figura 69), situazione che rispecchia maggiormente il tipico andamento delle facciate degli edifici urbani.

La Figura 65 rappresenta probabilmente la più ottimistica situazione che si potrebbe avere, infatti se si realizza un rilievo di TMM è generalmente possibile riscontrare una distribuzione irregolare dei punti, poiché collocati in aree specifiche delle facciate e quindi quasi mai secondo una disposizione a "griglie perfettamente regolari" (Figura 66).

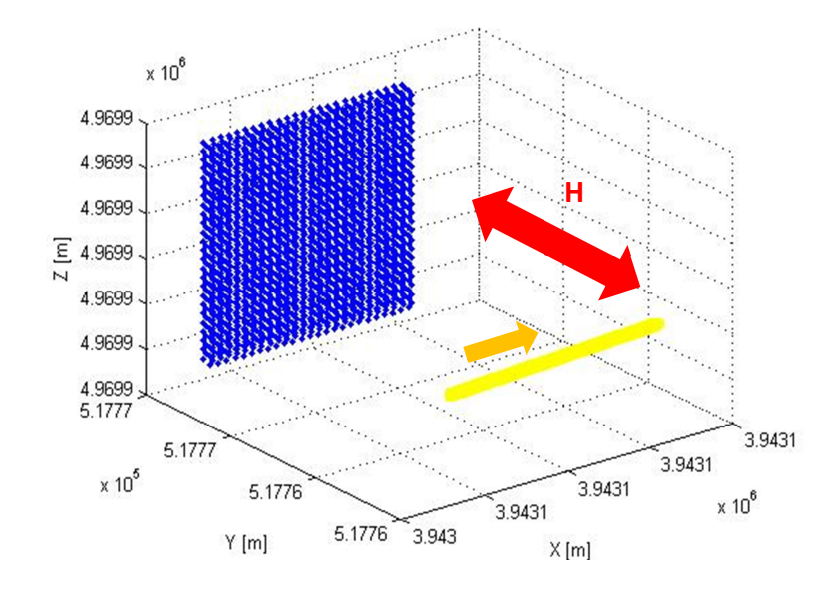

**Figura 65.** *In blu si hanno i punti oggetto disposti secondo una griglia regolare nelle tre direzioni. In rosso si indica la distanza camera-punti oggetto (H); in giallo la direzione del moto* 

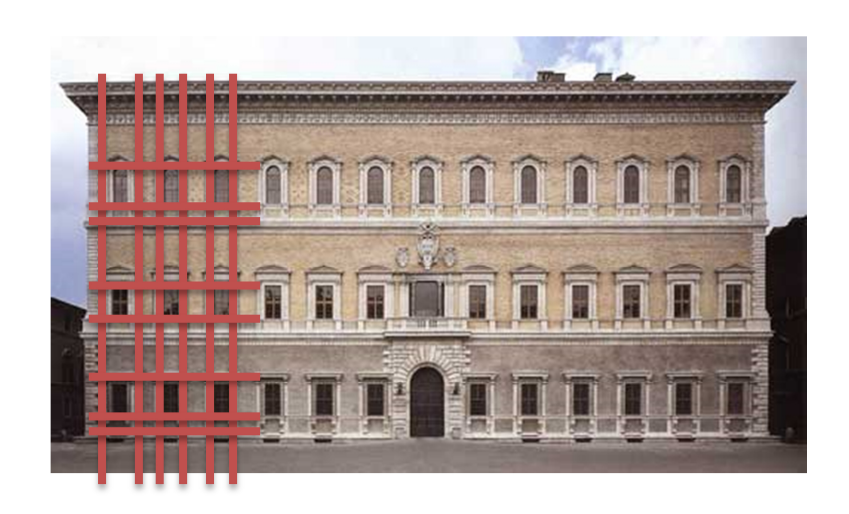

**Figura 66.** *Esempio di distribuzione regolare dei punti: Palazzo Farnese di Roma* 

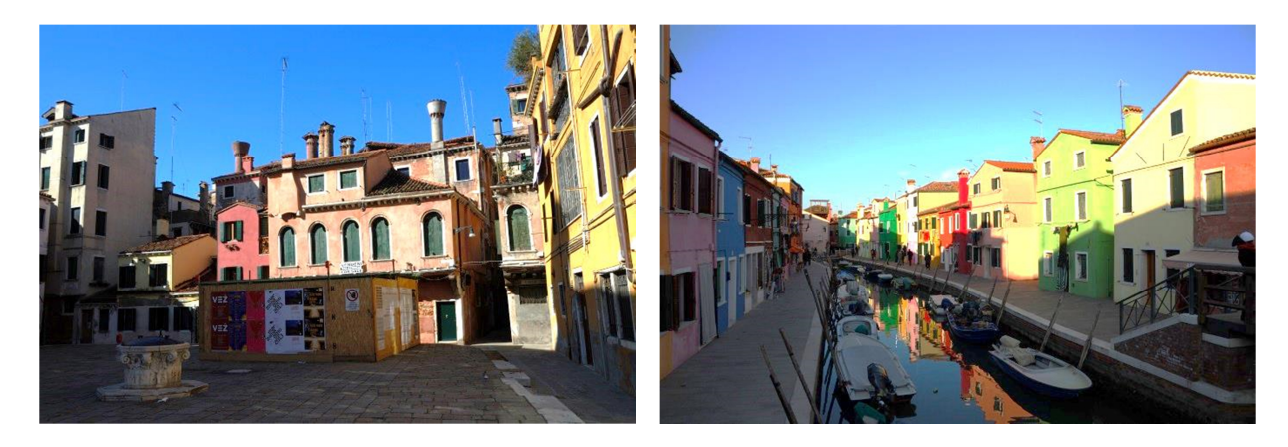

**Figura 67.** *Classico esempio di facciate irregolari: Venezia e Burano* 

Proprio per questo motivo si è deciso di analizzare distribuzioni più realistiche dei punti oggetto: una distribuzione quasi-random ed una distribuzione a "bande".

Per realizzare la prima tipologia di distribuzione dei punti oggetto si è adottata la tecnica quasirandom definita da Halton (Halton, 1964): i valori sono ottenuti secondo la creazione di diverse basi principali, usate poi per la formazione di partizioni uniformi più fini dell'intervallo unitario in ogni dimensione (Kocis et al, 1997 e Kuipers e Niederreiter, 2005). È necessario definire un *point set* iniziale: si tratta di matrici di dimensione n-d, dove *n* è il numero di punti e *d* è la dimensione dell'integrazione. Sequenze di tipo standard si comportano molto bene nei casi in cui la dimensione dell'integrazione è ridotta, come nel caso studio (Figura 68).

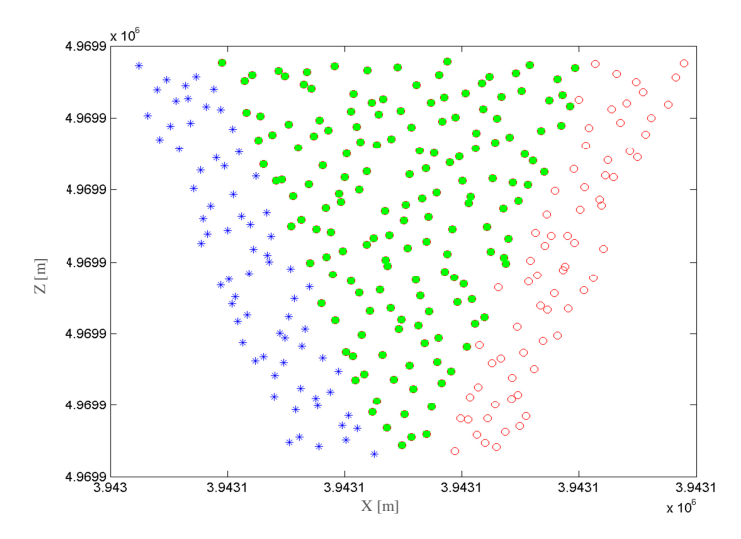

**Figura 68.** *Esempio di distribuzione quasi-random dei punti nella zona di overlap tra due frame successivi. Qui si hanno 150 TP nella zona di overlap (in verde). In blu sono rappresentati i TP del frame 1 ed in rosso quelli del frame 2.* 

Il terzo tipo di distribuzione dei punti oggetto è quello a "bande" (Figura 69): con questo termine si intende un modello base di un edificio tipo (Figura 70) "moltiplicato" su più livelli e lungo tutto il tracciato oggetto del rilievo e che cerca di rappresentare quanto di più simile le classiche conformazioni degli edifici urbani si possono incontrare lungo il percorso. Si tratta quindi di una sorta di "sequenza di edifici simulati", che in Figura 69 è riportata in rosso.

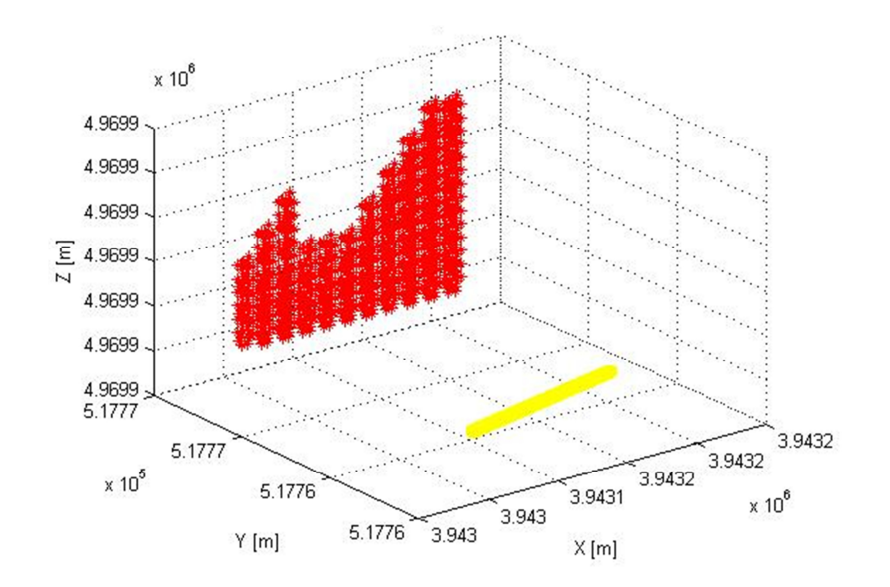

**Figura 69.** *Distribuzione dei punti oggetto "a bande" (rosso). In giallo si rappresenta la traiettoria del veicolo*

Il modulo di base è caratterizzato da dimensioni stabilite in input: si tratta delle dimensioni di base, altezza, numero di finestre e porte, davanzali, ecc. Questi dati vengono utilizzati per riprodurre una
sequenza di edifici di altezza e larghezza diversa (dipendente dal numero di moduli utilizzato) lungo tutto il tracciato percorso durante il rilievo. Il simulatore crea il numero massimo possibile di edifici lungo la traiettoria, variandoli utilizzando in modo alterno la dimensione del valore di base (introdotto come input) e la sua metà. Inoltre si possono anche imporre sia l'altezza massima degli edifici, che la loro altezza media, in modo che anche questo dato possa essere utilizzato dal simulatore per generare geometrie varie.

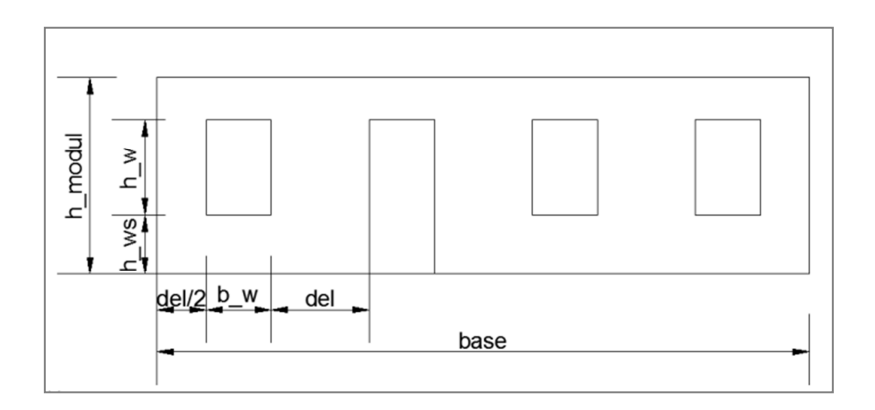

**Figura 70.** *Modulo base utilizzato per gli edifici (le sue dimensioni sono date come input al simulatore)* 

Questo ultimo tipo di configurazione determina la presenza di un numero prestabilito di punti sugli edifici (punti che coincidono con i vertici dei moduli, come ad esempio possono essere gli spigoli di porte e finestre), perciò nel caso in cui sia necessario avere un numero più elevato di punti è possibile incrementarlo nell'intorno di ciascun vertice.

Si è creata infatti un'area di punti di dimensioni prestabilite nell'intorno di ciascun vertice (si può introdurre il valore di distanza massima che intercorre tra i vertici ed i punti addizionali).

La Figura 71 mostra come si presentano i nuovi punti nell'intorno di ciascun vertice del modulo di base.

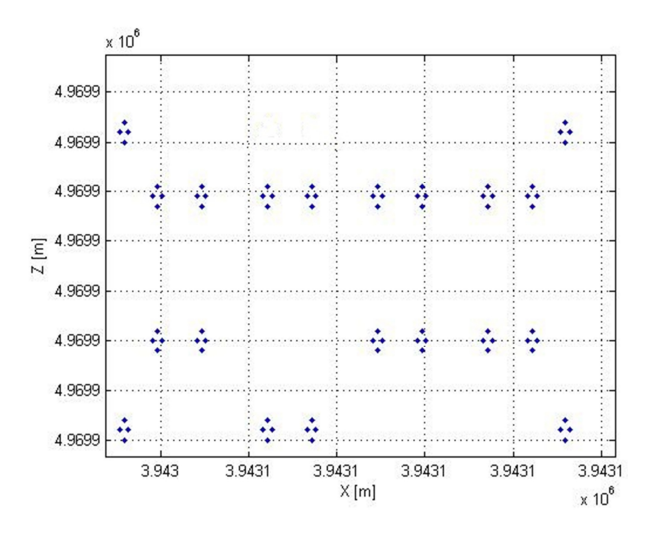

**Figura 71.** *Esempio di aumento di punti nell'intorno dei vertici del modulo (si hanno 4 punti per ciascun vertice)*

Questo accorgimento consente di utilizzare tutti i valori di sovrapposizione ed il numero di TP desiderati, semplicemente riproducendo in modo fedele la situazione reale nella quale nell'intorno di zone di interesse degli edifici (balconi, finestre, porte, scale) è usuale l'individuazione di più di un punto.

Si conclude quindi che queste ultime due distribuzioni dei punti oggetto (quasi-random e a bande), siano le più adatte a rappresentare un rilievo fotogrammetrico terrestre reale, perché sono un ottimo compromesso tra il caso in cui i punti oggetto sono distribuiti su una griglia regolare e la situazione più comunemente visibile lungo le nostre vie cittadine di distribuzione irregolare dei punti.

## *4.3.2 Caratteristiche del caso studio simulato*

Con lo scopo di comparare i risultati simulati con quelli ottenuti con un dataset reale e quindi validare il funzionamento del simulatore, si è deciso di ricreare la situazione prevista dal dataset reale di Dortmund, si simula quindi l'utilizzo di una camera low-costs (di basso costo), avente la stessa dimensione e qualità dei frame e posta a egual distanza media dalla facciata degli edifici (Angelats and Colomina, 2014 and De Agostino et al., 2010).

Questa camera è collocata sul veicolo in modo tale da osservare i punti terreno che si trovano alla sua sinistra, è posta ad una determinata altezza da terra (ad esempio 1.5 m) e si muove con velocità dipendente dal valore di overlap che si vuole garantire tra frame successivi.

Si è deciso di analizzare casi caratterizzati da diversi livelli di overlap: 60%, ovvero il minimo valore di sovrapposizione utile per ottenere buoni risultati (infatti è il minimo valore di sovrapposizione che viene adottato anche per rilievi di tipo aereo (Blàsquez and Colomina, 2012)); 70%, 80%, fino al 90% di overlap. Si considera quindi una traiettoria di 100 m di lunghezza, sia rettilinea che curvilinea, caratterizzata da un certo valore di pendenza e collocata ad una distanza media di circa 5 metri dagli edifici che si osservano. Inoltre il piano medio dei punti degli edifici (distribuiti secondo le modalità quasi-random e a bande precedentemente descritte) non è perfettamente parallelo alla traiettoria che si sta percorrendo.

Il paragrafo che segue mostra i risultati (o meglio le precisioni) ottenuti analizzando i casi studio:

- 1. Simulazione con distribuzione quasi-random dei punti oggetto e traiettoria rettilinea;
- 2. Simulazione con distribuzione quasi-random dei punti oggetto e traiettoria curvilinea;
- 3. Simulazione con distribuzione a bande dei punti oggetto e traiettoria rettilinea;
- 4. Simulazione con distribuzione a bande dei punti oggetto e traiettoria curvilinea.

Ciascun caso è stato analizzato adottando 25, 50 e 150 TP. Come già accennato non è infatti possibile considerare un numero casuale di TP, poiché è fondamentale garantire un adeguato livello di ridondanza soprattutto se si decide di eliminare gli outliers anziché di ripesarli. Se si sceglierà un numero limitato di TP, come ad esempio meno di 20, la soluzione potrebbe essere determinata in modo poco preciso, visto che il caso studio prevede cinque parametri incogniti.

Va però detto che in queste analisi non si sono volontariamente introdotti TP outliers, in quanto lo scopo era di determinare il massimo livello di precisione ottenibile dalla sola fotogrammetria in un rilievo TMM.

Lo scopo è stato valutare come gli errori accidentali si propaghino lungo la traiettoria, pertanto è stato essenziale introdurre il modello matematico di orientamento relativo asimmetrico (vedere equazione (82) e paragrafo 4.2.2.1.2).

Questo modello implica la presenza di cinque parametri incogniti (3 di assetto e 2 di posizione, la scala è nota). Il numero minimo di TP raccomandato per ottenere una buona soluzione deve essere almeno 5 volte tanto, pari cioè ad almeno 25 punti. Il numero massimo è stato invece scelto pari a 150, poiché è in grado di garantire un elevato livello di ridondanza e rispecchiare la classica situazione reale nella quale è possibile estrarre un numero molto elevato di punti (anche migliaia). Adottando 25 TP come minimo e 150 come massimo, ci si è voluti porre precauzionalmente in condizioni pessimistiche e quindi "cautelative".

Questi punti possono quindi venir utilizzati per il calcolo dell'orientamento relativo asimmetrico tra coppie di frame successivi, per determinare l'errore propagato lungo le varie componenti di assetto e posizione e poter valutare la precisione finale del rilievo.

#### *4.4Trattamento dataset fotogrammetrico reale*

Il calcolo dell'orientamento relativo tra coppie di frame è stato svolto sia sul dataset simulato descritto nei paragrafi precedenti e di cui si mostrano i risultati al paragrafo 4.6.1.2, sia sul dataset reale acquisito a Torino (già descritto al paragrafo 3.1 ed usato per lo studio dei modelli di moto e delle tecniche di filtraggio UKF).

Nel seguito si descrive la procedura di generazione e contro-deformazione dei frame e la successiva estrazione dei punti omologhi (input dello script Matlab per il calcolo dell'orientamento relativo), svolta nel caso del dataset reale acquisito a Torino.

In questo dataset, ovviamente, si sono utilizzate le tecniche robuste di ricerca ed eliminazione degli outliers descritte nel capitolo 2.

Come già anticipato nei paragrafi precedenti, per lo svolgimento del rilievo nel centro urbano di Torino, si è utilizzata un'Action-cam di basso costo (Garmin Virb Elite), che ha permesso la registrazione automatica di un video di risoluzione 1920x1080 pixel, una frequenza dei fotogrammi pari a 25 frame al secondo ed un campo visivo "wide", con lo scopo di osservare la più ampia visuale possibile dell'ambiente circostante.

Un primo script implementato in linguaggio Matlab ha permesso di leggere il video acquisito, "sezionarlo" in frame in base al suo intervallo di campionamento, associare ai singoli frame la corrispondente posizione GPS registrata dalla camera ed anche di sotto-campionare i frame (non la loro risoluzione) in modo da poter scegliere valori di overlap variabili in base alle proprie esigenze.

In particolare si è deciso di introdurre un controllo sulla posizione GPS della camera in modo che qualora fossero state presenti fermate lungo il tragitto (come in corrispondenza di stop o semafori), non si avessero frame riportanti la medesima vista. In questo caso vengono eliminati i frame "replicatori", per passare al primo frame che mostra una porzione diversa dell'ambiente osservato, ovviamente sempre garantendo l'overlap desiderato.

Come è possibile osservare dalla Figura 72, la traiettoria della camera campionata a 25 fps (in blu) presenta punti di presa molto ravvicinati soprattutto in prossimità delle curve (zoom di destra della Figura 72), poiché in quel punto è presente uno stop e vengono acquisiti frame spazialmente molto ravvicinati, se non addirittura coincidenti. In questi casi è necessario modificare il passo di estrazione dei frame. Si è deciso quindi di utilizzare un passo diverso a seconda che il frame fosse relativo ad un tratto in curva o un tratto rettilineo, sempre per garantire valori di overlap accettabili.

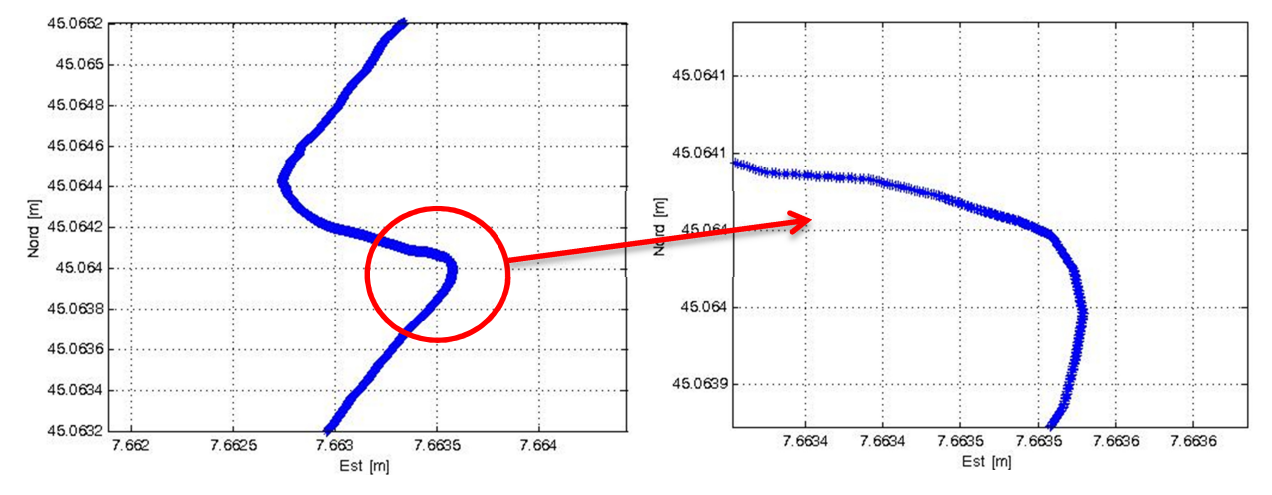

**Figura 72.** *Esempio di fermata del veicolo in prossimità di uno stop (25 fps)* 

Una volta che i frame sono stati associati alle rispettive posizioni GPS dei centri di presa della camera, è possibile passare alla fase successiva del loro trattamento: trattandosi infatti di immagini

generate da una camera fish-eye<sup>2</sup>, si è deciso di applicare ai frame i parametri di calibrazione della stessa camera in uso e quindi contro-deformare i frame (Figura 73).

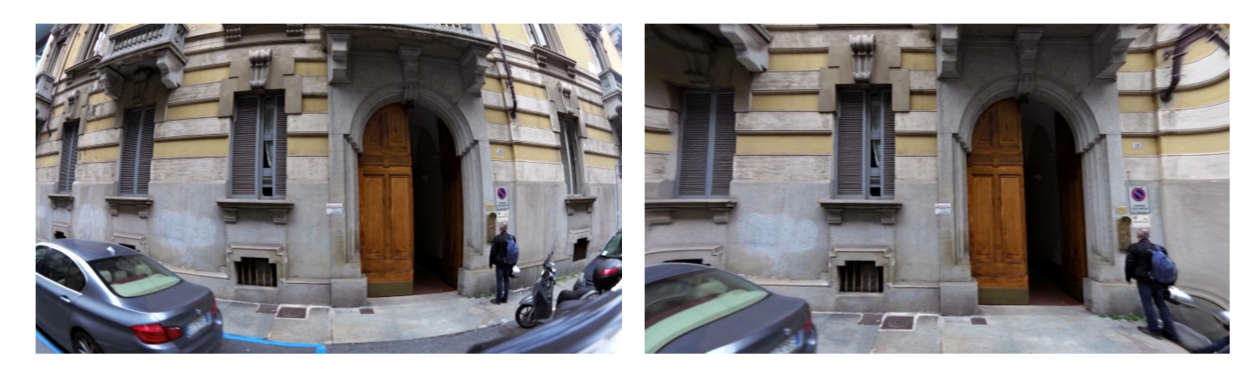

**Figura 73.** *Esempio di frame deformato fish-eye (a sinistra) e contro-deformato (a destra)* 

Lo script realizzato per contro-deformare i frame permette anche di impostare come dato di input l'estensione delle zone dell'immagine che non dovranno essere utilizzate nella successiva fase di estrazione dei punti omologhi, poiché caratterizzate da eccessiva deformazione (aree in rosso nella Figura 74).

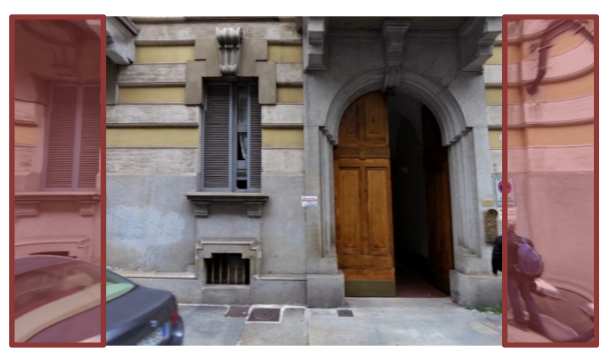

**Figura 74.** *In rosso sono indicate le aree nelle quali non si ricercano i punti omologhi* 

La Figura 75 mostra il matching tra due frame successivi: i punti omologhi dei due frame sono stati collegati tramite linee gialle: nel frame 1 i punti sono individuati da cerchi rossi, nel 2 da croci verdi. I punti indicati con i triangoli blu rappresentano i punti non omologhi.

 $\overline{a}$ <sup>2</sup> Si tratta di un obiettivo grandangolare che permette di acquisire in un campo molto ampio, anche maggiore di 180°, ma con grandi deformazioni.

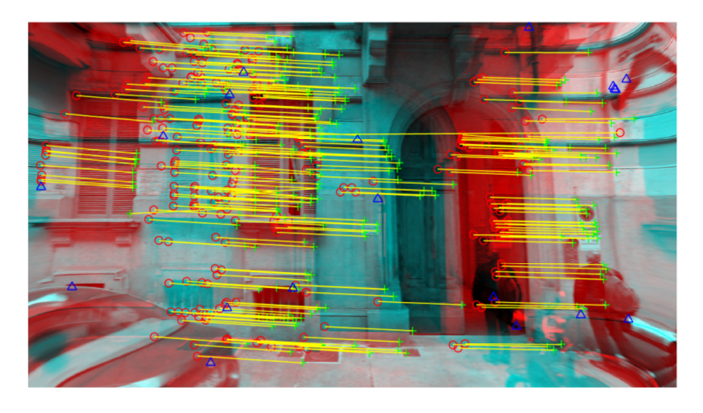

**Figura 75.** *Estrazione dei punti omologhi tra due coppie di frame (congiunti con righe gialle tra frame1 (colorati in rosso) ed il frame2 (in verde). I punti in blu sono esclusi)* 

Questi punti in blu sono stati scartati ad esempio a causa dell'eccessiva distanza in direzione η tra il punto nel frame1 ed il presunto omologo nel frame2. Se questa distanza è maggiore di una soglia stabilita a priori, il punto viene scartato, poiché molto probabilmente associato in modo erroneo: come visibile nella Figura 76, i punti in blu sono stati considerati omologhi dall'estrattore, ma in realtà il vetro della macchina del frame1 è stato associato al davanzale della finestra nel frame 2.

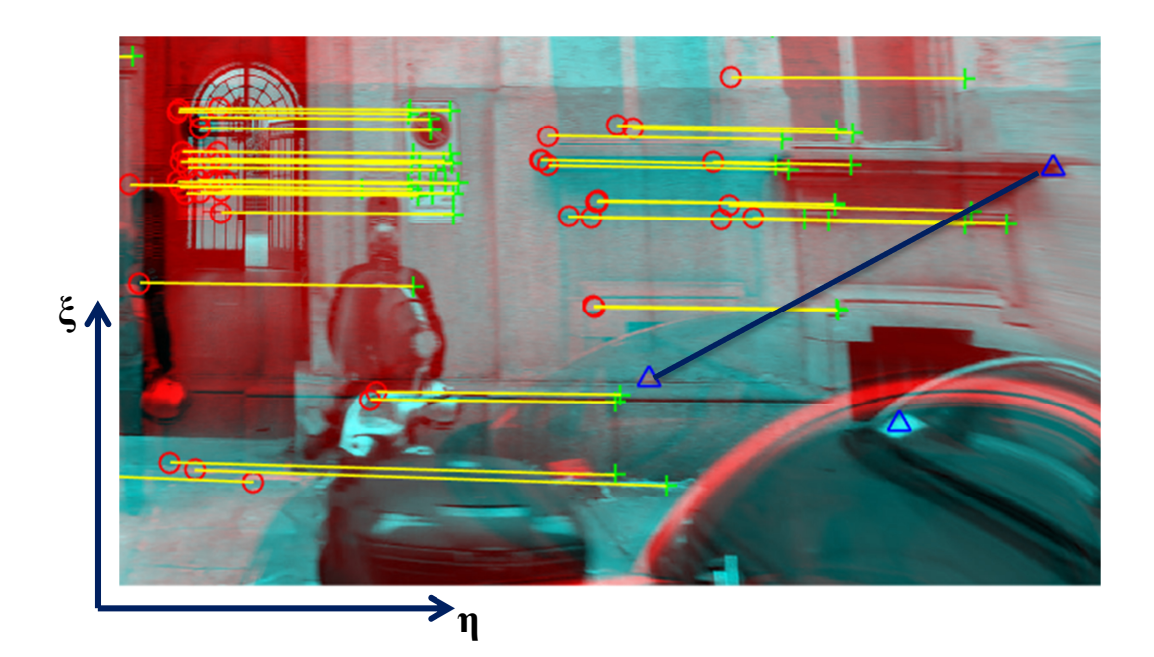

**Figura 76.** *Esempio di matching errato* 

114 In ultima fase il programma restituisce in output un file di testo contenente le seguenti informazioni: nome del punto nel frame1, coordinate x nel frame1, coordinata y nel frame1, nome del punto nel frame2, coordinate x nel frame2, coordinata y nel frame2, precisione in x e y nel frame 1 e nel frame 2 (come visibile da Tabella 20).

|                             | <i>Frame1</i>     |                  |                             | Frame2            |                  |                                                  | Precisioni punti                        |                                    |                                         |  |
|-----------------------------|-------------------|------------------|-----------------------------|-------------------|------------------|--------------------------------------------------|-----------------------------------------|------------------------------------|-----------------------------------------|--|
| <b>NOME</b><br><b>PUNTO</b> | $\zeta_l$ [pixel] | $\eta_1$ [pixel] | <i>NOME</i><br><b>PUNTO</b> | $\zeta_2$ [pixel] | $\eta_2$ [pixel] | <b>SOM</b><br>$\zeta_1$<br>$\lceil pixel \rceil$ | <b>SOM</b><br>n <sub>1</sub><br>[pixel] | <b>SOM</b><br>$\zeta_2$<br>[pixel] | <b>SQM</b><br>$\eta_2$<br><i>pixel]</i> |  |
|                             | 859.688           | 546.063          |                             | 1129.776          | 548.442          | 10.933                                           | 10.933                                  | 10.933                             | 10.933                                  |  |
| 24                          | 829.722           | 351.452          | 42                          | 1092.07           | 352.212          | 6                                                | 5.867                                   | 6                                  | 5.867                                   |  |
| 25                          | 1483.795          | 345.378          | 46                          | 1761.495          | 347.401          | 4.40                                             | 5.867                                   | 4.40                               | 5.867                                   |  |
| 29                          | 1486.941          | 345.113          | 46                          | 1761.495          | 347.401          | 5.60                                             | 5.867                                   | 5.60                               | 5.867                                   |  |
| 31                          | 949.24            | 182.941          | 32                          | 1215.965          | 183.721          | 7.867                                            | 8.40                                    | 7.867                              | 8.40                                    |  |

**Tabella 20.** *Esempio di file di output dello script Matlab per l'estrazione dei punti omologhi tra coppie di frame* 

Il file di testo contenente queste informazioni costituisce l'input dello script Matlab che si occupa del successivo calcolo dell'orientamento relativo asimmetrico tra coppie di frame.

# *4.5Calcolo dell'orientamento relativo asimmetrico con script Matlab*

Lo script in linguaggio Matlab implementato nella Tesi per il calcolo dell'orientamento relativo asimmetrico è stato utilizzato sia nel caso del dataset reale appena introdotto, che nel caso del dataset simulato descritto al paragrafo 4.3.

L'input del programma è articolato in diverse parti: per prima cosa si effettua il caricamento dei file di testo contenenti le coordinate dei punti omologhi che si vogliono utilizzare.

Si devono quindi introdurre i seguenti valori di input (descritti in Figura 77):

- dimensione dei frame in uso;
- focale della camera;
- scelta dell'eventuale traslazione delle coordinate dei TP qualora non fossero riferite al centro del fotogramma;
- indicazione del numero massimo di TP che si intendono utilizzare (se ne possono infatti avere a disposizione migliaia e voler utilizzare solo un numero ristretto). I TP sono scelti in modalità random all'interno del file di testo caricato, per evitare che i punti siano tutti appartenenti alla medesima porzione dell'area di overlap;
- nel caso di utilizzo del dataset reale: eliminazione dei TP caratterizzati da valori di SQM maggiori di una soglia di riferimento stabilita a priori (dato di input), assunta ad esempio pari a 4 pixel, con lo scopo di eliminare gli eventuali gross errors.

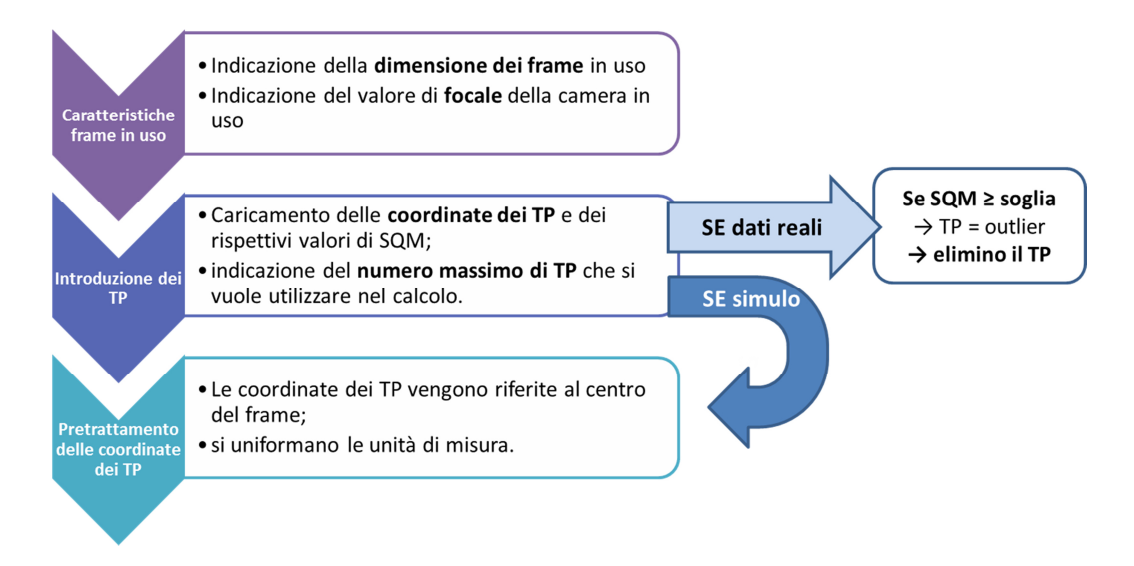

**Figura 77.** *Schema impostazioni di input script Matlab* 

Prima di procedere con il vero e proprio calcolo ai minimi quadrati (usando il metodo implicito, paragrafo 4.6.1.1), dei parametri di orientamento relativo, è possibile effettuare un pre-trattamento dei dati per individuare gli eventuali outliers presenti applicando i metodi di statistica robusta già descritti al capitolo 2.

Tali metodi possono essere: LMS/LTS e RANSAC o FS, al fine di dotarsi di un dataset di pulito (come già fatto per il dataset di Dortmund).

## *4.6Risultati ottenuti dai due dataset*

In questo paragrafo verranno mostrati i risultati ottenuti dalle analisi dei due dataset precedentemente descritti: il dataset simulato e quello reale di Torino.

### *4.6.1 Analisi del dataset simulato*

Come già anticipato il simulatore consente la progettazione del rilievo di TMM desiderato in ufficio, prima di recarsi in campo, in modo da non svolgere un rilievo in modo erroneo, ovvero non in grado di soddisfare il livello di precisione richiesto. Il simulatore permette infatti lo studio del tracciato che sarà successivamente oggetto del rilievo, permettendo di prevederne le eventuali problematicità e trovarne la soluzione introducendo accorgimenti e migliorie nello svolgimento del rilievo stesso. Permette infatti di individuare il miglior design di progetto per l'ottenimento del miglior risultato di posizionamento basato su sole informazioni fotogrammetriche.

Inoltre, la possibilità di riprodurre un medesimo rilievo di TMM dotandolo via via di caratteristiche diverse, permette di verificare quale livello di precisione può essere raggiunto a seconda delle modalità di effettuazione del rilievo, individuando quella più adatta al risultato desiderato. Si vuole "ottimizzare" il risultato.

### *4.6.1.1 Modello matematico adottato*

Il modello matematico in uso per la determinazione dei parametri di assetto dei fotogrammi si basa sull'utilizzo delle ben note equazioni dell'orientamento relativo asimmetrico (Hartley and Zisserman, 2004 and Vosselman et al., 2004) precedentemente descritte.

L'equazione (82) sviluppata secondo un modello di tipo implicito, permette la determinazione delle incognite del problema, quindi delle incognite dell'orientamento relativo asimmetrico.

(82) 
$$
g(l, x_i) - \left(\frac{\partial g}{\partial l}\right)_{|(l, x_i)} \cdot v + \left(\frac{\partial g}{\partial x}\right)_{|(l, x_i)} \cdot \Delta x_i = 0
$$

Dove:

- $-g =$  funzione non lineare nelle misure (*l*) e nei parametri (*x*);
- $-x =$  parametri incogniti;
- *l* = osservazioni (misure);
- $-v =$  residui delle osservazioni (scarti incogniti)
- $D = -\left(\frac{\partial g}{\partial l}\right)_{|(l,x_i)}$ = matrice D, contenente i valori di derivata della funzione *g* rispetto alle

osservabili.

Il modello fotogrammetrico viene detto di tipo "implicito" poiché tiene conto della presenza della matrice D contenente i valori di derivata della funzione di orientamento *g* rispetto alle osservabili *l*. Rispetto ad un modello di tipo "esplicito", dato dalla più semplice formula:  $l + v = A \cdot x$ , permette di ottenere valori di orientamento relativo più precisi.

#### *4.6.1.2 Risultati simulazione*

Nella tabelle che seguono vengono riportati i risultati di errore propagato (ε) per le diverse componenti di assetto e posizione, in funzione del valore di overlap e del numero di TP utilizzati: 60, 70, 80, 90% di overlap e 25, 50 e 150 TP. Le caratteristiche del rilievo simulato sono quelle descritte nel paragrafo precedente ed i risultati si riferiscono ad un caso studio privo di outliers. I risultati mostrati nelle Tabella 21, Tabella 22 e Tabella 23 sono relativi alla distribuzione quasirandom dei punti oggetto ed alla traiettoria di tipo rettilineo.

| $N^{\circ}$ TP | Overlap $[\%]$ | $\epsilon_{\text{ROLL}}$ [deg] | $\epsilon_{\text{PITCH}}[\text{deg}]$ | $\epsilon_{YAW}$<br>[deg] | $\epsilon_{\text{DIR}_Y}$ [m] | $\epsilon_{\text{DIR}}$ $Z$ [m] |
|----------------|----------------|--------------------------------|---------------------------------------|---------------------------|-------------------------------|---------------------------------|
|                | 60             | 2.42                           | 10.95                                 | 4.91                      | 0.37                          | 0.77                            |
| 25             | 70             | 1.92                           | 6.63                                  | 2.70                      | 0.24                          | 0.39                            |
|                | 80             | 1.60                           | 3.31                                  | 1.27                      | 0.18                          | 0.18                            |
|                | 90             | 1.72                           | 1.99                                  | 0.70                      | 0.19                          | 0.14                            |

**Tabella 21.** *Errore propagato – 25 TP – simulazione 1* 

| $N^{\circ}$ TP | Overlap $[\%]$ | $\epsilon_{\text{ROLL}}$ [deg] | $\epsilon_{\text{PITCH}}$ [deg] | $\epsilon_{YAW}$<br>[deg] | $\epsilon_{\text{DIR}_Y}$ [m] | $\epsilon_{\text{DIR\_Z}}$ [m] |
|----------------|----------------|--------------------------------|---------------------------------|---------------------------|-------------------------------|--------------------------------|
|                | 60             | 1.57                           | 6.81                            | 3.02                      | 0.24                          | 0.46                           |
| 50             | 70             | 1.26                           | 4.18                            | 1.73                      | 0.16                          | 0.25                           |
|                | 80             | 1.10                           | 2.20                            | 0.85                      | 0.12                          | 0.12                           |
|                | 90             | 1.07                           | 1.27                            | 0.46                      | 0.12                          | 0.09                           |

**Tabella 22.** *Errore propagato – 50 TP – simulazione 1* 

| $N^{\circ}$ TP | Overlap $[\%]$ | $\epsilon_{\text{ROLL}}$ [deg] | $\epsilon_{\rm PITCH}$ [deg] | $\varepsilon_{YAW}$<br>[deg] | $\epsilon_{\text{DIR}_Y}$ [m] | $\epsilon_{\text{DIR Z}}$ [m] |
|----------------|----------------|--------------------------------|------------------------------|------------------------------|-------------------------------|-------------------------------|
| 150            | 60             | 0.95                           | 4.08                         | 1.81                         | 0.14                          | 0.27                          |
|                | 70             | 0.67                           | 2.45                         | 1.02                         | 0.09                          | 0.14                          |
|                | 80             | 0.60                           | 1.21                         | 0.47                         | 0.07                          | 0.07                          |
|                | 90             | 0.57                           | 0.72                         | 0.27                         | 0.07                          | 0.05                          |

**Tabella 23.** *Errore propagato – 150 TP – simulazione 1* 

La seconda simulazione è invece quella che prevede sempre una distribuzione dei punti oggetto quasi random, ma una traiettoria curvilinea (Figura 78). I risultati sono mostrati nelle tabelle che seguono (Tabella 24, Tabella 25 e Tabella 26).

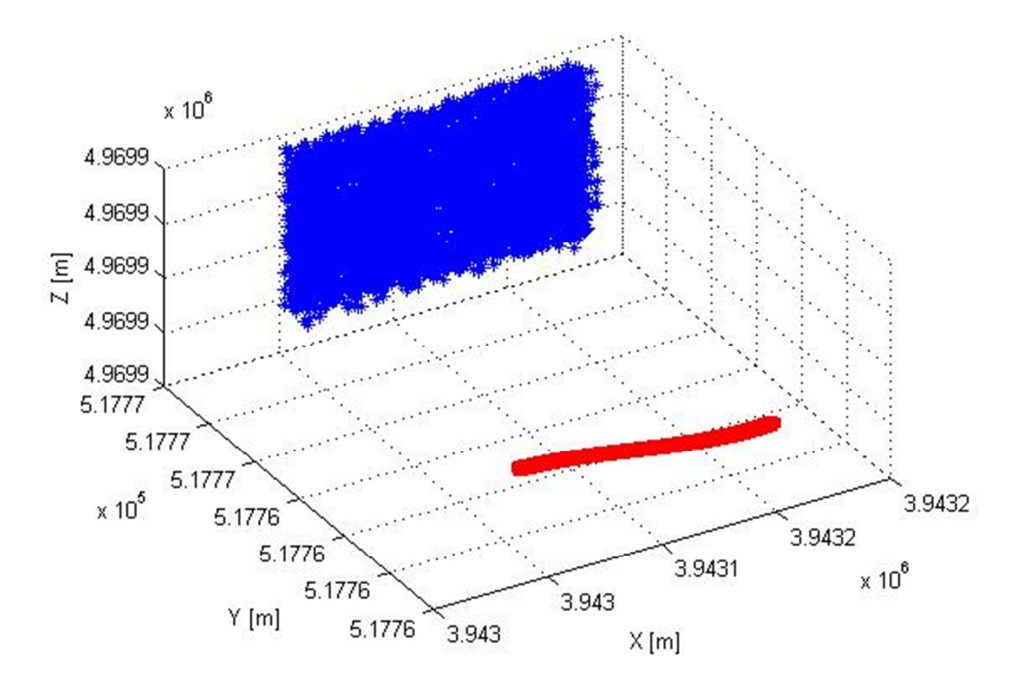

**Figura 78.** *Esempio di distribuzione dei punti di tipo quasi-random (blu) e traiettoria curvilinea (rosso)* 

| $N^{\circ}$ TP | Overlap $[\%]$ | $\epsilon_{\text{ROLL}}$ [deg] | $\epsilon_{\text{PITCH}}[\text{deg}]$ | $\varepsilon_{YAW}$<br>[deg] | $\epsilon_{\text{DIR}_Y}$ [m] | $\epsilon_{\text{DIR}}$ $Z$ [m] |
|----------------|----------------|--------------------------------|---------------------------------------|------------------------------|-------------------------------|---------------------------------|
|                | 60             | 5.18                           | 22.94                                 | 10.10                        | 0.74                          | 1.57                            |
| 25             | 70             | 2.82                           | 9.76                                  | 3.93                         | 0.35                          | 0.56                            |
|                | 80             | 2.61                           | 4.62                                  | 1.34                         | 0.29                          | 0.26                            |
|                | 90             | 2.58                           | 2.90                                  | 0.90                         | 0.29                          | 0.20                            |

**Tabella 24.** *Errore propagato – 25 TP – simulazione 2* 

| $N^{\circ}$ TP | Overlap $[\%]$ | $\epsilon_{\text{ROLL}}$ [deg] | $\epsilon_{\text{PITCH}}[\text{deg}]$ | $\varepsilon_{YAW}$<br>[deg] | $\epsilon_{\text{DIR}_Y}$ [m] | $\epsilon_{\text{DIR\_Z}}\,[\text{m}]$ |
|----------------|----------------|--------------------------------|---------------------------------------|------------------------------|-------------------------------|----------------------------------------|
|                | 60             | 2.70                           | 13.02                                 | 5.54                         | 0.42                          | 0.87                                   |
| 50             | 70             | 1.93                           | 6.93                                  | 2.74                         | 0.25                          | 0.38                                   |
|                | 80             | 1.72                           | 3.23                                  | 1.14                         | 0.19                          | 0.17                                   |
|                | 90             | 1.59                           | 1.80                                  | 0.61                         | 0.18                          | 0.22                                   |

**Tabella 25.** *Errore propagato – 50 TP – simulazione 2* 

| $N^{\circ}$ TP | Overlap $[\%]$ | $\epsilon_{\text{ROLL}}$ [deg] | $\epsilon_{\text{PITCH}}$ [deg] | $\epsilon_{YAW}$<br>[deg] | $\epsilon_{\text{DIR}_Y}$ [m] | $\epsilon_{\text{DIR}}$ $Z$ [m] |
|----------------|----------------|--------------------------------|---------------------------------|---------------------------|-------------------------------|---------------------------------|
|                | 60             | 1.57                           | 7.96                            | 3.43                      | 0.26                          | 0.52                            |
| 150            | 70             | 1.03                           | 3.86                            | 1.54                      | 0.14                          | 0.22                            |
|                | 80             | 0.96                           | 1.84                            | 0.66                      | 0.11                          | 0.09                            |
|                | 90             | 0.90                           | 1.02                            | 0.35                      | 0.10                          | 0.06                            |

**Tabella 26.** *Errore propagato – 150 TP – simulazione 2* 

Per quanto riguarda le ultime due simulazioni condotte considerando la distribuzione dei punti oggetto "a bande", si è deciso di riportare solo i risultati ottenuti con valori di overlap pari all'80% e al 90%, perché con valori di sovrapposizione minori non è stato possibile ottenere risultati accettabili.

I risultati relativi alla traiettoria rettilinea sono mostrati nelle Tabella 27, Tabella 28 e Tabella 29.

| $N^{\circ}$ TP | Overlap $[\%]$ | $\epsilon_{\text{ROLL}}$ [deg] | $\mid \epsilon_{\text{PITCH}}[\text{deg}]$ | $\epsilon_{YAW}$<br>[deg] | $\epsilon_{\text{DIR}_Y}$ [m] | $\epsilon_{\text{DIR Z}}$ [m] |
|----------------|----------------|--------------------------------|--------------------------------------------|---------------------------|-------------------------------|-------------------------------|
| 25             | 80             | 1.67                           | 3.82                                       | 0.95                      | 0.17                          | 0.22                          |
|                | 90             | 2.63                           | 2.92                                       | 0.84                      | 0.27                          | 0.20                          |

**Tabella 27.** *Errore propagato – 25 TP – simulazione 3* 

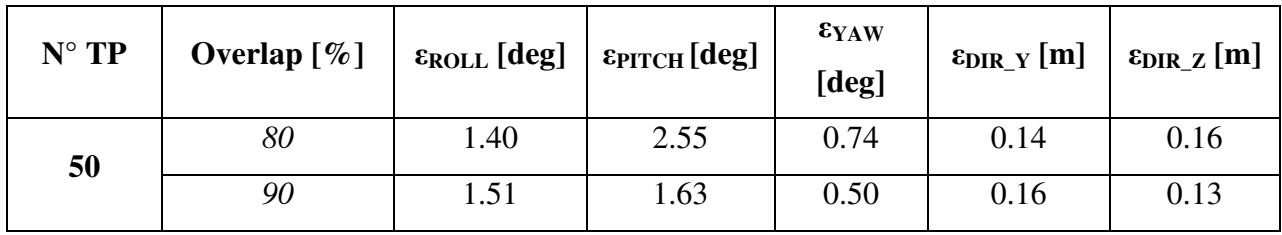

**Tabella 28.** *Errore propagato – 50 TP – simulazione 3* 

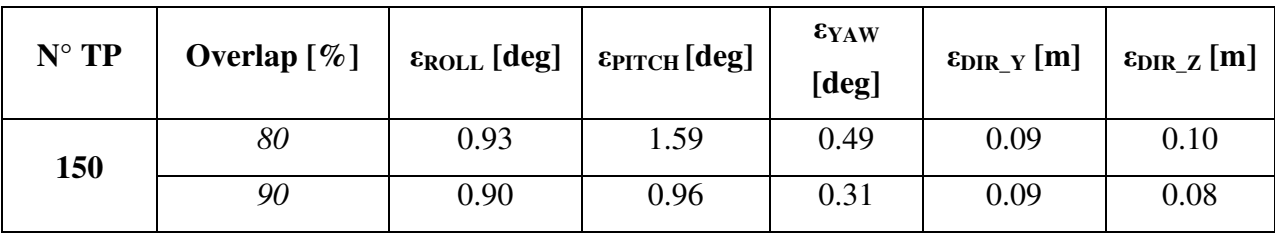

**Tabella 29.** *Errore propagato – 150 TP – simulazione 3* 

Le ultime tabelle qui riportate (Tabella 30, Tabella 31 e Tabella 32) mostrano invece i risultati conseguiti per il caso di distribuzione a bande dei punti oggetto e traiettoria curvilinea.

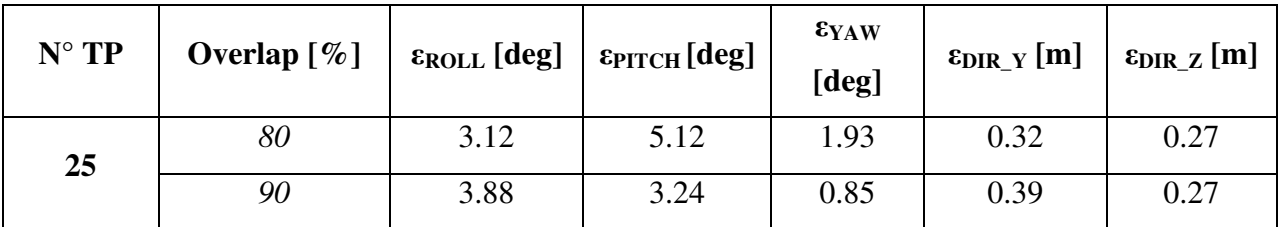

| $N^{\circ}$ TP | Overlap $[\%]$ | $\epsilon_{\text{ROLL}}$ [deg] | $\mid$ $\epsilon$ <sub>PITCH</sub> [deg] | $\varepsilon_{YAW}$<br>[deg] | $\epsilon_{\text{DIR}_Y}$ [m] | $\epsilon_{\text{DIR\_Z}}\,[\text{m}]$ |
|----------------|----------------|--------------------------------|------------------------------------------|------------------------------|-------------------------------|----------------------------------------|
| 50             | 80             | 2.55                           | 3.76                                     | 1.18                         | 0.26                          | 0.22                                   |
|                | 90             | 2.41                           | 2.17                                     | 0.61                         | 0.25                          | 0.17                                   |

**Tabella 30.** *Errore propagato – 25 TP – simulazione 4* 

**Tabella 31.** *Errore propagato – 50 TP – simulazione 4* 

| $N^{\circ}$ TP | Overlap $[\%]$ | $\epsilon_{\text{ROLL}}$ [deg] | $\epsilon_{\text{PITCH}}$ [deg] | $\varepsilon_{YAW}$<br>[deg] | $\epsilon_{\text{DIR}_Y}$ [m] | $\epsilon_{\text{DIR\_Z}}$ [m] |
|----------------|----------------|--------------------------------|---------------------------------|------------------------------|-------------------------------|--------------------------------|
| 150            | 80             | 1.58                           | 2.36                            | 0.67                         | 0.16                          | 0.14                           |
|                | 90             | 1.70                           | 1.55                            | 0.42                         | 0.17                          | 0.11                           |

**Tabella 32.** *Errore propagato – 150 TP – simulazione 4* 

I risultati ottenuti da queste simulazioni mostrano come l'errore propagato aumenti in tutte le componenti se viene considerato un valore di overlap ridotto congiuntamente ad un ridotto numero di TP. Come già anticipato i migliori risultati si ottengono, come prevedibile, nei casi caratterizzati da una traiettoria rettilinea piuttosto che curvilinea, a causa della già citate possibili occlusioni della camera.

Se si considera una distribuzione dei punti oggetto a "bande", è raccomandabile l'utilizzo di valori di overlap pari o superiori all'80%, poiché altrimenti la specifica distribuzione dei punti determinerebbe risultati non accettabili.

Si può concludere che il simulatore consente l'ottenimento di buoni risultati, dato che presentano un comportamento affine a quello che si riscontrerebbe in un simile caso reale. Infatti, come accade per i casi reali, se il valore di sovrapposizione tra le coppie di immagini aumenta, si osserva una diminuzione nell'errore propagato sia nelle componenti angolari che nelle componenti di posizione. I risultati peggiori si riscontrano nella componente angolare di beccheggio (*pitch*), comportamento che può venir giustificato dalla specifica configurazione geometrica del caso studio (B>H, Figura 79) e che è dovuto alla collocazione della camera sul veicolo.

Quando il valore di overlap aumenta, si osserva una riduzione dell'errore propagato di tutte le componenti in esame, tendenza che può essere osservata anche per la componente angolare di beccheggio, seppur in misura minore. Questo comportamento è dovuto all'incremento del rapporto tra la base di presa e la distanza camera-punti oggetto (B/H in Figura 79).

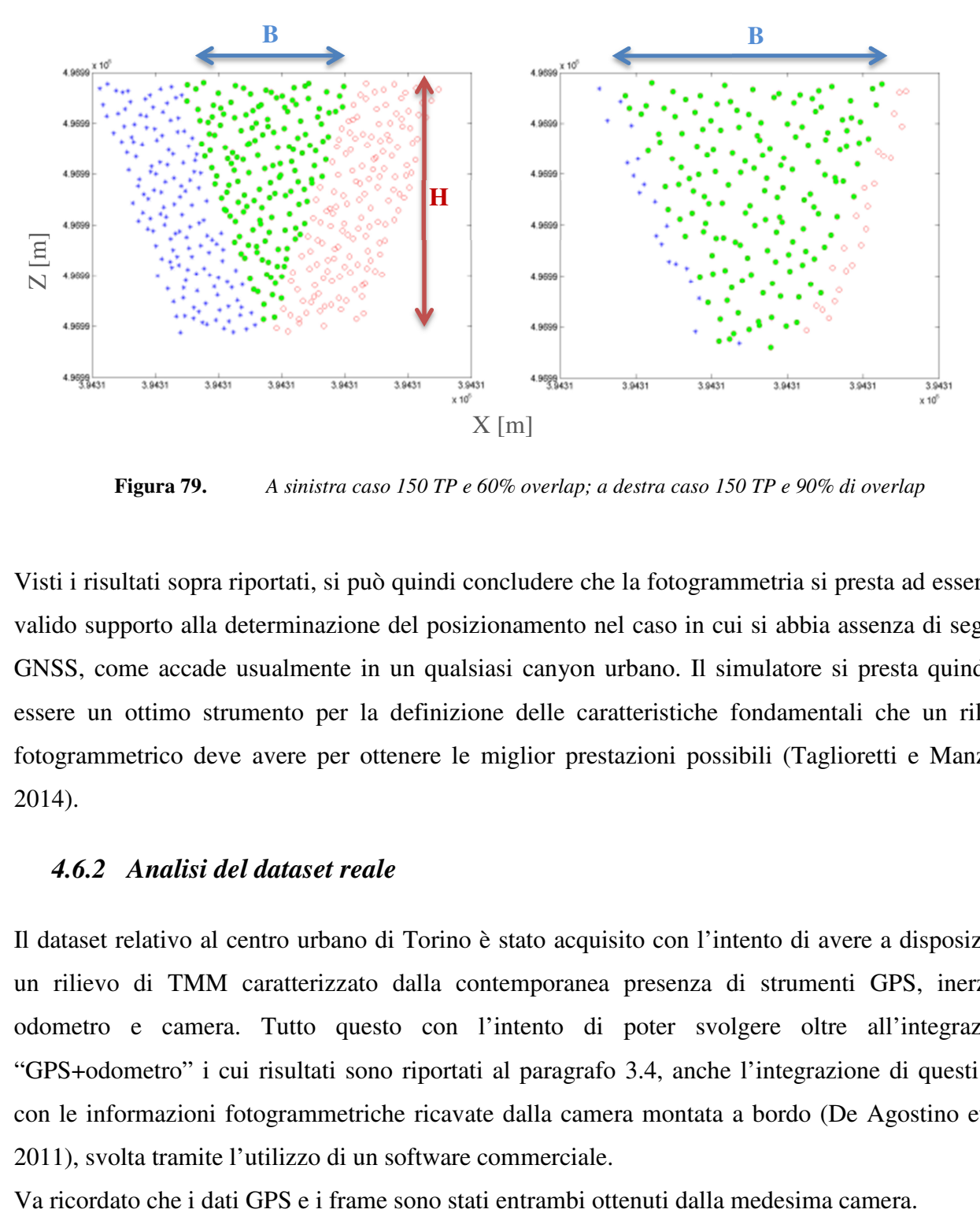

**Figura 79.** *A sinistra caso 150 TP e 60% overlap; a destra caso 150 TP e 90% di overlap* 

Visti i risultati sopra riportati, si può quindi concludere che la fotogrammetria si presta ad essere un valido supporto alla determinazione del posizionamento nel caso in cui si abbia assenza di segnale GNSS, come accade usualmente in un qualsiasi canyon urbano. Il simulatore si presta quindi ad essere un ottimo strumento per la definizione delle caratteristiche fondamentali che un rilievo fotogrammetrico deve avere per ottenere le miglior prestazioni possibili (Taglioretti e Manzino, 2014).

### *4.6.2 Analisi del dataset reale*

Il dataset relativo al centro urbano di Torino è stato acquisito con l'intento di avere a disposizione un rilievo di TMM caratterizzato dalla contemporanea presenza di strumenti GPS, inerziali, odometro e camera. Tutto questo con l'intento di poter svolgere oltre all'integrazione "GPS+odometro" i cui risultati sono riportati al paragrafo 3.4, anche l'integrazione di questi dati con le informazioni fotogrammetriche ricavate dalla camera montata a bordo (De Agostino et al., 2011), svolta tramite l'utilizzo di un software commerciale.

Lo scopo è verificare se le informazioni fotogrammetriche sono sufficienti a migliorare la soluzione di posizionamento quando non sono disponibili altre tecnologie.

I risultati ottenuti dagli script in linguaggio Matlab implementati in questa Tesi e relativi all'integrazione dei dati GPS con quelli dell'odometro (paragrafo 3.4), sono stati confrontati con quanto ricavato da un software commerciale ampiamente utilizzato per la realizzazione di modelli 3D di oggetti ed edifici a partire da immagini: Agisoft Photoscan. Si è scelto questo software perché molto utilizzato nel settore geomatico, di semplice utilizzo e perché, con particolari comandi (script) permette di pesare misure e pseudoosservazioni in fase di triangolazione aerea. I dati introdotti come input nel software commerciale sono i seguenti:

- fotogrammi contro-deformati;
- parametri di calibrazione della camera (calcolati tramite il tool di calibrazione di Matlab *Camera Calibrator*);
- coordinate *E, N, h* dei centri di presa della fotocamera e loro accuratezza (ottenuta dalle analisi UKF). Si parlerà di pseudo-osservazioni.
- indicazione del sistema di riferimento.

In un primo tempo si sono adottati i valori di accuratezza della camera ottenuti dai metodi UKF, ma non riscontrando significative differenze rispetto all'introduzione di un solo valore, è stato ritenuto più interessante comprendere come gli errori cambino rispetto alla traiettoria di riferimento, modificando proprio questo singolo parametro di input. Si è quindi deciso di utilizzare accuratezza della posizione del centro di presa della camera pari ad 1, 2 e 3 metri e di analizzare la situazione caratterizzata da cinque stati (paragrafo 3.4.2.2), poiché considerata una sorta di via di mezzo del numero di stati a disposizione. Lo scopo è stato quello di comprendere come le misure fotogrammetriche possono migliorare il posizionamento, specialmente a seconda della qualità dei dati a disposizione e di conseguenza in funzione del tipo di camera in uso (Taglioretti et al., 2015).

Va ricordato che l'integrazione svolta dal software commerciale è di tipo loosely-coupled (Figura 80, Kalman, 1960), ovvero un'integrazione lasca nella quale la soluzione del sistema integrato è data dall'unione delle soluzioni dei due sistemi distinti.

Nel caso che si utilizzino dati GNSS e dati inerziali, le posizioni calcolate a partire dalle misure GNSS sono impiegate come misure all'interno di un filtro di Kalman per compensare gli errori sugli stati della navigazione ottenuti a partire dai dati inerziali. La soluzione finale viene quindi data

dalla soluzione del sistema inerziale corretta con le stime degli errori ottenute a partire dall'integrazione con la soluzione GNSS.

I vantaggi principali dell'integrazione di tipo lasco sono la facilità di implementazione e la ridondanza delle misure, visto che si hanno a disposizione due soluzioni indipendenti; mentre lo svantaggio principale è la necessità di conoscere la soluzione GNSS per ricavare la matrice di varianza/covarianza delle misure (funzione della costellazione e del numero di satelliti tracciati), oltre alla complessità nel ricucire i cycle slip (cioè gli sganciamenti del segnale satellitare).

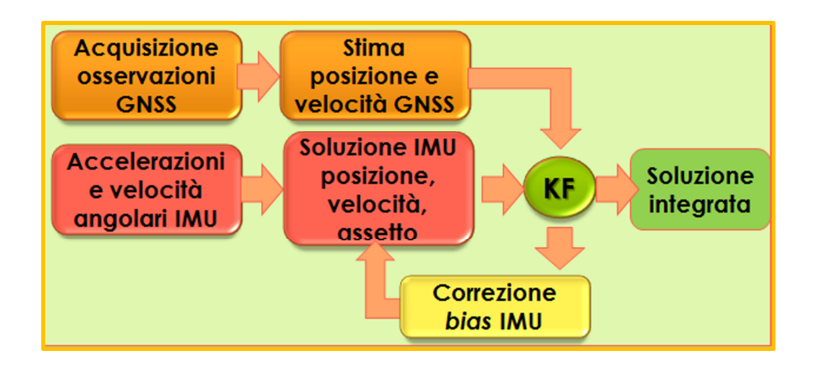

**Figura 80.** *Schematizzazione del metodo loosely-coupled GNSS-INS* 

Oltre al metodo di integrazione precedentemente descritto, esiste anche una tecnica più robusta nota con il nome di tightly-coupled (Figura 81), la cui soluzione è ottenuta combinando insieme le osservazioni che si hanno a disposizione (Quinchia et al, 2013).

Il principale vantaggio di questa integrazione è dato dal fatto che è possibile utilizzare le informazioni provenienti anche da un solo satellite nel caso in cui l'incognita principale sia l'asincronismo temporale tra i due sensori. Questo è molto utile soprattutto negli ambienti nei quali sono presenti ostacoli, come ad esempio nei canyon urbani.

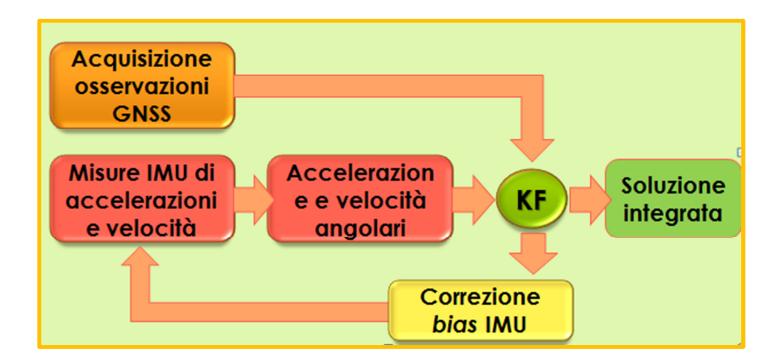

**Figura 81.** *Schematizzazione metodo tightly-coupled GNSS-INS* 

## *4.6.2.1 Risultati software commerciale versus INS*

I risultati ottenuti dall'utilizzo del software commerciale confrontati con il riferimento permettono di ottenere i valori di delta planimetrico medio e relativo SQM mostrati nella Tabella 33.

| Accuratezza della camera<br>[m] | $\triangle 2D_{MEAN}$<br><i>INS-caso</i><br>[m] | $\triangle 2D_{SOM}$<br>INS-caso<br>[m] |
|---------------------------------|-------------------------------------------------|-----------------------------------------|
|                                 | 2.44                                            | 1.42                                    |
| っ                               | 2.57                                            | 2.11                                    |
| 3                               | 5.63                                            | 3.20                                    |

**Tabella 33.** *Risultati software commerciale-INS* 

Per comodità si riporta la tabella già mostrata al paragrafo 3.4.2.2, relativa al caso di modello di moto a cinque stati analizzato con i metodi UKF (si tratta quindi dei risultati dati dall'integrazione di GPS+odometro):

| $N^{\circ}$ stati | UKF                   |                      | UKF                   |                      |  |
|-------------------|-----------------------|----------------------|-----------------------|----------------------|--|
|                   | <b>Augmented</b>      |                      | not-augmented         |                      |  |
|                   | $\triangle 2D_{MEAN}$ | $\triangle 2D_{SOM}$ | $\triangle 2D_{MEAN}$ | $\triangle 2D_{SOM}$ |  |
| 5                 | $INS\text{-}caso$     | $INS - caso$         | $INS - caso$          | $INS - caso$         |  |
|                   | [m]                   | $\lfloor ml \rfloor$ | [m]                   | $\lfloor ml \rfloor$ |  |
|                   | 4.56                  | 2.16                 | 5.29                  | 1.63                 |  |

**Tabella 34.** *Risultati analisi UKF – 5 stati* 

I valori delle due tabelle mostrano chiaramente che l'integrazione di tipo loosely-coupled effettuata dal software permette sì di migliorare la media, ma non è sufficiente per garantire un vero miglioramento della soluzione di posizionamento rispetto a quanto ottenibile dalla analisi UKF (Tabella 34). Infatti i risultati mostrati nella Tabella 33, dove si è adottata accuratezza della camera pari a 2, mostrano un miglioramento nel valore di media, ma il valore di SQM è pressoché il medesimo che si ottiene nel caso simile analizzato con i metodi UKF.

Per questo motivo sarebbe necessario effettuare una più completa integrazione di tipo tightlycoupled (descritta al paragrafo 4.6.2, Cazzaniga et al., 2007) che permetterebbe di ottenere risultati migliori.

La Figura 82 mostra un confronto tra la traiettoria definita dal software commerciale (indicato come SW in Figura 82, accuratezza camera 2 m, in rosso), quella di riferimento dell'inerziale (nero) e quella ottenuta dal precedente metodo UKF non augmented (verde).

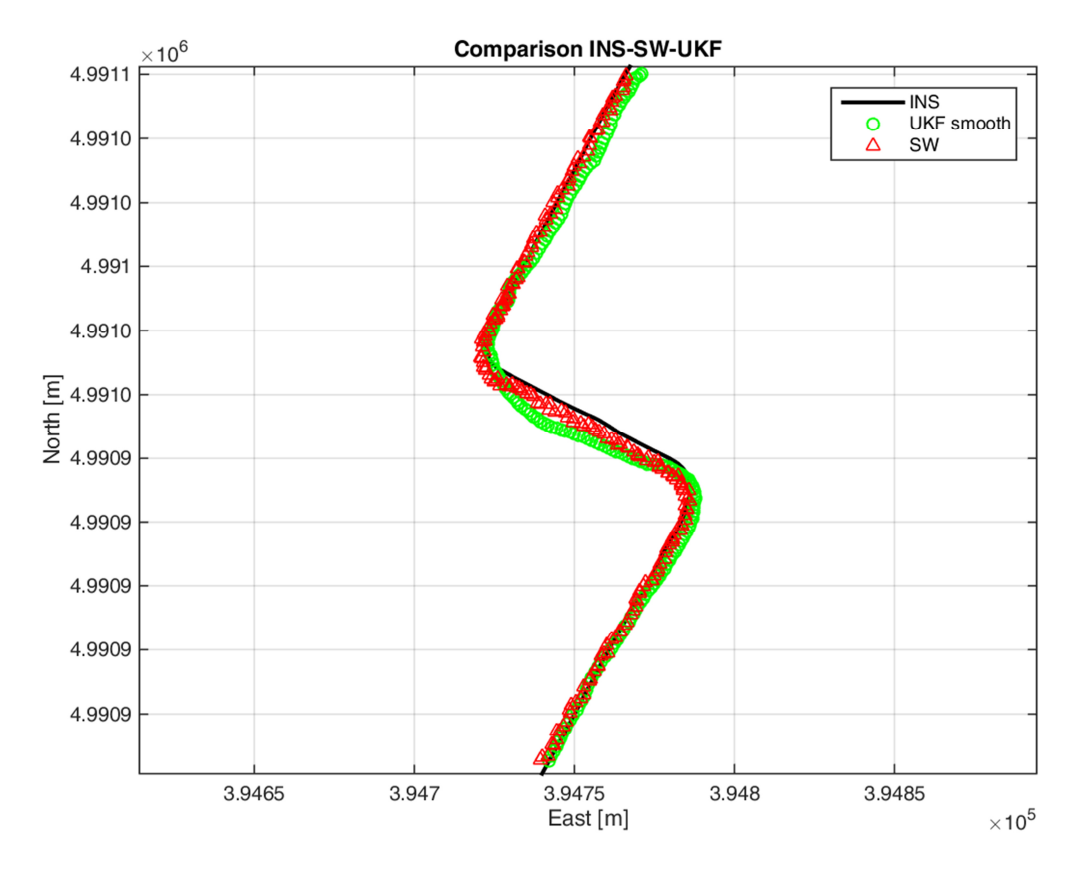

**Figura 82.** *Traiettoria software commerciale (rosso) vs. riferimento (nero) vs. UKF not-augmented 5 stati* 

# *BIBLIOGRAFIA*

Angelats E., Colomina I., 2014. One step mobile mapping laser and camera data orientation and calibration. ISPRS - International Archives of the Photogrammetry, Remote Sensing and Spatial Information Sciences, Vol. XL-3/W1.

Blàsquez M., Colomina I., 2012. Relative INS/GNSS aerial control in integrated sensor orientation: Models and performance. ISPRS Journal of Photogrammetry and Remote Sensing, Vol.67, pp.120- 133.

Cazzaniga N. E., Forlani G., Roncella R., 2007. Improving the reliability of a GPS/INS navigation solution for MM vehicles by photogrammetry, Proceedings of the 5th International Symposium on Mobile Mapping Technology, Padua.

De Agostino M., Lingua A., Marenchino D., Nex F., Piras M., 2009. A new photogrammetric combined approach to improve the GNSS/INS solution. ION GNSS 2009, Savannah (USA - GA), 22-25 September 2009. pp. 460-470.

De Agostino M., Manzino A.M., Piras M., 2010. Performance comparison of different MEMSbased IMUs. Position Location and Navigation Symposium (PLANS), IEEE/ION, pp. 87-201.

De Agostino M., Lingua A., Marenchino D., Nex F., Piras M., 2011. GIMPHI: a new integration approach for early impact assessment. Applied Geomatics, Vol. 3(4), pp. 241-249.

El-Sheimy N., 1996. A Mobile Multi-Sensor System for GIS Applications in Urban Centers. International Archives of Photogrammetry and Remote Sensing, Vol. XXXI, pp. 95-100.

Fernández A.; Diez J.; D. De Castro; F. Dovis, P.F. Silva, P. Friess, M. Wis, I. Colomina, J. Lindenberger, I. Fernández, 2010. ATENEA: Advanced techniques for deeply integrated GNSS/INS/LiDAR navigation. Satellite Navigation Technologies and European Workshop on GNSS Signals and Signal Processing (NAVITEC), 2010 5th ESA Workshop on, Vol. no., pp.1,8, 8- 10 Dec. 2010, doi: 10.1109/NAVITEC.2010.5708013. ISBN: 978-146732011-5e.

Halton J., 1964. Algorithm 247: Radical-inverse quasi-random point sequence. Communications of the ACM, Vol. 7 issue 12, pp.701-702.

Hartley R., Zisserman A., 2004. Multiple View Geometry in Computer Vision. Cambridge University Press.

Hassan T., Ellum C., El-Sheimy N., 2007. Bridging land-based mobile mapping using photogrammetric adjustments. ISPRS Commission Technique I. Symposium, Marne-la-Vallée, France, Vol. 185 , pp. 67-72.

Kocis L., Whiten W.J., 1997. Computational Investigations of Low-Discrepancy Sequences. ACM Transactions on Mathematical Software. Vol. 23 (2), pp. 266–294.

Krauss K., 1998. Fotogrammetria volume 1. Levrotto e Bella. Pp. 532. ISBN: 888218028X, ISBN-13: 9788882180287.

Kuipers, L., Niederreiter H., 2005. Uniform distribution of sequences. Dover Publications, pp.129.

Quinchia A. G., Falco G., Falletti E., Dovis F., Ferrer C., 2013. A comparison between different error modeling of MEMS applied to GPS/INS Integrated systems. Sensors 2013, 13, ISSN: 1424- 8220, doi: 10.3390/s130809549.

Rousseeuw P., Leroy A.M., 1987. Robust regression and outliers detection. Wiley series in probability and mathematical statistics. John Wiley & Sons, Inc. New York, USA

Taglioretti C., Manzino, A. M., 2014. Terrestrial Mobile Mapping: photogrammetric simulator. Source of the Document. International Archives of the Photogrammetry, Remote Sensing and Spatial Information Sciences - ISPRS Archives. ISSN: 16821750. DOI: 10.5194/isprsarchives-XL-3-333-2014.

Taglioretti C., Manzino A. M., Bellone T., Colomina I., 2015. On outliers detection in a photogrammetric mobile mapping dataset. International Archives of the Photogrammetry, Remote Sensing and Spatial Information Sciences - ISPRS Archives. ISSN: 16821750. DOI: 10.5194/isprsarchives-XL-3-W2-227-2015.

Vosselman G., Sester M., Mayer, H., 2004. Basic computer vision techniques. In: McGlone, J.C., Mikhail, E.M, Bethel, J., Mullen, R. (Eds.), Manual of Photogrammetry, fifth ed. American Society of Photogrammetry and Remote Sensing, Bethesda, MA, pp. 455–504

# *CONCLUSIONI*

Il lavoro svolto durante il Dottorato e confluito in questa Tesi ha consentito in primo luogo lo studio dei principi di funzionamento della navigazione geodetica assistita durante un rilievo di TMM, ovvero dei sistemi integrati di navigazione (strumenti GNSS combinati con sensori inerziali, camere fotogrammetriche, odometro…). Si è iniziato dapprima un lavoro di ricerca bibliografica effettuata sia su testi nazionali che internazionali, con lo scopo di avere una panoramica per quanto più possibile completa dello stato dell'arte della navigazione geodetica assistita applicata a veicoli terrestri.

In linea con i trend di ricerca attuali, che vertono verso l'utilizzo di tecnologia di tipo low-costs, si è deciso di utilizzare strumentazione di basso costo (ad esempio l'Action-Cam), mentre un sensore inerziale di alta precisione è stato montato a bordo con il solo scopo di ottenere una traiettoria reale precisa, la cosiddetta "verità", per il confronto dei risultati ottenuti.

Lo studio bibliografico e l'analisi dei dataset acquisiti in campo per la Tesi, ha portato all'individuazione delle principali problematiche riscontrabili nell'integrazione delle grandezze fisiche provenienti dalle diverse strumentazioni a bordo (posizioni GPS di bassa precisione, dati fotogrammetrici e dati odometrici), ma ha anche contemporaneamente permesso la determinazione di una metodologia operativa in grado di depurare questi dataset dagli "errori" naturalmente presenti. Le tecnologie in uso per l'acquisizione dati in un rilievo tipo di TMM, sono infatti affette da errori grossolani, sistematici e accidentali. Per poter quindi giungere ad una definizione quanto

più possibile precisa della posizione del veicolo in uso è stato fondamentale depurare i dataset da questi errori con diverse metodologie.

Per quanto riguarda gli errori di tipo accidentale si è implementato uno script in linguaggio Matlab in grado di simulare molteplici dataset fotogrammetrici aventi caratteristiche differenti che permettessero di investigare quale fosse la massima precisione ottenibile dall'uso della sola fotogrammetria nell'ambito di un rilievo di TMM, specialmente quando le informazioni di posizionamento generate da altre tecnologie (come GNSS o sensori inerziali) non sono a disposizione. Questo è stato possibile grazie allo studio della propagazione degli errori nelle componenti di assetto e posizione lungo la traiettoria simulata.

Il simulatore, oltre a consentire di dotarsi di una grande varietà di dataset fotogrammetrici, differenti grazie alla possibilità di variare i molteplici parametri di input, permette di simulare il rilievo desiderato in laboratorio e ridurre gli oneri economici e "temporali" legati allo svolgimento in sito dello stesso rilievo. Il simulatore consente infatti di definire in laboratorio qual è la configurazione della strumentazione e quali devono essere le modalità di svolgimento del rilievo in sito, in grado di permettere il raggiungimento del livello di precisione desiderato.

I dati acquisiti in sito sono stati analizzati con diversi modelli di ricerca e reiezione di outliers derivati dalla Statistica Robusta (capitolo 2), che hanno permesso la definizione di una metodologia operativa in grado di individuare ed eliminare i gross errors eventualmente presenti.

I risultati ottenuti permettono di affermare la bontà della metodologia applicata: tale procedimento di depurazione consente infatti l'eliminazione dei gross error che altrimenti avrebbero inficiato la bontà del posizionamento finale.

Gli errori sistematici derivano dall'aderenza più o meno corretta del modello di moto al moto reale del veicolo, nonché all'aderenza più o meno rigorosa del filtro utilizzato al modello che, sia fisicamente che stocasticamente è molto complesso.

Per questo, una depurato il dataset dai gross error, è stato possibile studiare quale modello di moto e tecnica di filtraggio fosse la più adatta per descrivere la situazione reale: si sono studiati alcuni modelli di moto e si è utilizzato un metodo di filtraggio innovativo e più complesso che eliminasse in parte le problematiche del filtro di Kalman linearizzato. Si sono quindi analizzati diversi modelli di moto a 4,5 e 6 stati (man mano si è considerata e modellata una grandezza fisica ulteriore) e diverse tecniche di filtraggio derivate dal Filtro di Kalman (EKF, UKF).

Lo studio delle tecniche di filtraggio permette di concludere che i migliori risultati sono ottenuti dall'applicazione del filtro di Kalman di tipo Unscented, che a differenza del più noto Extended, consente un miglioramento nel filtraggio dei dati relativi a sistemi dinamici di tipo non lineare.

Inoltre un numero maggiore di stati (e quindi di grandezze fisiche in gioco), consente di definire una più realistica traiettoria.

Infine si sono analizzati i dati fotogrammetrici ricavati dall'Action-Cam (che permette di acquisire misure GPS sincrone con i frame video) montata a bordo del veicolo.

Questi dati sono stati inseriti all'interno di un software commerciale con lo scopo di comprendere se un'integrazione lasca (di tipo loosely-coupled) dei dati GPS, dell'odometro e dei frame, consentisse il miglioramento del risultato di posizionamento rispetto a quanto ottenuto dall'analisi UKF dei dati di GPS e odometro.

I risultati preliminari raggiunti, basati su un approccio di integrazione di tipo loosely-coupled, consentono di affermare la bontà del metodo anche se ovviamente un'interazione dati di tipo stretta (tightly coupled) è da preferire ad una lasca per l'ottenimento di più elevate precisioni di posizionamento.

In conclusione si ritiene che la ricerca effettuata relativa l'integrazione di tecnologie diverse possa essere interessante non solo per il Mobile Mapping per scopi di tipo geomatico, poiché può trovare applicazione anche in molte altre discipline nelle quali l'utilizzo di dati fotogrammetrici viene già normalmente effettuato, come ad esempio nel settore della robotica, a supporto quindi di tutte quelle tecnologie che vertono verso una completa automazione non solo volta al rilievo dell'oggetto ma anche alla determinazione della traiettoria dell'utente.

# *APPENDICE 1- SISTEMI DI RIFERIMENTO E ROTAZIONI*

Con il termine *sistema di riferimento* si intende l'insieme dei parametri e delle regole che permettono di definire la posizione di un punto nello spazio e nel tempo.

I sistemi di riferimento si utilizzano per mezzo di una loro materializzazione (svolta con misure, modelli e calcoli): il *frame*.

Un dato sistema di riferimento porta con sé uno o più *sistemi di coordinate*, biunivocamente connessi, per cui esiste una regola tale da far corrispondere in maniera biunivoca un punto qualsiasi dello spazio con una terna  $(x_1, x_2, x_3)$  di numeri reali. Tramite operazioni matematiche è sempre possibile passare dalla scelta di tre coordinate (ad esempio  $(x_1, x_2, x_3)$ ) ad altre tre  $(y_1, y_2, y_3)$ , purché queste siano in corrispondenza biunivoca con le precedenti.

La materializzazione di un sistema di riferimento, in particolare di un sistema di tipo inerziale, non avviene sempre per semplice assegnazione di coordinate: i punti appartenenti ad un sistema di riferimento possono muoversi con velocità diverse ed il sistema di riferimento subirà rotazioni non uniformi nelle tre direzioni rispetto al sistema precedente.

Nei paragrafi che seguono si riporterà un breve excursus relativo i sistemi di riferimento e l'operatore rotazione.

# *1 I sistemi di riferimento*

È possibile definire diversi tipi di Sistemi di Riferimento che permettono di descrivere la dinamica di un corpo:

- *sistema inerziale* (SI, *i-frame*), in moto rettilineo uniforme rispetto alle stelle fisse;
- *sistema geocentrico* ECEF (*Earth Centered Earth Fixed*), centrato nel centro di massa della Terra;
- *sistema di navigazione* (*n-frame*), definito da un piano locale ed il *body-frame (b-frame)*, definito da una terna cartesiana solidale con il corpo in movimento.

La prima tipologia di sistema di riferimento, il geocentrico *pseudo-inerziale o quasi inerziale* (*iframe,* Figura 83), è un sistema cartesiano con origine nel baricentro terrestre e con assi che si mantengano immobili e paralleli a sé stessi nello spazio.

Per gli scopi di navigazione geodetica tradizionali, il sistema di riferimento così formato considera trascurabili gli effetti causati dal movimento di precessione e nutazione dell'asse istantaneo di rotazione terrestre (che provoca variazioni di accelerazione centrifuga inferiori rispetto alla sensibilità dei classici sensori inerziali).

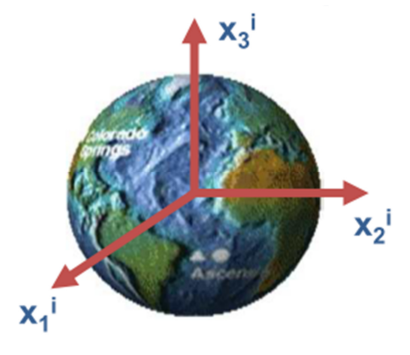

**Figura 83.** *Sistema di riferimento i-frame (fonte: De Agostino, 2010)* 

Volendo, è possibile passare da questo sistema di riferimento, molto utile per la scrittura delle equazioni dinamiche, ad un frame legato alla Terra intesa come corpo rigido: un sistema siffatto permette di descrivere il movimento di un veicolo rispetto alla Terra e consente di esprimere in forma stazionaria l'accelerazione gravitazionale terrestre.

Si tratta del sistema di riferimento ECEF o *e-frame* (Figura 84), cioè un sistema cartesiano nel quale l'asse verticale  $x_3$  è diretto verso un polo Nord convenzionale ed il piano  $x_1-x_3$  è definito convenzionalmente in modo da contenere un punto dato sulla superficie terrestre: l'osservatorio di Greenwich in Gran Bretagna.

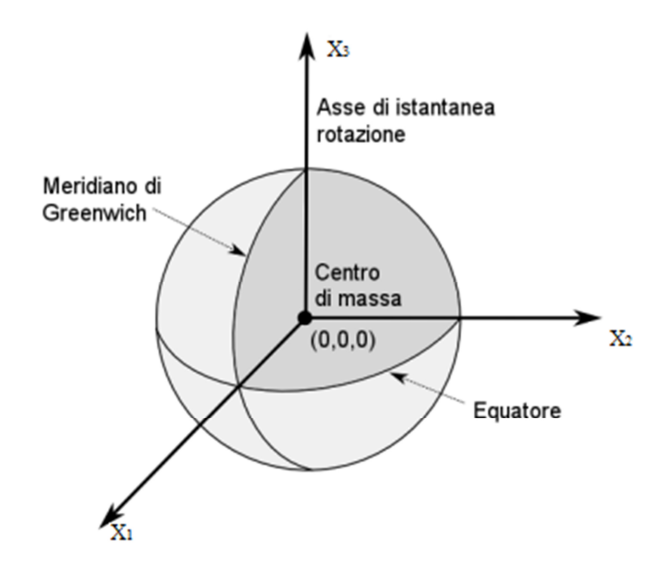

**Figura 84.** *Sistema di riferimento e-frame (fonte: Manzino e De Agostino)* 

Le relazioni che legato l'i-frame con l'e-frame non sono però di facile definizione: innanzitutto l'asse di rotazione terrestre non si materializza negli stessi punti fisici della Terra in tutte le epoche, poiché segue un moto lento di tipo irregolare ed inoltre la Terra non è un corpo rigido, poiché sottoposto a lente deformazioni.

I calcoli relativi le correzioni che permettono di considerare la superficie terrestre come un corpo pressoché rigido, la definizione del polo convenzionale, la determinazione delle coordinate del polo istantaneo nell'e-frame ed il mantenimento dell'i-frame rispetto ad un sistema di riferimento inerziale astronomico sono operazioni effettuate dall'IERS (*International Earth Rotation and Reference System Service*). Il più recente e-frame determinato dallo IERS è l'ITRF 2008 (*International Terrestrial Reference Frame 2008*), dove le ultime quattro cifre si riferiscono alla data delle ultime misure usate per la sua determinazione, in questo caso svolte combinando quattro diverse tecniche di misura astronomica (non solo la GNSS, ma ad esempio anche stazioni laser SLR (*Satellite Laser Ranging*) e stazioni interferometriche).

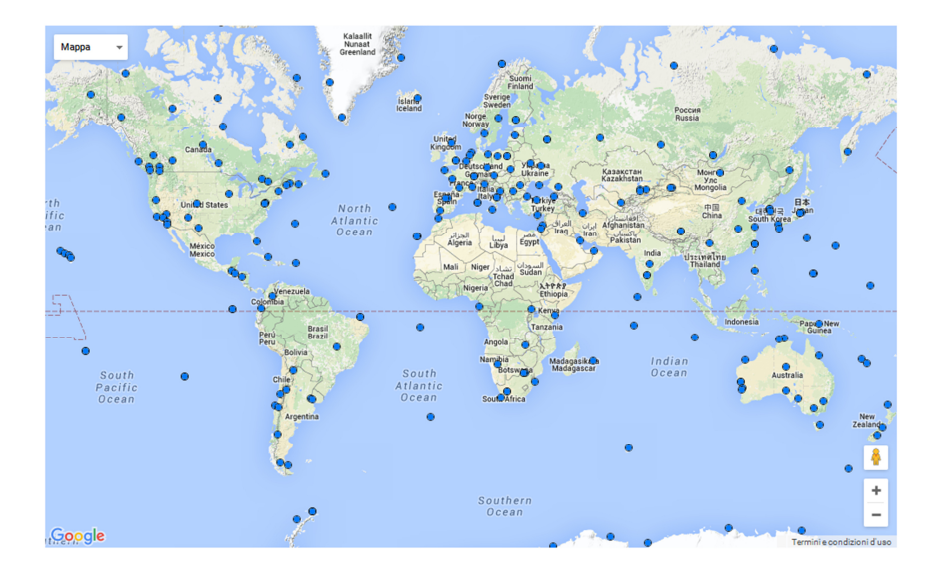

**Figura 85.** *Le stazioni permanenti IGS utilizzate nella soluzione ITRF2008 (http://igs.org/network)* 

Un ulteriore sistema di riferimento è il frame navigazionale, detto *n-frame* (Figura 86), solidale al piano terreno ed in cui gli assi sono orientati a Est, Nord ed allo Zenith e che viene definito dalla terna (e<sub>1</sub>, e<sub>2,</sub> e<sub>3</sub>)<sub>P</sub>. Questo sistema può essere considerato come un'approssimazione del piano topografico locale.

Infine se le misure di un sistema di navigazione inerziale sono effettuate in un frame mobile in cui la terna cartesiana risulta rigidamente vincolata al sistema in moto, si parla di *m-frame* o *bodyframe*.

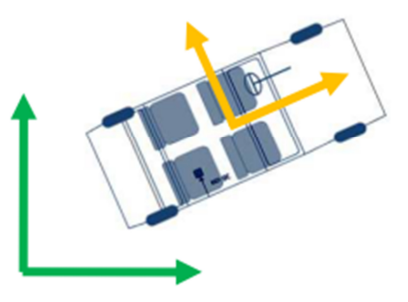

**Figura 86.** *Sistema di riferimento n-frame (in verde) e b-frame (in giallo). (Fonte: De Agostino, 2010)* 

Sebbene m-frame ed n-frame condividano l'origine nel punto mobile P, il loro orientamento dipende dalla direzione di guida del mezzo.

### *2 L'operatore di rotazione*

L'operatore di rotazione può assumere significati diversi a seconda che si consideri o meno la deformazione del corpo oggetto della rotazione.

Qualora non si abbiano deformazioni, in uno spazio euclideo tridimensionale, l'operatore di rotazione è un operatore lineare che agisce su tutti i punti dello spazio trasformandoli in altri punti. Nel caso che invece si consideri la presenza di deformazioni, gli stessi punti dello spazio osservati da due diversi frame cartesiani "a" e "b" aventi stessa origine O ma orientamento diverso, l'operatore di rotazione è definito dalla matrice:

$$
(83) \ \ U_a^b = \begin{bmatrix} U_{a,ik}^b \end{bmatrix}
$$

in grado di trasformare il vettore  $x_A$  delle coordinate di un punto nel sistema "a", nel vettore  $x_B$ dello stesso punto nel sistema "b".

È quindi fondamentale definire le relazioni che intercorrono tra R e  $U_a^b$ .

Si definiscono i versori dei sistemi "a" e "b" rispettivamente come:

 $(84)$   $(a_1 \ a_2 \ a_3)$   $e(b_1 \ b_2 \ b_3)$ 

in modo tale che l'operatore rotazione *R* sia definito in modo univoco come segue:

 $(85)$   $R \cdot a_i = b_i$  *con*  $i = 1,2,3$ 

Inoltre di ha che (Sansò, 2006):

(86) 
$$
R \cdot x = \sum x_{a,i} \cdot R \cdot a_i = \sum x_{a,i} \cdot b_i
$$

Va ricordato che R è un operatore ortonormale, per cui valgono le seguenti:

$$
(87) \ \ R^T \cdot R = I \ e \ R^{-1} = R^T
$$

e si definisce *rappresentazione di R* sulla base  $(a_1 \ a_2 \ a_3)$  la matrice *R* dei coefficienti:

$$
(88) \ \ R_{ik}^T = R_{ki} = a_k \cdot R \cdot a_i \equiv a_i \cdot R^T \cdot a_k
$$

Risulta quindi che:

(89)  $U_a^b \equiv [R]^T$ 

In base all'equazione (89) è quindi possibile calcolare la matrice  $U_a^b$  a partire dai prodotti scalari i due sistemi di riferimento, infatti si ha:

(90)  $(U_a^b)_{ik} \equiv R_{ik}^T = R_{ik} = a_k \cdot b_i$ 

### *3 Il metodo degli angoli di Eulero*

Si consideri un punto P di coordinate note nel sistema di riferimento (x,y,z), ruotato rispetto ad un altro sistema  $(X, Y, Z)$  di un angolo  $\theta$  intorno all'asse Z. La rotazione viene espressa dall'equazione che segue:

(91) 
$$
\begin{pmatrix} X \\ Y \\ Z \end{pmatrix} = \begin{pmatrix} \cos \vartheta & \sin \vartheta & 0 \\ -\sin \vartheta & \cos \vartheta & 0 \\ 0 & 0 & 1 \end{pmatrix} \cdot \begin{pmatrix} x \\ y \\ z \end{pmatrix}
$$

Applicando le tre rotazioni di Eulero α, β, γ rispettivamente attorno agli assi X,Y,Z del frame "b", è possibile passare dal frame "a" al frame "b" anche se questi sistemi hanno origini coincidenti ma assi non paralleli.

Ognuna delle rotazioni applicate è considerata positiva se eseguita in senso orario (guardando la direzione dell'asse corrispondente (Kraus, 2004)).

In un caso tridimensionale si avrà quindi:

(92) 
$$
U_a^b = R_X(\alpha) \cdot R_Y(-\beta) \cdot R_Z(\gamma)
$$
  
\n
$$
= \begin{bmatrix} 1 & 0 & 0 \\ 0 & \cos \alpha & \sin \alpha \\ 0 & -\sin \alpha & \cos \alpha \end{bmatrix} \cdot \begin{bmatrix} \cos \beta & 0 & -\sin \beta \\ 0 & 1 & 0 \\ \sin \beta & 0 & \cos \beta \end{bmatrix} \cdot \begin{bmatrix} \cos \gamma & \sin \gamma & 0 \\ -\sin \gamma & \cos \gamma & 0 \\ 0 & 0 & 1 \end{bmatrix} =
$$
\n
$$
= \begin{bmatrix} \cos \beta \cos \gamma & \cos \beta \sin \gamma & -\sin \beta \\ -\cos \alpha \sin \gamma + \sin \alpha \sin \beta \cos \gamma & \cos \alpha \cos \gamma + \sin \alpha \sin \beta \sin \gamma & \sin \alpha \cos \beta \\ \sin \alpha \sin \gamma + \cos \alpha \sin \beta \cos \gamma & -\sin \alpha \cos \gamma + \cos \alpha \sin \beta \sin \gamma & \cos \alpha \cos \beta \end{bmatrix}
$$

Naturalmente per effettuare i calcoli inversi è necessario semplicemente invertire la successione delle moltiplicazioni di matrici di rotazione euleriane sopra riportate, sfruttandone la proprietà di ortogonalità.

Il metodo degli angoli di Eulero è una delle due tecniche (insieme ai quaternioni), utilizzate nella navigazione di tipo dead reckoning per l'aggiornamento dell'assetto del mezzo ad ogni epoca di misura (Sansò, 1973).

### *3.1Gli angoli di Eulero: passaggi tra i sistemi di riferimento*

In primis si espone il passaggio tra n-frame ed e-frame, quindi tra il sistemi di riferimento di navigazione e quello terrestre ECEF. Questo passaggio non consta in una semplice rotazione, bensì anche di una traslazione.

Nel sistema di riferimento ECEF è possibile utilizzare, oltre alle classiche coordinate cartesiane geocentriche (x<sub>1</sub>, x<sub>2</sub>, x<sub>3</sub>), anche le coordinate geodetiche, comode per il posizionamento di punti prossimi alla superficie. Queste coordinate sono la latitudine ϕ, la longitudine λ e l'altezza ellissoidica h e sono adattate all'ellissoide geocentrico terrestre, i cui parametri di forma (semiasse maggiore *a* ed eccentricità quadratica  $e^2$ ) vengono calcolati dall'IERS.

Il passaggio diretto tra n-frame e e-frame è dato da:

(93) 
$$
x_{ECEF} = \begin{vmatrix} (N+h)cos\phi cos\lambda \\ (N+h)cos\phi sin\lambda \\ [(1-e^2)N+h]sin\phi \end{vmatrix} + U_n^E x_n
$$

Dove:

$$
N = \frac{a}{\sqrt{1 - e^2 \sin \phi}}
$$

La matrice di rotazione tra e-frame ed n-frame è data dalla formula (94) (Sansò, 2006):

(94) 
$$
U_n^E = [e_{\phi}^E, e_{\lambda}^E, v^E] = \begin{bmatrix} -\sin\phi\cos\lambda & -\sin\lambda & -\cos\phi\cos\lambda \\ -\sin\phi\sin\lambda & \cos\lambda & -\cos\phi\sin\lambda \\ \cos\phi & 0 & -\sin\phi \end{bmatrix}
$$

Dove si hanno:

 $e^E_{\phi} = \begin{bmatrix} -\sin\phi\cos\lambda \ -\sin\phi\sin\lambda \end{bmatrix}$  $cos\phi$ (95)  $e_{\phi}^{E} = \left| -\sin \phi \sin \lambda \right|$  $e_{\lambda}^{E} = \begin{bmatrix} -\sin \lambda \\ \cos \lambda \end{bmatrix}$  $\boldsymbol{0}$ (96)  $e_{\lambda}^{E} = \vert \cos \lambda \vert$  $v^E = \begin{bmatrix} -\cos\phi\cos\lambda^{\pi} \ -\cos\phi\sin\lambda \end{bmatrix}$  $-sin\phi$ (97)  $v^E = \vert -\cos\phi\sin\lambda \vert$  A differenza dell'equazione (93) dove compare il termine di altezza "h" nella componente di traslazione, nell'equazione (94) la matrice  $U_n^E$  non dipende da h: le terne locali lungo una normale all'ellissoide sono tutte parallele tra loro.

A questo punto si consideri il passaggio tra il body frame (b-frame) ed il frame navigazionale: si tratta di una sola rotazione tridimensionale poiché l'origine dei due sistemi di riferimento coincide. Se si considera un punto qualsiasi P nel n-frame, per esprimerlo nel b-frame si deve applicare la matrice di rotazione dell'equazione (98), combinazione delle rotazioni degli angoli di Eulero, analogamente a quanto mostrato nell'equazione (92).

$$
(98) \ \ U_n^b = R_X(\omega) \cdot R_Y(-\varphi) \cdot R_Z(k)
$$

Dove:

 $ω =$  rollio (roll);  $φ =$  beccheggio (pitch) e k = sbandamento (yaw), come visibile nella Figura 87, immagine già mostrata al capitolo 1.

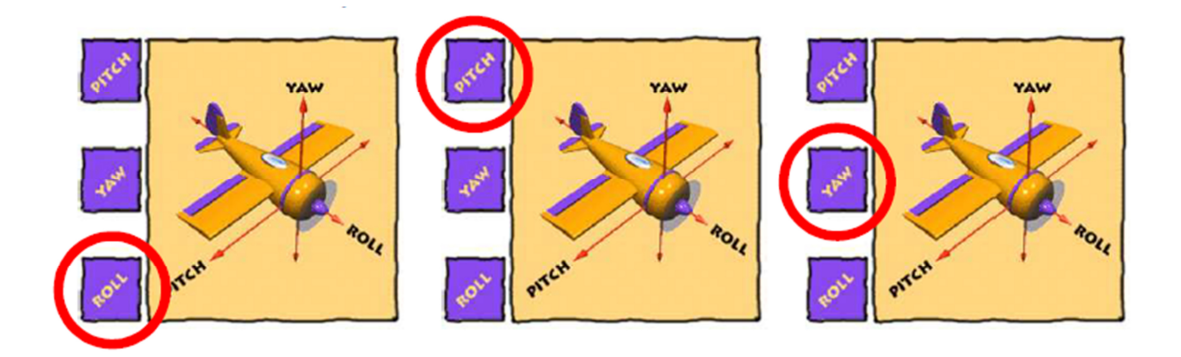

**Figura 87.** *Rollio, beccheggio e sbandamento(fonte: De Agostino, 2009)* 

Si ha quindi:

$$
(99) \quad U_n^b = \begin{bmatrix} 1 & 0 & 0 \\ 0 & \cos \omega & \sin \omega \\ 0 & -\sin \omega & \cos \omega \end{bmatrix} \cdot \begin{bmatrix} \cos \varphi & 0 & -\sin \varphi \\ 0 & 1 & 0 \\ \sin \varphi & 0 & \cos \varphi \end{bmatrix} \cdot \begin{bmatrix} \cos k & \sin k & 0 \\ -\sin k & \cos k & 0 \\ 0 & 0 & 1 \end{bmatrix}
$$

$$
= \begin{bmatrix} \cos \varphi \cos k & \cos \varphi \sin k & -\sin \varphi \\ -\cos \omega \sin k + \sin \omega \sin \varphi \cos k & \cos \omega \cos k + \sin \omega \sin \varphi \sin k & \sin \omega \cos \varphi \\ \sin \omega \sin k + \cos \omega \sin \varphi \cos k & -\sin \omega \cos k + \cos \omega \sin \varphi \sin k & \cos \omega \cos \varphi \end{bmatrix}
$$

# *BIBLIOGRAFIA*

De Agostino M., 2009. Tesi di Dottorato: I sensori inerziali di basso costo per la navigazione geodetica. Politecnico di Torino.

De Agostino M., 2010. Slide corso Geomatica: La Navigazione Inerziale. Politecnico di Torino.

Heiskanen W.A., Moritz H. , 1967. Physical Geodesy. W.H. Freeman and Company, San Francisco.

Kraus K., 2004. Fotogrammetria - Vol. I - Teoria ed applicazioni. Traduzione a cura di Sergio Dequal. Levrotto & Bella, Torino.

Manzino A. M., De Agostino M. Slide corso Topografia: Approfondimenti di TOPOGRAFIA. Politecnico di Torino.

Sansò F., 1973. An exact solution of the roto-translation problem. Photogrammetria, vol. 29.

Sansò F., 2006. Navigazione geodetica e rilevamento cinematico. Polipress, Milano.
# *APPENDICE 2- SCRIPT DI STATISTICA ROBUSTA*

Nel seguito si riportano alcuni script di esempio implementati in linguaggio Matlab durante lo svolgimento della Tesi relativi l'applicazione dei metodi di statistica robusta descritti nel capitolo 2 ed applicati al caso di una rete di livellazione (Figura 88).

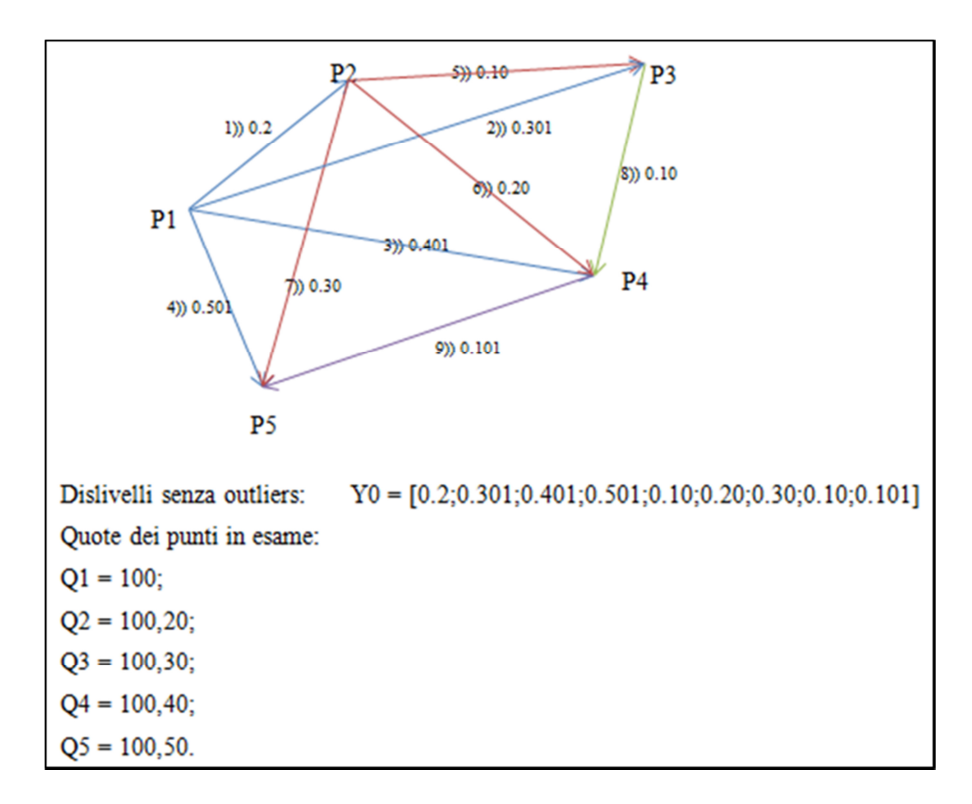

**Figura 88.** *Schema della rete in esame* 

Ciascuno script presenta parte iniziale comune come mostrato nell'immagine che segue:

```
1988 N° DI OUTLIERS DESIDERATO
20 -nout = 1; \frac{1}{2} numero di outliers
                   60 = nessun outlier; 61 = 1 outlier; 62 = 2 outlier;
2122
                   $3 = 3 outlier; $4 = leverage point 6 nessun outlier
23
        88 Dati Rete di livellazione
        if nout == 024 -25 -YO = [0.2; 0.301; 0.401; 0.501; 0.10; 0.20; 0.30; 0.10; 0.101];26 -elseif nout == 1\mathbf{27}% 1 outlier (punto 1)
            Y0 = [0.8, 0.301, 0.401, 0.501, 0.10, 0.20, 0.30, 0.10, 0.101],28 -29 -elseif nout == 230
             % 2 outliers (punto 1 & 6)
21 -Y0 = \{0.8, 0.301, 0.401, 0.501, 0.10, 0.70, 0.30, 0.10, 0.101\}32 -elseif nout == 3% 3 outliers (punto 1 e punto 6 e punto 8)
33<sup>°</sup>34 -YO = [0.8, 0.301, 0.401, 0.501, 0.10, 0.70, 0.30, 0.40, 0.101];35 -elseif nout == 4 \tfrac{1}{3} leverage point
            % leverage point (punto 3 e punto 6 hanno il dislivello scambiato)
36
37 -YO = [0.2, 0.301, 0.20, 0.501, 0.10, 0.401, 0.30, 0.10, 0.101];38 -end
39
        % Matrice disegno A
40 -A = \{1 \ 0 \ 0 \ 0 \ 0 \ 0 \ 1 \ 0 \ 0 \ 0 \ 0 \ 1 \ 0 \ 0 \ 0 \ 0 \ 1 \ 0 \ 0 \ 0 \ 1 \} = 1 0 0 0 = 1 0 1 0 = 1 0 0 1 0 0 = 1 1 0 0 0 = 1 1];
        % matrice dei pesi iniziale (= matrice identità)
4142 -[m n] = size(A);43 -P0 = eye(m)*sigmaIniz;44
        % matrice normale
45 -NO = A' * PO * A;46 -Q=inv(N0);
       b = A' * P0 * Y0;47 -48<sup>°</sup>% soluzione del problema
49 -sol0 = Q^*b;50
        % residui
51 -v0 = Y0 - A*so10;52 -Sigma0q = (v0'*P0*v0)/(m-n);53 -sig=sqrt(Sigma0q);
```
**Figura 89.** *Parte iniziale degli script in linguaggio Matlab* 

### METODO: HUBER

Le prime righe dello script in esame sono le seguenti:

```
close all
clc 
clear all
disp('HUBER METHOD') 
%% DATI DI INPUT %% 
sigmaIniz = 1; \frac{1}{6} valore iniziale di sigma
ahuber = 2; \frac{1}{6} Coefficiente di Huber
% contatori
di f=1;
conta=1; 
[…]
```
Dopo la parte relativa ai dati di input mostrata alla Figura 89, si ha:

```
60 -Pk = PO61 -\exists while dif > 0.01
62 -P = Pk;
            N = (A^{\dagger} * P * A);63 -64 -Q=inv(N);65 -sol = Q^*(A^* * P^* Y0);66 -yhat=A*sol;
67 -v = Y0-yhat;
            p = diag(P);
68 -69 -S = median(abs((v)-median(v)))/0.6745;70<sub>o</sub>% matrice di ridondanza
            I = eye(m);71 -R = I-P^*A^*Q^*A';72 -73<sup>°</sup>% peso aggiuntivo wi
74 -w = sqrt(diag(R));75 - \Boxfor c=1:m76
                 % residui standardizzati
77 -\text{ystn}(c) = v(c)/S;78 -if abs(vstn(c)) \leq abuber79 -\text{pess}(c) = 1;80 -else
81 -pess_{0}(c) = ahuber/(abs(vstn(c)));
82 -end
83 -end
84 -peso = peso';85 -Pk = diag(peso);% determinazione dell'uscita dal ciclo (funzione di S)
86
87 -if conta == 188 -\text{diff} = 1;89 -else
                dif = abs(S-Sold);90 -91 -end
92
            % vettori dei pesi e dei residui
            Pesi(:,1) = diag(Pk);
93 -94 -scarti(:,1) = v;95 -\text{consta} = \text{conta+1};
            Sold = S;96 -97 -end
```

```
98 -PP = Pk;99
        % valore finale di MDB
100 -MDEF = (4.75*sqrt(S))./sqrt(diag(R));
        % Soluzione Robusta
101
        solR = \text{inv}(A' * PP * A) * (A' * PP * Y0);102 -% valori finali di residuo e MDB finale
103
104 -vMDB = [v MDBf Pesi];105
        % identificazione degli outliers (peso huber = 1)
106 -diagPP = diag(PP);107 -out = find(peso' \sim=1);108
109 -if length(out) > 0110 -disp('Outliers individuati: ')
111 -disp(out)
112 -disp('Rispettivamente con peso:')
113 -disp(diagPP(out(1:end)))
114 -else
115 -disp('Non sono stati individuati outliers')
116 -end
117
118 -disp('Valori di residuo ottenuti, MDB e pesi: ')
119 -disp(vMDB)
120
121 -disp('Valore di Sigma0 (LS)')
122 -disp(sig)
123 -disp('Valore di S (Huber)')
124 -disp(S)
```
**Figura 91.** *Metodo Huber- parte 2* 

#### METODO: HAMPEL

```
clear all
close all
clc 
disp('HAMPEL METHOD') 
%% DATI DI INPUT %% 
signalniz = 1; % valore iniziale di sigma
% Coefficienti di Hampel 
ahampel = 1.7;
bhampel = 3.4;
channel = 8.5;% contatori
di f=1;
conta=1; 
[…]
```
Segue Figura 89.

```
58 -Pk = PO;59 -\Box while dif > 0.01
60 -P = Pk;
61 -N = (A^{\dagger} * P * A);62 -Q=inv(N);63 -sol = Q^*(A' * P * Y0);64 -yhat=A*sol;
65 -v = Y0-yhat;
            p = diag(P);66 -67 -S = median(abs((v) - median(v)))/0.6745;68
            % matrice di ridondanza
69 -I = eye(m);70 -R = I-P^*A^*Q^*A';% nuovi pesi
71<sup>2</sup>72 - \Boxfor c = 1:m
73 -v \sin(c) = v(c)/S;74 -if abs(vstn(c)) <br> \leq =ahampel
75 -pkk(c) = 1; % inlier
76
77 -elseif -bhampel <= vstn(c) <= -ahampel || ahampel <= vstn(c) <= bhampel
                    pkk(c) = ahampel/abs(vstn(c)); % outlier
78 -79
80 -elseif -champel \leq vstn(c) \leq -bhampel || bhampel \leq vstn(c) \leq champel
81 -pkk(c) = ((channel/abs(vstn(c))) - 1) * (channel/(channel-bhampel)); % outlier
82
83 -elseif vstn(c) \le -channel || vstn(c) \ge -channel84 -pkk(c) = 0; % outlier
85 -end
86 -end
87 -pkt = pkk';88 -Pk = diag(pkt);% determinazione dell'uscita dal ciclo (funzione di S)
89
90 -if conta == 191 -dif = 1;92 -else
93 -dif = abs(S-Sold);94 -end
```
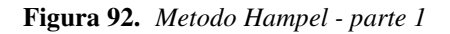

```
% vettori dei pesi e dei residui
  95
  96 -Pesi(:,1) = diag(Pk);97 -scarti (conta, :) = v;98 -conta=conta+1;
 99 -Sold = S;100 -L_{end}101 -PP = Pk;102
           % valore finale di MDB
103
          MDEF = (4.75*sqrt(S)), /sqrt(diag(R));104 -105
           % Soluzione Robusta
           \texttt{solR} = \underleftarrow{\texttt{inv}} \left( \texttt{A}^{\dagger} {^{\star}} \texttt{PP} {^{\star}} \texttt{A} \right) {^{\star}} \left( \texttt{A}^{\dagger} {^{\star}} \texttt{PP} {^{\star}} \texttt{Y0} \right) \right)106 -107
           % valori finali di residuo e MDB finale
 108 -vMDB = [v MDBf Pesi];109
           % identificazione degli outliers (peso huber = 1)
110 -diagPP = diag(PP);111 -out = find(pkk' \sim=1);112
113 -if length(out) > 0114 -disp('Outliers individuati: ')
115 -disp(out)
 116 -disp('Rispettivamente con peso:')
117 -disp(diagPP(out(1:end)))
118 -Also119 -disp('Non sono stati individuati outliers')
120 -end
121
122 -disp('Valori di residuo ottenuti, MDB e pesi: ')
 123 -disp(vMDB);
 124
125 -disp('Valore di Sigma0 (LS)')
126 -disp(sig)
127 -disp('Valore di S finale (Mallows)')
128 -disp(S)129
```
**Figura 93.** *Metodo Hampel - parte 2* 

## METODO: MALLOWS

```
close all; clc 
clear all
disp('MALLOWS METHOD') 
%% DATI DI INPUT %% 
sigmaIniz = 1; \frac{1}{6} valore iniziale di sigma
ahuber = 1.8;
% contatori
diff=1; conta=1;
%% metodo per ripesare
weigth = 2; \frac{1}{6} 1 = metodo di Mallows
                 % 2 = Mallows con distanza di Mahalanobis robusta
```

```
[…]
```
Segue Figura 89.

| $70 -$  | $Pk = PO;$                                             |
|---------|--------------------------------------------------------|
| $71 -$  | $\exists$ while dif > 0.01                             |
| $72 -$  | $P = Pk$ ;                                             |
| $73 -$  | $N = (A' * P * A)$ ;                                   |
| $74 -$  | $Q=inv(N);$                                            |
| $75 -$  | $sol = Q^*(A'*P*Y0);$                                  |
| $76 -$  | yhat=A*sol;                                            |
| $77 -$  | $v = Y0 - yhat;$                                       |
| $78 -$  | $p = diag(P)$ ;                                        |
| $79 -$  | $S = median(abs((v) - median(v)))/0.6745;$             |
| 80      | % matrice di ridondanza                                |
| $81 -$  | $I = eye(m);$                                          |
| $82 -$  | $R = I-P^*A^*Q^*A';$                                   |
| 83      | % peso aggiuntivo wi (classico)                        |
| $84 -$  | $w = sqrt(diag(R));$                                   |
| 85      |                                                        |
| $86 -$  | for $c=1:m$<br>$\left  - \right $                      |
| $87 -$  | $vstn(c) = v(c)/S;$                                    |
| $88 -$  | if abs(vstn(c)) $\leq$ ahuber $\frac{1}{2}$ inlier     |
| $89 -$  | $phub(c) = 1;$                                         |
| $90 -$  | else % outlier                                         |
| $91 -$  | $phub(c) = ahuber/abs(vstn(c));$                       |
| $92 -$  | end                                                    |
| 93      | % Mallows classico (huber*radice(ridondanza))          |
| $94 -$  | if weigth $== 1$                                       |
| $95 -$  | $pk(c) = phub(c) *w(c);$                               |
| $96 -$  | elseif weigth $== 2$                                   |
| 97      | % Mallows con distanza di Mahalanobis                  |
| $98 -$  | $x = A(:,2);$                                          |
| $99 -$  | $[rew, raw] =$ mcdcov $(x);$                           |
| 100     | % calcolo del nuovo peso                               |
| $101 -$ | $pk = phub*(1/rew.rd(c));$                             |
| $102 -$ | end                                                    |
| $103 -$ | end                                                    |
| $104 -$ | $pkt = pk';$                                           |
| $105 -$ | $Pk = diag(pkt);$                                      |
| 106     | % determinazione dell'uscita dal ciclo (funzione di S) |

**Figura 94.** *Metodo Mallows - parte 1* 

```
106
            % determinazione dell'uscita dal ciclo (funzione di S)
107 -if conta == 1108 -\text{diff} = 1;109 -else
110 -dif = abs(S-Sold);111 -end
112
            % vettori dei pesi e dei residui
113 -Pesi(:,1) = diag(Pk);
114 -scarti(:,1) = v;115 -conta=conta+1;
116 -Sold = SL end
117 -118 -PP = PK;% valore finale di MDB
119
120 -MDEF = (4.75*sqrt(S))./sqrt(diag(R));
121
       % Soluzione Robusta
        solR = inv(A'*PP*A)*(A'*PP*YO);122 -% valori finali di residuo e MDB finale
123
124 -vMDB = [v MDBf Pesi];125
        % identificazione degli outliers (peso huber = 1)
126 -diagPP = diag(PP);127 -out = find(phub' \sim = 1);
128 -if length(out) > 0129 -disp('Outliers individuati: ')
130 -disp(out)
            disp('Rispettivamente con peso:')
131 -disp(diagPP(out(1:end)))
132 -133 -else
134 -disp('Non sono stati individuati outliers')
135 -end
136 -disp('Valori di residuo ottenuti, MDB e pesi: ')
137 -disp(vMDB);
        disp('Valore di Sigma0 (LS)')
138 -139 -disp(sqrt(Sigma0q))
140 -disp('Valore di S finale (Mallows)')
141 -disp(S)
142 -disp('Dopo un numero di iterazioni')
        disp(conta-1)
143 -
```
**Figura 95.** *Metodo Mallows - parte 1* 

#### METODO: S

```
close all clc 
clear all
disp('S METHOD') 
%% DATI DI INPUT %% 
sigmaIniz = 1; \frac{1}{6} valore iniziale di sigma
value = 1.547;
parametero = 6; % Coefficiente per identificare gli outliers
%% contatori
dif=1; conta=1; 
[…]
```
Segue Figura 89.

| $61 -$ | $Pk = PO;$                                       |
|--------|--------------------------------------------------|
| $62 -$ | $\Box$ while dif > 0.01                          |
| $63 -$ | $P = Pk$ ;                                       |
| $64 -$ | $N = (A' * P * A)$ ;                             |
| $65 -$ | $Q=inv(N);$                                      |
| $66 -$ | $sol = Q^*(A^* \Psi^* Y0);$                      |
| $67 -$ | yhat=A*sol;                                      |
| $68 -$ | $v = Y0$ -yhat;                                  |
| $69 -$ | $p = diag(P);$                                   |
| $70 -$ | $S = median(abs((v) - median(v))) / 0.6745;$     |
| 71     | % matrice di ridondanza                          |
| $72 -$ | $I = eye(m);$                                    |
| $73 -$ | $R = I-P^*A^*Q^*A';$                             |
| 74     | % matrice di varianza covarianza dei residui     |
| $75 -$ | $Cvv = Sigma0q* (inv(P)-A*inv(N)*A');$           |
| $76 -$ | $diagCvv = diag(Cvv);$                           |
| $77 -$ | $vstn = v/S;$                                    |
| $78 -$ | if conta == $1 \t{ }$ prima iterazione           |
| $79 -$ | $S = median(abs((v) - median(v)))/0.6745;$       |
| $80 -$ | $vstn = v/S;$                                    |
| 81     | % ripeso                                         |
| $82 -$ | for $t = 1$ : length (vstn)                      |
| $83 -$ | if $abs(vstn(t)) \leq walue$                     |
| $84 -$ | $w_i(t) = (1-(vstn(t)/value)^2)^2;$              |
| $85 -$ | else                                             |
| $86 -$ | $w_i(t) = 10^{\circ} - 15;$                      |
| $87 -$ | end                                              |
| $88 -$ | end                                              |
| $89 -$ | else % dalla seconda iterazione in poi           |
| $90 -$ | $K = 0.199;$                                     |
| $91 -$ | for $t = 1$ : length $(v)$                       |
| $92 -$ | summa (t) = sum (wi(t) $\forall v(t) \land 2$ ); |
| $93 -$ | end                                              |
| $94 -$ | $summa = sum(summ)$ ;                            |
| 95     | % nuovo valore di sigma                          |
| $96 -$ | $S = sqrt(summa/(m*K));$                         |
| $97 -$ | $vstn = v/S;$                                    |

**Figura 96.** *Metodo S - parte 1* 

```
81% ripeso
 82 -白
                for t = 1: length (vstn)
 83 -if abs(vstn(t)) \leq valuey_2(t) = (1-(vstn(t)/value)^2)^2;84 -85 -else
 86 -y_1(t) = 10^{\circ} - 15;87 -end
88 -end
 89 -else % dalla seconda iterazione in poi
 90 -K = 0.199;91 -白
                for t = 1: length (v)
                    sum_{i}(t) = sum(wi(t) * v(t) \cdot 2);92 -93 -end
 94 -summa = sum(summ);
 95
                 % nuovo valore di sigma
 96 -S = sqrt(summa/(m*K));97 -vstn = v/S;98
                 % ripeso
99 -白
                for c = 1: length (vstn)
100 -if abs(vstn(c)) \le value101 -gg(c) = (vstn(c) ^2/2) - (vstn(c) ^4/(2 * value ^2)) + (vstn(c) ^6/(6 * value ^4));102 -else
                        gg(c) = (value^2/6);103 -104 -end
105 -M_*(c) = ro(c)/vstn(c)^2;106 -end
107 -end
108 -pkt = wi';109 -Pk = diag(pkt);% determinazione dell'uscita dal ciclo (funzione di S)
110
111 -if conta == 1112 -\text{diff} = 1;113 -else
114 -dif = abs(S-Sold);end
115 -
```
Figura 97. Metodo S - parte 2

```
% vettori dei pesi e dei residui
116
            Pesi(:,1) = diag(Pk);117 -118 -scarti(:,1) = v;119 -\text{consta} = \text{conta+1};
             Sold = S;120 -L end
121 -122 -PP = Pk;% valore finale di MDB
123 -MDBf = (4.75*sqrt(S)), /sqrt(diag(R));124 -125& Soluzione Robusta
        solR = \text{inv}(A' * PP * A) * (A' * PP * Y0);126 -127
         % valori finali di residuo e MDB finale
128 -vMDB = [v MDBf Pesi];129
         % identificazione degli outliers
        diagPP = diag(PP);130 -131 - \Box for t = 1:length (diagCvv)
132 -\inf abs(vstn(t)) > parametro
                gut(t) = t;133 -134 -else
               inlier(t) = 1;135 -136 -end
137 -L_{\mathbf{end}}138 -\text{inlier} = \text{inlier}139 -if sum(intier(:, 1)) == m140 -disp('Non si sono individuati outliers')
141 -out = []142 -else
143 -out = find(out>0);144 -disp('Outliers individuati: ')
145 -disp(out')
146 -end
147
148 -disp('Valori di residuo ottenuti, MDB e pesi: ')
149 -disp (vMDB)
```
Figura 98. Metodo S - parte 3

# METODO: MM

```
close all
clc 
clear all
disp('MM METHOD') 
%% DATI DI INPUT %% 
sigmaIniz = 1; % valore iniziale di sigma
value = 4.685;
parametero = 1; \frac{1}{2} & Coefficiente per definire gli outliers
%% contatori
di f=1 ;
conta=1; 
[…] 
Segue Figura 89.
```

```
52 -Pk = PO;53 -\exists while dif > 0.01
54 -P = Pk:
           N = (A' * P * A);55 -56 -O=inv(N):
57 -sol = Q^*(A^* * P^*Y0);58 -yhat=A*sol;
59 -v = Y0-yhat;
60 -p = diag(P);
61 -Sigma0q = (v' * P * v) / (m-n);
           % matrice di ridondanza
62
63 -I = eye(m);R = I - P^*A^*Q^*A';64 -% matrice di varianza covarianza dei residui
65
           Cvv = Sigma0q* (inv(P)-A*inv(N)*A');66 -67 -diagCvv = diag(Cvv);68 -if conta == 1 % prima iterazione
69 -S = median(abs((v) - median(v)))/0.6745;70 -else % dalla seconda iterazione in poi
71 -K = 0.199;72 -白
               for t = 1: length (v)
73 -summ(a(t) = sum(wi(t)*v(t)^2);74 -end
75 -summa = sum(summa);% nuovo valore di sigma
76
77 -S = sqrt(summa/(m*K));78 -end
79 -vstn = v/S;80
           % ripeso
     白
           for t = 1: length (vstn)
81 -82 -if abs(vstn(t)) \le value
83 -y_1(t) = (1-(vstn(t)/value)^2)^2;84 -else
                    y_2(t) = 10^{\circ} - 15;85 -86 -end
87 -end
           pkt = wi;
88 -89 -Pk = diag(pkt);
```
**Figura 99.** *Metodo MM - parte 1* 

```
91 -if conta == 192 -\text{diff} = 1;93 -else
94 -dif = abs(S-Sold);95 -end
96
             % vettori dei pesi e dei residui
97 -Pesi(:,1) = diag(Pk);
98 -scarti(:,1) = v;99 -\text{consta} = \text{conta+1};100 -Sold = S;L end
101 -PP = Pk;102 -103
        % valore finale di MDB
104 -MDEF = (4.75*sqrt(S))./sqrt(diag(R));
105
        % Soluzione Robusta
        solR = \text{inv}(A' * PP * A) * (A' * PP * Y0);106 -% valori finali di residuo e MDB finale
107
108 -vMDB = [v MDBf Pesi];109
        % identificazione degli outliers
110 -diagPP = diag(PP);111 - \Box for t = 1:length (diagCvv)
112 -if abs(vstn(t)) > parametro
                gut(t) = t;113 -114 -else
115 -inlier(t) = 1;116 -end
117 -L end
118 -inlier = inlier';119 -if sum(intier(:,1)) == m120 -disp('Non si sono individuati outliers')
121 -out = []122 -else
123 -out= find(out>0);
124 -disp('Outliers individuati: ')
125 -disp(out')
126 -end
127 -disp('Valori di residuo ottenuti, MDB e pesi: ')
        disp(vMDB)
128 -
```
Figura 100. Metodo MM - parte 2

# METODO: R

```
close all;
clc 
clear all
disp('R METHOD') 
%% DATI DI INPUT %%
pesare = 1; \frac{1}{6} \frac{1}{1} = metodo Jackel
 % 2 = metodo Wilcoxon 
% valore iniziale di sigma
sigmoid = 1;ahuber = 2; % Coefficiente di Huber per i pesi
% contatori
diff=1; conta=1;
[…]
```
Segue Figura 89.

 $\mathbf{r}$ 

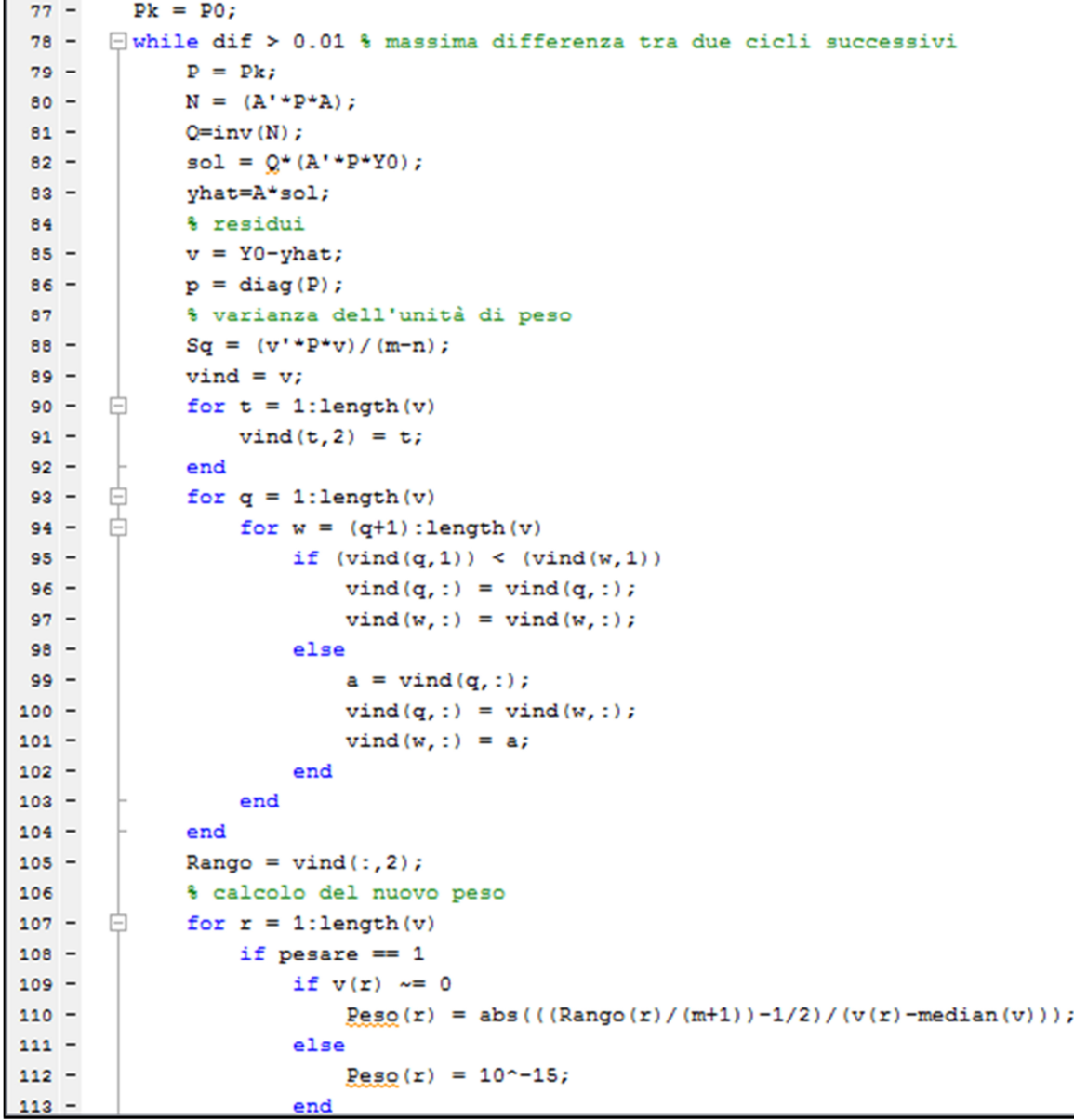

**Figura 101.***Metodo R - parte 1* 

```
114 -elseif pesare == 2
115 -Peso(r) = ((r/(m+1))-1/2);116 -end
117
                 % controllo sulla matrice dei pesi
                 if Peso(r) == 0 || Peso(r) == Inf || isnan(Peso(r))118 -Peso(r) = 10^{\circ} - 15;
119 -120 -end
121 -end
122 -pkt = abs(Peso');123 -Pk = diag(pkt); % nuova matrice dei pesi
124
            % matrice di ridondanza
            I = eye(m);125 -126 -N = (A' * Dk * A);127 -Q = inv(N);Rid = (I-Pk*A*Q*A');
128 -129 -Pinver = 1./\text{pkt};
            Pkinv = diag(Pinver);130 -% matrice di varianza covarianza
131
132 -Cvv = Sq^*(Pkinv-A^*Q^*A');
133
             % sigma
134 -Sv = sqrt(abs(diag(Cvv)));
135
             % determinazione dell'uscita dal ciclo (funzione di S)
136 -if conta == 1137 -\text{diff} = 1;
138 -else
139 -dif = abs(Sq-Sold);140 -end
            Pesi = Peso';141 -142 -conta=conta+1;
143 -Sold = Sq;144 -L_{end}145 -PP = Pk;diagPP = diag(PP);146 -147
        % valore finale di MDB
        MDBf = (4.75*sqrt(Sq))./sqrt(diag(Rid));
148 -
```
Figura 102. Metodo R - parte 2

```
149
        88 Soluzione Robusta
150 -solR = sol;% valori finali di residuo e MDB finale
151
        vMDB = [v MDBf];152 -153
        % identificazione degli outliers (residuo stn)
154 -vstn = v./Sv;155 -out = find(abs(vstn) \geq ahuber);
156 -disp('Outliers individuati: ')
157 -disp(out)
158 -if length(out) > 0disp('Outliers individuati: ')
159 -160 -disp(out)
161 -disp('Rispettivamente con peso:')
162 -disp(diagPP(out(1:end)))
163 -else
164 -disp('Non sono stati individuati outliers')
165 -end
166 -disp('Valori di residuo ottenuti ed MDB: ')
        disp(vMDB);
167 -168 -disp('Valore di Sigma0 (LS)')
169 -disp(sqrt(Sigma0q))
170 -disp('Valore di S finale')
171 -disp(sqrt(Sq))
```
Figura 103. Metodo  $R$  - parte 3